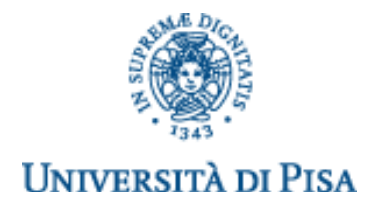

#### **DIPARTIMENTO DI INGEGNERIA DELL'ENERGIA DEI SISTEMI, DEL TERRITORIO E DELLE COSTRUZIONI**

**RELAZIONE PER IL CONSEGUIMENTO DELLA LAUREA MAGISTRALE IN INGEGNERIA GESTIONALE**

### *Progettazione e Sviluppo di un Sistema di Contabilità Analitica: il caso Fly Shoes*

RELATORI IN ELECTRONICI IN ELECTRONICI IL CANDIDATO IL CANDIDATO

Prof. Ing. Davide Aloini **Alessandro Stefanini** Alessandro Stefanini *Dipartimento di Ingegneria dell'Energia dei Sistemi, del Territorio e delle Costruzioni*

Prof. Ing. Valeria Mininno *Dipartimento di Ingegneria dell'Energia dei Sistemi, del Territorio e delle Costruzioni*

Ing. Simone Moscatelli *Amministratore Unico Fly Shoes S.r.l.*

## SOMMARIO

Questo lavoro di tesi è il risultato di un periodo di tirocinio della durata di 7 mesi svolto presso la Fly Shoes S.r.l. di S. Maria a Monte (Pisa). L'azienda è specializzata nella progettazione e produzione di calzature da donna per alcuni dei più famosi marchi italiani e internazionali. Il candidato, a partire dagli obiettivi evidenziati dal management, ha progettato e implementato un sistema di contabilità analitica adeguato alle esigenze aziendali.

Al fine di gestire la complessità della realtà aziendale e raggiungere gli obiettivi definiti è stato necessario ideare un modello di contabilità analitica ibrido per centri di costo ed attività (CdC – Activity Based Costing). Successivamente è stato sviluppato un applicativo in grado di implementare il modello di contabilità per permettere la validazione del sistema progettato.

# ABSTRACT

This thesis work is the result of a 7 month internship which took place at Fly Shoes S.r.l. in S. Maria a Monte (Pisa). The company specializes in design and production of women footwear for some of the most famous Italian and international brands. Starting from the management objectives, the candidate designed a management accounting system suitable to the needs of the company.

To manage the complexity of the business and to reach the targets it was necessary to create a hybrid accounting model for cost center and activity (CdC – Activity Based Costing). Afterward an application able to implement the designed management accounting model was developed. Finally, by using the application, it was possible to execute the validation of the designed system.

# INDICE

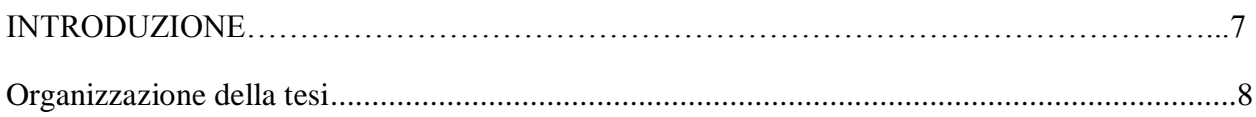

### CAPITOLO 1

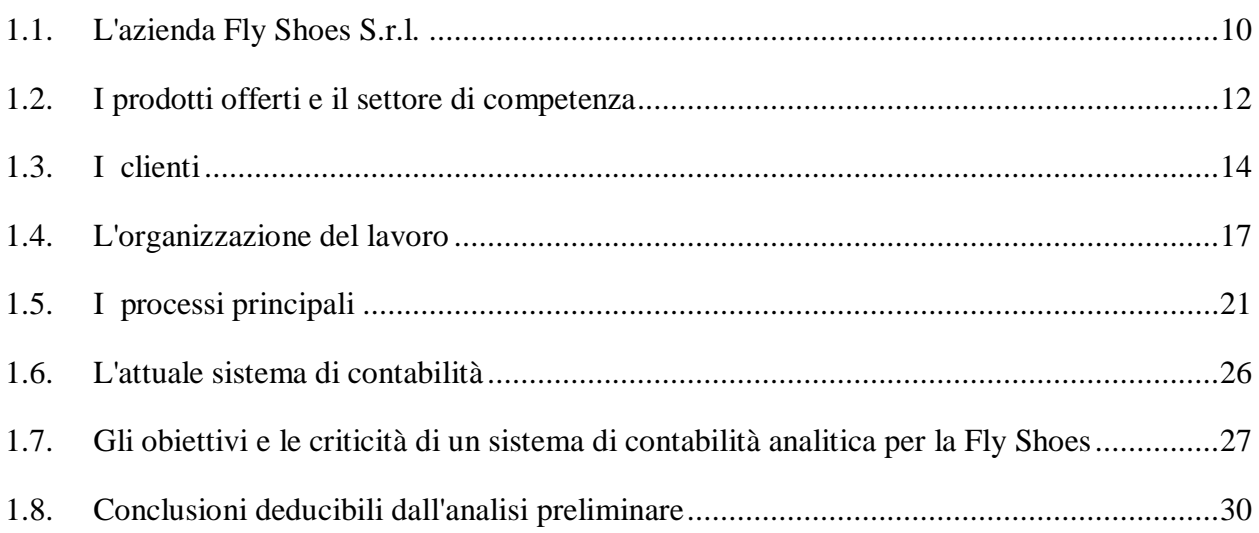

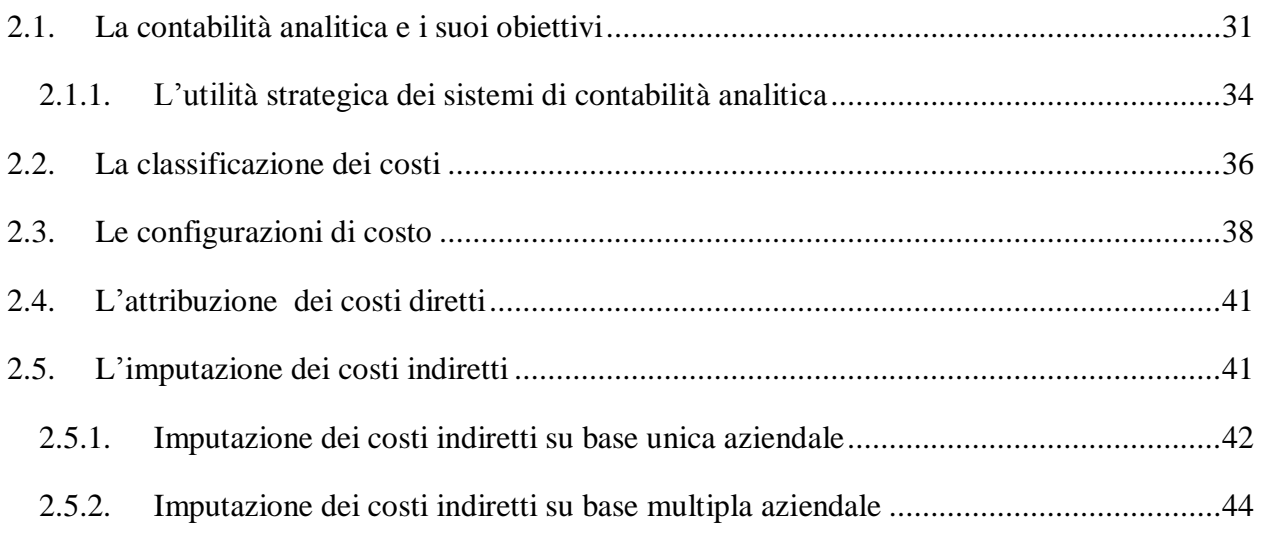

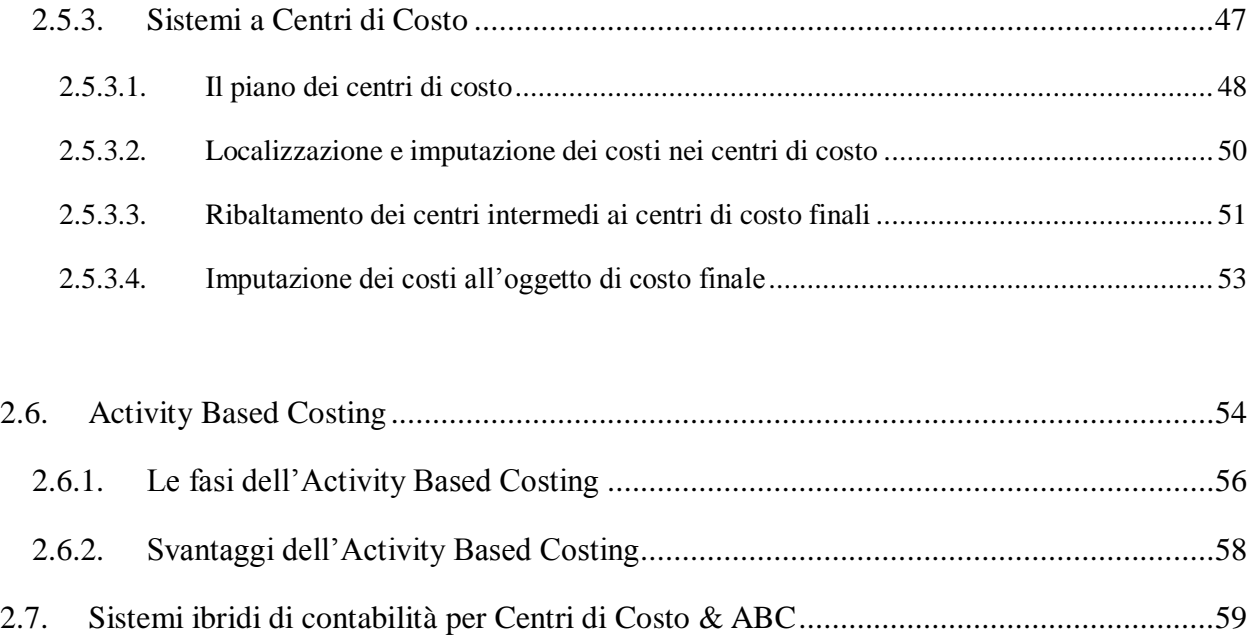

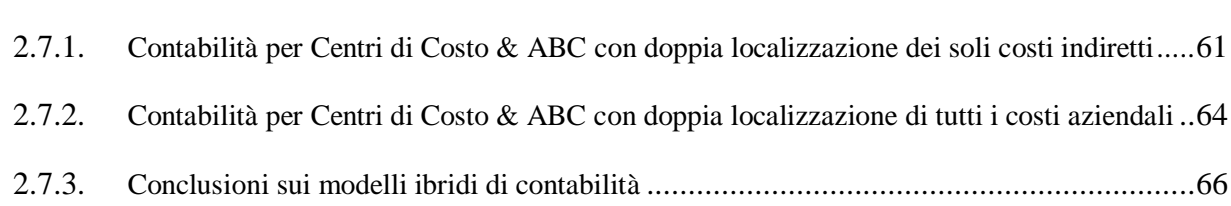

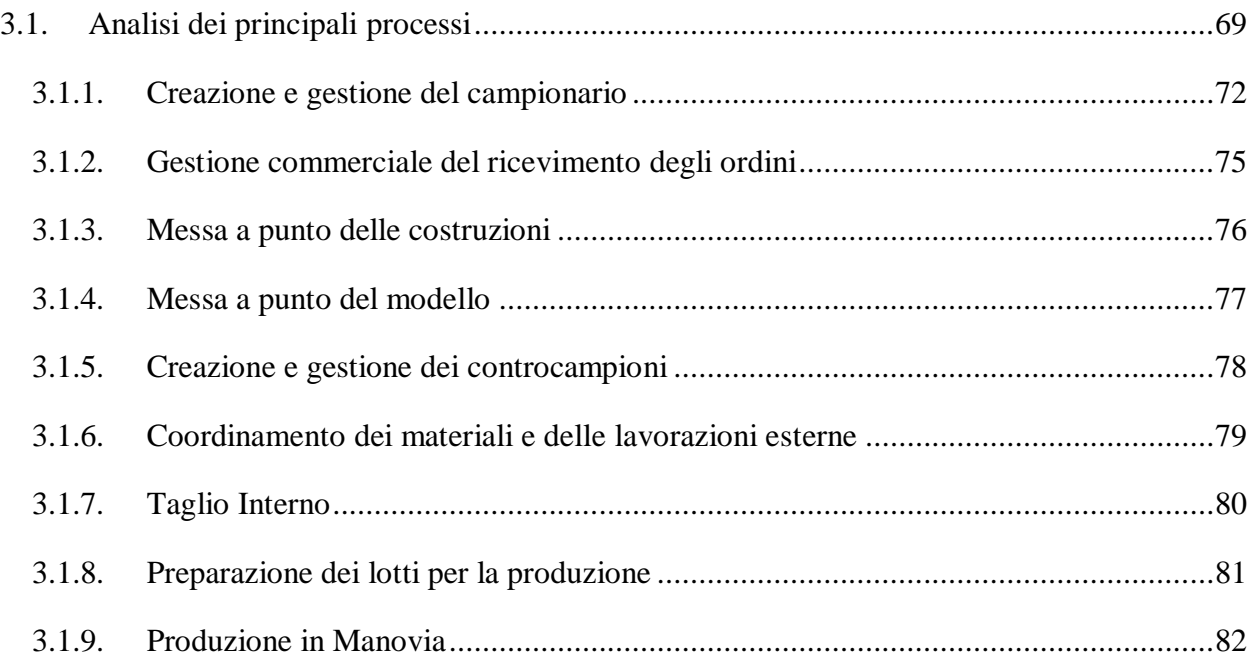

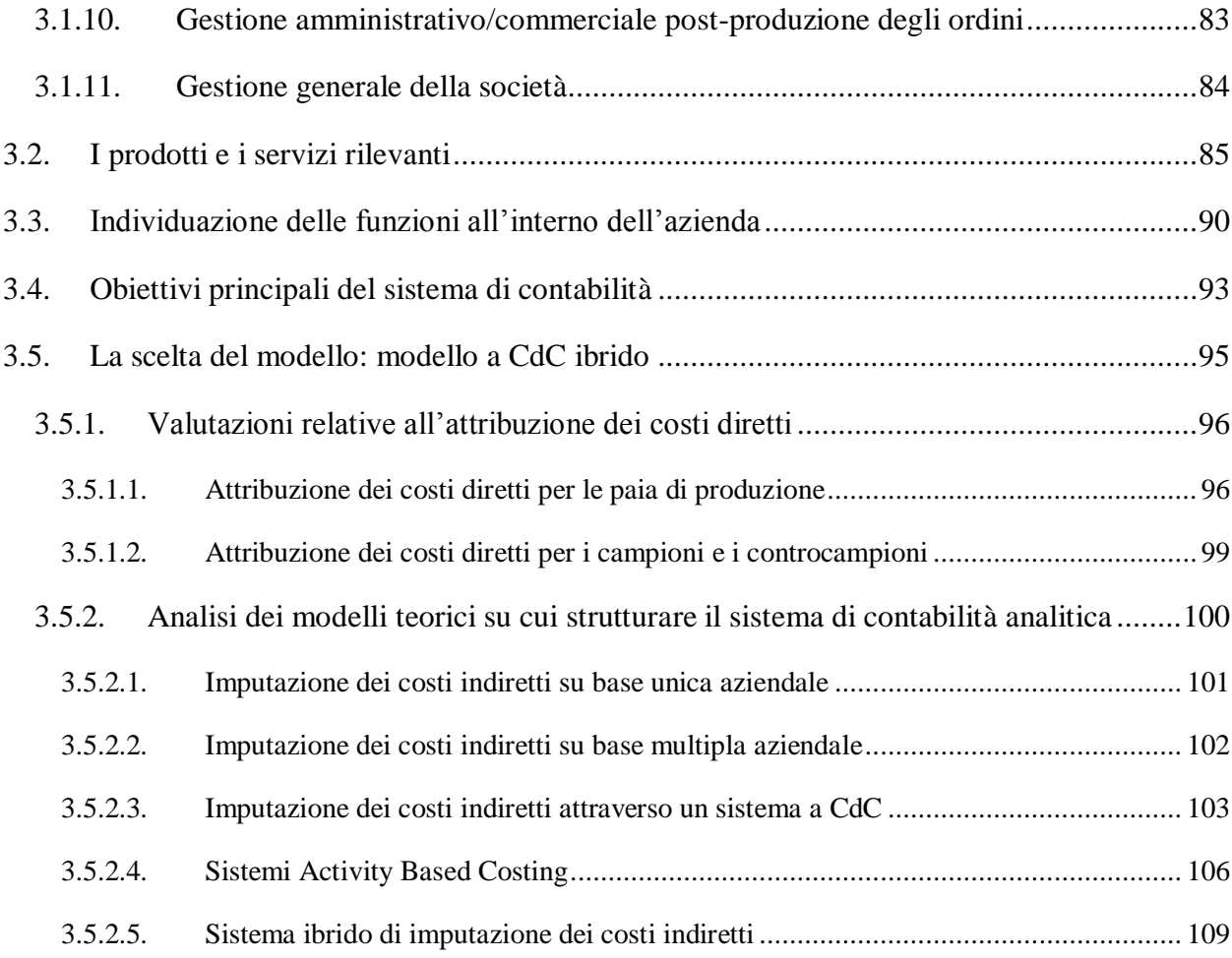

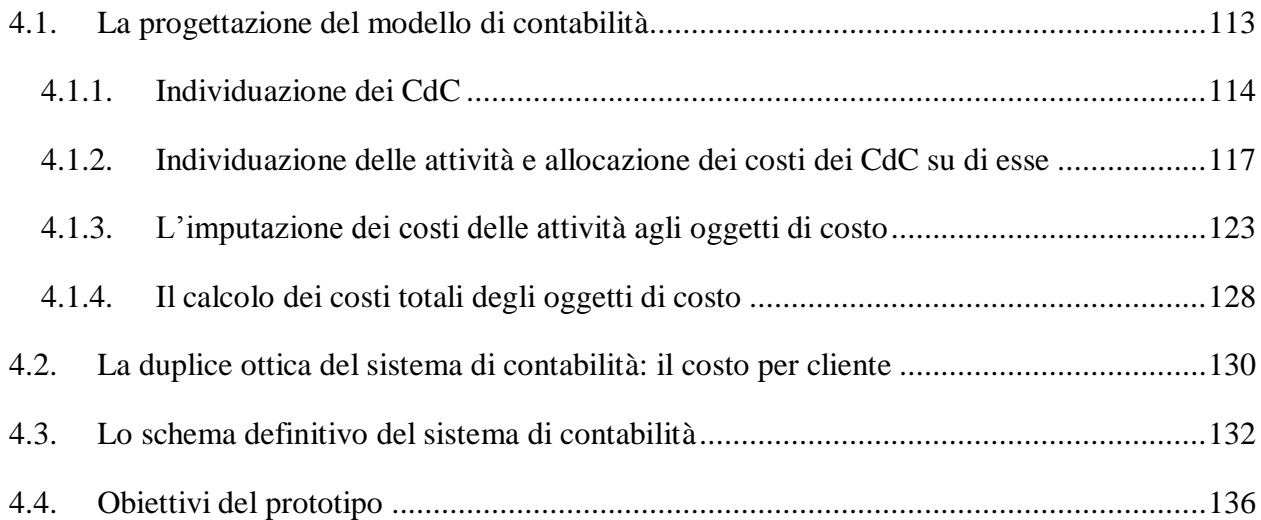

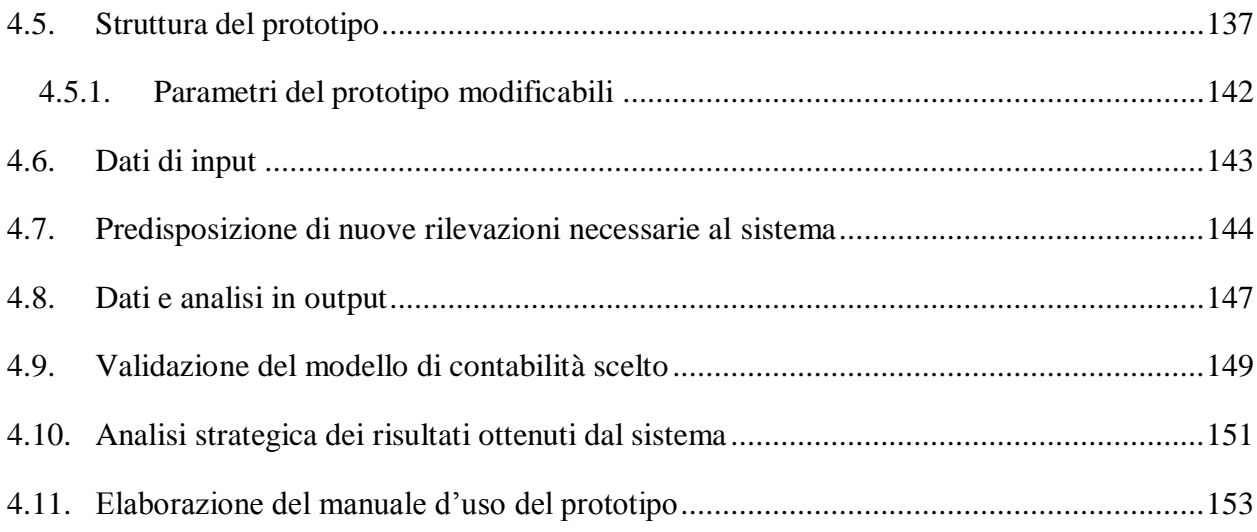

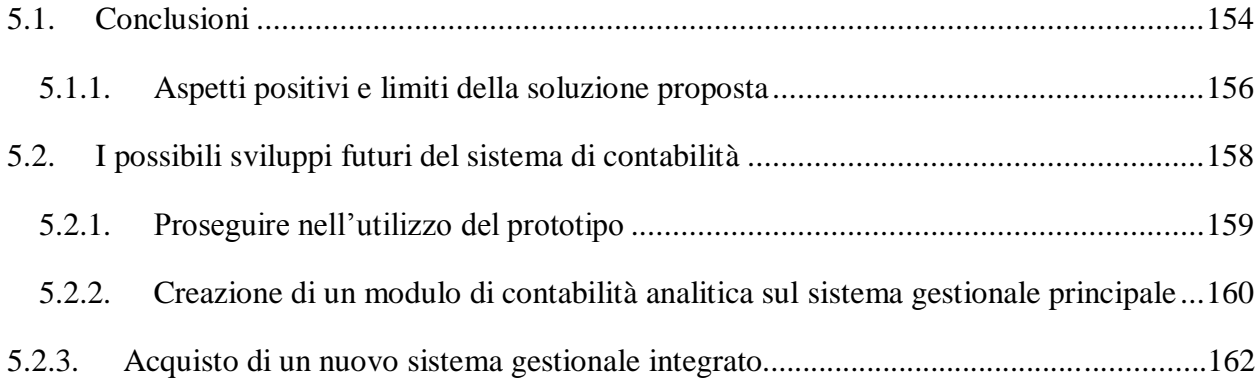

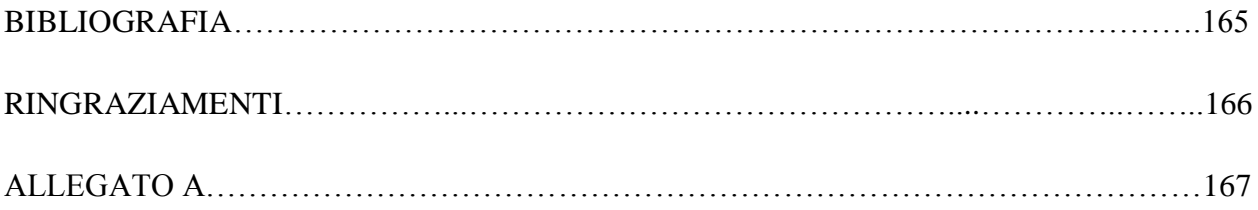

# INTRODUZIONE

Questo lavoro di tesi è il risultato di un periodo di tirocinio svolto presso la Fly Shoes S.r.l. di S. Maria a Monte (Pisa), protrattosi dal mese di Novembre 2012 al mese di Giugno 2013. L'azienda è specializzata nella progettazione e produzione di calzature da donna per alcuni dei più famosi marchi italiani e internazionali.

L'attività del candidato all'interno dell'azienda è da inquadrare nel progetto di creazione di un sistema di contabilità analitica per la società. L'obiettivo era quello di creare un sistema il più possibile adatto al funzionamento e alle dinamiche interne all'impresa.

Il candidato, con la collaborazione del management, ha svolto una lunga serie di attività che a partire dall'analisi del contesto aziendale hanno condotto alla messa in opera del sistema di contabilità.

Innanzitutto si è svolto un approfondito lavoro di analisi: del contesto aziendale, dei canali di vendita (e relativi clienti), dei prodotti venduti, del funzionamento della società, della contabilità generale ecc..

Dopo questa prima fase si è passati ad effettuare analisi di maggiore dettaglio, in particolare: l'analisi dei processi principali dell'azienda, l'analisi dei prodotti e servizi forniti, l'analisi dei reparti interni alla società e la definizione degli obiettivi del sistema assieme al management.

Grazie a queste attività e allo studio dei modelli teorici di contabilità analitica, è stato possibile progettare un sistema di contabilità analitica adeguato alle esigenze della società.

Successivamente è stato sviluppato un applicativo in grado di implementare il modello di contabilità analitica ideato e sono state predisposte tutte le nuove rilevazioni necessarie per poter gestire il sistema. Lo sviluppo dell'applicativo è servito a compiere anche la validazione del sistema progettato, effettuando l'analisi dei risultati relativi alla stagione "Estate 2013".

Per concludere è stata fatta un'analisi complessiva della soluzione applicata all'azienda, per capirne gli aspetti positivi e i principali limiti. Infine è stata effettuato uno studio delle possibili evoluzioni future del sistema di contabilità analitica, soprattutto per cercare di risolvere il problema di una sua maggiore integrazione all'interno dei sistemi informativi aziendali.

#### *Organizzazione della tesi*

Il presente elaborato è suddiviso in 5 capitoli, che trattano i seguenti argomenti:

- Capitolo 1: nel primo capitolo si ha una breve descrizione dell'azienda, di come essa è organizzata, del suo funzionamento, del mercato servito e dei clienti a cui si rivolge. Gli obiettivi principali di questa parte sono quelli di: descrivere il contesto aziendale e mostrare quali sono le principali motivazioni che hanno portato la Fly Shoes ad avviare un progetto per lo sviluppo di un sistema di contabilità analitica. Inoltre attraverso la lettura del capitolo è possibile capire fin da subito le principali criticità, derivanti dal particolare contesto societario, non trascurabili durante la realizzazione di un sistema di contabilità industriale.
- Capitolo 2: descrive le principali caratteristiche della contabilità analitica illustrando le peculiarità, le maggiori differenze con la contabilità generale, le finalità principali e l'importanza strategica che ricopre. Successivamente vengono mostrate le principali configurazione di costo utilizzabili all'interno di una società. L'obiettivo centrale di questo secondo capitolo è quello poi di descrivere i principali modelli teorici di contabilità analitica applicabili all'interno di un'azienda, in particolare: i metodi di imputazione dei costi indiretti a base unica, i metodi di imputazione dei costi indiretti a base multipla, i sistemi a Centri di Costo, i sistemi Activity Based Costing ed i sistemi ibridi di contabilità per Centri di Costo & ABC. Per ogni modello vengono riportati i principali vantaggi e svantaggi legati ad una loro applicazione.
- Capitolo 3: descrive le attività principali che hanno portato alla scelta del modello teorico di contabilità analitica su cui basare la progettazione del sistema specifico per l'azienda. In primis vengono riportate: l'analisi dei processi aziendali, l'analisi dei reparti e la

descrizione dei principali prodotti e servizi dell'azienda. In seguito vengono evidenziati i principali obiettivi fissati dal management per il sistema di contabilità analitica. Infine vengono illustrate le analisi e le motivazioni che hanno condotto alla scelta del modello teorico di base con cui strutturare il sistema per la Fly Shoes.

- Capitolo 4: tratta approfonditamente il modello di contabilità analitica progettato per l'azienda e l'applicativo sviluppato per implementarlo. Nella prima parte del capitolo vengono descritti tutti i passaggi logici, che a partire dal modello teorico, hanno condotto alla progettazione del modello definitivo di contabilità analitica. Successivamente vengono definiti gli obiettivi del prototipo, la sua struttura, i dati di input necessari e i risultati a cui conduce. Vengono inoltre illustrate le nuove rilevazioni di dati necessarie per poter utilizzare l'applicativo. In seguito viene descritta la validazione del modello ottenuta attraverso l'applicazione del prototipo ai dati della stagione "Estate 2013". Infine vengono prese in considerazione le implicazioni strategiche dei risultati e delle analisi effettuate dall'applicativo.
- Capitolo 5: è dedicato alla trattazione degli eventuali sviluppi futuri del sistema di contabilità analitica. In particolare la società potrà decidere se continuare ad utilizzare il prototipo, creare un modulo opportuno sul sistema gestionale principale o acquistare un sistema gestionale integrato idoneo. Infine vengono riportate le conclusioni sottolineando i vantaggi e i limiti del sistema di contabilità definito.

## 1. INTRODUZIONE AL CASO FLY SHOES

#### *1.1. L'azienda Fly Shoes S.r.l.*

La Fly Shoes S.r.l. localizzato Santa Maria a Monte (Pisa) opera dal 1993 nel settore delle calzature da donna, includendo tra i propri clienti alcuni dei più prestigiosi marchi italiani e internazionali. L'azienda è di proprietà della famiglia Moscatelli, la quale annovera una più che trentennale esperienza nel settore. Dedicata inizialmente alla produzione in conto terzi, negli anni la Fly Shoes S.r.l. ha assunto sempre più la connotazione di calzaturificio, giungendo a sviluppare e realizzare prodotti di alta qualità venduti su commessa, anche in piccoli lotti. Attualmente il core business dell'azienda non è solamente l'assemblaggio delle calzature, ma anche lo sviluppo e la messa a punto dei modelli. La società ha avuto un successo tale da giungere ad avere oltre 40 dipendenti, una produzione annua di circa 80.000 paia di calzature per un fatturato di oltre 5 milioni di euro.

Dalla fondazione fino al 2011, l'azienda si è avvalsa della grande esperienza imprenditoriale del Sig. Gisberto Moscatelli che, sin dalla giovane età, ha acquisito con sacrificio e dedizione le competenze necessarie per realizzare una scarpa di qualità. Recentemente la gestione dell'azienda è passata ai figli, in particolare a Simone Moscatelli, ora Amministratore Unico della società e responsabile del settore commerciale, amministrativo e finanziario. Oltre a Simone, l'azienda si avvale della collaborazione degli altri due figli: Matteo, responsabile del reparto modelleria e del reparto assemblaggio, ed Elisabetta, che si occupa della contabilità della società. Proprio il "passaggio generazionale" vissuto dalla direzione dell'azienda ha portato a un rinnovamento nella gestione aziendale, per poter affrontare al meglio le nuove sfide dei mercati globali; è in questo ambito che si può inquadrare lo svolgimento del tirocinio e la successiva stesura del presente elaborato di Tesi.

Il personale dell'azienda è in grado di gestire tutte le fasi del processo produttivo calzaturiero: dal disegno alla creazione del modello, alla gestione dei campionari e delle successive messe a punto di modelli e costruzioni, fino alla gestione degli ordini e della produzione. Il personale inoltre vanta una grande esperienza nella scelta dei pellami e dei tessuti, degli accessori, dei componenti (soletti, suola, tacchi ecc.) e dei terzisti per le lavorazioni esternalizzate. Per l'importanza rivestita dalle competenze e abilità degli addetti, particolare attenzione è rivolta alla selezione del personale che deve acquisire un'adeguata esperienza oltre ad avere una preparazione di base adeguata. Per impartire formazione ai propri dipendenti l'azienda sovente attiva corsi di aggiornamento interni istituiti con il patrocinio dell'Amministrazione Provinciale. Il rapporto con le scuole professionali e gli istituti tecnici locali è continuo e proficuo e non di rado viene offerta la possibilità, agli studenti più meritevoli, di eseguire un periodo di tirocinio interno all'azienda dopo il conseguimento del diploma. Negli ultimi anni l'azienda ha avviato anche un rapporto di collaborazione con l'Università di Pisa che ha portato all'attivazione di alcuni tirocini finalizzati al miglioramento dei processi di gestione, pianificazione e controllo.

La società collabora con aziende famose in tutto il mondo tra le quali: alcune importanti firme del mercato statunitense come Bettye Muller e Dana Davis, Pirelli, Maron (facente parte del gruppo H&M), Ferrè e Mo Helmi. Anche negli anni passati l'azienda della famiglia Moscatelli ha lavorato per molti marchi famosi, tra cui "Prada", producendo le linee "Prada", "Pitti", "Granello" e "Miu Miu".

Sebbene l'azienda sia in grado di fornire performance qualitative di alto livello, tali da raggiungere importanti risultati a livello internazionale, le attività produttive e la gestione rispondono ancora a un modello prettamente di tipo artigianale. Se le attività produttive e di progettazione iniziano a essere supportate da sistemi automatici e strumenti tecnologici innovativi, i processi gestionali sono scarsamente formalizzati e lasciati in mano alla sola esperienza del management. Tale condizione è certamente sub ottimizzante e lascia ampi margini di miglioramento in un'ottica di aumento delle performance operative, della produttività e del controllo dei costi.

#### *1.2. I prodotti offerti e il settore di competenza*

La Fly Shoes S.r.l. produce calzature da donna di qualsiasi tipo, dalla ciabatta allo stivale, dal sandalo al mocassino garantendo costantemente un'alta qualità del prodotto. I propri prodotti sono venduti in tutto il mondo, facendo registrare oltre il 95% delle vendite all'estero, la quasi totalità in area extra CEE.

La società è in grado di offrire ai clienti una gamma ben più ampia di prodotti e servizi rispetto ad una azienda che semplicemente assembla calzature. Infatti un marchio può presentarsi presso l'azienda soltanto con dei semplici disegni effettuati da stilisti e richiedere, su proprie indicazione, la creazione di un campionario che potrà mostrare ai propri clienti o presso fiere del settore. Successivamente il cliente, a partire dal campionario, richiede all'azienda la messa a punto e la produzione dei modelli ritenuti più interessanti. Quindi la Fly Shoes, collaborando anche con i terzisti e i produttori dei principali componenti, è in grado di mettere a punto i modelli (e la relativa struttura chiamata generalmente costruzione) creando le specifiche e tutto ciò che è necessario per produrre la numerata completa di ogni modello richiesto. In questo caso la società svolge quindi un servizio paragonabile a quello svolto da un ufficio tecnico di sviluppo delle calzature.

Il core business dell'azienda è comunque ancora quello di assemblare le scarpe in manovia, utilizzando i componenti e i semilavorati approvvigionati dai propri fornitori. Anche per quanto riguarda l'approvvigionamento la società offre un servizio a valore aggiunto, poiché, nella quasi totalità dei casi, essa si occupa di scegliere le pelli più adeguate, i fornitori di componenti e i terzisti migliori.

In sostanza possono essere individuati almeno due tipi di prodotti che la Fly Shoes realizza per i propri clienti, ovvero i campioni e le paia destinate alla vendita. Oltre a ciò, ci sono anche una serie di servizi a valore aggiunto che l'azienda offre in connessione con essi. È da notare come la vendita dei campioni non sia ritenuta dalla società una fonte di reddito, bensì un servizio necessario offerto ai clienti assimilabile ad un costo commerciale. Oltre ai campioni esistono anche i controcampioni, ovvero paia di scarpe prodotte e spedite ai clienti, dopo aver ricevuto gli ordini, in modo da essere adibiti a conferma d'ordine. I controcampioni sono consegnati al cliente, prima che il suo ordine sia processato, in maniera che, in caso di incomprensioni, l'ordine possa essere modificato o annullato. Da sottolineare: i controcampioni sono fatti solo se richiesti dal cliente e se il volume d'ordine del cliente è tale da giustificarne la produzione e spedizione.

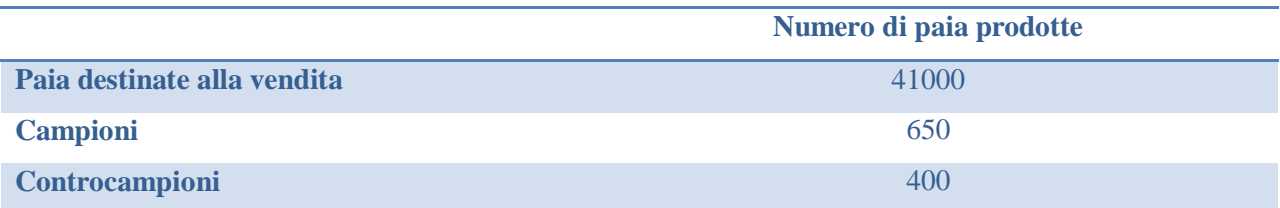

**Tabella 1 - Produzione di paia destinate alla vendita, campioni e controcampioni in riferimento ad una stagione (dati della stagione Estate 2013)**

Nel settore delle calzature sono individuabili due stagioni l'anno: primavera/estate ed autunno/inverno; generalmente la prima viene sviluppata e prodotta tra Ottobre e Marzo, la seconda tra Aprile e Settembre. Il settore è molto influenzato dal fattore moda, inoltre, rispetto al passato, è caratterizzato da una sempre maggiore differenziazione dei modelli in base alle esigenze e gusti dei clienti. Per questo il portafoglio prodotti della Fly Shoes racchiude circa 180 diversi modelli per stagione, la maggior parte dei quali viene rinnovato completamente da una stagione all'altra. La gestione di un numero così elevato di modelli a stagione provoca molte difficoltà a livello gestionale, inefficienze produttive ed un aumento dei costi. Questo problema è uno dei motivi principali che ha spinto il management a proporre un progetto per la creazione di un sistema di contabilità analitica, che possa evidenziare quali sono i costi sorgenti legati a questa "esplosione" della varietà di modelli.

Il settore calzaturiero, come tutti i settori human-intensive, è molto influenzato dal fenomeno della globalizzazione: per questo motivo oggi il settore delle calzature è principalmente dominato da soggetti che producono in paesi in cui il costo della manodopera è molto inferiore rispetto a quello che si ha in Italia e negli altri paesi occidentali. Inizialmente solo le scarpe di minore qualità venivano prodotte in paesi in via di sviluppo, ma adesso, sempre di più, anche le scarpe di media-alta qualità vengono prodotte in tali paesi. Il far fronte alla concorrenza sempre più agguerrita è uno dei motivi che ha spinto la Fly Shoes, come detto in precedenza, ad ampliare la

gamma di prodotti e servizi offerti. La strategia che il management ha intenzione di attuare nel lungo periodo è quello di spostarsi dalla produzione di scarpe di qualità alta alla produzione di altissima qualità, per cercare di occupare una nicchia di mercato meno attaccabile dalla concorrenza basata sul basso costo della manodopera.

Un incremento dei prodotti e servizi offerti, fa sorgere la necessità di creare un sistema di contabilità analitica in grado di fornire importanti indicazioni per il management della società, in modo da favorire la pianificazione di breve e medio-lungo periodo. Sulla base dei risultati forniti da tale sistema, i vertici aziendali sperano anche di riuscire a imporre prezzi correttamente differenziati in base ai prodotti e servizi richiesti dai diversi clienti. Il sottocapitolo successivo, andando ad analizzare le diverse categorie di clienti, renderà maggiormente chiaro le distinzioni a livello di prodotti e servizi che ci possono essere fra clienti diversi.

#### *1.3. I clienti*

I clienti attuali dell'azienda sono suddivisibili in due macrocategorie: le Grandi Firme (dette anche "Agenzie") e i clienti "FR". La prima categoria di clienti sono importanti società che, rivolgendosi alla Fly Shoes direttamente o tramite un agenzia, le chiedono la creazione, la messa a punto e produzione dei propri modelli a partire dai disegni tracciati dai propri stilisti. Tra questi clienti ci sono: due importanti firme del mercato statunitense come Bettye Muller e Dana Davis, Pirelli, Maron (facente parte del gruppo H&M), Ferrè e Mo Helmi.

La seconda categoria di clienti è composta invece da piccoli clienti che richiedono lotti limitati a partire da un opportuno catalogo di prodotti elaborato dalla Fly Shoes su indicazione di Fabio R.. Quest'ultimo si configura come un rivenditore di calzature, che portano il marchio "FR"e vengono messe a punto e prodotte da diverse aziende, tra cui la Fly Shoes (che produce le scarpe di maggior qualità del suo catalogo). Fabio R. è profondo conoscitore del gusto e delle tendenze dei mercati orientali e la maggioranza dei suoi clienti proviene proprio dai paesi orientali, in particolare dal Giappone. Da notare che questo secondo gruppo di clienti è negli ultimi anni in costante crescita di numero e volume, assorbendo ormai circa 2/3 della produzione totale

dell'azienda, ed è rappresentato da catene di negozi o rivenditori che acquistano le calzature direttamente dalla Fly Shoes. Per modalità di sviluppo dei modelli e di vendita, il canale di vendita FR è paragonabile a una situazione in cui si venda a marchio proprio tramite un rappresentante.

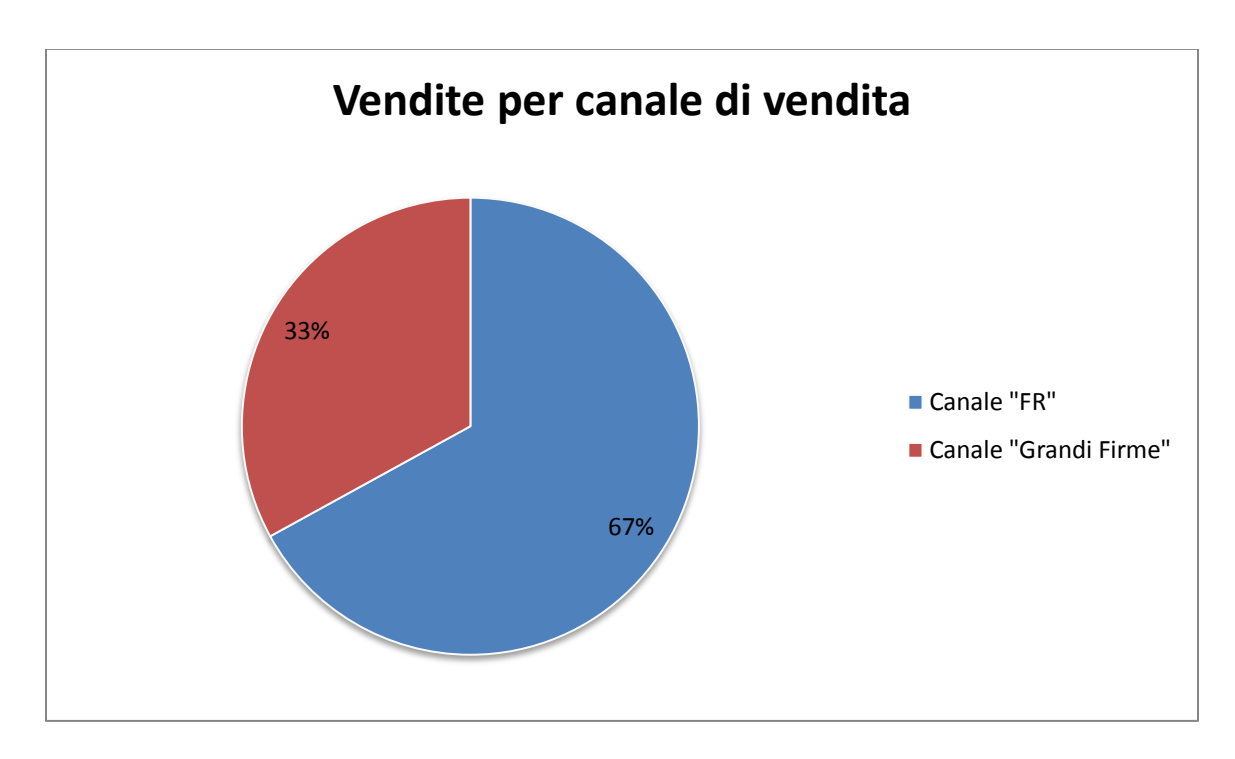

**Figura 1 - Divisione percentuale delle vendite tra i due canali (media delle ultime stagioni)**

Le differenze tra questi due tipi di cliente sono molto ampie. Ecco le principali:

- il primo gruppo di clienti paga i campioni che richiede ad un prezzo forfettario mentre quelli prodotti per Fabio R. non vengono pagati da nessuno, in quanto sono utilizzati come "catalogo di vendita" da mostrare al cliente
- il numero di clienti appartenenti alla prima categoria è molto ristretto e generalmente minore di 10 in un anno, mentre il numero di clienti della seconda categoria si aggira attorno ai 200
- il volume medio dei singoli ordini provenienti dalle "Agenzie" è molto maggiore rispetto a quello degli ordini provenienti dal canale FR
- generalmente per i clienti del primo gruppo non sono sostenute spese di trasporto su vendita (o comunque risultano minime) mentre, generalmente, i prodotti finiti per i clienti del secondo gruppo sono trasportati, a spese dell'azienda, fino allo spedizioniere internazionale
- gli articoli sviluppati per la seconda categoria di clienti hanno mediamente volumi d'ordine inferiori rispetto a quelli sviluppati per le "Grandi Firme"
- la richiesta di controcampioni è molto maggiore da parte dei clienti appartenenti al secondo gruppo, visto la loro numerosità

Un ulteriore differenza tra i clienti che merita di essere evidenziata, è la diversa complessità produttiva che hanno gli articoli appartenenti a clienti diversi; in questo caso però la distinzione tra i due canali di vendita non è efficace in quanto la complessità varia molto tra i diversi clienti della categoria "Grandi Firme".

Il management ritiene, vista la complessità del parco clienti, che un sistema adeguato di contabilità industriale possa aiutarlo a prendere le migliori decisioni nella relazione con ogni singolo cliente.

Proprio le grandi differenze che sussistono tra questi due canali di vendita e tra i clienti al loro interno, non saranno trascurabili durante la realizzazione del sistema di contabilità analitica. Infatti queste implicheranno probabilmente alcune conseguenze sul sistema, che ne aumenteranno la complessità:

- la necessità di valorizzare campioni e controcampioni, in modo da distinguere le diverse esigenze da parte dei clienti
- essere in grado di allocare correttamente i costi commerciali e amministrativi legati agli ordini, pur essendo di fronte a ampie differenze tra gli ordini provenienti dai due diversi canali
- riuscire ad assegnare, ai diversi clienti, i costi di trasporto su vendita opportuni
- analizzare il costo di sviluppo degli articoli, in modo da allocare costi diversi ai clienti in base ai volumi di acquisto di ogni articolo messo a punto
- essere in grado di gestire correttamente la diversa complessità produttiva degli articoli, valorizzando costi differenti, ai diversi modelli, in base ad essa

#### *1.4. L'organizzazione del lavoro*

La Fly Shoes S.r.l. impiega una quarantina di addetti durante i periodi di massima produzione in manovia, quando l'azienda è nel suo momento di massimo impegno per far fronte agli ordini ricevuti. Da una prima analisi dell'organizzazione del lavoro all'interno dell'impresa, si possono individuare diverse unità organizzative, non sempre formalizzate, che svolgono funzioni diverse. L`immagine seguente mostra l`organigramma della società, evidenziando i responsabili individuabili per ogni "funzione".

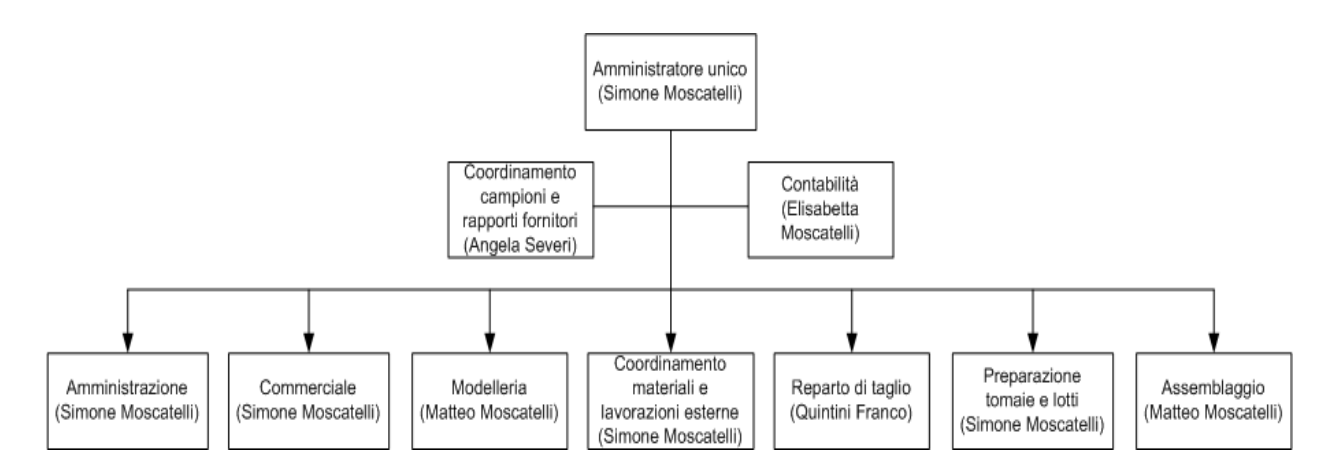

**Figura 2 - Organigramma della Fly Shoes**

Per ogni unità organizzativa si è anche cercato di capire i principali compiti e le persone coinvolte:

- Amministratore unico: il ruolo è ricoperto da un componente della proprietà, ovvero Simone Moscatelli. Egli coordina l'andamento della società, intrattiene rapporti con i fornitori e i principali clienti, tiene sottocontrollo la situazione finanziaria e gestisce i rapporti con le banche, interviene nel caso in cui ci siano eventi imprevisti in qualsiasi fase, ricopre il ruolo di rappresentante legale della società e in generale svolge tutte le principali funzioni dirigenziali all'interno dell'impresa.
- Amministrazione: impegna un addetto con i principali compiti di registrare le fatture sul software "Impresa24", gestire i pagamenti verso i fornitori, verificare i pagamenti da parte dei clienti, preparare tutti i documenti necessari per la vendita estera (documenti doganali, per la "detrazione" Iva, per la spedizione internazionale) e in generale di tutte le funzioni amministrative e di registrazione.
- Contabilità: il controllo della contabilità aziendale, compresa quella di tipo fiscale, viene effettuata da Elisabetta Moscatelli, sorella dell'amministratore unico; formalmente non risulta essere una dipendente della società, bensì una consulente esterna che riceve un compenso per il proprio lavoro.
- Commerciale: tutte le principali funzioni commerciali come gestire il contatto con il cliente, preparare la proforma per gli ordini, ricevere le conferme d'ordine, fornire le priorità agli ordini in produzione (eventualmente basandosi su indicazioni fornite dall'amministratore), interagire con il cliente nel caso in cui siano riscontrate criticità, gestione dei reclami sono svolte da un solo addetto. Solamente l'inserimento degli ordini nel gestionale spetta ad un altro addetto, che passa una frazione minoritaria del suo tempo a svolgere questa mansione.
- Modelleria (o reparto messa a punto): questa unità è guidata da Matteo Moscatelli, fratello dell'amministratore unico, ed ha al suo interno 3 addetti a tempo pieno a cui vanno aggiunti altri due addetti che vi lavorano in modo parziale. Tale reparto ha due principali compiti: il primo è quello di creare il campionario, a partire da disegni e indicazioni delle agenzie, e di occuparsi della realizzazione dei campioni e controcampioni; il secondo è curare tutte le attività di messa a punto: mettere a punto le costruzioni, mettere a punto i modelli, misurare il consumo di pelle per ogni modello. In

realtà uno degli addetti della modelleria è un tagliatore, che però svolgendo unicamente compiti assegnati dal reparto di messa a punto, viene considerato appartenete a tale reparto. Durante le proprie attività l'unità, principalmente Matteo, intrattiene rapporti con i clienti "Grandi Firme" (o loro agenzie), con Fabio R., con i principali fornitori di componenti e con i principali terzisti.

- Coordinamento dei fornitori, delle lavorazioni esterne e gestione del magazzino (Ufficio Produzione): tale reparto ha il compito di svolgere tutte le attività legate: alla gestione degli ordini verso i fornitori e degli ordini di lavorazione esterna, al ricevimento/scarico del magazzino sia dei materiali a quantità (come pelli, fodere ecc.) che a taglia (tacchi, contrafforte, ecc.), alla tenuta sotto controllo del magazzino delle pelli e del loro controllo di qualità, all'andare in alcuni casi presso i fornitori a prelevare i materiali o i semilavorati ecc. L'obiettivo principale di questa unità è riuscire ad avere in magazzino semilavorati/materie prime coerenti tra di loro e possibilmente coerenti con le date di consegna dei prodotti finiti, in modo che i diversi lotti possano andare nella fase di assemblaggio al momento opportuno. Il coordinamento dei lotti di produzione, non deve trascurare neanche il fatto che il reparto di manovia deve essere sempre "alimentato" nei periodi di produzione in modo che siano ridotti al minimo i tempi di inattività. Questo insieme di attività coinvolge due addetti a tempo pieno più un altro per gran parte del suo tempo. Nello svolgere le proprie attività gli addetti utilizzano spesso il software gestionale di avanzamento della produzione.
- Preparazione delle tomaie e dei lotti: questa unità si occupa di due attività distinte. La prima consiste nel controllo di qualità sulle tomaie che rientrano dall'aggiunteria e se necessario nell`apportare qualche minima correzione. La seconda consiste nel preparare i lotti di materiali e semilavorati coerenti tra loro in modo che possano essere assemblati in manovia. L'obiettivo di queste due fasi è di riuscire ad alimentare la manovia in maniera continuativa, quindi a produrre una certa scorta di "materiali" (lotti) pronti per poter andare in produzione. In questo reparto vi lavora un addetto a tempo pieno, un addetto in modo parziale e un addetto stagionale durante il periodo di massimo lavoro della manovia. Da notare che questa unità viene spesso considerata come già facente parte del reparto manovia.

 Reparto di assemblaggio (o manovia): questa unità è guidata e sorvegliata da Matteo Moscatelli, il fratello dell'amministratore unico, che controlla il corretto funzionamento del reparto. Il principale compito del reparto è quello di assemblare le scarpe in modo che i prodotti finiti siano di alta qualità, senza la necessità di successive correzioni. Per assemblare le calzature viene utilizzata la manovia, costituita in realtà da due manovie elettriche, una per l'assemblaggio vero e proprio e la seconda per la rifinitura. Al termine della seconda manovia un addetto si occupa di verificare che la qualità delle scarpe assemblate sia adeguata. Alla fine della fase di assemblaggio c'è un addetto che si occupa di: prelevare le calzature già inscatolate, formare le scatole pronte per l'invio e gestire la logistica in uscita. Il numero di addetti operanti in questo reparto cambia consistentemente durante l'anno, in quanto l'ammontare giornaliero di scarpe prodotte è molto variabile. Durante i periodi di massima produzione si hanno anche fino a 25 persone occupate in questo reparto, mentre in altri momenti gli addetti sono meno di 5. All'interno di questo reparto avviene anche la gestione dei "morti", ovvero quelle scarpe che sono state prodotte con difetti: interfacciandosi con gli altri reparti, si cerca di correggere la non conformità.

Come in ogni piccola/media impresa le unità organizzative non sono facilmente individuabili e definibili. Inoltre vi sono alcuni addetti che svolgono più mansioni e alcuni compiti che non sono ricollegabili a nessun reparto. Infatti, all'interno dell'azienda, oltre a queste unità organizzative sono state individuate alcune persone che svolgono più compiti non direttamente riconducibili ad esse:

- Un addetto che si occupa principalmente di coordinare tutto il necessario per creare e commercializzare i campioni e i contro campioni (approvvigionamenti, fatture di vendita, ecc.); inoltre, in misura minore, si occupa di coordinare alcune attività della società e di intrattenere rapporti con i fornitori.
- Un addetto che ha il compito di svolgere funzioni di taglio sia manualmente che attraverso l'uso della macchina CAD. Una parte del suo lavoro consiste nel taglio delle tomaie di alcuni particolari articoli; ciò avviene nel caso in cui si decida di effettuare tale operazione internamente anzi che all'esterno. Un altro suo compito consiste nel tagliare i campioni e nel fare il calcolo dei consumi di pelle di ogni articolo, che sono mansioni

riconducibili al reparto di modelleria. Infine, egli svolge compiti che gli vengono affidati dalla manovia, soprattutto correggere o tagliare nuovamente articoli difettosi.

La seguente figura è utile ad evidenziare le funzioni individuabili all'interno dell'azienda e il numero di addetti coinvolti in ciascuna di essa.

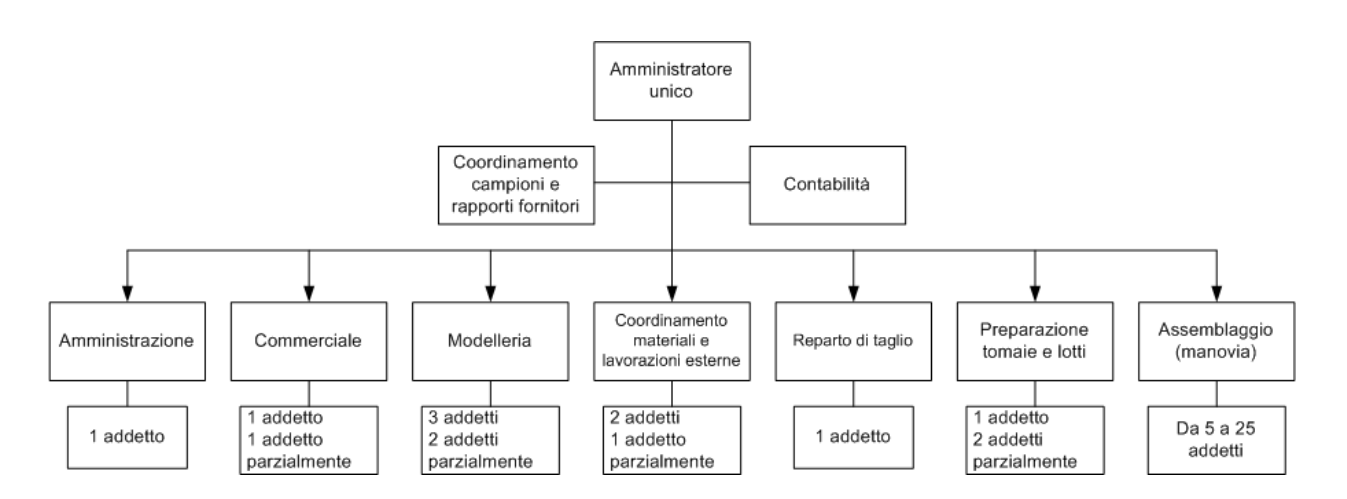

**Figura 3 - Funzioni e numero di addetti coinvolti**

Da questa prima analisi dell'organizzazione del lavoro è possibile notare subito come la realtà aziendale sia complessa e di non semplice analisi. La difficoltà di individuare chiaramente i compiti e le risorse sfruttate per ogni unità organizzativa rende complicato realizzare un'efficace analisi dei costi senza l'utilizzo di un sistema di contabilità analitica adeguatamente strutturato.

#### *1.5. I processi principali*

Analizzando il funzionamento della Fly Shoes, sono stati individuati 10 processi principali raggruppabili in 4 macro-aree, così come mostrato dalla seguente figura. Da notare come i confini dei processi siano, in molti casi, scarsamente definibili a causa delle elevate interazioni tra di essi.

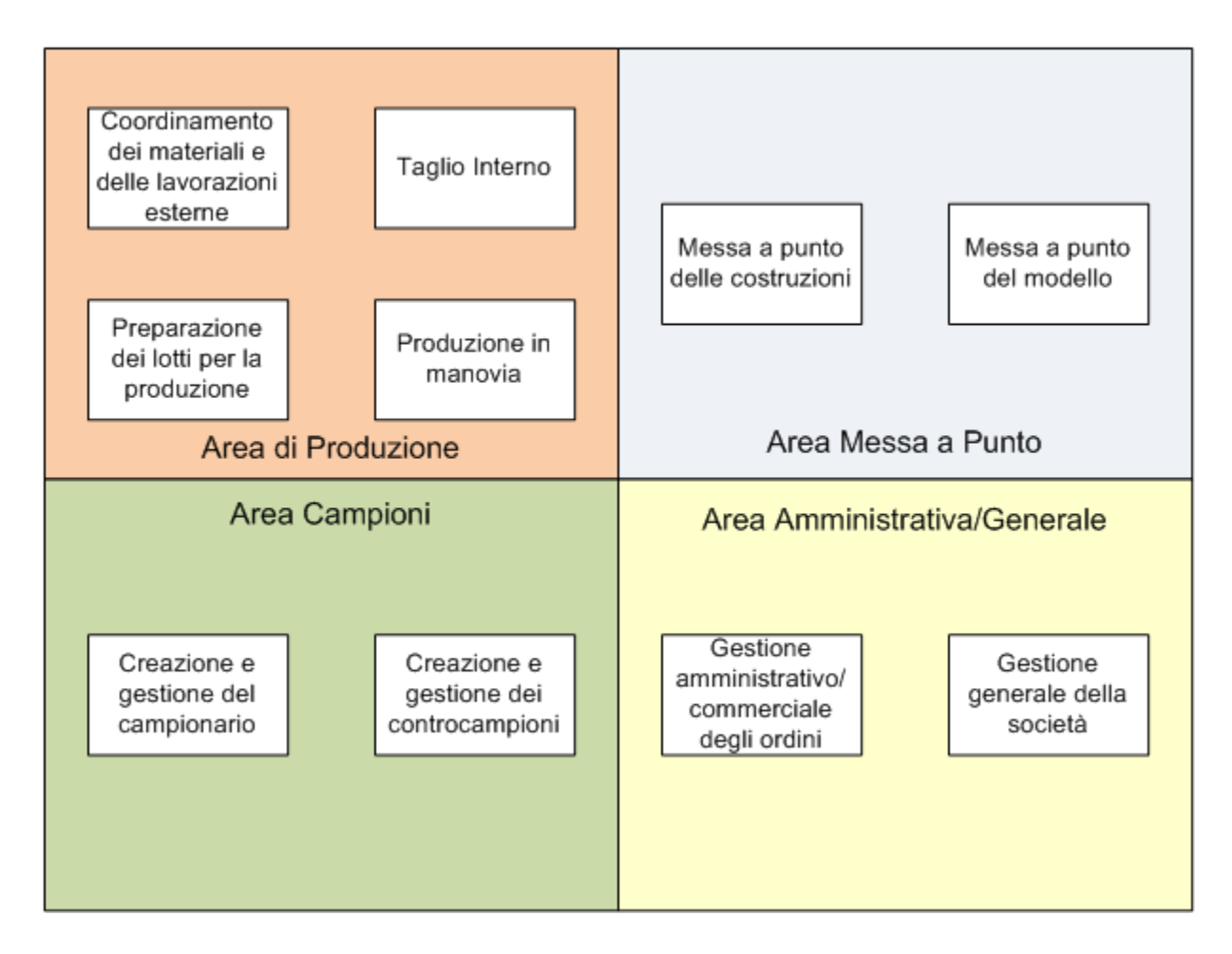

**Figura 4 - Processi principali suddivisi in macro-aree**

Per capire al meglio il funzionamento dell`azienda, è riporta di seguito una prima descrizione dei suoi principali processi individuati:

Creazione e gestione del campionario.

Sono comprese tutte le attività necessarie per arrivare alla creazione del campionario. Le principali sono: la realizzazione dei prototipi a partire dai disegni e dalle indicazioni delle agenzie e la successiva realizzazione dei campioni in base ai feedback ricevuti rispetto ai primi prototipi. Oltre a queste, sono da considerarsi all'interno di questo processo quelle attività legate alla gestione commerciale e amministrativa dei campioni nonché le attività di approvvigionamento per i materiali e le lavorazioni esterne necessarie per realizzarli.

Creazione e gestione dei controcampioni.

Il controcampione è costituito da un paio di scarpe che viene spedito al cliente, su sua richiesta, dopo aver ricevuto un suo ordine, in modo che possa capire se ciò che ha ordinato è conforme alle sue aspettative. In caso positivo il cliente conferma l'ordine, altrimenti lo può modificare o annullare. Il controcampione è sostanzialmente in tutto e per tutto uguale ad un paio di produzione, poichè deve fungere da "garanzia" sulle paia ordinate. Dal punto di vista della sua gestione però è simile a quella del campione, visto che se ne occupano gli stessi addetti. La differenza con il campione sta nel fatto che i controcampioni anziché essere realizzati in base ai feedback ricevuti sui prototipi, vengono effettuati basandosi sul catalogo di vendita (magari applicando qualche modifica richiesta dal particolare cliente).

Messa a punto delle costruzioni.

La messa a punto della costruzione consiste nel combinare suola, soletto di montaggio, eventuale tacco e/o piantella, creando una struttura opportuna su cui poi è possibile "montare" più modelli diversi. Essa viene realizzata in base ai progetti/disegni del cliente che generalmente crea diversi articoli che si adattino alla stessa costruzione. Di solito vengono ideate due o tre dimensioni diverse per la stessa struttura, in modo che si possa adattare a tutta la numerata.

Messa a punto del modello.

Questo processo raggruppa tutte le attività necessarie per sviluppare e mettere a punto la tomaia di ogni articolo, rendendo possibile il taglio e l'aggiunteria di ognuno. Per ogni modello è necessario realizzare una scheda aggiunteria su cui poi si dovranno basare le aggiunterie per cucire le tomaie. Per quanto riguarda la messa a punto del taglio della tomaia invece si ha la realizzazione di opportuni "cartoncini" che, inviati presso i fustellifici, permetteranno di ottenere le fustelle con cui tagliare le tomaie. Nei casi in cui le paia di un articolo da produrre siano poche, e quindi si ricorra al taglio CAD interno piuttosto che utilizzare i tagliatori esterni, la messa a punto si ferma alla creazione dei file

CAD con cui nell'altro caso sono realizzati i "cartoncini". In realtà ogni articolo è realizzato in diverse taglie per cui devono essere ottenuti 5 o 6 insiemi diversi di cartoncini (o di file, nell'altro caso) per poter produrre tutta la numerata.

Coordinamento dei materiali e delle lavorazioni esterne.

È un processo che raggruppa al suo interno tutte le attività necessarie per effettuare gli ordini e coordinare tutti i materiali e semilavorati necessari per la produzione. L'obiettivo è quello di avere in magazzino semilavorati/materie prime coerenti tra di loro e possibilmente coerenti con le date di consegna dei prodotti finiti, in modo che possano andare nella fase di assemblaggio al momento opportuno. Tra le attività rientra anche frequentemente quella di doversi recare presso il fornitore per prelevare (o consegnare) lotti di materiali o semilavorati.

Preparazione dei lotti per la produzione.

Questo processo raccoglie al suo interno due principali attività. La prima è il controllo qualità delle tomaie già tagliate e aggiuntate esternamente: nel caso di non conformità correggibili esse sono processate internamente, altrimenti si ricorre nuovamente alle risorse esterne. La seconda attività è quella di raggruppare le materie prime e i semilavorati necessari per realizzare un lotto di prodotti finiti in manovia.

Produzione in manovia.

Questo processo raccoglie tutte le attività che a partire dai lotti di materie prime e semilavorati conducono alle paia di produzione inscatolate e imballate pronte per la spedizione. Quasi la totalità delle attività sono relative all'assemblaggio delle scarpe attraverso l'uso di due manovie elettriche e di una serie di attrezzature opportune. Questo processo viene svolto sia per le paia di produzione che per i campioni e controcampioni in quanto tutte le paia necessitano di essere assemblate.

Taglio interno.

Il processo di taglio interno sfrutta principalmente la macchina CAD che permette di tagliare la pelle ottenendo gli stessi risultati che con il taglio tramite fustella effettuato dai tagliatori. Le attività di taglio interno però non sono solo limitate al taglio di paia di produzione, ma riguardano anche il taglio di campioni, il nuovo taglio di paia non conformi, le prove di taglio ecc. In alcuni casi il tagliatore, invece di utilizzare la macchina CAD, pratica il taglio manuale.

Gestione amministrativo/commerciale degli ordini.

Questo processo raccoglie tutte quelle attività che sono necessarie per la gestione degli ordini sia dal punto di vista commerciale che amministrativo. Alcune attività sono svolte prima della conferma dell'ordine: gestire il contatto con il cliente, accordarsi sulle condizioni di vendita e pagamento, inviare la proforma ecc. Altre attività sono invece svolte successivamente, poco prima di spedire l'ordine al cliente: preparare i documenti per la spedizione, i documenti doganali, i documenti per l'esenzione IVA, creare la fattura ecc. In ultima istanza ci saranno tutte quelle attività legate alla ricezione del pagamento e alla registrazione delle fatture.

Gestione generale della società.

In questo macro-processo sono raggruppate tutte le attività necessarie per guidare, amministrare e coordinare la società. Le attività qui comprese sono numericamente elevate e molto varie, ad esempio spaziano dal decidere quali ordini soddisfare prima, all'intrattenere i rapporti con le banche, fino a decidere chi assumere come dipendente. L'individuare un solo macro-processo che raccolga molti sottoprocessi variegati è dovuto alle ridotte dimensioni della società. In una grande azienda si individuerebbero piuttosto una moltitudine di processi separabili.

Da notare che tutti i principali componenti della scarpa (come suola, tacco e/o piantella, soletto di montaggio, soletto di pulizia, ecc.) sono approvvigionati esternamente, prevalentemente presso fornitori locali. Le principali lavorazioni che vengono realizzate esternamente sono il taglio (tranne nei casi in cui viene effettuato internamente, generalmente quando si è in presenza di volumi limitati), l'aggiunteria, la bordatura dei soletti, la cambratura, la rifinizione del tacco in cuoio, la cambratura, la topponatura.

I processi riportati sopra non sono da ritenere esaustivi di tutte le attività svolte in azienda, ma sono stati brevemente descritti affinchè il lettore possa capire quali sono i principali: in questo modo è possibile contestualizzare al meglio il caso di cui ci si vuole occupare.

Nei capitoli successivi, invece, viene riportata un'analisi maggiormente dettagliata sui processi *core* dell'impresa, per capire al meglio quali sono le risorse coinvolte e dove esse vengono utilizzate.

#### *1.6. L'attuale sistema di contabilità*

Attualmente la Fly Shoes, oltre ad effettuare la contabilità fiscale come stabilito dalla legge, utilizza una serie di fogli Excel acquistati presso una grossa società di consulenza per effettuare alcune analisi di bilancio e una minima analisi di contabilità industriale. Attraverso queste analisi di bilancio l'azienda è in grado di ottenere alcuni indici che possono aiutare a capire il suo andamento come: margine lordo, 1° margine di contribuzione, 2° margine di contribuzione, il punto di pareggio in termini di fatturato, ecc. Dal punto di vista della contabilità analitica questo sistema punta solo a calcolare un costo per paio in manovia, utilizzando unicamente i costi di tale reparto a cui sono sommati alcuni costi indiretti produttivi. L'output di tale sistema è il costo per paio in manovia differenziato per 4 livelli di complessità, distinti in base a diversi coefficienti di produzione oraria del reparto manovia in corrispondenza di diverse complessità.

Se quindi dal punto di vista dell'analisi di bilancio e affini l'azienda può ritenersi abbastanza soddisfatta dei riscontri ottenuti, lo stesso non può essere affermato per la contabilità industriale. Questo è dovuto a diverse motivazioni tra cui le principali sono:

 Questo sistema alloca solamente una parte dei costi produttivi, non considerando assolutamente i costi legati a tutte le altra attività. Perciò i risultati di costo ottenuti sono "molto parziali": si ottiene solamente il costo di una fase produttiva ovvero quella del reparto di manovia.

- Il sistema non prende minimamente in considerazione la differenziazione tra gli articoli se non per il fatto che essi presentano una diversa produttività oraria in manovia, basandosi unicamente su 4 classi differenti.
- Il sistema, costituito da fogli Excel, è preconfezionato e non personalizzato sulla realtà produttiva dell'azienda, per cui i costi considerati vengono allocati e ribaltati con logiche che non rispecchiano il funzionamento reale dell'impresa.
- Il sistema non distingue le paia di produzione dalle paia di campionario.
- Il sistema non prende in considerazione l'esistenza di clienti con caratteristiche diverse.
- Il sistema non permette in alcun modo di effettuare una contabilità cliente.

Attualmente i risultati ottenuti da questi fogli di calcolo, per quanto riguarda la contabilità industriale, non sono praticamente utilizzati. In sostanza al momento la Fly Shoes non dispone di un sistema di contabilità analitica, con tutti gli svantaggi che ciò comporta.

### *1.7. Gli obiettivi e le criticità di un sistema di contabilità analitica per la Fly Shoes*

Il management della Fly Shoes è convinto che un sistema di contabilità analitica, ben strutturato, possa fornire dei dati in grado di migliorare l'efficacia del processo decisionale. A tal fine è stato avviato un progetto di sviluppo opportuno, nel quale si inquadra questo lavoro di tesi.

I principali obiettivi che il management dell'azienda, dopo una prima analisi del contesto da noi effettuata, ha individuato per il sistema sono i seguenti:

 avere una contabilità analitica per cliente che riesca a distinguere in maniera adeguata le diverse caratteristiche, e quindi risorse consumate, dei clienti;

- riuscire a individuare i costi riconducibili ai due diversi canali di vendita individuabili: le Grandi Firme e "FR";
- avere una contabilità analitica per prodotto che permetta di distinguere i costi legati ad ogni diverso articolo prodotto in una stagione;
- riuscire ad individuare i costi legati alla messa a punto dei modelli, in modo da distinguere a livello di costi gli articoli "nuovi", quindi che necessitano della messa a punto, da quelli che invece appartengono a stagioni passate;
- quantificare quanto costa la messa a punto di un articolo (in base anche alla sua complessità), in modo da decidere, in base agli ordini ricevuti, se conviene o meno mettere a punto e produrre uno specifico articolo;
- ottenere una quantificazione del costo del taglio interno, affinchè sia possibile decidere quando conviene ricorrervi o meno (decisione di allocazione degli ordini di taglio al reparto interno o ad aziende esterne);
- trovare un compromesso alla complessità del modello contabile, per non rendere necessaria una rilevazione troppo puntuale e onerosa dei dati, che snaturerebbe totalmente le modalità operative attuali, cercando di sfruttare il più possibile i dati già presenti sul sistema gestionale;
- evitare un'eccessiva complessità nell'uso e cercare di limitare al minimo l'input manuale di dati.

Basandosi sui dati ottenuti dal sistema di contabilità, il management vorrebbe poter essere in grado di fissare a preventivo prezzi per ogni articolo che siano adeguati al consumo di risorse a cui essi dovrebbero portare. Infatti la fissazione dei prezzi è un processo che presenta attualmente molte difficoltà, dovute alla rapidità con cui deve essere svolto e alla mancanza di dati su cui appoggiarsi, visto che attualmente si basa principalmente sui costi diretti a cui vengono sommati i margini attesi.

Inoltre, viste le evoluzioni del settore delle calzature, con la crescita della concorrenza dei paesi dove il costo della manodopera è molto minore, avere un sistema di contabilità efficacie può fornire indicazioni utili per capire quali costi possono essere abbattuti senza diminuire le prestazioni aziendali o per riuscire almeno a non incrementare i costi sostenuti.

Le criticità da affrontare per poter mettere a punto un sistema di contabilità analitica adeguato alle specifiche caratteristiche aziendali sono molte. Le principali criticità individuabili fin da una analisi preliminare del caso sono:

- la presenza di circa 180 diversi articoli prodotti ogni stagione che porta ad un esplosione della numerosità dei dati, necessari per valutare ogni singolo articolo;
- il fatto che l'azienda offra una gamma di servizi ben più ampia di quella offerta da un semplice assemblatore di calzature, come ad esempio mettere a punto i modelli ecc.;
- la presenza dei campioni e dei controcampioni, oltre che delle normali paia di produzione, può portare alla necessità di distinguere prodotti con tipologie e caratteristiche differenti;
- l'esistenza di due canali di vendita distinti e con caratteristiche profondamente diverse: le Grandi Firme e "FR";
- l'esistenza di molte risorse condivise tra i diversi reparti, che non permette un'associazione semplice e immediata delle risorse ai reparti;
- la presenza di alcuni reparti che svolgono contemporaneamente funzioni diverse, per cui è difficile individuare per quale gruppo di attività sono consumate le risorse di un singolo reparto;

Già da una prima analisi è quindi evidente come le difficoltà, che il caso specifico presenta, siano tante e complesse. In particolare, uno degli ostacoli maggiori da superare è quello di voler realizzare un sistema che, pur avendo di fronte una realtà aziendale assai complessa, sia il più semplice possibile nell'uso e non comprometta la precisione dei risultati ottenuti.

A questo va aggiunto il problema della mancanza delle competenze interne per strutturare un adeguato sistema e della sfiducia generata dal parziale "fallimento" del sistema ricevuto dalla società di consulenza (sottocapitolo 1.6).

#### *1.8. Conclusioni deducibili dall'analisi preliminare*

In questo capitolo sono state esaminate in maniera preliminare le principali caratteristiche della Fly Shoes, in modo da fornire un quadro chiaro del contesto in analisi. Inoltre, sono stati evidenziati gli obiettivi del management e i principali ostacoli alla costruzione di un sistema di contabilità analitica adeguato.

Prendendo in considerazione tutti gli elementi visti nelle pagine precedenti, si può dedurre che la società ha la reale necessita di creare un sistema di contabilità analitica che fornisca dati affidabili e precisi alla direzione, affinché possa prendere le decisioni più adatte. Vista la complessità del contesto aziendale, come ben evidenziato nei sottocapitoli precedenti, tale sistema dovrà adattarsi il più possibile al funzionamento specifico dell`azienda e alle caratteristiche dei propri clienti, prodotti e servizi.

Gli elementi principali introdotti in questo capitolo verranno maggiormente approfonditi nei successivi capitoli, dove verranno contestualizzati rispetto agli obiettivi e vincoli del sistema di contabilità.

# 2. I SISTEMI DI CONTABILITÀ ANALITICA

Questo secondo capitolo cerca di illustrare i principi generali su cui si basa la contabilità analitica e i principali sistemi che la possono mettere in atto.

Prima di procedere con la trattazione è necessario fare un'importante premessa: i paragrafi di questo capitolo non sono da ritenersi assolutamente esaustivi in materia di contabilità analitica, per cui per un maggior approfondimento di tali temi si rimanda alla letteratura specialistica.

#### *2.1. La contabilità analitica e i suoi obiettivi*

La contabilità analitica (detta anche contabilità industriale) è un complesso di scritture che riguarda la rilevazione consuntiva, l'imputazione, il raggruppamento, l'analisi e il controllo dei costi e dei ricavi aziendali, nonché il calcolo di risultati economici particolari. Essa ha quindi lo scopo di consentire una corretta osservazione economica dei fenomeni aziendali e fornire un valido supporto informativo ai processi decisionali.

Infatti la contabilità analitica è uno strumento informativo che consente di far conoscere la realtà economica dell'azienda in modo più dettagliato di quanto possa fare la contabilità generale che conduce a risultati di sintesi, a carattere globale. Una delle principali differenze tra le due è che i report di contabilità generale sono preparati per essere usati da terzi esterni, mentre quelli di contabilità analitica sono preparati per i manager all'interno dell'organizzazione. Tant'è che la prima è obbligatoria per legge mentre la seconda è facoltativa e perciò non deve seguire rigorose leggi nella sua stesura. Difatti i sistemi di contabilità industriale hanno come obiettivo quello di far conoscere al management i costi aziendali relativi ai prodotti, alle attività ecc.. Tuttavia in una economia di mercato come quella attuale, dove la concorrenza diventa sempre più forte,

conoscere la formazione del costo del prodotto è indispensabile per l'azienda che voglia mantenersi competitiva.

Di seguito sono riportati molto brevemente i principali scopi della contabilità analitica:

- Accertare "la destinazione" dei costi sostenuti dalla società, cioè in quale centri (reparti) e per quali attività (prodotti) vengono sostenute le diverse voci di costo
- Determinare il costo di produzione dei prodotti su "base scientifica"
- Determinare il costo delle attività aziendali su "base scientifica"
- Contribuire a realizzare un efficace controllo dei costi, in particolare a livello di centro (reparto, funzione ecc.), consentendo di agire nel senso di una riduzione degli stessi
- Permettere di elaborare report utili ai manager dell'organizzazione durante il processo decisionale

È evidente come gli scopi di questo tipo di contabilità differiscano da quelli delle contabilità generale di tipo fiscale, obbligatoria per legge.

Per riassumere meglio le diversità tra la contabilità analitica e la contabilità generale, fornendo al lettore un idea più chiara di cosa si intende per contabilità analitica, viene riportata la seguente tabella:

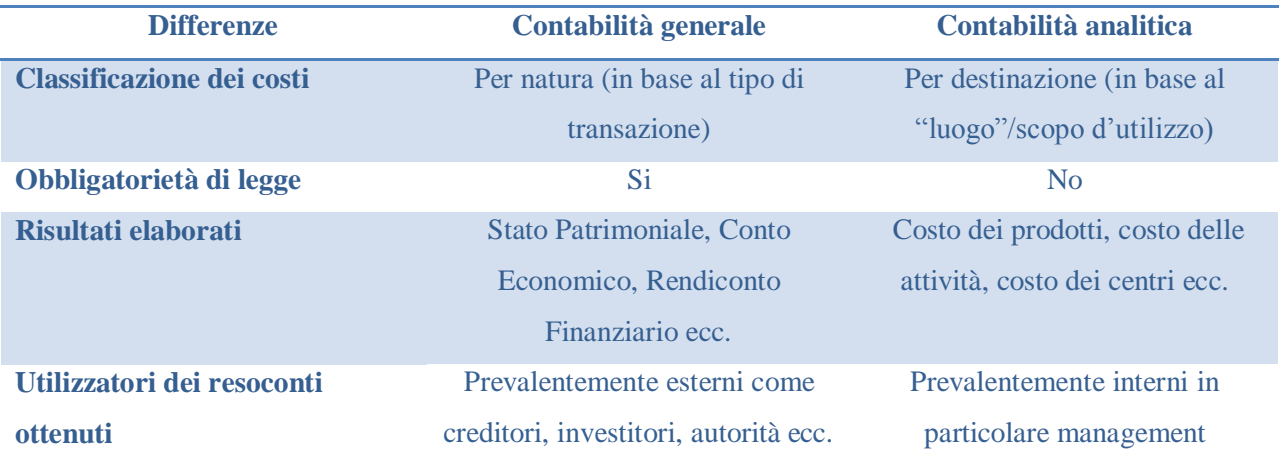

*Progettazione e sviluppo di un sistema di contabilità analitica: il caso Fly Shoes* – Alessandro Stefanini

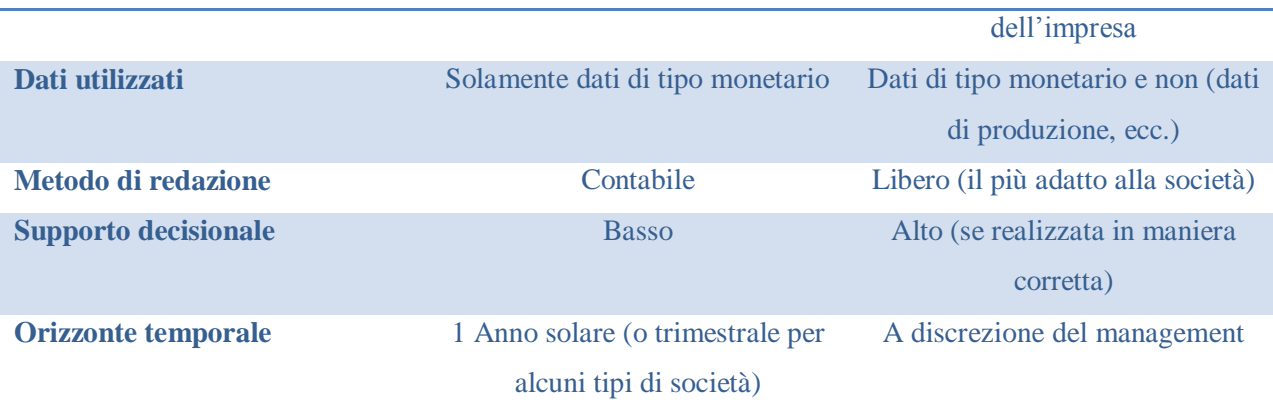

**Tabella 2 - Principali differenze tra contabilità generale ed analitica**

La contabilità analitica sfrutta le informazioni economiche derivanti dai sistemi di contabilità generale e le arricchisce con informazioni extra contabili, come i dati di produzione, i dati relativi alle attività, ecc.. Solo unendo il mondo economico con il mondo produttivo, è possibile ottenere le informazioni dettagliate in grado di fornire i sistemi di contabilità analitica. Proprio lo sfruttamento di questa "unione" rende questi sistemi cosi importanti dal punto di vista strategico (vedi sottocapitolo 2.1.1), in quanto risultano i migliori sistemi per creare una visione unitaria tra l'ambito economico e quello produttivo. Infatti la contabilità analitica fondamentalmente produce dati di sintesi delle due sfere individuabili all'interno di una società.

Dal punto di vista tecnico questo significa che è necessario che i sistemi di contabilità analitica accedano ai dati provenienti da sistemi informativi diversi, almeno che l'azienda non utilizzi un unico sistema informativo integrato. Questa è spesso una delle maggiori difficoltà nella realizzazione di un sistema di contabilità industriale.

Mentre i report relativi alla contabilità generale vengono effettuati un certo numero di volte l'anno (generalmente da 1 a 4 volte), la contabilità analitica può essere effettuata anche in maniera continua durante tutto il periodo di riferimento. Infatti una caratteristica importante dei sistemi di contabilità industriale, come di tutti i sistemi direzionali, è la tempestività. Questo è dovuto al fatto che i manager devono avere un feedback sull'andamento aziendale il più possibile tempestivo, in modo da poter mutare l'indirizzo dell'azienda se ciò è necessario.

Infine un'altra importante proprietà dei sistemi di contabilità analitica è il fatto che essi possono essere sfruttati anche in funzione previsionale, difatti essi sono d'ausilio nell'elaborazione dei budget e nell'elaborazione di piani di miglioramento.

Dopo aver illustrato genericamente le principali proprietà dei sistemi di contabilità analitica e le principali differenze con la contabilità generale, nel successivo sottocapitolo viene descritta maggiormente l'utilità strategica di tali sistemi.

#### *2.1.1. L'utilità strategica dei sistemi di contabilità analitica*

I sistemi di contabilità analitica hanno un importante valore strategico in quanto, attraverso i loro risultati, rendono possibile per il management capire l'andamento attuale della società e prendere decisioni di breve, medio e lungo termine. Proprio per tali motivi questi sistemi rientrano nella più ampia categoria dei sistemi direzionali. Una fondamentale proprietà condivisa dai principali sistemi direzionali, e quindi anche dai sistemi di contabilità industriale, è la tempestività dei risultati anche a costo di una leggera perdita di precisione dei risultati. Solo in questo modo è possibile avere informazioni sull'andamento aziendale il più possibile "aggiornate".

L'importanza strategica dei sistemi di contabilità analitica è molto elevata, tant'è vero che generalmente essi sono i primi (e spesso gli unici) sistemi di tipo direzionale di cui un azienda si dota. Infatti l'ausilio nel prendere le decisioni, che esso fornisce, diventa fondamentale per molte società.

I seguenti punti evidenziano l'importanza che rivestono i sistemi di contabilità analitica dal punto di vista strategico e nel prendere le decisioni:

 Questi sistemi rendendo noto il costo diretto, indiretto e totale dei prodotti (e servizi) permettono ai manager di prendere decisioni di breve termine relative ai prezzi di vendita, se accettare o meno un ordine ad un prezzo inferiore, se modificare i prezzi di alcuni prodotti rispetto ad altri, ecc.. Ad esempio, in aziende che lavorano su commessa, la conoscenza dei costi è spesso l'unico mezzo che permette di fissare un prezzo opportuno dei prodotti.

- $\triangleright$  Grazie al calcolo dei costi dei prodotti, questi sistemi permettono di valutare la redditività dei prodotti e decidere correttamente il mix produttivo di un'azienda.
- Grazie al calcolo dei costi dei prodotti, questi sistemi permettono di capire la convenienza economica o meno dell'eliminazione di alcune linee di prodotto.
- Grazie al calcolo dei costi delle attività e dei prodotti, questi sistemi permettono di capire la convenienza economica o meno dell'eliminazione di alcuni segmenti di attività all'interno dell'azienda.
- Questi sistemi permettono il calcolo dei costi delle attività svolte all'interno dell'azienda, in questo modo rendono possibili le valutazioni di costo (ed eventualmente anche di prezzo) sui diversi "servizi" richiesti dal cliente. In questa maniera è possibile valutare l'assorbimento delle risorse, tramite le attività, da parte dei clienti.
- Tali sistemi sono in grado di calcolare il costo associabile ad ogni centro di responsabilità e ad ogni attività, grazie a ciò i vertici aziendali possono valutare l'operato, in termini economici, dei manager.
- Questi sistemi possono essere d'ausilio all'attività di redazione del budget e per fissare gli obiettivi di tipo economico dei manager.
- Grazie al calcolo dei costi delle attività e dei prodotti, questi sistemi possono essere d'ausilio durante la pianificazione delle attività di miglioramento dei processi. Infatti essi permettono di verificare se gli obiettivi di miglioramento fissati, in termini di costo, siano stati o meno raggiunti.
- Questi sistemi, grazie al fatto di calcolare i costi delle attività e dei prodotti, permettono la corretta valorizzazione dei semilavorati e dei prodotti finiti all'interno del magazzino. Una valorizzazione corretta delle giacenze è sicuramente importante, oltre che per una corretta gestione aziendale, anche per redigere i documenti di contabilità generale.
- Questi sistemi, grazie ai risultati a cui giungono, possono essere d'ausilio nell'attività di pianificazione strategica dei vertici aziendali. Infatti anche molte decisioni di lungo periodo non possono esulare dalla conoscenza dei costi attuali.
- $\triangleright$  Questi sistemi, grazie al calcolo dei costi delle attività, sono di fondamentale aiuto nell'effettuare scelte di tipo make or buy, sia nel breve che nel medio-lungo periodo.
- $\triangleright$  Questi sistemi sono di ausilio nell'individuazione di sprechi e inefficienze nei processi produttivi o di erogazione dei servizi e quindi aiutano ad identificare meglio le aree aziendali in cui è possibile migliorare le prestazioni aziendali.
- $\triangleright$  Questi sistemi, grazie ai risultati a cui giungono, possono fornire informazioni utili per effettuare le scelte fra alternative diverse (aiutano nello svolgere calcoli di convenienza economica comparata), come ad esempio nel caso di valutazione degli investimenti.

Oggi nessuna azienda, medio-piccola o grande che sia, può permettersi di trascurare il controllo continuo sull'andamento aziendale e, come visto, i sistemi di contabilità analitica sono lo strumento principale per metterlo in atto. Inoltre questi sistemi forniscono molti valori relativi alle variabili decisionali, favorendo in questo modo il processo decisionale e supportando i manager nelle loro scelte.

Per maggiori dettagli sui sistemi di contabilità analitica o per approfondimenti sul loro funzionamento, si rimanda alla letteratura disponibile in materia.

#### *2.2. La classificazione dei costi*

Il problema della "determinazione dei costi" presenta inevitabilmente elementi di difficoltà e incertezza. Ecco perché, visti gli obiettivi della contabilità industriale, è necessario identificare le principali classificazioni dei costi che sono comunemente utilizzate nel controllo di gestione e nel processo decisionale.

Per avere uno schema di riferimento per la categorizzazione dei costi, è possibile ricondursi alla classificazione dei costi in base allo scopo della loro determinazione, fornita dall'autore *Cinquini L.* nel suo libro "Strumenti per l'analisi dei costi" (Giappichelli, 1996):
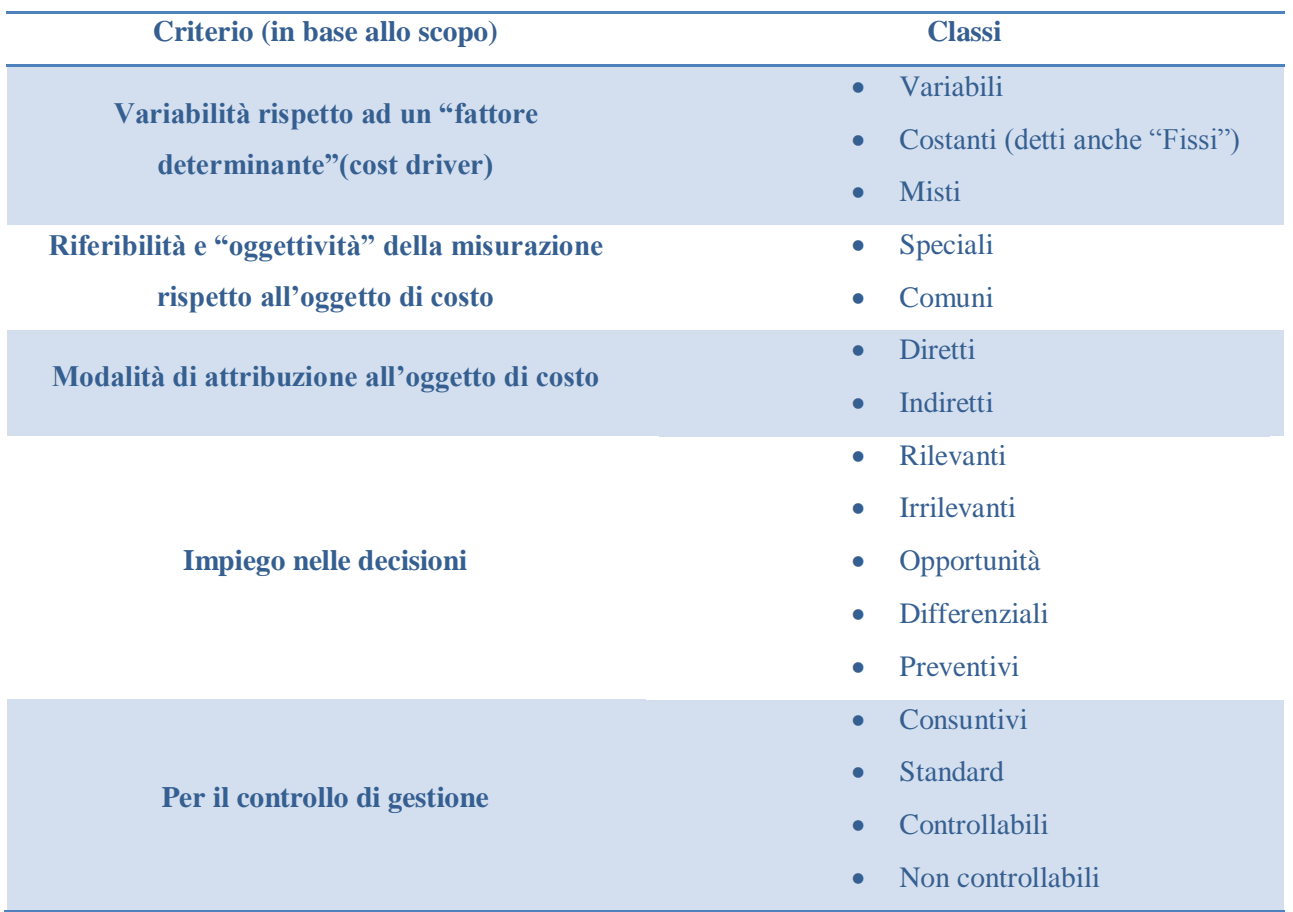

**Tabella 3 - Classificazione dei costi secondo** *Cinquini L.* **nel libro "Strumenti per l'analisi dei costi" (Giappichelli, 1996)**

Nell'ambito qui trattato, le distinzioni più interessanti sono la seconda e la terza, di cui l'autore dà la seguente interpretazione:

- Costi Speciali: sono quei costi che, una volta identificato l'oggetto di costo, possono essere ad esso riferiti in maniera oggettiva, moltiplicando la quantità del fattore effettivamente consumata dall'oggetto per il suo prezzo unitario, oppure costituiti da fattori produttivi usati esclusivamente dall'oggetto di costo.
- Costi Comuni: sono quei costi di fattori impiegati contemporaneamente da più oggetti per i quali non è possibile individuare le quantità specifiche di fattore consumato, perciò vengono imputati agli oggetti di costo mediante un procedimento di ripartizione o allocazione.
- Costi Diretti: sono i costi imputati direttamente all'oggetto di costo, in seguito ad una misurazione oggettiva del fattore produttivo consumato dall'oggetto di costo stesso, oppure vengono attribuiti in modo esclusivo ad esso. I Costi Speciali sono quindi anche diretti se sussiste la convenienza economica a calcolare i costi in modo diretto.
- Costi Indiretti: sono i costi imputati indirettamente all'oggetto di costo. Ciò può essere dovuto al fatto che è impossibile misurare in modo oggettivo la quantità di fattore produttivo consumata dall'oggetto di costo in esame (caso dei Costi Comuni) oppure che la misurazione oggettiva è tecnicamente possibile, ma non è economicamente conveniente (caso dei costi speciali imputati indirettamente).

La quinta distinzione è utile soprattutto nel controllo di gestione, mentre la prima e la quarta classificazione sono importanti durante il processo decisionale.

### *2.3. Le configurazioni di costo*

Una configurazione di costo è costituita da una somma progressiva di valori di costo, al fine di ottenere informazioni economico-finanziarie che possano essere utili per le decisioni. Essa può essere costruita con riferimento a diversi oggetti (definiti "oggetti di costo"), per esempio: prodotti, centri di costo, clienti, servizi ecc.. Nascono in questo modo diverse configurazioni di costo in funzione dei fattori produttivi che vengono considerati nel calcolo e in funzione delle esigenze informative che l'azienda necessita. Da ogni configurazione, dal momento che considera elementi e valori diversi, si ottengono risultati differenti non solo dal punto di vista numerico ma anche dal punto di vista del "significato". Il concetto di costo, quindi, assume un preciso significato solo se associato ad un oggetto di interesse e se riferito ad una precisa configurazione di costo.

Importante nel valutare le diverse configurazioni di costo possibili, è avere chiara la classificazione delle tecniche di calcolo dei costi più diffuse:

• Direct Costing

- Direct Costing Evoluto
- Full Costing

Nel Direct Costing sono attribuiti, all'oggetto del costing, solamente i costi direttamente imputabili al singolo oggetto, ovvero sono considerati tutti i costi diretti variabili. Nel Direct Costing Evoluto, oltre ai costi presi in considerazione dal Direct Costing, sono sottoposti ad analisi anche i costi fissi specifici riferibili al business/prodotto/servizio. Infine nel Full Costing sono valutate tutte le componenti di spesa sostenute (come ad esempio: costi generali, oneri finanziari, imposte, ecc.) per lo specifico oggetto del costing; tale tecnica permette di non trascurare alcun costo, ma in genere necessita di un sistema di attribuzione dei costi molto dettagliato e complesso.

Le diverse configurazioni di costo nascono da una progressiva aggregazione di costi di prodotto, basandosi sulla distinzione tra costi diretti e indiretti e dall'assorbimento dei fattori produttivi in relazione allo stato di avanzamento del processo produttivo. Lo schema successivo mostra le voci di costo necessarie per arrivare a calcolare il full cost dell'oggetto considerato, ma è anche possibile fermarsi a livelli intermedi per ottenere configurazioni diverse:

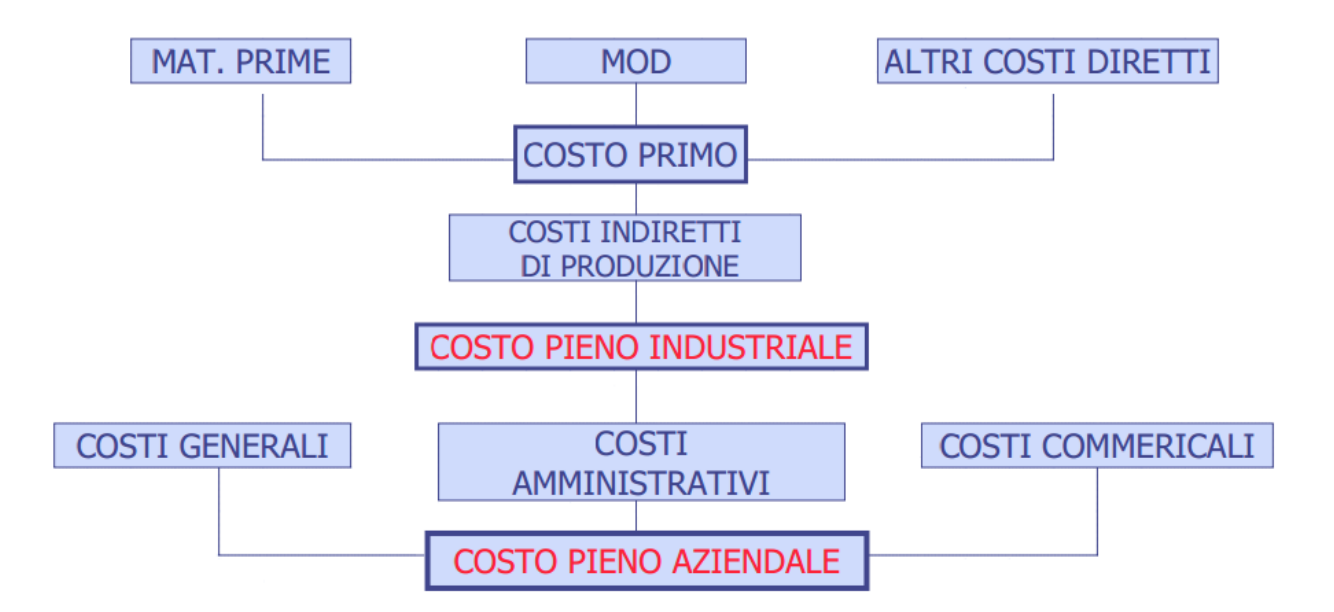

**Figura 5 – Schema con le voci di costo necessarie per arrivare a calcolare il full cost dell'oggetto considerato**

La tabella successiva mostra, invece, le principali configurazioni di costo che vengono generalmente prese in considerazione:

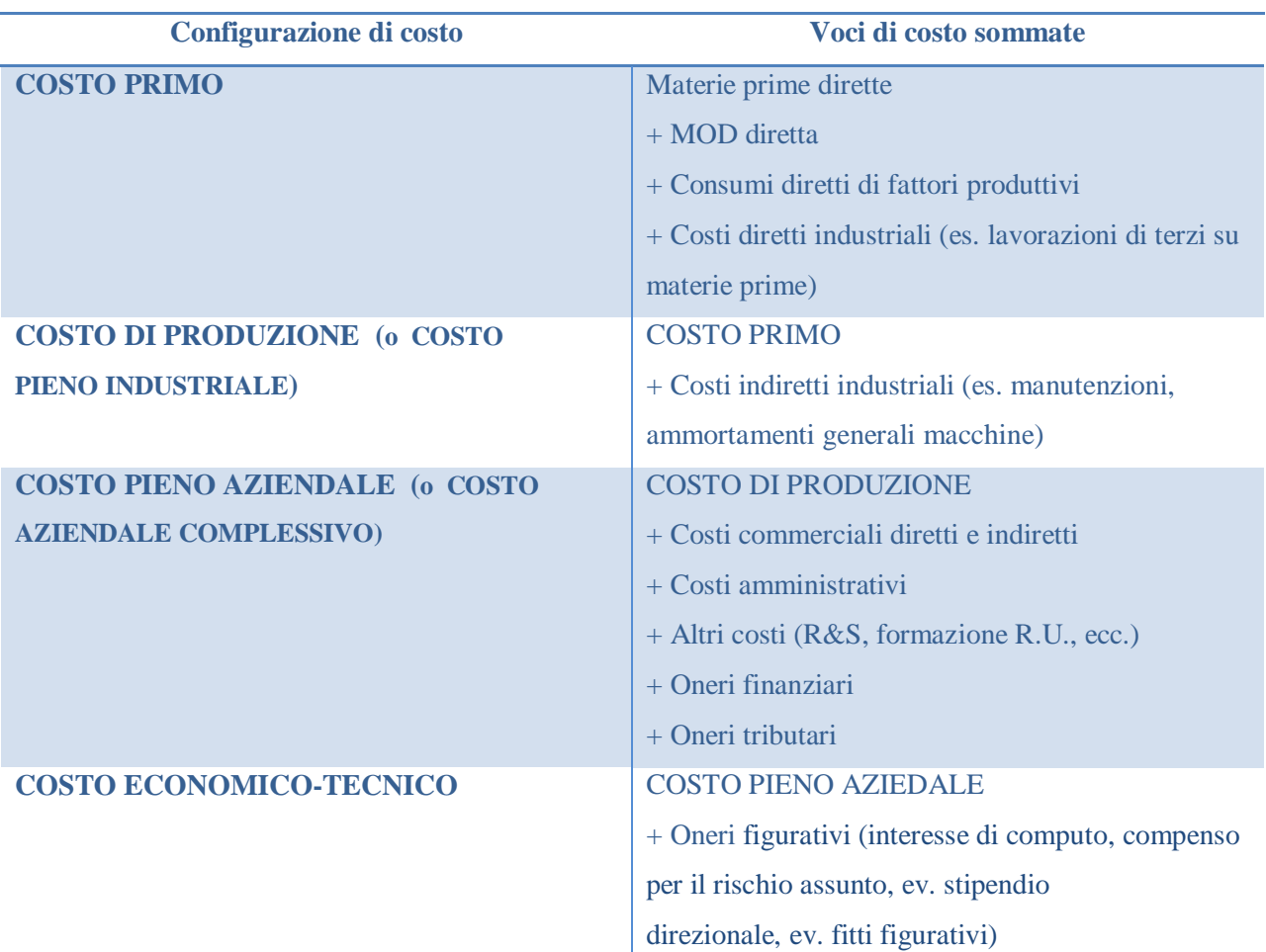

**Tabella 4 - Principali configurazioni di costo**

Non esiste una configurazione di costo in assoluto migliore dell'altra, ognuna fornisce informazioni diverse utilizzabili per scopi e in contesti differenti. Da notare, come nel passare dalla prima all'ultima configurazione, la completezza dell'analisi di costo aumenti a scapito però dell'oggettività, in quanto devono essere utilizzati criteri di ripartizione soggettivi per attribuire i costi indiretti.

# *2.4. L'attribuzione dei costi diretti*

L'attribuzione dei costi diretti all'oggetto di costing è un'operazione che generalmente risulta abbastanza semplice, proprio per l'esistenza di una relazione "diretta". In effetti i costi diretti, per definizione, possono essere attribuiti in seguito ad una misurazione oggettiva del fattore produttivo consumato dall'oggetto di costo stesso oppure possono essere attribuiti in modo esclusivo ad esso. Il problema sta nel fatto che a volte alcuni costi, pur essendo considerabili come costi diretti, non sono considerati come tali a causa dell'elevato costo che deriva da una misurazione oggettiva del fattore produttivo consumato. Per cui è frequente il caso in cui i costi speciali (definiti nel capitolo 2.2) siano considerati costi indiretti a causa della scarsa convenienza ad effettuare misurazioni oggettive del consumo. In tal caso i costi speciali sono quindi allocati tramite il normale processo d'imputazione dei costi indiretti, essendo trattati esattamente come i costi comuni (definiti nel capitolo 2.2).

### *2.5. L'imputazione dei costi indiretti*

L'allocazione dei costi indiretti è più complessa in quanto non possono essere attribuiti direttamente all'oggetto. L'unico modo è utilizzare un particolare procedimento definito come "imputazione dei costi indiretti". Prima di poter utilizzare tale metodologia, è necessario scegliere gli elementi di costo indiretto da includere nel calcolo, in funzione della configurazione di costo prescelta (vedere capitolo 2.3).

L'imputazione dei costi indiretti consiste nell'isolare una quota di costi dal loro valore totale (o una voce di costo) ed attribuirla ai particolari oggetti di costing, utilizzando un opportuno criterio per ripartire il costo indiretto. I valori così ottenuti sono tipici costi "congetturati", perché la loro entità è frutto della scissione di un costo comune a più oggetti. Essi quindi non potranno essere determinati oggettivamente, ma in modo più o meno congruo in funzione dei modi nei quali si attuerà la scissione in questione. Per questo la scelta del metodo di ripartizione e degli opportuni parametri utilizzati nel procedimento, definiti come basi di riparto, è fondamentale.

L'imputazione dei costi indiretti può avvenire utilizzando tre principali metodologie:

- L'imputazione dei costi indiretti su base unica aziendale
- L'imputazione dei costi indiretti su base multipla aziendale
- L'imputazione dei costi indiretti attraverso un sistema a Centri di Costo (CdC)

Nei seguenti sottocapitoli vengono analizzate tali metodologie, cercando di capirne le logiche di funzionamento e le principali differenze.

### *2.5.1. Imputazione dei costi indiretti su base unica aziendale*

Nel calcolo del costo pieno, utilizzando il metodo di imputazione su base unica aziendale, tutti i costi indiretti vengono direttamente imputati con un'unica base di ripartizione (driver di costo) all'oggetto di costo. Per cui, mentre i componenti di costo diretto sono direttamente imputati al prodotto, i costi indiretti, sia di natura speciale che comuni, vengono sommati in unico "aggregato globale di costo" e, in relazione alla base di ripartizione prescelta, imputati ai prodotti.

Il calcolo del coefficiente unitario di riparto è determinato dal rapporto tra il totale dei costi indiretti da ripartire e l'ammontare totale della base di imputazione prescelta. La quota di costi indiretti da attribuire a ciascun oggetto di costo si ottiene quindi dal prodotto tra il valore unitario del coefficiente e la quantità della base riferita ad ogni specifico oggetto.

#### **CLASSI DI COSTO** OGGETTI DI COSTO **IMPUTAZIONE DIRETTA COSTI DIRETTI OGGETTO FINALE DI** COSTO COSTI INDIRETTI **IMPUTAZIONE INDIRETTA** (COSTI PRODUTTIVI. **COMMERCIALI,** AMMINISTRATIVI, ECC.) **UNICA BASE DI AGGREGATO IMPUTAZIONE GLOBALE DI COSTO**

**Figura 6 - Schema di funzionamento di un sistema full cost a base unica di ripartizione**

La scelta della base di ripartizione è, vista la sua unicità, un momento critico, poiché influenza completamente l'attendibilità e la veridicità del risultato oggetto del calcolo. Infatti la scelta di una base di ripartizione non rappresentativa del reale assorbimento dei costi da parte degli oggetti di costo, porta a risultati irreali e ingannevoli. Perciò è necessario che la base di ripartizione permetta di evidenziare il legame tra i costi attribuiti a un determinato oggetto e l'oggetto stesso, "giustificando" la quota di costi ad esso allocata.

Le basi di ripartizione possono essere distinte in due categorie:

- a quantità fisiche: cioè espressive della quantità di risorse impiegate, come i volumi delle materie prime impiegate, le ore macchina, le quantità di produzione, le ore di manodopera;
- a valore: indicative del valore delle risorse consumate, come il valore delle materie prime impiegate, il fatturato, il costo della manodopera.

Generalmente, quando possibile, sono preferite le basi a quantità fisiche, poiché non sono influenzate da variazioni di prezzo dei fattori produttivi utilizzati come base; altrimenti vengono utilizzate quelle a valore. Per esempio, se si decide di utilizzare come base di ripartizione le materie prime impiegate avremmo che: quando si utilizza un'unica materia prima si farà riferimento al volume delle stesse; invece nel caso di diverse materie prime, che vengano misurate in unità diverse, l'unica alternativa possibile sarà quella di utilizzare il valore (costo) delle materie prime impiegate.

L'utilizzo del metodo del full costing a base unica, per il calcolo del costo di prodotto, è estremamente semplice sia per quanto riguarda i calcoli utilizzati che per la gestione delle informazioni necessarie. Tale metodologia presenta però dei limiti molto rilevanti:

- Un'unica base di ripartizione difficilmente riesce ad esprimere la relazione delle molteplici classi di costi indiretti con l'oggetto di costo, per cui i dati ottenuti rischiano di essere forvianti
- La scelta della base di ripartizione è estremamente delicata, visto che influenza completamente l'analisi
- Non risulta possibile capire quali sono le cause che portano al sorgere dei costi indiretti, non aiutando il management nella scelta di eventuali interventi per la riduzione dei costi

L'impiego di un tale sistema è consigliato solamente in contesti in cui le tipologie di costi indiretti sono sostanzialmente omogenee, ovvero di fronte a imprese di piccola dimensione dove l'ammontare di costi indiretti non è molto significativo e i diversi prodotti sono pochi e omogenei.

### *2.5.2. Imputazione dei costi indiretti su base multipla aziendale*

Il metodo di imputazione dei costi indiretti su base multipla aziendale cerca di superare i principali limiti del metodo a base unica, comportando però un aumento della complessità del sistema necessario per realizzare la contabilità analitica. Questo metodologia differisce dalla precedente in quanto, invece d'individuare un unico aggregato globale di costo, utilizza un certo numero di "aggregati intermedi di costo" attraverso cui allocare i costi indiretti.

I costi indiretti vengono raggruppati in classi omogenee per l'esistenza di una stessa relazione di proporzionalità rispetto ad una determinata base: nascono così gli aggregati intermedi di costo. Per ciascun gruppo viene individuata la base di ripartizione ritenuta più razionale e che meglio rappresenti la relazione di causa-effetto tra gli oggetti finali di costo e l'insorgere dei costi dello specifico gruppo.

Per cui, mentre i componenti di costo diretto sono direttamente imputati al prodotto, i costi indiretti sia di natura speciale che comuni, vengono raggruppati negli "aggregati intermedi di costo" e, in relazione alle basi di ripartizione prescelte, imputati ai prodotti.

Il calcolo del coefficiente unitario di riparto di ogni aggregato intermedio è determinato dal rapporto tra il totale dei costi indiretti dello specifico aggregato e l'ammontare totale della base di imputazione prescelta per esso. La quota di costi indiretti, da attribuire a ciascun oggetto di costo, si ottiene quindi dalla somma dei prodotti tra il valore unitario dei coefficienti di ogni aggregato e le quantità delle corrispettive basi di ripartizione riferite ad ogni specifico oggetto.

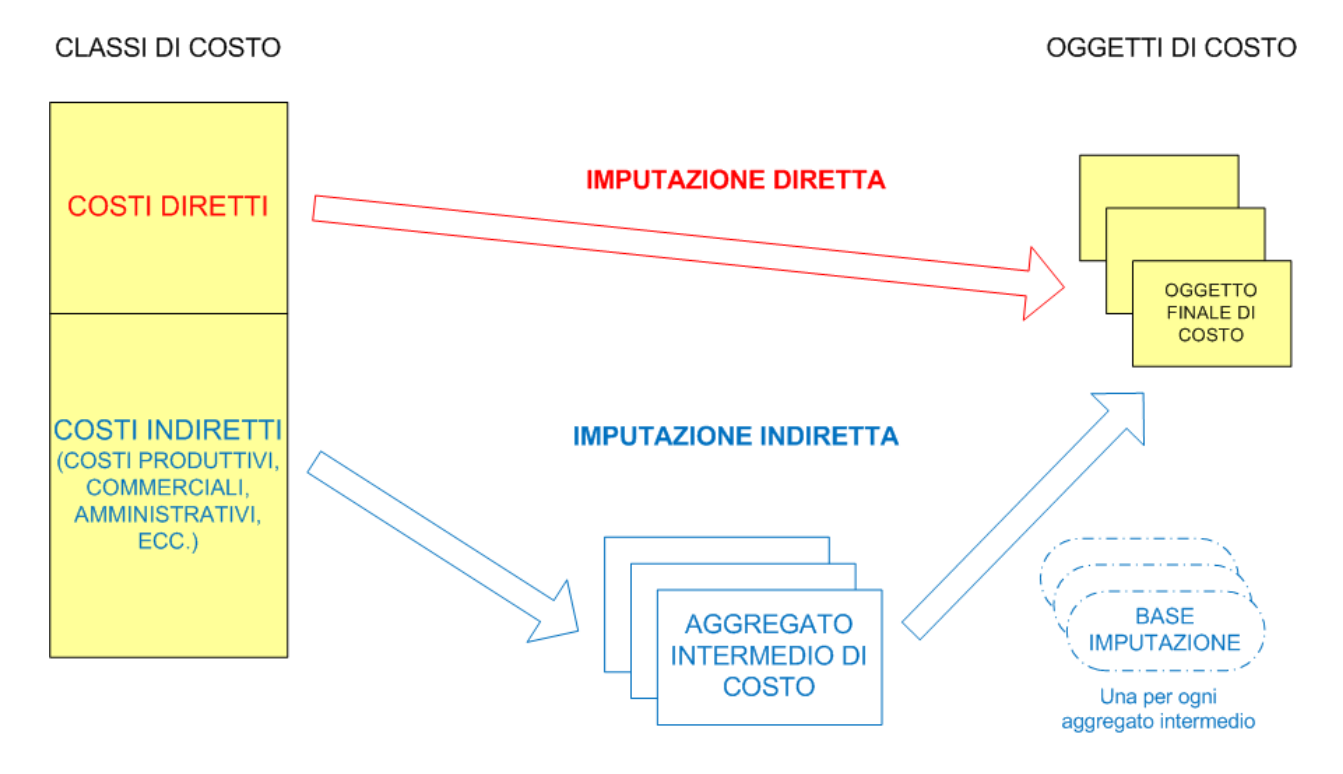

**Figura 7 – Schema di funzionamento di un sistema full cost a base multipla di ripartizione**

#### *Progettazione e sviluppo di un sistema di contabilità analitica: il caso Fly Shoes* – Alessandro Stefanini

L'efficacia del sistema è molto condizionata dalla corretta scelta degli aggregati intermedi di costo e delle relative basi di ripartizione. Infatti nel caso in cui vengano raggruppati costi non omogenei tra loro o vengano scelte basi non pertinenti, i risultati del sistema rischiano di essere irreali e ingannevoli.

Esattamente come nel caso di sistemi di ripartizione a base unica, le basi di ripartizione possono essere distinte in due categorie: a quantità o a valore. Il vantaggio però di questo sistema sta nel fatto che, utilizzando più basi, è possibile utilizzare contemporaneamente basi a quantità e a valore per diversi aggregati intermedi.

Il metodo del full costing a base multipla per il calcolo del costo di prodotto non è molto complesso, sia per quanto riguarda i calcoli utilizzati che per la gestione delle informazioni necessarie; tuttavia il metodo a base unica risulta comunque più semplice. Quindi nel caso di una applicazione non corretta di questa metodologia c'è il rischio che, a fronte di un maggiore impiego di risorse nel funzionamento del sistema, i risultati non siano migliori rispetto ai risultati del metodo a base unica aziendale.

Inoltre anche questa metodologia, pur essendo migliore di quella a base unica, presenta alcuni importati limiti:

- Nei casi di realtà produttive complesse, tale metodologia risulta spesso troppo semplificativa, portando a risultati non corretti o fuorvianti
- Non prende in considerazione i processi produttivi e le relative risorse che richiedono; ciò, oltre a condizionare negativamente l'analisi, porta a perdere possibili informazioni utili nel miglioramento delle performance dei processi
- Non risolve efficacemente il fenomeno del sovvenzionamento incrociato tra prodotti diversi, ovvero quando su alcuni prodotti vengono allocati costi che in realtà sono causati da altri prodotti. Infatti per alcuni aggregati intermedi di costo non esiste, o è difficile individuare, una base di ripartizione che sia rappresentativa del reale assorbimento dei costi da parte dell'oggetto di costo; questo è soprattutto vero per gli aggregati di costi non produttivi.

### *2.5.3. Sistemi a Centri di Costo*

Il metodo di imputazione dei costi indiretti tramite l'utilizzo di un sistema a centri di costo cerca di superare i principali limiti riscontrabili nel metodo a base multipla, provocando però un consistente aumento della complessità del sistema necessario per realizzare la contabilità analitica. La differenza tra i due sistemi sussiste anche a livello di logica sottostante: in quanto la contabilità senza centri di costo si basa su una logica secondo cui sono i prodotti che richiedono il consumo di risorse; nella contabilità per centri di costo, invece, i prodotti usufruiscono dei "servizi" dei centri di costo, i quali a loro volta assorbono le risorse.

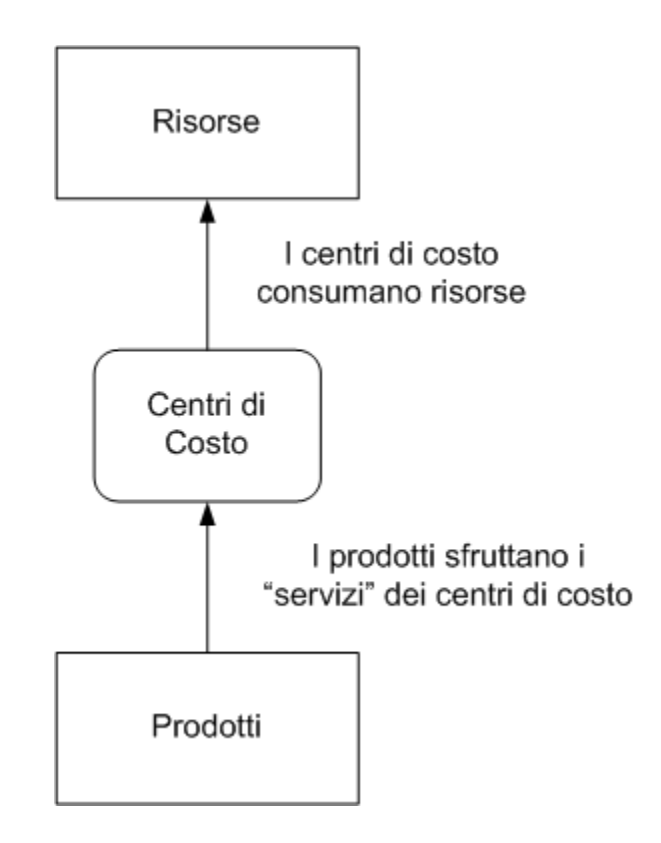

**Figura 8 - Schematizzazione della logica di ragionamento del sistema di imputazione a CdC**

I centri di costo (CdC) sono aggregazioni di costo intermedie, in cui vengono racchiusi tutti i costi che non risultano attribuibili secondo criteri di specialità al prodotto (costi diretti). Generalmente i centri di costo si identificano con unità organizzative della struttura aziendale (reparti, uffici, direzioni, laboratori, ecc.), anche se in alcuni casi sono solamente delle unità contabili fittizie che non hanno "riscontro" nella realtà aziendale. Un tipico CdC "fittizio", che è

presente in quasi tutti i sistemi di contabilità, è il centro "Costi Generali": in esso vengono raccolti tutti quei costi che servono al funzionamento generale dell'azienda e quindi non localizzabili in nessuna unità operativa.

La creazione dei centri di costo favorisce l'applicazione del cosiddetto principio "causale", infatti spesso per i costi indiretti non è possibile percepire una relazione diretta nei confronti dei prodotti, mentre è più agevole cogliere la relazione tra costi indiretti e centri e successivamente tra centri e prodotti. Con un esemplificazione è possibile chiarire meglio il concetto. Ad esempio, in un sistema a centri di costo, il costo del capo di un reparto produttivo può essere direttamente allocato al CdC relativo al reparto e successivamente i costi del CdC verranno allocati sui prodotti che hanno sfruttato il reparto; in questo modo è possibile trovare semplicemente una relazione tra i prodotti che hanno usufruito dei "servizi" del capo reparto e il relativo costo. L'applicazione dei sistemi a CdC pur migliorando l'allocazione dei costi indiretti rispetto al sistema a base multipla, tramite l'applicazione del cosiddetto principio "causale", non riescono ad evitare completamente il fenomeno del sovvenzionamento incrociato tra prodotti diversi.

Le principali fasi per determinare il costo di un prodotto (o in generale di un oggetto di costo) attraverso una contabilità per centri di costo sono le seguenti:

- definizione del piano dei centri di costo;
- scelta dei criteri di localizzazione dei costi nei centri di costo e imputazione dei costi ai vari centri pertinenti;
- ribaltamento dei costi dei centri intermedi ai centri di costo finali previa definizione di opportune basi di ripartizione;
- imputazione, agli oggetti di costo finale, dei costi dei centri finali e di tutti i costi diretti.

Nei seguenti paragrafi queste quattro fasi vengono analizzate singolarmente, in modo da fornire al lettore un quadro più chiaro sul funzionamento di un sistema di contabilità analitica per centri di costo.

### *2.5.3.1. Il piano dei centri di costo*

Dal punto di vista applicativo, le principali linee guida da seguire nella creazione dei centri di costo sono le seguenti:

- Omogeneità delle operazioni all'interno di un centro, che consenta così l'individuazione di una comune unità di output rispetto alla quale i costi saranno commisurati;
- Omogeneità della dotazione di fattori produttivi e dei relativi costi in relazione agli oggetti di costo del CdC;
- Significatività in termini di importo delle spese sostenute presso un dato centro per avere effettivo vantaggio informativo dalla sua definizione;

Essenziale nella creazione di un piano dei centri di costo, è capire la distinzione tra centri di costo intermedi e centri di costo finali; infatti in base ad un criterio gerarchico i centri di costo si suddividono in :

- Centri finali: in essi i costi localizzati vengono attribuiti direttamente ai prodotti
- Centri intermedi: se i costi in essi localizzati vengono successivamente attribuiti ad altri centri di costo

È possibile individuare anche un'altra classificazione tra i centri di costo, con riguardo alla natura delle attività racchiuse al proprio interno:

- Centri di costo principali (o diretti, o produttivi): quei centri che concorrono direttamente all'ottenimento del prodotto o alla sua collocazione sul mercato;
- Centri di costo ausiliari: svolgono la loro attività a favore dei centri di costo diretti senza intervenire direttamente nel processo produttivo, fornendo quindi un'attività di supporto (ad esempio il reparto di manutenzione o il magazzino);
- Centri di costo comuni (o di struttura, o funzionali): sono quelli in cui si svolgono attività necessarie per il funzionamento dell'azienda, anche se non direttamente riconducibili alle

attività legate all'ottenimento dei prodotti/servizi per i clienti (ad esempio la direzione generale, i servizi di elaborazione dati ecc.)

Come detto in precedenza, possono essere creati anche centri di costo fittizi o virtuali, utilizzati per la collocazione provvisoria di alcune voci di costo da attribuire ad altri centri. I centri ausiliari e comuni possono essere centri operativi veri e propri o anche centri fittizi, a differenza dei centri finali che non possono rappresentare centri virtuali.

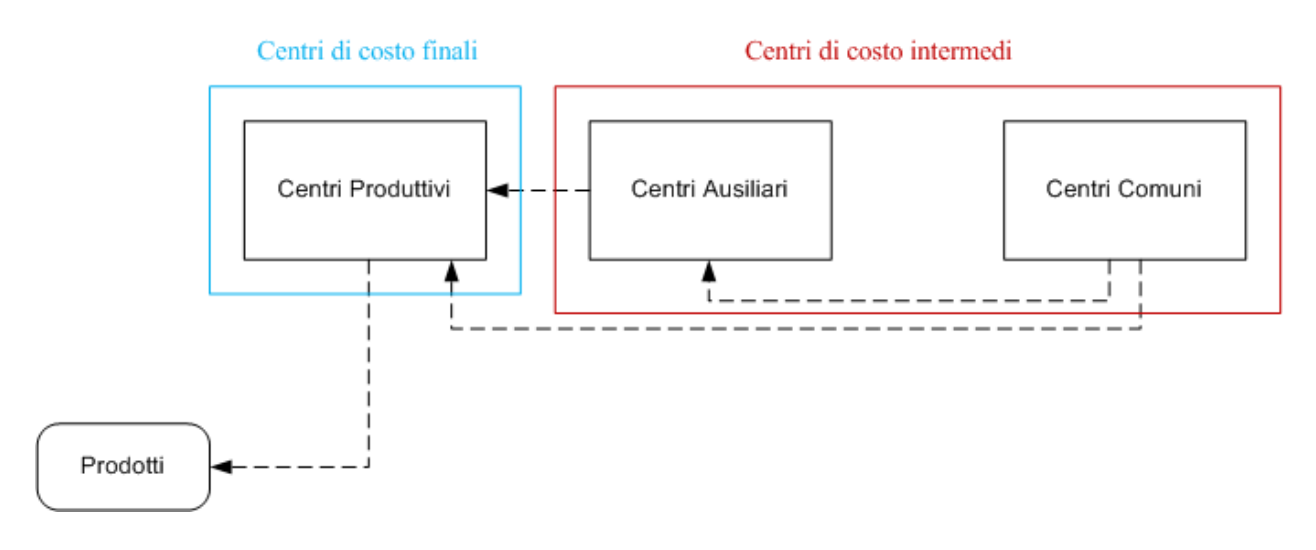

**Figura 9 - Schema dei Centri di Costo distinti nelle diverse categorie**

Seguendo le linee guida per la creazione dei CdC e la loro classificazione, deve essere definito un piano dei centri di costo dell'intera azienda che individui tutti i centri opportuni, in modo che tutti i costi indiretti possano essere localizzati in uno di essi.

Dopo la creazione del piano dei centri di costo, è possibile passare alla successiva fase di localizzazione e imputazione dei costi indiretti ai CdC individuati.

#### *2.5.3.2. Localizzazione e imputazione dei costi nei centri di costo*

In questa seconda fase, si procede all'attribuzione dei costi indiretti di prodotto ai centri di costo individuati. Nell'addebito delle voci di costo ai centri può sorge immediatamente un problema: mentre in alcuni casi si è in presenza di costi diretti di centro (ad esempio manodopera, stipendio capo reparto, ammortamenti di macchinari "dedicati", ecc.), in altri si debbono imputare costi indiretti di centro (ad esempio ammortamenti dei fabbricati, energia elettrica, ecc.) per cui si rende necessario l'uso di basi di ripartizione, definite applicando il principio causale. La definizione di questi "parametri di localizzazione" è il vero ostacolo da superare in questa fase, che per il resto può risultare abbastanza rapida.

Esiste anche la possibilità di imputare al prodotto, mediante opportune basi di riparto, alcuni costi indiretti "non di produzione", senza il passaggio dai centri di costo; questa operazione permette alle suddette voci di costo di bypassare i centri di costo funzionali, o addirittura di non creare tale tipologia di CdC all'interno del piano dei centri.

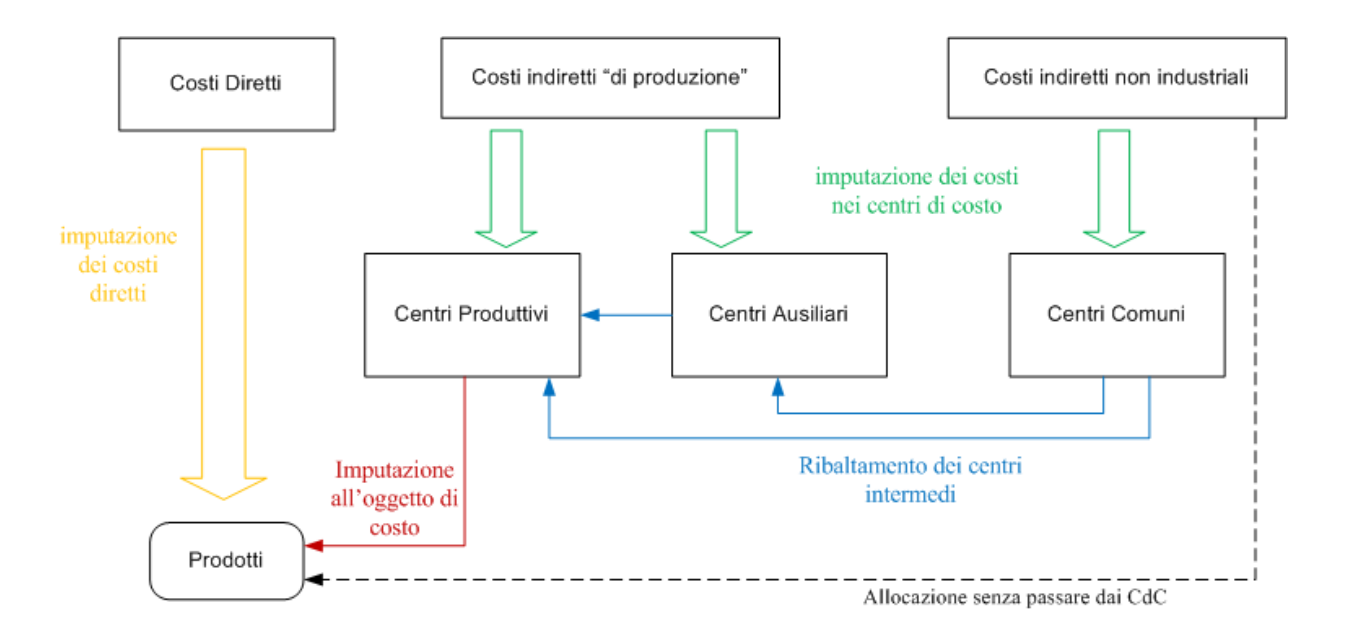

**Figura 10 - Schematizzazione dei sistemi a CdC, con evidenziate le fasi principali di "funzionamento"**

Dopo aver imputato tutte le voci di costo indiretto agli opportuni centri di costo è possibile valutare il costo totale allocato ad ogni centro e procedere alla fase successiva di ribaltamento.

### *2.5.3.3. Ribaltamento dei centri intermedi ai centri di costo finali*

La terza fase consiste nel ribaltamento dei centri intermedi ad altri centri (finali e intermedi), in modo che alla fine del procedimento tutti i costi dei CdC intermedi siano stati ribaltati sui CdC finali.

Il ribaltamento dei costi dei centri intermedi sui centri finali, o su altri centri intermedi, può avvenire in due modi differenti:

- Attribuzione in modo diretto: attribuzione dei costi mediante una misurazione diretta del servizio reso da un centro all'altro (ad esempio le ore di manutenzione, del reparto "manutenzione", consumate dai centri produttivi);
- Attribuzione in modo indiretto: si basa sull'ipotesi che vi sia proporzionalità tra l'attività svolta dal centro finale (o intermedio) e il servizio reso dai centri intermedi ad esso. Quanto più è alto il livello di attività del centro, tanto maggiore sarà il servizio dei centri ausiliari (o funzionali) dai quali ha tratto beneficio.

In sostanza, anche il ribaltamento dei costi dei centri intermedi sui centri finali comporta la distinzione tra costi diretti e costi indiretti.

La problematica del ribaltamento dei centri intermedi su quelli finali può presentare elementi di maggiore complessità nel caso sussistano rapporti reciproci tra i centri intermedi, ossia prestazioni di servizi anche tra centri intermedi e non solo tra questi e i centri finali. In tale ipotesi la chiusura può avvenire secondo tre metodi (come sostenuto dall'autore *Cinquini L*.):

- Metodo diretto di allocazione: consiste nell'allocare i costi dei centri intermedi senza tenere conto dei rapporti reciproci esistenti;
- Metodo di allocazione a cascata: consiste nell'allocare i costi dei centri intermedi secondo una sequenza che tiene conto della prevalenza del servizio reso ad altri centri intermedi. Si chiudono prima i centri che presentano la maggiore quota di servizio nei confronti di altri centri intermedi e si prosegue secondo tale principio;

 Metodo di allocazione reciproca: consiste nell'allocare i costi dei centri intermedi ai centri finali, includendo esplicitamente i costi relativi alle prestazioni reciproche, impostando sistemi di equazioni lineari.

Dopo aver completato la chiusura dei centri di costo intermedi sui centri di costo finali, è possibile passare alla fase successiva di attribuzione dei costi dei centri diretti ai prodotti.

# *2.5.3.4. Imputazione dei costi all'oggetto di costo finale*

La quarta ed ultima fase, ha come scopo quello di imputare i costi dei centri finali e di tutti i costi diretti agli oggetti di costo definiti.

Per l'imputazione dei costi dei centri principali ai prodotti, si deve trovare una quantità che esprima in modo omogeneo l'output dei singoli centri produttivi, ovvero il volume di attività di ogni centro nel periodo. Una volta trovata l'unità rappresentativa del "servizio" offerto dal CdC, si può ripartire il costo proporzionalmente alle unità di output contenute, in misura diversa, in ogni tipo di prodotto. Generalmente si individuano unità relative a un fattore produttivo o ad una risorsa del centro: spesso per esempio si utilizzano le ore-uomo o le ore macchina.

Facendo un rapporto tra il totale dei costi del centro e il totale di output si ottiene un coefficiente unitario di costo. Tale coefficiente è utilizzato per imputare i costi ai prodotti, attraverso il prodotto tra il coefficiente stesso e le unità di output (sfruttamento del "servizio" del CdC) contenute nei vari prodotti.

Il coefficiente unitario di costo può essere anche utilizzato come strumento di controllo di gestione, in quanto rappresenta un indicatore di efficienza del centro.

Infine, dopo aver attribuito tutti i costi dei centri finali, vengono imputati agli oggetti di costo tutti i costi diretti, in modo da ottenere il costo totale. L'attribuzione dei costi diretti, nel sistema a CdC, avviene con gli stessi meccanismi degli altri modelli di contabilità analitica fin qui analizzati.

Per maggiori dettagli sui sistemi di contabilità analitica a Centri di Costo o per approfondimenti delle singole fasi di funzionamento, si rimanda alla ricca letteratura disponibile in materia.

# *2.6. Activity Based Costing*

Per superare i limiti imposti dai sistemi di contabilità tradizionali, in particolare il fenomeno del sovvenzionamento incrociato, alcuni studiosi hanno elaborato diverse metodologie: uno dei sistemi più innovativi e conosciuti è il cosiddetto Activity Based Costing (ABC). Esso è un sistema di contabilità analitica a costo pieno (Full Costing) molto complesso, che sfrutta la logica delle attività e dei processi, per allocare tutti i costi indiretti ai diversi prodotti e cercare così di evitare distorsioni nell'attribuzione dei costi indiretti. Infatti il principio su cui si basa l'ABC è l'idea che gli oggetti del costing (prodotti/servizi) consumano attività e che le attività consumano risorse. In questo modo le risorse sono attribuite alle attività e i costi delle attività sono imputati agli oggetti di costo sulla base del loro "sfruttamento" (consumo) delle attività.

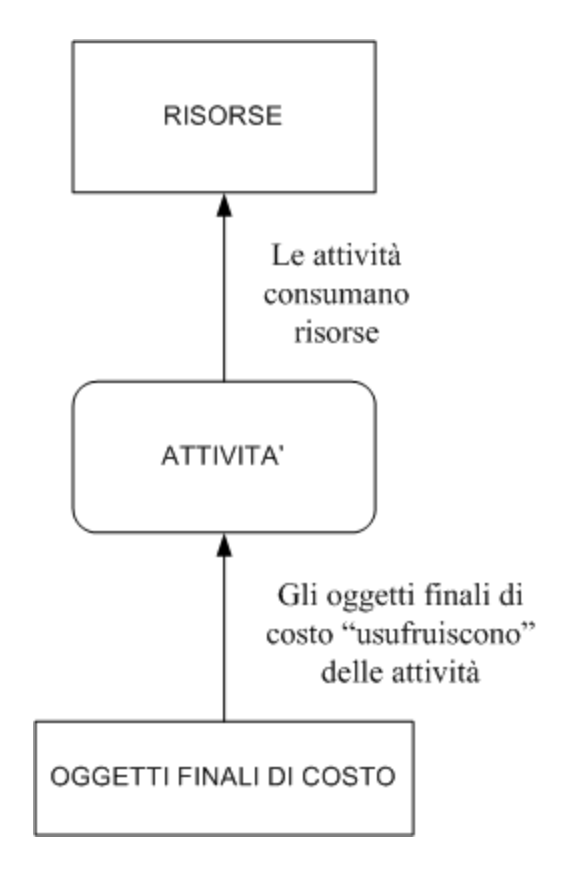

**Figura 11 - Schematizzazione della logica di base dei sistemi di tipo ABC** 

L'ABC rappresenta una soluzione più precisa rispetto alla contabilità tradizionale, in quanto consente di applicare in modo più corretto il principio causale, individuando la relazione di causa tra il valore delle risorse consumate dalle attività e il volume di attività "richiesto" dall'oggetto di costo finale. Per fare ciò vengono definiti dei fattori (parametri) che causano lo svolgimento di un'attività e che quindi provocano consumo di risorse da parte degli oggetti finali di costo; essi sono definiti Cost Driver o "determinanti di costo". Quindi un sistema di contabilità di questo tipo, valorizzando il livello di complessità gestionale delle attività legate ai diversi prodotti/servizi, riesce ad evitare quasi completamente il sovvenzionamento incrociato tra prodotti/servizi differenti.

Inoltre l'Activity Based Costing, fornendo indicazioni sulle cause dei costi, è utile per i progetti di miglioramento dell'efficacia ed efficienza dei processi aziendali: permette infatti di avere informazioni preziose su come controllare e ridurre il costo delle attività ad essi correlati.

Per predisporre e utilizzare un sistema di tipo ABC, fino ad ottenere il costo pieno dell'oggetto di costo finale, devono essere svolte 7 distinte fasi:

- 1. Individuazione delle attività
- 2. Determinazione dei Resource Driver
- 3. Attribuzione dei costi indiretti alle attività sulla base dei Resource Driver
- 4. Individuazione dei Cost Driver (e degli Activity Driver)
- 5. Determinazione del volume dell'attività e calcolo del costo per unità di attività
- 6. Imputazione dei costi indiretti agli oggetti di costo (prodotti/servizi) sulla base degli specifici fabbisogni di attività
- 7. Imputazione dei costi diretti agli oggetti di costo (prodotti/servizi)

Tali fasi saranno analizzate più dettagliatamente nel successivo sottocapitolo. Lo schema che segue invece fornisce una visione più chiara del funzionamento generale del sistema, che può essere d'ausilio nella spiegazione di alcune fasi.

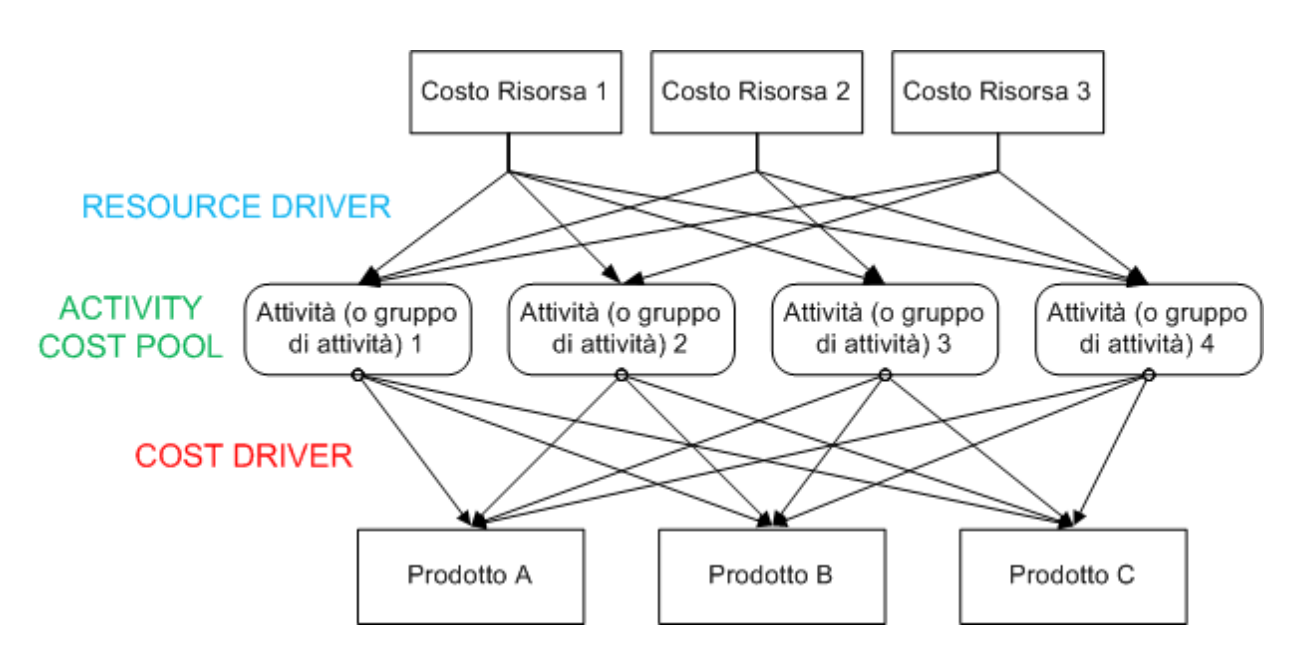

**Figura 12 - Schema del sistema ABC con Risorse, attività e prodotti (o in generale oggetti di costo finali)**

### *2.6.1. Le fasi dell'Activity Based Costing*

Le principali fasi della metodologia ABC sono brevemente illustrate di seguito:

1. Individuazione delle attività

La prima fase della metodologia consiste nell'individuare le attività che vengono svolte all'interno dell'organizzazione, ottenendo quindi una mappatura delle attività dell'impresa. Successivamente alcune attività possono essere aggregate e gestite all'interno del sistema come un'unica attività, in modo da semplificare il sistema stesso; bisogna considerare però che il livello di aggregazione non deve essere troppo elevato perché si rischierebbe di utilizzare Cost Driver che non sono in grado di misurare correttamente il consumo di risorse.

2. Determinazione dei Resource Driver

Dopo avere identificato le attività si procede con l'individuazione dei parametri, definiti Resource Driver, attraverso i quali è possibile attribuire i costi ad esse. I Resource Driver devono quindi essere "espressione" dell'assorbimento delle risorse da parte delle attività. Infatti attraverso di essi, nella successiva fase, a ogni attività saranno attribuiti tutti i costi dei fattori produttivi impiegati per il suo svolgimento.

Ad esempio se s'impiega una risorsa per più attività, e quindi deve essere ripartita, si utilizzerà il Resource Driver (ad esempio per i macchinari le ore macchina, per le risorse umane il tempo, ecc.) per suddividere le risorse in base al fattore determinante.

3. Attribuzione dei costi indiretti alle attività sulla base dei Resource Driver

La terza fase consiste nel raccoglie i costi negli Activity Cost Pools (ACP), cioè in "contenitori" in cui sono riuniti tutti i costi relativi ad attività analoghe e che utilizzano uno stesso Cost Driver in fase di allocazione sui prodotti. L'attribuzione dei costi delle risorse alle attività, avviene mediante i Resource Driver.

Le modalità di attribuzione dei costi alle attività sono principalmente tre:

- Calcolo diretto con misurazione: vengono effettuate delle rilevazioni sul consumo della risorsa da parte di un gruppo di attività riunite in un unico ACP (ad esempio si misura la corrente consumata da un gruppo di attività attraverso l'uso di alcuni contatori elettrici).
- Stima attraverso ricerche ed interviste: attraverso interviste agli operatori o attraverso stime numeriche si giunge a valutare il consumo di risorse di un gruppo di attività riunite in un unico ACP (ad esempio si stima la corrente consumata da un ACP basandosi sui dati tecnici di consumo della macchina e utilizzando stime di utilizzo da parte degli operatori)
- allocazione basata su parametri forfettari: l'allocazione si basa su parametri che esprimano il più possibile il rapporto di impiego delle risorse nelle attività, senza però effettuare reali rilevazioni o stime (ad esempio ci si basa sul numero di macchinari utilizzati da un gruppo di attività per valutare la corrente consumata da tale ACP)
- 4. Individuazione dei Cost Driver (e degli Activity Driver)

Questa fase è forse la più importate in quanto l'individuazione dei Cost Driver influenza notevolmente la determinazione del costo pieno dell'oggetto di costo. Essi devono consentire la misura quantitativa dell'output di un'attività (o gruppo di attività). Infatti, in questa fase, è importante mostrare la relazione di causalità tra attività e prodotti/servizi: i costi delle attività si attribuiscono agli oggetti di costo attraverso gli activity driver, ossia quei fattori che determinano la mole d'attività necessaria, e di conseguenza i costi.

5. Determinazione del volume di attività e calcolo del costo per unità di attività

Sulla base dei Cost Driver vengono determinati i volumi di attività, in un certo intervallo temporale, per ogni Activity Cost Pool. Grazie a questo dato, calcolato attraverso il Cost Driver, è possibile calcolare il costo per unità di attività dello specifico ACP: semplicemente dividendo i costi totali dell'ACP per il volume totale di attività.

6. Imputazione dei costi indiretti agli oggetti di costo (prodotti/servizi) sulla base degli specifici fabbisogni di attività

In base al consumo di attività da parte degli oggetti finali di costo, cioè attraverso gli Activity Driver, si procede all'imputazione dei costi indiretti derivanti da ogni ACP. Per cui il costo indiretto di un singolo oggetto di costo, sarà la somma dei singoli consumi di attività moltiplicati il loro costo. In questo modo è possibile imputare tutti costi indiretti sulla base degli specifici consumi di attività.

7. Imputazione dei costi diretti agli oggetti di costo (prodotti/servizi)

Dopo aver attribuito tutti i costi indiretti, derivanti dai fabbisogni di attività, vengono imputati agli oggetti di costo tutti i costi diretti, in modo da ottenere il costo totale. L'attribuzione dei costi diretti avviene con gli stessi meccanismi degli altri modelli di contabilità analitica fin qui analizzati.

### *2.6.2. Svantaggi dell'Activity Based Costing*

Oltre ai vari vantaggi presentati in precedenza, i sistemi di contabilità analitica ABC hanno però alcuni importanti svantaggi. Di seguito i principali:

- Elevata complessità ed alti costi legati alle attività di creazione e implementazione del sistema
- Elevata complessità ed alti costi legati alle attività di gestione e mantenimento del sistema di contabilità
- Complessità di tutte le attività (creazione, implementazione, gestione, ecc.) connesse al sistema di contabilità
- Lunghi tempi di messa a regime del sistema
- Difficoltà di raccordo dei centri di responsabilità per la valutazione dei comportamenti individuali
- Rischio di dover "snaturare" alcune attività fino ad ora condotte secondo logiche di tipo funzionale anziché per processi

Per maggiori dettagli sui sistemi di contabilità analitica Activity Based Costing o per approfondimenti sulle singole fasi di funzionamento, si rimanda alla ricca letteratura disponibile in materia.

## *2.7. Sistemi ibridi di contabilità per Centri di Costo & ABC*

I sistemi ibridi di costing nascono da un integrazione tra modelli diversi di contabilità analitica: fondere il sistema a CdC con il sistema di tipo ABC, in molti casi, porta ad avere più vantaggi rispetto ad utilizzare i due modelli separatamente. Questo nuovo paradigma é stato applicato in alcuni importanti casi aziendali tuttavia, per il momento, la letteratura specifica sull'argomento è ancora abbastanza ridotta.

La tipologia di sistema ibrido applicabile, dipende principalmente dalle caratteristiche specifiche dell'azienda e del settore in cui opera. Infatti, in generale, il concetto di "ibrido" rappresenta il risultato di un innesto in un corpo unico di elementi che in precedenza erano visti e considerati come distinti o antitetici. Poiché i modelli frutto dell'ibridazione tra due sistemi di contabilità non possono prescindere dal contesto, illustrare il possibile funzionamento in generale di tali sistemi è molto complicato. Anche per questo, la letteratura specifica in materia quasi sempre propone importanti casi in cui essi sono stati applicati, piuttosto che illustrare modelli generali applicabili a tutti i casi.

Prima di passare ad una descrizione di due possibili modelli ibridi CdC-ABC, si riportano i principali vantaggi e svantaggi ascrivibili a questi sistemi. Quanto ai vantaggi:

- Riduzione del sovvenzionamento incrociato tra diversi prodotti (oggetti di costo) rispetto all'applicazione del modello a CdC
- Variazione del focus contabile dell'organizzazione dai Centri di Costo alle attività a valore per il cliente (vantaggio rispetto all'applicazione del modello a CdC)
- Minore necessità di rilevazioni e maggiore semplicità di gestione rispetto al modello di tipo ABC
- Minori costi di implementazione e gestione rispetto ai modelli di tipo ABC
- Buona adattabilità a situazioni di evoluzione dell'organizzazione o a contesti in cui l'organizzazione ha la necessità continua di adattare e modificare la propria struttura
- Riduzione delle difficoltà di raccordo tra i centri di responsabilità e il sistema di contabilità, per la valutazione dei comportamenti individuali, problema questo tipico dei sistemi di tipo ABC
- Diminuzione del rischio legato al dover modificare ("snaturare") alcune attività fino ad ora condotte secondo logiche di tipo funzionale anziché per processi, come invece può essere necessario nel caso di applicazione di modelli di tipo ABC

Ovviamente oltre ai numerosi vantaggi, i modelli ibridi presentano anche vari svantaggi rispetto all`applicazione di sistemi "puri":

- Svolgono un'analisi parziale dei Resource Driver e degli Activity Driver rispetto al modello di tipo ABC, con il rischio di non indagare adeguatamente sulle ragioni prime dell'insorgenza dei costi
- Non favoriscono il passaggio ad una gestione per processi dell'organizzazione, come invece avviene con il modello ABC
- Sono caratterizzati da una maggiore soggettività nella quantificazione dei Resource Driver e degli Activity Driver rispetto all'applicazione del modello ABC
- Presentano una maggiore complessità del sistema rispetto a sistemi a Centri di Costo puri, sia in fase di implementazione che a livello di gestione
- Le semplificazioni necessarie per far convivere le due metodologie possono portare alla creazione di "zone grigie" nel sistema di contabilità, con il rischio di compromettere l'attendibilità dei risultati ottenuti dal sistema

Inoltre si sottolinea che, non essendo i sistemi di contabilità di tipo ibrido standardizzabili, la corretta applicazione di questi modelli risulta molto complessa.

Due possibili modelli ibridi di costing, a partire dal modello di tipo a Centri di Costo e di tipo ABC, sono i seguenti (*L. Cinquini, 2009*):

- Contabilità per Centri di Costo & ABC con doppia localizzazione dei soli costi indiretti
- Contabilità per Centri di Costo & ABC con doppia localizzazione di tutti i costi aziendali

Questi due sistemi proposti sono molto simili tra loro. La principale differenza è che nel primo caso gli oggetti di costo finali sono principalmente i prodotti e i servizi, mentre nel secondo caso il focus è essenzialmente sui clienti che beneficiano dei "servizi" realizzati dai processi aziendali.

# *2.7.1. Contabilità per Centri di Costo & ABC con doppia localizzazione dei soli costi indiretti*

Il sistema di contabilità per Centri di Costo & ABC con doppia localizzazione dei soli costi indiretti (costi indiretti rispetto all'oggetto di costo) fa convivere al proprio interno due logiche di disegno dei centri di aggregazione dei costi diverse: la prima identifica i centri di costo (e quindi i centri di responsabilità), la seconda identifica le attività e la loro mappatura (individuando quindi anche i processi). Il modello tenta dunque di fondere in una struttura unitaria le due logiche di analisi.

Per capire il funzionamento del sistema e la logica sottostate, viene prima mostrato uno schema, e dopo presentata una breve descrizione.

*Progettazione e sviluppo di un sistema di contabilità analitica: il caso Fly Shoes* – Alessandro Stefanini

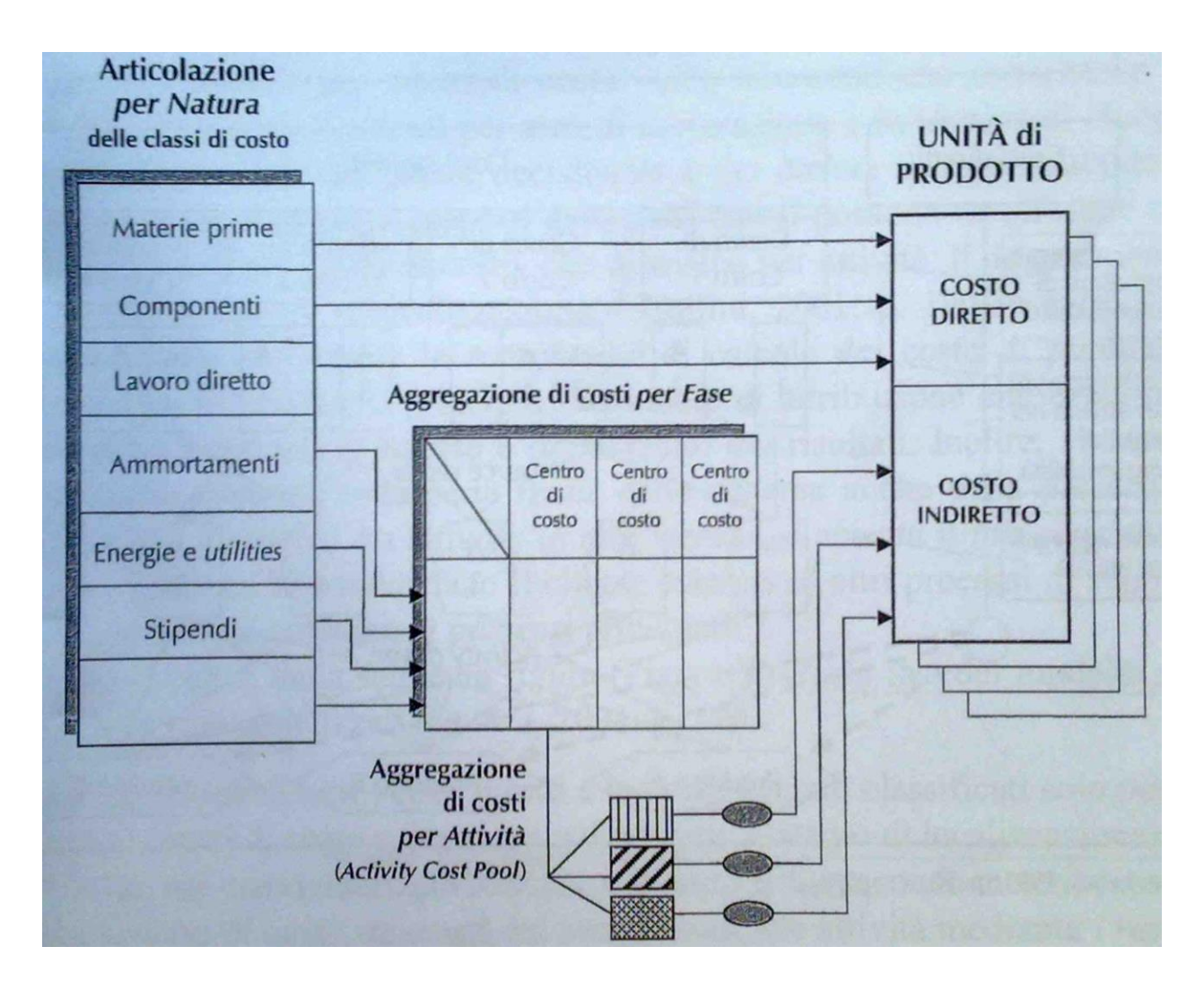

**Figura 13 - Schema del 1° modello ibrido a Centri di Costo e ABC (Fonte:** *"Strumenti per l'analisi dei costi. Volume II"***)**

Il sistema alloca sugli oggetti finali di costo (prodotti e servizi) tutti i costi diretti (come materie prime, semilavorati e MdO diretta) senza passare attraverso le attività e i centri di costo modellizzati. Invece, tutti gli altri elementi di costo, cioè quelli che non sono direttamente attribuibili all'oggetto di costo, vengono imputati attraverso le seguenti fasi:

 Inizialmente tutti i costi indiretti sono localizzati nei centri di costo; generalmente, infatti, localizzare i costi nei CdC è abbastanza semplice, poiché essi spesso corrispondono a reparti o funzioni. Questa fase è in tutto e per tutto simile a ciò che avviene inizialmente nei sistemi a CdC. È possibile anche utilizzare centri di costo intermedi che vengano ribaltati sui CdC finali, in analogia a quanto avviene nei sistemi a CdC "puri".

- I costi aggregati per CdC sono allocati sulle attività in modo che, alla fine di questa fase, l'ammontare totale dei costi indiretti sia stato interamente ribaltato sulle attività. Per far ciò, per prima cosa, occorre individuare le attività che ogni CdC svolge e suddividere i costi (utilizzando logiche opportune) di ogni centro sulle attività da esso svolte; successivamente occorre sommare i costi derivanti da tutti i centri per ciascuna specifica attività, in modo da ottenere i costi aggregati per ogni attività. In poche parole al termine di questa fase si ottiene il costo legato ad ogni attività aziendale, come nel sistema ABC dopo aver imputato le risorse alle attività tramite i Resource Driver.
- Sulla base di opportuni Cost Driver, anche non volumetrici e legati ai servizi ai clienti, i costi delle attività vengono imputati agli oggetti di costo finale (prodotti o servizi).

Sommando ai costi diretti i costi indiretti così ottenuti, si otterrà il costo totale degli oggetti di costo.

Osservando la seguente immagine, che schematizza più precisamente le allocazioni dei costi all'interno del modello, si può notare come le singole attività possano assorbire le risorse localizzate in due o più centri di costo. Analogamente può accadere che un centro di costo destini le proprie risorse a più attività.

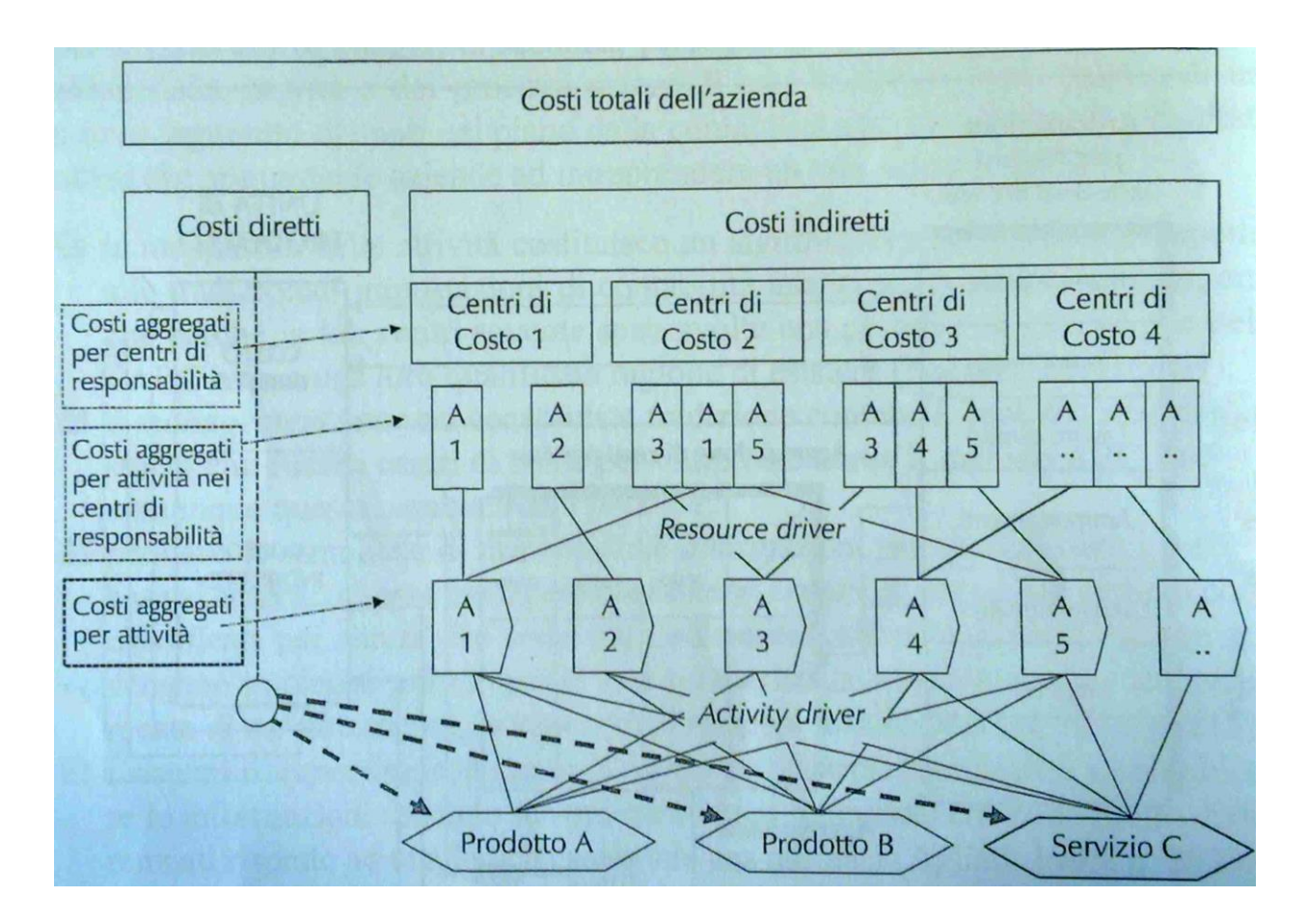

**Figura 14 – Schema dettagliato del 1° modello ibrido a Centri di Costo e ABC (Fonte:** *"Strumenti per l'analisi dei costi. Volume II"***)**

Per ridurre la complessità dell'analisi è possibile realizzare una mappatura solamente delle attività ritenute centrali per la gestione dei fattori critici di successo. In questo caso si ottiene un modello ibrido che presenta due livelli nell'individuazione delle attività: uno più avanzato per le attività critiche ed uno di maggior sintesi per le altre attività.

# *2.7.2. Contabilità per Centri di Costo & ABC con doppia localizzazione di tutti i costi aziendali*

Il secondo modello ibrido proposto è simile al precedente. La principale differenza è che nel primo caso gli oggetti di costo finali sono principalmente i prodotti (o i servizi) mentre nel secondo caso il focus è sui clienti che beneficiano dei "servizi" realizzati dai processi aziendali.

Inoltre il secondo modello prevede l'integrale localizzazione di tutti i costi, sia diretti che indiretti, nei centri di costo primari e ausiliari/funzionali. Infine, nella parte finale dello schema, esso considera anche la presenza di una possibile gerarchia fra le attività; in altri termini viene accettato il principio che esistano processi che soddisfano il cliente esterno ed altri processi di supporto che forniscono un sostegno ai processi principali.

Le principali fasi di funzionamento del modello possono essere sintetizzate nei seguenti passi:

- La localizzazione di tutti i costi diretti e indiretti (classificati quindi solo per natura) nei centri di costo primari e ausiliari/funzionali
- Ribaltamento dei centri di costo intermedi sui centri di costo finali, analogamente a quanto avviene nei sistemi a CdC
- Imputazione dei costi, raggruppati nei centri di costo finali, sulle attività mediante Resource Driver individuati
- Allocazione dei costi delle attività ai processi, sia principali che di supporto, mediante gli Activity Driver individuati
- Valorizzazione dei costi legati ai processi principali e delle risorse consumate dai clienti

Lo schema proposto di seguito cerca di rendere più chiara la logica sottostante a questo secondo modello ibrido.

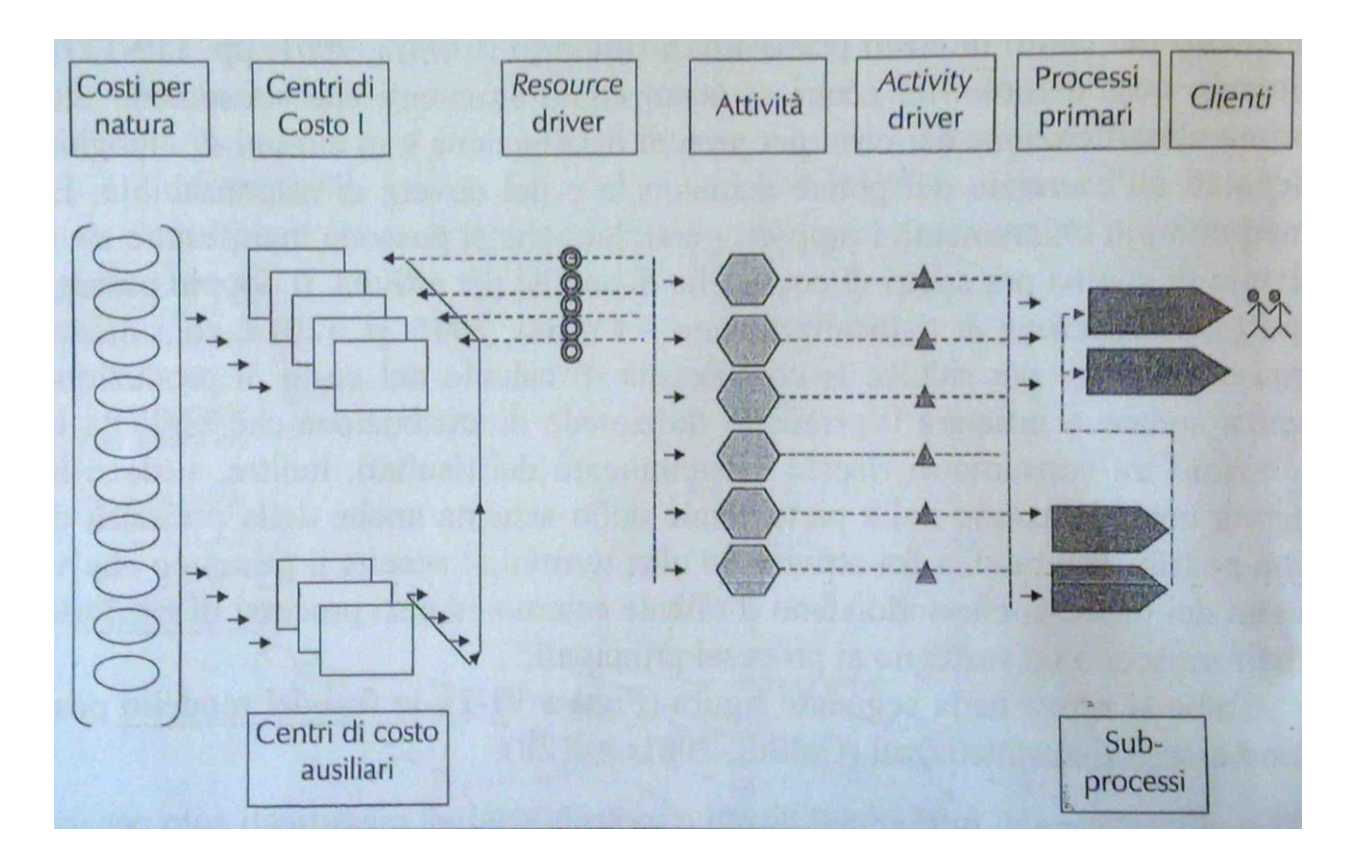

**Figura 15 - Schema del 2° modello ibrido a Centri di Costo e ABC (Fonte:** *"Strumenti per l'analisi dei costi. Volume II"***)**

### *2.7.3. Conclusioni sui modelli ibridi di contabilità*

Nel sottocapitolo precedente sono stati illustrati brevemente due possibili modelli ibridi a CdC ed ABC, ma in realtà le possibili ibridazioni sono numerosissime. Ogni contesto porta a scegliere e a modellare uno specifico schema con cui realizzare la contabilità analitica, a condizione però che le ipotesi e le basi del modello creato siano plausibili per la realtà in analisi. Infatti il concetto di ibridazione dei modelli di contabilità nasce proprio per riuscire ad adattare al meglio il sistema di contabilità analitica alla situazione che si ha di fronte, senza la necessità di modificare le prassi aziendali. Un motivo di successo dei modelli ibridi risiede proprio nel fatto che molte società ritengono inadeguato un sistema a Centri di Costo puro, ma al contempo non vogliono sconvolgere totalmente le modalità operative di rilevazione dei dati e di controllo manageriale utilizzando sistemi di tipo ABC.

La letteratura in materia sottolinea che i risultati, ottenibili da applicazioni corrette di questi modelli, confermano la validità del concetto di ibridazione. Inoltre alcune aziende hanno deciso di applicare modelli di questo tipo perché ritenevano il passaggio da sistemi a CdC a sistemi ABC puri troppo "traumatico".

Per ulteriori approfondimenti sui modelli ibridi di contabilità, si rimanda alla limitata letteratura specifica disponibile in materia.

# 3. ANALISI DEL CONTESTO AZIENDALE E SCELTA DEL MODELLO TEORICO

Il terzo capitolo illustra il metodo adottato per definire un modello di contabilità analitica adeguato alla Fly Shoes SRL. In particolare: i primi sottocapitoli analizzano il contesto aziendale, come i processi e i prodotti, mentre nei successivi sottocapitoli vengono analizzati gli obiettivi del management e i passaggi logici che hanno portato alla scelta del modello teorico su cui strutturare il sistema di contabilità analitica.

# *3.1. Analisi dei principali processi*

L'analisi dettagliata del funzionamento dell'azienda è stata necessaria per poter evidenziare i principali processi all'interno della società. Viene fatto notare, fin da subito, che alcuni processi hanno un funzionamento diverso in base al cliente che ha richiesto il suo svolgimento; in particolare tali processi dipendono dall'appartenenza dei clienti al canale "FR" o al canale "Grandi Firme" (vedere sottocapitolo 1.3). Da sottolineare inoltre come, in molti casi, i confini dei processi siano difficilmente definibili a causa delle elevate interazioni tra di essi; cosa questa tipica in una piccola-media impresa.

All'interno dell'azienda sono stati individuati undici processi principali:

- Creazione e gestione del campionario
- Gestione commerciale del ricevimento degli ordini
- Messa a punto delle costruzioni
- Messa a punto del modello
- Creazione e gestione dei controcampioni
- Coordinamento dei materiali e delle lavorazioni esterne
- Taglio interno
- Preparazione dei lotti per la produzione
- Produzione in manovia
- Gestione amministrativo/commerciale post-produzione degli ordini
- Gestione generale della società

Nei seguenti sottocapitoli vengono analizzati i processi singolarmente, cercando di cogliere gli aspetti di maggior interesse in relazione allo scopo finale di creare un sistema di contabilità analitica.

Prima di procedere all'analisi dei singoli processi, viene riportato uno schema che cerca di mostrarne la "sequenza" e la "collocazione" gli uni rispetto agli altri, evidenziando anche i maggiori input ed output di ognuno. In questo modo è possibile immediatamente farsi un idea del funzionamento generale dell'azienda e capire lo scopo principale di ogni processo individuato. Il processo di "Gestione generale della società" non compare nella figura, in quanto si tratta di un processo che coinvolge tutta l'azienda nel complesso.

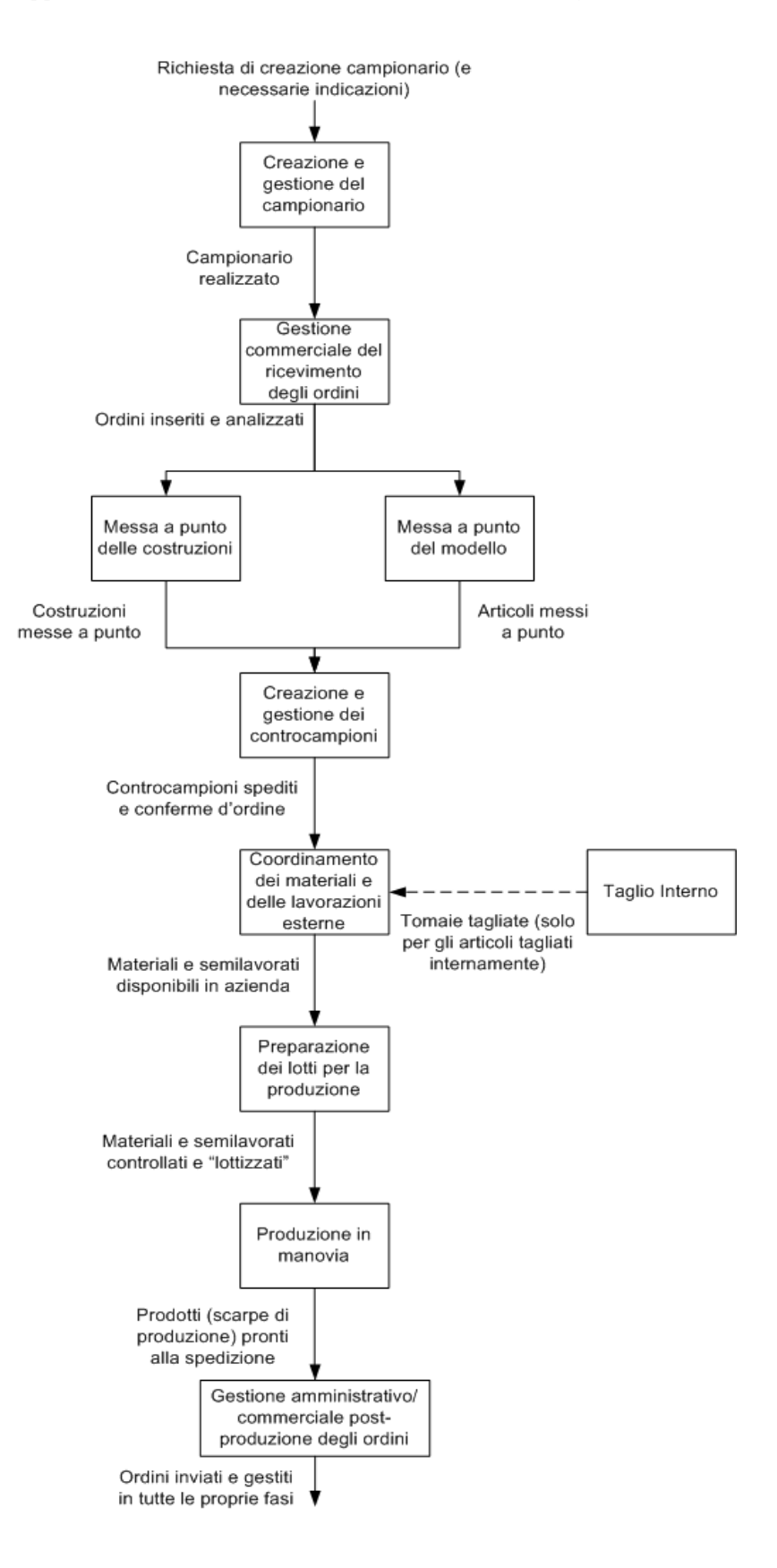

**Figura 16 - Flusso dei processi all'interno dell'azienda**

### *3.1.1. Creazione e gestione del campionario*

Questo processo viene analizzato per primo poiché, generalmente, è il primo che si attiva a seguito del contatto con il cliente. È importante in questo processo sottolineare il fatto che le attività differiscono nel caso in cui il canale di vendita sia quello "Grandi Firme" o "FR" (piccoli clienti che richiedono lotti limitati a partire da un opportuno catalogo/campionario di prodotti elaborato dalla Fly Shoes su indicazione di Fabio R., vedere sottocapitolo 1.3).

Per quanto riguarda il canale "Grandi Firme", il processo è suddivisibile in tre principali attività sequenziali che prendono il via dopo la richiesta alla Fly Shoes, da parte delle Agenzie clienti, di creare un campionario su commissione.

La prima attività consiste nella realizzazione dei prototipi, ovvero scarpe di prova assemblate con i materiali disponibili in azienda (ad esempio con i materiali d'avanzo delle stagioni precedenti), affinché il cliente possa valutare la linea e l'estetica delle scarpe e possa effettuare modifiche ai modelli proposti o altre scelte. Per poter svolgere questa attività, la Fly Shoes deve ricevere in input, da parte dell'azienda cliente, tutti i disegni pertinenti, le foto di alcuni modelli simili, le indicazioni su quali componenti utilizzare e in generale di tutte le informazioni necessarie per poter creare i prototipi.

La seconda attività consiste nell'inviare il pre-campionario, ovvero l'insieme dei prototipi, all'Agenzia, la quale avvierà un scambio informativo con la Fly Shoes per definire le modifiche da apportare rispetto ai prototipi durante la fase di realizzazione del campionario vero e proprio. Questa attività si conclude quindi con la ricezione da parte della Fly Shoes di tutte le "commissioni" sul campionario, ovvero dell'ordine di commessa relativa al campionario. In esso sono comprese tutte le schede dettagliate relative ai campioni che devono essere realizzati come ad esempio: il modello (la linea e l'estetica della scarpa), la forma da utilizzare, i materiali e i componenti da utilizzare, i colori ecc..

La terza attività consiste nella realizzazione vera e propria dei campioni (generalmente viene realizzato un paio di scarpe numero 37), che comprende quindi tutte le fasi necessarie per approvvigionare i componenti e assemblare la scarpa. In realtà questa fase è diversa dalla realizzazione di una scarpa destinata alla vendita, perché tutte le sottoattività, tranne l'assemblaggio (che avviene sempre in manovia), sono gestite dal reparto messa a punto.
Dopo aver realizzato tutti i campioni appartenenti al campionario di una Agenzia, esso viene spedito e fatturato. Infatti a fianco delle attività citate esiste anche un attività di gestione commerciale e amministrativa del campionario che consiste, ad esempio, nella preparazione dei documenti di spedizione, nella fatturazione ecc..

Il campionario sarà successivamente sfruttato dalle Agenzie come se fosse un catalogo su cui basarsi nella vendita. In effetti lo scopo della Fly Shoes non è quello di lucrare sulla produzione di campioni, ma offrire il servizio di creazione del catalogo al cliente, sul quale poi le Agenzie effettueranno gli ordini di produzione.

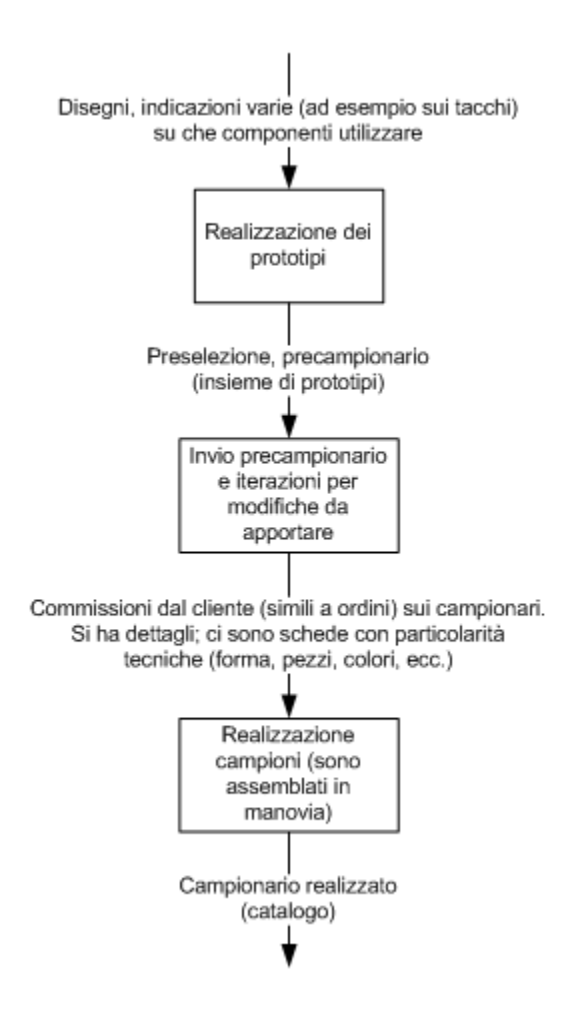

**Figura 17 – Principali attività in sequenza relative alla realizzazione del campionario per le Agenzie**

Per quanto riguarda invece il canale "FR", il processo è solo in parte diverso rispetto a quello mostrato per le "Agenzie".

In questo caso le prime due attività, che avvengono generalmente in contemporanea, sono: numerosi summit con F.R. (ed uno stilista) e la creazione di prototipi di prova. In realtà, come si è detto, queste due attività hanno molteplici iterazioni successive: si ha inizialmente un primo incontro, dopo di che si passa alla creazione di alcuni prototipi che saranno argomento di discussione alla riunione successiva, e così via; fino a che non si giunge a definire il campionario che dovrà essere realizzato. Come input saranno presentati disegni, scarpe di grandi marche e fotografie.

La terza attività è esattamente uguale a quanto avviene nel caso delle Agenzie: si ha la realizzazione fisica del campionario, che successivamente sarà esposto da F.R. presso il MICAM o in altre fiere.

A differenza delle Agenzie, però, F.R. non paga i campioni che espone ma sfrutta il campionario come catalogo di vendita. Lo scopo della Fly Shoes, in questo caso, è ottenere ordini di produzione a partire dal campionario realizzato per questo cliente.

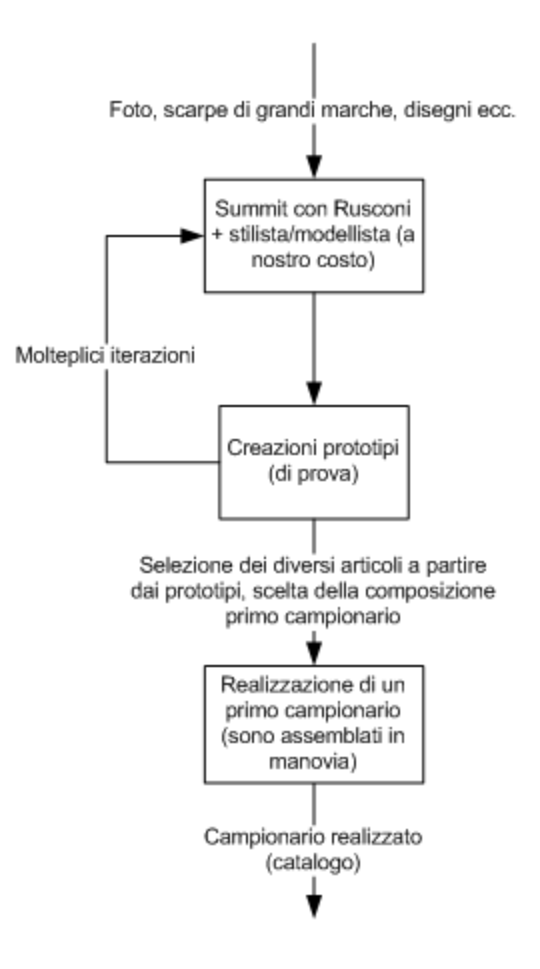

**Figura 18 - Principali attività in sequenza relative alla realizzazione del campionario per F.R.**

Da sottolineare infine come in entrambi i casi vi siano molti campioni che si basano su articoli già prodotti negli anni precedenti; in tal caso l'unica attività presente è quella di realizzazione.

Inoltre si ricorda che la realizzazione del campionario viene effettuata all'interno del reparto di modelleria, con il ricorso all'approvvigionamento esterno per molti materiali e semilavorati.

## *3.1.2. Gestione commerciale del ricevimento degli ordini*

La fase successiva rispetto alla creazione del campionario è quella di ricezione e gestione degli ordini, principalmente dal punto di vista commerciale.

Per quanto riguarda le Agenzie, esse mandano gli ordini relativi alle paia di produzione direttamente alla Fly Shoes. A partire dagli ordini, l'azienda predispone delle proforma utili a fornire al cliente tutti i dettagli relativi alla vendita: le caratteristiche delle scarpe da produrre, le modalità commerciali di vendita, le modalità amministrative ecc.. Se la proforma viene confermata dall'Agenzia, l'ordine diviene confermato.

Per quanto riguarda il canale FR, il processo è simile ma molto più "frammentato", in quanto i clienti finali sono molto numerosi e con piccoli volumi (vedi sottocapitolo 1.3.). In genere gli ordini preliminari vengono raccolti da F.R. presso il MICAM (o in altra sede) e successivamente sono girati alla Fly Shoes. Quest'ultima ha il compito di contattare ogni singolo cliente e definire i dettagli della vendita attraverso la proforma. La criticità di questa fase è dovuta all'elevato numero di ordini che devono essere gestiti in questo canale.

Dopo che gli ordini sono stati confermati attraverso l'accettazione della proforma da parte del cliente, avviene l'inserimento degli ordini all'interno del sistema gestionale.

È importante notare come in realtà tra la ricezione degli ordini e l'invio delle proforma ci sia una fase di analisi dei volumi d'ordine per articolo. Questa analisi non riguarda tutti gli articoli, bensì solamente quelli nuovi per quali è necessaria la fase di messa a punto. Durante questa valutazione, l'amministratore e il capo reparto della modelleria verificano che i volumi d'ordini relativi ad ogni articolo "nuovo" siano tali da giustificare la fase di messa a punto. Nel caso in cui essi non siano adeguati viene attivata una discussione con l'Agenzia o con F.R. sull'opportunità o meno di produrlo.

Infine bisogna sottolineare come all'interno della proforma vengano anche riportati i controcampioni che il cliente richiede. Essi dovranno essere prodotti il prima possibile per dare modo al cliente di poter annullare o confermare le diverse righe d'ordine.

#### *3.1.3. Messa a punto delle costruzioni*

La messa a punto della costruzione consiste nel combinare forma, suola, soletto di montaggio, eventuale tacco e/o piantella, creando una struttura opportuna su cui poi è possibile "montare" più modelli diversi. Ovviamente questa fase è necessaria solamente per le costruzioni nuove e che hanno ottenuto un volume d'ordine dei relativi articoli tali da giustificare la sua creazione.

La fase di prova della struttura è necessaria affinché le nuova costruzione risulti comoda durante la camminata e non dia problemi di postura o altri fastidi all'utente finale.

Le nuove costruzioni vengono realizzate in base ai progetti/disegni dell'Agenzia o di F.R., che generalmente crea diversi articoli che si adattano alla stessa costruzione. Di solito vengono ideate due o tre dimensioni diverse per la stessa struttura, in modo che quest'ultima si possa adattare a tutta la numerata dei vari articoli.

L'output di questa fase sono le scelte di quale forma, suola, soletto di montaggio, eventuale tacco e/o piantella, ecc. utilizzare per creare la costruzione desiderata.

Da notare che, essendo tutti questi componenti approvvigionati all'esterno, questa fase viene svolta principalmente dai fornitori della Fly Shoes, i quali dovranno spedire componenti adatti alla costruzione. Gli unici compiti del reparto di modelleria dell'azienda sono "l'assemblaggio" e prova della nuova costruzione, con la quale è possibile confermare le scelte effettuate dal committente.

Da evidenziare, infine, che questo processo risulta identico per entrambi i canali di vendita.

## *3.1.4. Messa a punto del modello*

Questo processo raggruppa tutte le attività necessarie per sviluppare e mettere a punto la tomaia di ogni nuovo articolo. Ricordiamo che questa fase è presente soltanto per gli articoli nuovi, in quanto per quelli relativi alle stagioni precedenti tale fase è già stata effettuata.

L'obiettivo di questo processo è quello di rendere possibile il taglio e l'aggiunteria di ogni articolo nuovo, in maniera che sia possibile la sua produzione. Inoltre vengono effettuate delle prove calzate per capire se gli articoli rispettano i criteri di ergonomicità e comodità della calzata.

L'input del processo di messa a punto di un nuovo articolo sono i campioni appositamente realizzati, che fungono da base di partenza per creare tutta la numerata del modello. Per quanto riguarda la messa a punto del taglio della tomaia, essa consiste nella realizzazione di opportuni "cartoncini" che, inviati presso i fustellifici, permetteranno di ottenere le fustelle con cui tagliare le tomaie. Nei casi in cui le paia di un articolo da produrre siano poche, e quindi si ricorra al taglio CAD interno piuttosto che utilizzare i tagliatori esterni, la messa a punto si ferma alla creazione dei file CAD con cui nell'altro caso sono realizzati i "cartoncini". In realtà ogni articolo è realizzato in diverse taglie per cui devono essere ottenuti 5 o 6 insiemi diversi di cartoncini e successivamente di fustelle (o di file) per poter produrre tutta la numerata.

Oltre a predisporre l'attività di taglio, la messa a punto di un modello deve stabilire le modalità con cui aggiuntare ogni articolo, affinché possa essere realizzato correttamente. Per far ciò vengono effettuate all'interno dell'azienda alcune aggiunterie di prova e riesaminati i campioni prodotti relativi a quell'articolo. L'obiettivo è quello di realizzare una scheda aggiunteria, in cui siano descritte tutte le operazioni necessarie per aggiuntare l'articolo, su cui poi si dovranno basare le aggiunterie per cucire le tomaie.

Da sottolineare che tutte le fasi relative alla messa a punto vengono effettuate all'interno del reparto di modelleria dell'azienda e che questo processo è uguale per gli articoli appartenenti ad entrambi i canali di vendita.

## *3.1.5. Creazione e gestione dei controcampioni*

Il controcampione consiste in un paio di scarpe che viene spedito al cliente, su sua richiesta (e specificato nella proforma), in modo che possa capire se ciò che ha ordinato è conforme alle sue aspettative. In caso positivo il cliente conferma definitivamente l'ordine, altrimenti può modificare o annullare alcune righe ordine. Il controcampione è sostanzialmente in tutto e per tutto uguale ad un paio di produzione, poiché deve fungere da "garanzia" sulle paia ordinate.

I controcampioni relativi ad articoli già messi a punto in stagioni precedenti vengono realizzati non appena sono richiesti dai clienti, mentre quelli relativi ad articoli non ancora messi a punto, devono generalmente attendere la fine di tale processo.

Dal punto di vista della sua gestione e realizzazione, si osserva un procedimento simile a quanto avviene per i campioni. La principale differenza con il campione sta nel fatto che i controcampioni, anziché essere creati in base ai feedback ricevuti sui prototipi, vengono realizzati basandosi sul catalogo di vendita, magari applicando qualche modifica richiesta dal particolare cliente. Per cui nel caso dei controcampioni non sono presenti le fasi di realizzazione e scelta dei prototipi, come nel caso dei campioni di articoli già prodotti nelle stagioni precedenti. La complessità di gestione è comunque molto elevata e simile a quella dei campioni, perché i controcampioni sono realizzati in "quantità singole" e vi è l'esigenza di produrli celermente per ottenere la conferma definitiva degli ordini.

A seguito delle somiglianze delle fasi realizzative e della comunanza negli addetti che se ne occupano, la Fly Shoes praticamente non fa distinzioni al proprio interno tra campioni e controcampioni, se non per le diverse finalità.

Si osserva, infine, che il numero di controcampioni richiesti nei due canali è profondamente diverso. Il canale FR presenta un elevato numero di clienti a fronte di ordini di produzione contenuti; per cui la proporzione tra controcampioni e paia di produzione è molto maggiore in tale canale di vendita.

#### *3.1.6. Coordinamento dei materiali e delle lavorazioni esterne*

È un processo che raggruppa al suo interno principalmente tutte le attività necessarie per il rilascio degli ordini d'approvvigionamento e per coordinare tutti i materiali e semilavorati necessari per la produzione, richiedendo un contatto continuativo con i fornitori e i terzisti.

L'obiettivo di questo processo è quello di rendere disponibile in magazzino semilavorati e materie prime coerenti tra di loro e possibilmente coerenti con le date di consegna dei prodotti finiti, affinché possano passare alla fase di assemblaggio al momento opportuno. In sostanza, l'obiettivo finale di questo gruppo di attività è quello di coordinare il rientro di tutti i componenti (e semilavorati) facenti parte di una stessa bolla di lavoro, in modo tale che possa essere assemblata entro la data di spedizione prevista.

Durante i periodi di massima produzione il numero di bolle da coordinare è molto elevato e l'intero processo diventa quindi particolarmente complesso. Anche perché il coordinamento non deve trascurare il fatto che, nei periodi di produzione, il reparto di manovia deve essere sempre "alimentato", in modo da ridurre al minimo i tempi di inattività.

Oltre al attività di coordinamento vera e propria, all'interno di questo processo si possono inserire tutte all'attività legate al ricevimento, controllo e scarico del magazzino, sia dei materiali a quantità (come pelli, fodere ecc.) che a taglia (tacchi, suole, ecc.).

Inoltre rientra anche in questo processo anche l'attività di controllo della qualità delle pelli e dei tessuti in ingresso, visto la criticità che essa ha sul risultato finale.

Nello svolgere le attività facenti parte di questo processo, gli addetti utilizzano spesso il software gestionale di avanzamento della produzione, che fornisce un importante ausilio in tutte le attività descritte.

Infine, tra le attività di coordinamento, possiamo far rientrare quella di doversi recare presso il fornitore per prelevare (o consegnare) lotti di materiali o semilavorati: situazione questa che si presenta non raramente.

#### *3.1.7. Taglio Interno*

Con il processo di Taglio Interno si vanno a considerare tutte le attività di taglio effettuate attraverso l'uso della macchina CAD o attraverso l'uso degli strumenti per il taglio manuale.

All'interno di questo processo si possono individuare tre categorie di attività distinte:

 Le attività legate al taglio di produzione, cioè il taglio delle tomaie di alcuni particolari articoli, le quali, invece di essere tagliate esternamente da un terzista, vengono realizzate internamente. Per poter effettuare il taglio CAD, è necessario utilizzare l'opportuno file CAD realizzato nella fase di messa a punto. In questa situazione il taglio interno può essere trattato allo stesso modo della lavorazione esterna, poiché viene realizzato anche in questo caso seguendo la bolla di lavorazione e attraverso il coordinamento dell'ufficio produzione.

- Le attività legate alla creazione del campionario consistono principalmente nel tagliare le tomaie dei campioni che successivamente saranno aggiuntate. Oltre al taglio dei campioni, viene considerato il calcolo dei consumi di pelle previsti per ogni articolo, che permette al management di fissare il prezzo dei nuovi articoli inseriti nel campionario.
- Le attività legate alla gestione dei "morti", cioè delle paia di produzione difettose. Nello specifico, gli articoli difettosi dovranno essere corretti o tagliati nuovamente. Anche in questo caso, analogamente a quanto avviene per le attività di taglio di produzione, l'attività di coordinamento è realizzata dall'ufficio produzione.

# *3.1.8. Preparazione dei lotti per la produzione*

Questo processo ha lo scopo di preparare i lotti da inviare alla manovia raccogliendo fisicamente, in opportuni contenitori, tutti i materiali e i semilavorati necessari per produrre le paia descritte nella specifica bolla di lavorazione. Quindi ogni bolla di lavorazione viene "preparata" e "controllata" in modo che il reparto di manovia non debba far altro che prelevare gli opportuni contenitori e iniziare le lavorazioni.

Questo processo ha al suo interno due attività principali: la prima è il controllo qualità delle tomaie (ed eventualmente la loro correzione, se possibile) e la seconda è quella di raggruppare le materie prime e i semilavorati necessari per realizzare un lotto di prodotti finiti in manovia (attività di "lottizzazione").

La prima attività, ovvero il controllo qualità delle tomaie già tagliate e aggiuntate esternamente, è assai importante, perché cerca di evitare di mandare in manovia tomaie difettose che si trasformerebbero in paia di produzione difettose e quindi molto spesso da rifare. Invece, durante questa fase di controllo, la gestione delle tomaie non conformi è più semplice: nel caso di non conformità correggibili internamente, esse sono corrette subito; altrimenti, se il difetto non è correggibile in questo modo, si ricorre nuovamente alle risorse esterne, ovvero ai terzisti.

La seconda attività, ovvero quella di raggruppare le materie prime e i semilavorati necessari per realizzare un lotto di prodotti finiti in manovia, consiste nel prelevare dal magazzino i materiali giusti da abbinare ai relativi semilavorati, in modo che la specifica bolla di lavorazione sia assemblabile in manovia. Anche durante questa attività di lottizzazione si ha un controllo della qualità dei componenti e dei semilavorati (tranne le tomaie), anche se meno approfondita rispetto a quella effettuata per le tomaie.

Infine si sottolinea nuovamente come l'output di questo processo sia l'input fondamentale per il successivo processo di assemblaggio in manovia.

#### *3.1.9. Produzione in Manovia*

Questo processo raccoglie tutte le attività che a partire dai lotti di materie prime e semilavorati conducono alle paia di produzione inscatolate e imballate pronte per la spedizione, con l'obiettivo di realizzare prodotti finiti di alta qualità, senza la necessità di correzioni successive.

Le attività principali in questa fase sono tese ad assemblare e controllare la qualità dei prodotti. Per assemblare le calzature viene utilizzata la manovia, costituita in realtà da due manovie elettriche, una per l'assemblaggio vero e proprio e la seconda utile alla rifinitura. La manovia è costituita da una serie di guide modulari sulle quali scorrono dei carrelli che trasportano i materiali attraverso le varie celle di lavorazione. I carrelli procedono in modo continuo, con tempi idonei alla corretta esecuzione di ogni operazione (tac-time). In input alla manovia, e in generale al processo di "Produzione in Manovia", ci sono l'esatta quantità dei vari materiali e semilavorati necessari per ottemperare alle specifiche del lotto da produrre, ovvero i lotti preparati nel processo precedente. Le diverse bolle attraverseranno tutte le varie attività di lavorazione in manovia, le cui principali sono:

- 1. Predisposizione del soletto di montaggio sopra la forma
- 2. Applicazione di uno strato di mastice al tomaio
- 3. Fissaggio del tomaio al soletto di montaggio, con eventuale passaggio nel forno
- 4. Levigatura della parte inferiore del soletto e applicazione del mastice alla suola
- 5. Fissaggio del tacco alla suola per mezzo della pressa meccanica
- 6. Sgommatura delle parti inavvertitamente venute a contatto con il mastice
- 7. Inchiodatura del tacco
- 8. Applicazione del soletto di pulizia
- 9. Eliminazione dei fili delle cuciture in eccesso
- 10. Rifinitura dei contorni con il martellino
- 11. Spazzolatura generale

Immediatamente al termine della manovia, la calzatura interamente assemblata è sottoposta a un rigido controllo della qualità che, se superato, permette di passare all'inscatolamento. Successivamente le scatole appartenenti a ordini comuni vengono imballate e immagazzinate, sempre nei pressi della manovia, sino al momento della spedizione.

Tutte queste attività vengono svolte, oltre che per le paia di produzione, anche per i campioni e controcampioni, in quanto tutte le paia necessitano di essere assemblate, controllate e inscatolate.

Infine, oltre al gruppo di attività appena descritto, all'interno di questo processo si fa rientrare anche la gestione dei "morti" dal punto di vista produttivo, visto che essi necessitano di un ulteriore passaggio attraverso le attività di assemblaggio (spesso non devono riattraversare tutte le celle di lavorazione). Tale attività viene svolta interfacciandosi con gli altri reparti, in modo da riuscire a correggere la non conformità.

L'output finale di tutto il processo sono le scarpe assemblate, controllate, inscatolate e imballate pronte per essere consegnate agli opportuni corrieri. A questo punto, perché un ordine sia definitivamente pronto per essere spedito, mancano solo gli opportuni documenti amministrativi e commerciali.

# *3.1.10. Gestione amministrativo/commerciale post-produzione degli ordini*

Questo processo raccoglie tutte quelle attività che sono necessarie per la gestione degli ordini dal punto di vista commerciale e amministrativo, successivamente alla conferma di esso da parte del cliente. Le principali attività sono:

- La gestione del contatto con il cliente per eventuali incomprensioni relative agli ordini già confermati o per proposte di modifica e la gestione delle date di consegna dei diversi ordini ricevuti.
- La predisposizione e preparazione di tutti i documenti necessari alla spedizione, come ad esempio: i documenti doganali, i documenti per l'esenzione IVA, la fattura ecc.. Questa attività deve essere svolta necessariamente prima di poter spedire l'ordine al cliente.
- Le attività successive alla spedizione dell'ordine, che principalmente sono: la registrazione e archiviazione della fattura, la verifica dell'avvenuto pagamento (e l'eventuale sollecito) e la gestione dei reclami. Quest'ultima in particolare è un attività importante, perché a seguito dei reclami i clienti richiedono sconti e abbuoni che possono andare ad influire negativamente sui guadagni realizzati dalla società.

Oltre alle suddette, possono rientrare in questo processo anche altre attività minori che riguardano sempre la gestione commerciale/amministrativa degli ordini dopo che essi sono diventati degli ordini confermati (e quindi pianificati in produzione).

Da sottolineare infine che nel canale FR il numero di clienti e, di conseguenza, di ordini, è molto elevato, a fronte di ordini di produzione di ampiezza contenuta: per questo motivo l'incidenza della gestione commerciale/amministrativa è maggiore nel caso FR che in quello delle Agenzie.

### *3.1.11. Gestione generale della società*

In questo macro-processo sono raggruppate tutte le attività necessarie per guidare, amministrare e coordinare la società. Le attività qui comprese sono numericamente elevate e molto varie, ad esempio spaziano dal decidere quali ordini soddisfare prima, all'intrattenere i rapporti con le banche, fino a decidere chi assumere come dipendente. L'individuare un solo macro-processo che raccolga molte attività variegate è dovuto alle ridotte dimensioni della società. In una grande azienda si sarebbero potuti individuare una moltitudine di processi separabili.

In pratica si possono identificare almeno tre categorie di attività all'interno di questo macroprocesso, ovvero:

- Tutte le attività svolte dall'amministratore unico, come: coordinare l'andamento della società, intrattenere rapporti con i fornitori e i principali clienti, tenere sottocontrollo la situazione finanziaria e gestire i rapporti con le banche, intervenire nel caso in cui ci siano eventi imprevisti in qualsiasi fase, ricoprire il ruolo di rappresentante legale della società e in generale tutte le principali funzioni dirigenziali all'interno dell'impresa.
- Le attività di natura amministrative non collegabili al cliente, come gestire i pagamenti verso i fornitori e registrarne le fatture, gestire il personale dal punto di vista amministrativo, ecc..
- Le attività di natura contabile, come l'elaborazione dei rendiconti necessari dal punto di vista fiscale, l'elaborazione di altri adempimenti fiscali, l'analisi di redditività dell'impresa, ecc..

Ma oltre a queste vi sono altre attività di minore importanza come ad esempio il mantenimento dei locali (pulizia, ecc.). In generale in questo macro-processo vengono fatte rientrare tutte quelle attività generali che non sono ricollegabili a nessuno degli altri processi individuati, ma che sono comunque necessarie alla società.

# *3.2. I prodotti e i servizi rilevanti*

In questo sottocapitolo vengono messi in risalto i principali prodotti e servizi che la Fly Shoes offre ai propri clienti, in modo da evidenziare quali possano essere gli oggetti di costo su cui si dovrà poi focalizzare il sistema di contabilità analitica.

Sicuramente come prodotto principale dell'azienda possiamo individuare le scarpa di produzione, ovvero la scarpa destinata alla vendita, che viene acquistata dalle aziende clienti della Fly Shoes per poi essere rivenduta ai clienti finali. La qualità della produzione è

sicuramente l'aspetto centrale, in quanto il cliente si attende prodotti che non presentino il alcun difetto.

Per avere buoni risultati in questo senso, la società non sceglie solo materie prime e componenti di qualità, ma anche i fornitori e terzisti migliori. Da sottolineare che tutti i componenti della scarpa sono approvvigionati esternamente, come pure tutte le lavorazioni (tranne l'assemblaggio in manovia). Perciò è semplice conoscere il costo dei componenti e di tutte le lavorazioni, assemblaggio a parte, visionando le fatture d'acquisto.

Per quanto riguarda il sistema di contabilità, sicuramente esso deve essere in grado di valutare il costo delle paia di produzione distinguendo a livello di articolo. Questo può essere considerato l'obiettivo principale del suddetto sistema. Essendo il settore molto influenzato dal fattore moda, il portafoglio prodotti della Fly Shoes racchiude circa 180 diversi modelli per stagione, la maggior parte dei quali viene rinnovata completamente da una stagione all'altra. Inoltre ogni articolo viene prodotto in pellami diversi, sulla base della scelta del cliente, per cui per ogni modello di scarpa avremo più versioni differenti. Per questo il compito di valutare il costo del singolo articolo, nelle sue specifiche versioni, non è affatto semplice.

Un altro tipo di prodotto che la società realizza per i propri clienti sono i campioni. Infatti un'Agenzia può presentarsi presso l'azienda soltanto con dei semplici disegni effettuati da stilisti e richiedere, su proprie indicazione, la creazione di un campionario che potrà mostrare ai propri clienti o mettere in mostra presso fiere del settore. È da notare come la vendita dei campioni non sia ritenuta dalla società una fonte di reddito, bensì un servizio necessario offerto ai clienti ed assimilabile ad un costo commerciale. In particolare, i campioni realizzati per il canale FR non vengono pagati da nessuno, mentre nel caso delle Agenzie essi vengono venduti ad un prezzo forfettario che copre solo parzialmente i costi sostenuti.

Ovviamente le operazioni, e quindi anche i costi, legate alla creazione del campionario sono molto diverse rispetto alle paia di produzione (vedere capitolo 3.1.1, per approfondimenti sul processo di realizzazione dei campioni). Perciò i campioni non possono essere certamente assimilabili a paia di produzione.

Per quanto concerne il sistema di contabilità, sarebbe importante riuscire a valorizzare il costo dei campioni, in modo che il management possa effettuare valutazioni relative alla scelta o meno di realizzare il campionario per ogni "cliente".

Oltre ai campioni esistono anche i controcampioni, ovvero paia di scarpe prodotte e spedite ai clienti, dopo aver ricevuto gli ordini, che fungono da conferma d'ordine. I controcampioni sono consegnati al cliente, prima che il suo ordine sia processato, in maniera che, in caso di incomprensioni, l'ordine possa essere modificato o annullato. I controcampioni vengono realizzati solo se richiesti dal cliente e se il suo volume d'ordine è tale da giustificarne la produzione e spedizione. La gestione della produzione dei controcampioni è simile a quella dei campioni, anche se in realtà essi non hanno la fase di "creazione" a partire dai disegni, che comunque non coinvolge nemmeno tutti i campioni (vedere capitolo 3.1.5, per approfondimenti sul processo di realizzazione dei controcampioni).

I controcampioni sono venduti al prezzo di vendita della paia di produzione, anche se in realtà sostengono dei costi molto maggiori. Vi è inoltre da notare come il numero di controcampioni richiesti sia molto più elevato nel canale FR rispetto al canale "Grandi Firme", a causa del maggiore frazionamento degli ordini.

Per quanto riguarda il sistema di contabilità, sarebbe importante riuscire a valorizzare il costo dei controcampioni, in modo che il management possa valutare se sia opportuno realizzare i controcampioni per ogni specifico cliente e capire quali siano i costi legati a questo "prodotto".

Per avere un riferimento numerico sul volume di paia prodotte in una stagione, suddivise nelle tre categorie di prodotti individuati, si mostra la seguente tabella:

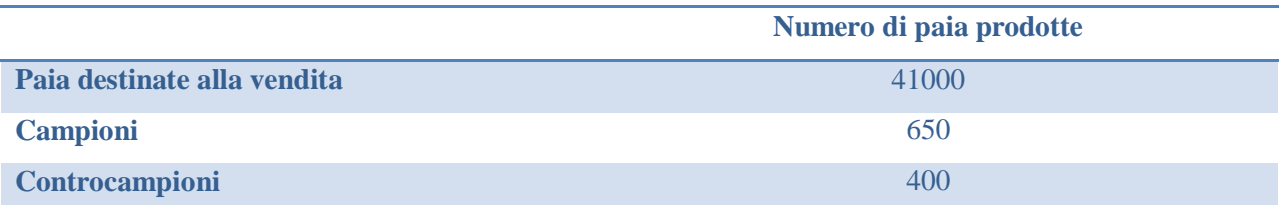

**Tabella 5 - Produzione di paia destinate alla vendita, campioni e controcampioni in riferimento ad una stagione (dati relativi alla stagione Estate 2013)**

L'unica lavorazione che in alcuni casi viene realizzata internamente, eccezion fatta per l'assemblaggio, è l'operazione di taglio. Questo avviene solo nel caso in cui l'Azienda debba far fronte ad ordinativi di volume ridotto, visto che il taglio interno, effettuato tramite la macchina CAD, comporta un costo di realizzazione maggiore rispetto a quello effettuato tramite fustelle (risparmiando però sulla spesa di acquisto di queste ultime).

Per quanto concerne il sistema di contabilità, sarebbe importante riuscire a valorizzare il costo di questa operazione per due motivi in particolare:

- È necessario assegnare un costo relativo all'operazione di taglio agli articoli tagliati internamente, in modo che prenda il posto del costo di taglio diretto attribuito agli articoli tagliati esternamente
- Al management interessa capire il costo di questa operazione nello specifico, per poter prendere le migliori decisioni in proposito

Per avere un riferimento numerico sul volume di paia tagliate internamente rispetto al numero totale di paia prodotte in una stagione, si mostra la seguente tabella:

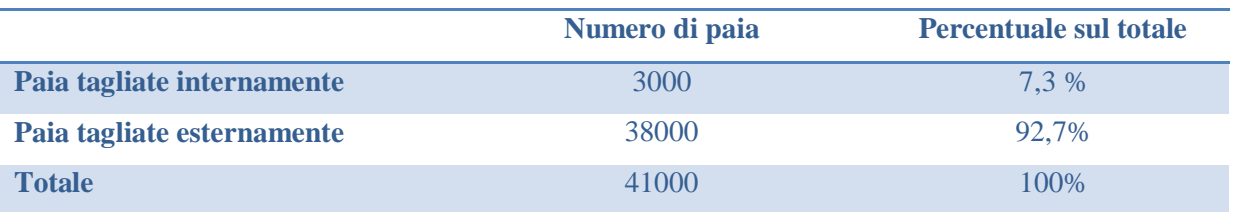

**Tabella 6 – Dati relativi alle paia tagliate internamente rispetto al totale, con riferimento ad una stagione (dati relativi alla stagione Estate 2013)**

Oltre ai prodotti sopracitati, la società offre ai propri clienti un altro importante "servizio", correlato alla produzione: la messa a punto degli articoli (e delle costruzioni). Infatti i clienti, a partire dal campionario, richiedono all'azienda la messa a punto e la produzione dei modelli ritenuti più interessanti. Quindi la Fly Shoes, collaborando anche con i terzisti e i produttori dei principali componenti, è in grado di mettere a punto i modelli (e la relativa costruzione), creando le specifiche e tutto ciò che è necessario per produrre la numerata completa di ogni modello

richiesto (vedere capitolo 3.1, per approfondimenti sulla messa a punto). La società svolge quindi un servizio paragonabile a quello di un ufficio tecnico di sviluppo delle calzature.

Per quanto riguarda il sistema di contabilità, sarebbe importante riuscire a valorizzare il costo di questa operazione per molti motivi, poiché al management interessa:

- sapere quando è conveniente mettere a punto un articolo in base al volume degli ordini ricevuti per quello specifico modello
- riuscire a distinguere i costi provocati da ogni Agenzia e dal canale di vendita FR per quanto riguarda la messa a punto, per capire chi assorbe più risorse in questa attività
- valutare se è opportuno o meno far pagare ai clienti una quota dei costi sostenuti per la messa a punto se i relativi articoli non raggiungano un certo volume di produzione
- prendere in considerazione l'opportunità di offrire sul mercato il proprio servizio di messa a punto, scollegandolo dalla produzione dei relativi articoli: cioè fornire un servizio di messa a punto, indipendentemente dal fatto che poi quell'articolo venga prodotto all'interno della Fly Shoes o in un'altra azienda. Addirittura si potrebbe arrivare ad immaginare che in futuro la società, qualora non ritenga più conveniente la produzione delle scarpe, decida di diventare esclusivamente un ufficio tecnico. Per poter fare questo tipo di valutazioni è necessario capire i costi di questa attività.

Riassumendo sono individuabili almeno tre tipi di prodotti, una lavorazione (operazione) e un servizio (che dal punto di vista aziendale è un attività) di cui sarebbe opportuno valorizzare i costi:

- Paia destinate alla vendita (paia di produzione),
- Campioni
- Controcampioni
- Operazione di taglio interno
- Attività di messa a punto (delle costruzioni e degli articoli)

# *3.3. Individuazione delle funzioni all'interno dell'azienda*

Per proseguire l'analisi del funzionamento dell'azienda, in relazione all'obiettivo di creare un sistema di contabilità analitica, è stata realizzata una valutazione delle principali funzioni in cui è suddivisibile la Fly Shoes. Essendo una piccola-media impresa, in realtà i confini tra reparti, o funzioni, non sono molto definiti; tuttavia avere un'idea in proposito può aiutare sia a definire successivamente i centri di costo, sia a capire da quali di essi sono svolti i principali processi individuati (sottocapitolo 3.1). Da un analisi del funzionamento della società è emerso che le principali funzioni sono le seguenti:

- Direzione: questa funzione è totalmente affidata all'amministratore unico della società, Simone Moscatelli. Egli si occupa prevalentemente del processo di "Gestione generale della società", di cui è il principale attore e responsabile.
- Amministrazione: questa funzione è inteso come una funzione dedicata a svolgere principalmente l'immissione a sistema gestionale contabile (Impresa24) di tutte le fatture, sia quelle da emettere per i clienti sia quelle ricevute dai fornitori. I suoi compiti principali sono verso i clienti, in quanto si occupa prima di redigere e controllare tutti i documenti utili all'export (gestione dell'iva, della dogana, ecc..) e poi di verificare i pagamenti (e tutti i relativi movimenti bancari) da parte dei clienti. Questo reparto cura, in sostanza, buona parte del processo di "Gestione amministrativo/commerciale postproduzione degli ordini". Oltre alle mansioni dedicate al cliente, questo reparto si occupa anche: di verificare continuamente le scadenze di pagamento verso i fornitori; di ricevere le chiamate di sollecito di pagamento da parte dei fornitori e di gestirle in qualche maniera (ricorrendo all'amministratore in molti casi); di gestire e controllare il gestionale di contabilità Impresa24; di registrare le ore lavorate dai dipendenti e di pagare gli stipendi tramite bonifici (non si occupa di fare le buste paga ecc., compito questo affidato all'esterno); di altre mansioni che sono generali dell'azienda, che quindi rientrano nel processo di "Gestione generale della società".
- Commerciale: all'interno di questo reparto si fanno rientrare tutte le attività commerciali come gestire il contatto con il cliente, preparare la proforma per gli ordini, ricevere le conferme d'ordine, inserire gli ordini nel gestionale, verificare le scadenze delle lettere di credito, interagire con il cliente nel caso in cui siano riscontrate criticità, gestire i reclami, ecc.. Sostanzialmente, la totalità del processo "Gestione commerciale del ricevimento degli ordini" e buona parte del processo "Gestione amministrativo/commerciale postproduzione degli ordini" viene svolto dal reparto commerciale. Mentre non vengono praticamente svolte vere attività di marketing presso i clienti finali.
- $\triangleright$  Modelleria (o reparto messa a punto): questa unità, guidata da Matteo Moscatelli, ha tre compiti in particolare. In primis crea e gestisce, a partire da disegni e indicazioni delle agenzie, la realizzazione del campionario; in secondo luogo, gestisce la realizzazione dei controcampioni; infine, cura tutte le attività di messa a punto, comprendendo la messa a punto sia delle costruzioni che dei modelli. Questo reparto è forse il più critico per il sistema di contabilità analitica, visto che svolge molti dei processi precedentemente individuati (vedere sottocapitolo 3.1): "Creazione e gestione del campionario", "Messa a punto delle costruzioni", "Messa a punto del modello", "Creazione e gestione dei controcampioni".
- Coordinamento dei fornitori, delle lavorazioni esterne e gestione del magazzino (Ufficio Produzione): tale reparto ha il compito di svolgere tutte le attività legate alla gestione degli ordini verso i fornitori e degli ordini di lavorazione esterna, al ricevimento/scarico del magazzino sia dei materiali a quantità (come pelli, fodere ecc.) che a taglia (tacchi, contrafforte, ecc.), alla tenuta sotto controllo del magazzino delle pelli e del loro controllo di qualità e infine all'andare in alcuni casi presso i fornitori a prelevare i materiali o i semilavorati. Nello svolgere le proprie attività gli addetti utilizzano spesso il software gestionale di avanzamento della produzione. In breve, questo reparto svolge tutte le attività facenti parte del processo "Coordinamento dei materiali e delle lavorazioni esterne".
- $\triangleright$  Preparazione delle tomaie e dei lotti: questa unità si occupa di due attività distinte. La prima consiste nel controllo di qualità sulle tomaie che rientrano dall'aggiunteria, e se necessario, nell'apportare qualche minima correzione ad esse. La seconda consiste nel

preparare lotti di materiali e semilavorati coerenti tra loro, in modo che possano essere assemblati in manovia. Perciò questo reparto svolge interamente il processo di "Preparazione dei lotti per la produzione". Viste le molte affinità dal punto di vista del processo, come ad esempio le variabili che ne identificano la complessità, e per la sequenzialità dei processi svolti, questa unità viene spesso considerata come facente parte del reparto di manovia.

- $\triangleright$  Reparto di assemblaggio (o manovia): questa unità è guidata da Matteo Moscatelli che controlla il corretto funzionamento del reparto. Il principale compito del reparto è quello di assemblare le scarpe in modo che i prodotti finiti siano di alta qualità, senza la necessità di successive correzioni. Nel caso di non conformità di qualsiasi tipo il gli addetti intervengo e, eventualmente con l'ausilio di altre unità, cercano di risolverla. In generale questo reparto svolge tutte le attività comprese nel processo "Produzione in manovia". Caratteristica importante di questa unità è il fatto che il numero di addetti operanti in questo reparto cambia consistentemente durante l'anno, in quanto l'ammontare giornaliero di scarpe prodotte è molto variabile. Durante i periodi di massima produzione si hanno anche fino a 25 persone occupate in questo reparto, mentre in altri momenti gli addetti sono meno di 5. Dal punto di vista contabile, pur essendo un reparto *core* per l'azienda, non dovrebbe risultare complesso da gestire vista l'omogeneità delle attività svolte al proprio interno.
- Reparto di taglio: questa unità svolge tutti i compiti di "taglio" che vengono realizzati all'interno dell'azienda come: il taglio di alcune tomaie appartenenti a scarpe di produzione, il taglio di alcune tomaie relative ai campioni, il taglio dei morti, ecc.. Inoltre si occupa di altre mansioni come ad esempio fare la misura dei consumi degli articoli. Il reparto nello svolgere le proprie attività fa spesso ricorso all'uso della macchina a taglio CAD. In sostanza il reparto svolge tutte le attività appartenenti al processo di "Taglio interno". Dal punto di vista del sistema di contabilità, questo reparto mostra fin d'ora alcune criticità soprattutto legate al fatto di svolgere una moltitudine di attività differenziate, ognuna delle quali realizzata per un'unità diversa.

Questa breve descrizione ha permesso di individuare quali funzioni svolgono i processi individuati precedentemente (sottocapitolo 3.1) e di introdurre alcune possibili criticità del sistema di contabilità analitica.

# *3.4. Obiettivi principali del sistema di contabilità*

Questo sottocapitolo nasce con lo scopo di definire i principali obiettivi a cui deve tendere il sistema di contabilità analitica una volta che esso sia messo a regime. A differenza di quanto già evidenziato nel sottocapitolo 1.7, qui vengono mostrati gli obiettivi in maniera più specifica e dettagliata.

A livello generale il management vorrebbe un sistema che sia il più possibile preciso nei risultati forniti, ma che al tempo stesso non sia troppo complesso nella gestione, in modo da poterlo gestire autonomamente (senza quindi dover ricorrere a risorse esterne ogni qualvolta si voglia analizzare i costi). L'eccessiva complessità del sistema è il maggiore timore dei membri della società e il principale motivo per cui fino ad ora non è mai stato avviato un vero progetto di realizzazione di un sistema di contabilità analitica.

Inoltre il management desidera un sistema che sia assai *customizzato* sul proprio funzionamento ma che, al tempo stesso, non debba essere modificato totalmente nel caso di un cambiamento dei clienti serviti o di piccole modifiche ad alcuni processi.

Nel lungo periodo, il management vorrebbe in particolare che il sistema di contabilità analitica fornisca un riferimento/ausilio all'attività di definizione preventiva dei prezzi per ogni articolo, in modo che siano adeguati al consumo di risorse a cui essi dovrebbero portare. Infatti la fissazione dei prezzi, che attualmente si basa sulla somma dei margini attesi ai costi diretti, è un processo che presenta non poche difficoltà, dovute alla rapidità con cui deve essere svolto e alla mancanza di dati su cui appoggiarsi. Infine la direzione desidera un sistema i cui risultati siano assai intuitivi e, per quanto possibile, rappresentabili anche in forma grafica.

Ad un livello più approfondito di analisi, il management si aspetta un sistema che segua un approccio duplice e che presenti due diversi "gruppi" di risultati:

- Per prodotti: utile in generale a valutare il costo di ogni oggetto di costo fissato, come i prodotti o alcune particolari attività
- Per clienti: utile a valutare le risorse consumate, e quindi i costi sostenuti, per ogni cliente, riuscendo a distinguere i costi legati ai due diversi canali di vendita individuati

È opportuno, prima di proseguire nella trattazione dello sviluppo del sistema, specificare più nel dettaglio quali sono gli obiettivi principali da soddisfare attraverso la realizzazione del sistema di contabilità analitica. Visto il duplice approccio che il sistema dovrà consentire, i target specifici del sistema vengono presentati suddivisi nelle due logiche precedentemente illustrate.

Per quanto riguarda l'approccio "per prodotti", che in realtà è più esteso rispetto ai soli prodotti, il sistema dovrà essere in grado di calcolare:

- i costi indiretti, diretti e totali di ogni articolo, possibilmente arrivando a calcolare il costo di ogni sua differente versione realizzata
- il costo totale di realizzazione di un campione
- il costo totale di realizzazione di un controcampione
- il costo di varie attività svolte in azienda (come costo di assemblaggio in manovia, costo del coordinamento ecc.), in particolare il costo per paio della lavorazione di taglio interno
- il costo dell'attività di messa a punto per classe di complessità dell'articolo, in modo da poter capire quale è il volume di vendita minimo per cui conviene economicamente mettere a punto un certo articolo
- i margini (sia il 1° MDC che il 2° MDC) previsti per ogni articolo (ed eventualmente per ciascuna sua versione)

Per quanto riguarda l'approccio "per clienti", in cui tutti i clienti finali del canale FR vengono considerati come un unico cliente denominato FR, il sistema dovrà permettere di:

- calcolare i costi totali sostenuti per ogni cliente
- calcolare i costi sostenuti per ogni diversa attività legata ad uno specifico cliente come ad esempio i costi legati alla creazione del campionario di un cliente, i costi legati alla gestione commerciale di un cliente ecc.
- calcolare i margini (sia il 1° MDC che il 2° MDC) previsti per ogni cliente
- effettuare analisi sul posizionamento dei clienti e in generale confrontare i diversi clienti

Il sistema dovrà quindi essere progettato in modo tale da tenere conto di tutti questi obiettivi, cercando, per quanto possibile, di soddisfarli.

Nell'adempiere agli obiettivi fissati, il management richiede comunque un sistema che non sia troppo complesso da gestire; altrimenti il rischio è quello di creare uno strumento molto preciso ed efficace, ma che non viene di fatto utilizzato. Quindi la sfida più grande, nella ideazione e sviluppo di questo sistema di contabilità analitica, è quella di voler realizzare un sistema che, pur perseguendo obiettivi assai complessi, risulti preciso nei risultati ottenuti e il più semplice possibile nell'uso.

# *3.5. La scelta del modello: modello a CdC ibrido*

La scelta del modello teorico su cui strutturare il sistema di contabilità analitica è sicuramente una delle parti più critiche del progetto, visto l'importanza che esso ricopre in tutte le attività successive. Quindi a partire dalle caratteristiche principali della Fly Shoes e dagli obiettivi posti dal management per il sistema, è stata effettuata un'analisi dei principali modelli teorici per capire quale potesse meglio adattarsi al contesto. Durante le attività progettuali è stato coinvolto in maniera costante il management della società, l'unico a conoscere ogni aspetto della propria azienda.

La discussione relativa alla modellizzazione del sistema di contabilità è divisibile in due parti, ovvero:

- Una prima parte in cui sono stati valutati i costi speciali, per capire se conviene trattarli come costi diretti oppure se è più opportuno trattarli come costi indiretti
- Una seconda parte in cui sono stati analizzati i modelli teorici, in modo da giungere alla scelta del modello su cui strutturare il sistema di contabilità analitica

Si ricorda come il sistema di contabilità analitica debba avere un duplice approccio, "per prodotti" e "per clienti", fatto questo non trascurabile durante la fase di scelta del modello da applicare.

## *3.5.1. Valutazioni relative all'attribuzione dei costi diretti*

## *3.5.1.1. Attribuzione dei costi diretti per le paia di produzione*

Il primo problema è capire quali sono i costi speciali che si vogliono considerare come costi diretti per le paia di produzione, analizzando anche la convenienza e l'opportunità di tale scelta. Assieme al management è stata effettuata un'analisi approfondita di tutte le voci di costo per capire quali di esse possano essere trattate come costi diretti.

A seguito delle valutazioni effettuate, è risultato che la quasi totalità delle materie prime approvvigionate e delle lavorazioni esterne vadano considerate come costi diretti per l'articolo specifico. La ragione principale risiede nel fatto che le differenze di costo tra un articolo e un altro sono in buona parte dovute ai diversi materiali, componenti e lavorazioni esterne sfruttate; perciò non avrebbe senso creare un sistema di allocazione in cui questi costi vengano considerati come indiretti, poiché porterebbe ad un forte effetto di sovvenzionamento incrociato tra gli articoli. Oltretutto, in caso contrario, sarebbe impossibile distinguere l'esistenza di più versioni degli stessi articoli, che generalmente sono differenziate unicamente per i pellami utilizzati. Anche le differenze di costo tra le versioni degli stessi articoli possono risultare molto consistenti, soprattutto in quei casi in cui esistano versioni che sfruttano pellami particolarmente pregiati come per esempio il pitone "vero" o l'alce.

Inoltre i costi legati alle materie prime, per esempio il pellame, non hanno alcuna relazione con la complessità dell'articolo: possono essere prodotte scarpe semplici, come ad esempio una

ballerina, in materiali molto pregiati. Anzi in alcuni casi un costo maggiore dei componenti può condurre ad una minore complessità in assemblaggio e in fase di gestione degli approvvigionamenti. È questo il caso, ad esempio, di alcuni articoli che, a fronte di una suola molto costosa che assolve anche il compito di fare da tacco e piantella, hanno poi una bassa complessità di assemblaggio e di gestione, visto il minor numero di componenti e lavorazioni necessarie. Per cui è impossibile trovare una relazione opportuna tra i costi delle materie prime e un qualche parametro associabile all'articolo (come complessità di assemblaggio, numero di componenti, complessità di messa a punto ecc.) che permetta un'efficace imputazione di questi costi.

Analogo discorso può essere fatto per le lavorazioni esterne. Per esempio ci sono delle versioni degli stessi articoli che hanno il tacco in cuoio anziché in pelle e per questo esse devono sostenere la lavorazione esterna di rifinizione in cuoio, che porta ad un aggravio di costi. Inoltre anche in questo caso non esiste una reale relazione tra la complessità dell'articolo e il costo delle lavorazioni esterne: emblematico può essere il caso di quegli articoli che hanno un tomaio molto elaborato e quindi un costo di taglio e aggiunteria elevato, ma che poi hanno delle fasi di assemblaggio in manovia molto semplici. Esistono casi in cui un costo maggiore delle lavorazioni esterne può condurre ad una minore complessità di assemblaggio, perché ad esempio una lavorazione esterna in più di un certo articolo semplifica poi il suo ciclo di lavorazione in manovia. Perciò anche in questo caso è impossibile trovare una relazione opportuna tra i costi delle lavorazioni esterne e un qualche parametro associabile all'articolo (come complessità di assemblaggio, numero di lavorazioni esterne, numero di componenti, complessità di messa a punto ecc.) che permetta un'efficace imputazione di questi costi.

Tutte queste valutazioni ci portano ad affermare che praticamente la totalità delle materie prime approvvigionate e delle lavorazioni esterne (quindi quasi tutti i costi speciali) debbano essere considerate come costi diretti per l'articolo specifico (ed eventualmente per la versione specifica). Inoltre, essendo tutte le materie prime acquisite esternamente e tutte le lavorazioni (tranne l'assemblaggio e in alcuni casi il taglio) esterne, è semplice avere i loro costi in maniera precisa, grazie al prezzo esplicitato nella fattura d'acquisto.

Anche dal punto di vista teorico, la scelta di trattare i costi delle materie prime e delle lavorazioni esterne come costi diretti, appare la migliore scelta possibile, che conduce a risultati più precisi.

Di seguito si riporta un elenco con i principali materiali, componenti e lavorazioni esterne che verranno considerati come costi diretti (da notare: non tutti gli articoli hanno tutti i materiali, componenti o lavorazioni esterne):

- Pellami
- Tessuti
- Rinforzi
- Soletto di montaggio
- Suola
- Tacco (e sottotacco)
- Piantella
- Contrafforte
- Puntale
- Elastico o mignon
- Eventuali accessori (tipo: fibbie, fiori, catenine, ecc.)
- Taglio
- Aggiunteria
- Fasciatura tacco
- Applicazione tacco-suola
- Rifinitura in cuoio
- Etichettatura soletto di pulizia
- Altre lavorazioni particolari

In sostanza l'unico componente che non viene trattato come costo diretto è la gommapiuma che viene inserita, durante la fase di assemblaggio in manovia, tra il soletto di pulizia e il soletto di montaggio. Tale esclusione è giustificata da diverse considerazioni: il costo è nell'ordine dei centesimi di Euro; esistono pochissime differenziazioni tra i tipi di gommapiuma utilizzabili; la gommapiuma viene acquistata in rotoli e utilizzata in manovia come un materiale di consumo in modo analogo a mastici e colle. Per questi motivi i costi associati all'acquisto di gommapiuma saranno trattati come un costo per materiali di consumo della manovia.

L'unica vera eccezione è rappresentata dalla lavorazione di taglio, quando esso avviene internamente. In tal caso non esiste un prezzo ottenuto da fattura, come per tutte le lavorazioni esterne. Per risolvere questo problema è stato deciso di calcolare il costo dell'operazione di taglio interno e di trattarlo come un costo diretto per gli articoli che ne hanno usufruito. In questo modo tutti gli articoli, indipendentemente dal fatto che siano stati tagliati internamente o esternamente, hanno l'attribuzione del costo della lavorazione di taglio nella stessa maniera: agli articoli tagliati esternamente viene associato il costo della lavorazione esterna mentre agli articoli tagliati internamente viene associato il costo del processo di taglio interno.

Questa modalità di attribuzione dei costi diretti presenta un'unica vera difficoltà ovvero il fatto di dover gestire molti materiali, componenti e lavorazioni esterne, visto la presenza di circa 180 articoli diversi prodotti ogni stagione.

Da notare che esiste il costo per l'acquisto della fustella, cioè una "forma" in acciaio utile per tagliare il tomaio. Tale spesa, che viene sostenuta per poter permetterne il taglio, è indipendente dal numero di paia prodotte per un dato articolo. Perciò per calcolare il costo che le fustelle hanno sulle paia di produzione, si può dividere il costo totale di acquisto della fustella di un dato articolo per il numero di paia prodotte. Da notare che, per gli articoli della stagione precedente (per cui la fustella è già presente) e per quelli tagliati internamente (la fustella è necessaria per poter effettuare il taglio presso i terzisti), la fustella non viene acquistata.

Infine esiste la voce di costo "Trasporti su vendita" che raccoglie tutte le spese legate alla spedizione delle paia di produzione. Questa voce, riguardando solo il canale FR, visto che le Agenzie utilizzano i propri corrieri, viene allocata sulle scarpe di produzione vendute attraverso tale canale semplicemente ribaltando il costo totale sul numero di paia vendute: viene quindi trattato come un costo diretto. Esso viene allocato come costo diretto anche a livello di contabilità cliente visto che riguarda solo il macrocliente FR.

#### *3.5.1.2. Attribuzione dei costi diretti per i campioni e i controcampioni*

Radicalmente diverso è invece il discorso per i campioni e i controcampioni. In questo caso non esiste un flusso standard per le lavorazioni esterne. Infatti per alcuni campioni (o

#### *Progettazione e sviluppo di un sistema di contabilità analitica: il caso Fly Shoes* – Alessandro Stefanini

controcampioni) le lavorazioni come taglio e aggiunteria avvengono internamente, mentre in altri casi avvengono esternamente. Inoltre il prezzo delle lavorazioni esterne, relative alle paia di campionario, è spesso forfettario: può variare in base al momento in cui viene processato e non in base alla complessità di lavorazione dell'articolo.

Anche a livello di fatturazione delle lavorazioni esterne, mentre nel caso delle paia di produzione si ha una voce distinta per ogni articolo differente, nel caso dei campioni (o controcampioni) si ha la presenza di un'unica voce che raccoglie tutti questi. Perciò anche all'interno di Impresa24 (sistema gestionale amministrativo) esiste una voce di costo definita "costi per campionario" che comprende tutti i materiali e tutte le lavorazioni esterne approvvigionate per creare i campioni e i controcampioni.

Altro problema da considerare è il fatto che, durante la creazione del campionario, vengono sfruttati alcuni materiali, componenti e lavorazioni per creare i prototipi. Questi costi non potranno essere imputati a livello di singolo campione, visto che le dinamiche legate alla creazione dei prototipi è indipendente dalla realizzazione dei singoli campioni.

Vista la situazione che si presenta per quanto riguarda i campioni, risulta impossibile e privo di senso attribuire i costi diretti singolarmente per ogni campione realizzato. È stato quindi deciso di utilizzare il totale dei costi delle materie prime e delle lavorazioni esterne legate alla creazione dei campioni e dei controcampioni e di allocarli su tutti i campioni e controcampioni in maniera uniforme. Il piccolo errore che questa metodologia può introdurre risulta comunque minimo rispetto ai costi di creazione e gestione che ognuno di queste paia sostiene.

Quindi in sostanza i campioni e i controcampioni non avranno alcun costo allocato direttamente, come invece avviene per la paia di produzione.

# *3.5.2. Analisi dei modelli teorici su cui strutturare il sistema di contabilità analitica*

La seconda parte della modellizzazione del sistema di contabilità analitica, richiede di effettuare la scelta del modello teorico sulla quale strutturare il sistema in oggetto. Questa scelta risulta fondamentale, in quanto l'applicazione di un modello inadatto alla situazione può portare a risultati totalmente fuorvianti.

I modelli teorici presi in considerazione sono quelli riportati nel capitolo 2 del presente elaborato. Verranno adesso analizzati ad un ad uno rispetto al contesto di riferimento, per capire se risultino o no adeguati alla situazione in analisi.

### *3.5.2.1. Imputazione dei costi indiretti su base unica aziendale*

Questa metodologia prevede la creazione di un unico "aggregato globale di costo", per raccogliere tutti i costi indiretti da suddividere sugli oggetti di costo a partire da un'unica base di ripartizione (sottocapitolo 2.5.1).

Da una prima analisi appare immediatamente chiaro come questo modello sia inadeguato nel caso in analisi. Alcune delle principali motivazioni che ci portano ad escluderlo sono riportate di seguito:

- Difficoltà nell'individuare una base di ripartizione unica adeguata, che permetta di distinguere tutti i costi indiretti legati ad un articolo. Ad esempio, una base legata al tempo di attraversamento dell'articolo in manovia riesce a distinguere le differenze di costo legate alla difficoltà di assemblaggio, ma alloca in maniera del tutto priva di senso i costi legati alle altre attività aziendali: basti pensare alle attività di messa a punto. Un'altra possibile base utilizzabile è il numero di componenti di un articolo: anche in questo caso appare evidente come i costi delle attività non dipendano dal numero di componenti. Anche utilizzare i costi diretti come base di ripartizione appare totalmente inadeguato, visto la mancanza di correlazione tra il valore dei materiali utilizzati e il volume di attività (e quindi il costo) che servono per produrre l'articolo; stesso discorso vale per componenti e lavorazioni esterne.
- Non distinguibilità dei campioni (e i controcampioni) rispetto alle paia di produzione, pur avendo attività radicalmente diverse rispetto ad esse. Visto che uno degli obiettivi del sistema è quello di valorizzare e valutare i campioni, questa metodologia non appare quindi adeguata.
- Impossibilità di valutare i costi delle attività, non soddisfacendo uno degli obiettivi definiti per il sistema.
- L'impossibilità di valutare il costo delle attività e dei campioni rende totalmente inefficace il sistema nel raggiungimento degli obiettivi definiti come "approccio per cliente".

In sostanza nessun obiettivo di quelli definiti in precedenza (sottocapitolo 3.4) viene raggiunto in maniera adeguata. Inoltre l'applicazione di questa metodologia non consentirebbe al management di condurre valutazioni migliori di quelle attuali, visto che attualmente il costo totale di un articolo è ottenuto attraverso la moltiplicazione dei costi diretti per un opportuno coefficiente (di complessità) derivato empiricamente e basato sulla loro esperienza.

A seguito di queste considerazioni, la metodologia di imputazione dei costi indiretti su base unica aziendale è stata esclusa.

# *3.5.2.2. Imputazione dei costi indiretti su base multipla aziendale*

Questa metodologia prevede la creazione di molteplici "aggregati globali di costo" per raccogliere i costi indiretti, ognuno dei quali è suddiviso sugli oggetti di costo attraverso una diversa base di ripartizione (sottocapitolo 2.5.2).

Anche in questo caso, fin da una prima analisi, il modello appare inadeguato. Di seguito alcune delle motivazioni principali:

- Impossibilità di imputare in maniera corretta i costi di messa a punto per ogni articolo, con conseguente rischio di sovvenzionamento incrociato tra gli articoli.
- Impossibilità di individuare una base opportuna con cui allocare i costi di natura generale dell'azienda.
- Impossibilità di valutare i costi delle attività, non soddisfacendo uno degli obiettivi definiti per il sistema.
- Difficoltà nel distinguere i campioni (e i controcampioni) rispetto alle paia di produzione, pur migliorando in parte i risultati ottenibili, rispetto al sistema a base singola. Ma visto che uno degli obiettivi del sistema è quello di valorizzare e valutare i campioni, questa metodologia risulta inadeguata.
- Non valutare il costo delle attività e dei campioni rende in parte inefficace il sistema nel raggiungimento degli obiettivi definiti come "approccio per cliente".

Attraverso l'uso di questa metodologia non vengono raggiunti in maniera adeguata molti degli obiettivi che sono stati posti per il sistema di contabilità analitica (sottocapitolo 3.4). Inoltre anche a livello di gestione della società, non porta ad alcun beneficio, non potendo correlare i risultati ottenuti ai centri di responsabilità (funzioni) individuabili all'interno dell'impresa.

A seguito di queste considerazioni, la metodologia di imputazione dei costi indiretti su base multipla aziendale viene esclusa.

# *3.5.2.3. Imputazione dei costi indiretti attraverso un sistema a CdC*

Come già visto nel sottocapitolo 2.5.3, questa metodologia prevede la creazione di vari centri di costo per raccogliere i costi indiretti e successivamente, attraverso vari passaggi, riuscire a calcolare il costo totale dell'oggetto di costo.

Fin dall'inizio questa metodologia può apparire adeguata al contesto aziendale, visto che risulta semplice determinare i centri di costo a partire dalle funzioni individuate. Questo può portare anche un beneficio a livello di direzione della società, potendo correlare i risultati ottenuti ai centri di responsabilità (funzioni) individuabili all'interno dell'impresa.

Anche i costi di natura generale dell'azienda che, nel metodo di imputazione dei costi indiretti su base multipla aziendale, portavano ad alcuni problemi, in questo caso sono facilmente allocabili creando un CdC intermedio (virtuale) "Costi Generali".

Inoltre anche per determinare il costo di alcune attività, l'applicazione di questo modello può risultare corretto, in particolare risulta adeguato per quelle attività il cui CdC di riferimento svolga unicamente tale attività.

#### *Progettazione e sviluppo di un sistema di contabilità analitica: il caso Fly Shoes* – Alessandro Stefanini

Anche per quanto riguarda la messa a punto si ha un notevole miglioramento, perché si può individuare quali articoli hanno usufruito o meno del eventuale CdC Messa a Punto e allocare solo sui i primi i relativi costi del centro.

Per capire l'efficacia del modello è stato ideato uno schema a CdC che possa essere applicato all'azienda in analisi. In realtà sono stati creati diversi possibili modelli a CdC, fino a che non si è giunti a definire quale di questi fosse il migliore. Il modello a CdC migliore, presentato nella seguente figura, è stato scelto a seguito di una lunga discussione con il management che ha portato a confrontare tre modelli simili ma con alcune differenze significative. Il fatto di illustrare un modello realmente adattato alla Fly Shoes è utile a mostrare con maggiore chiarezza quali sono i limiti dell'applicazione di un sistema a CdC al caso in esame. Inizialmente infatti tutti erano concordi nel ritenere il modello a CdC il più adatto al caso. Solo dopo la creazione del modello a CdC, è stato possibile accorgersi che tale sistema non è il più idoneo.

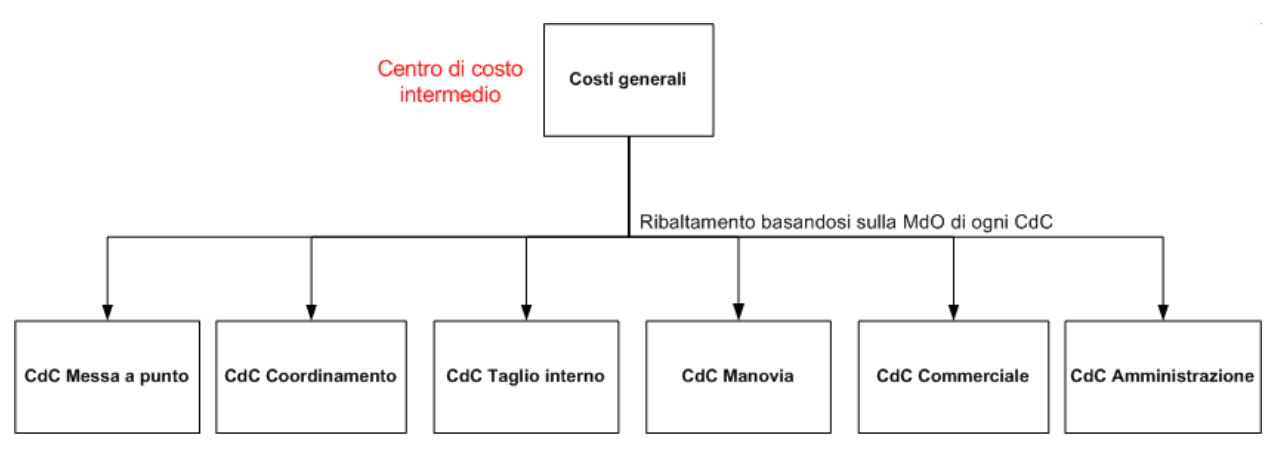

Centri di costo finali

**Figura 19 - Schema dei centri di costo ideato per il sistema a CdC**

Per capire meglio a quale reparto fa riferimento ogni centro creato e quali attività sono incluse, si riporta la seguente tabella:

*Progettazione e sviluppo di un sistema di contabilità analitica: il caso Fly Shoes* – Alessandro Stefanini

| CdC                    | <b>Reparto</b>              | Attività incluse                       |
|------------------------|-----------------------------|----------------------------------------|
| <b>Messa a Punto</b>   | Modelleria                  | Messa a punto struttura/articolo e     |
|                        |                             | creazione campionario (e               |
|                        |                             | controcampioni)                        |
| <b>Coordinamento</b>   | Coordinamento e             | Coordinamento dei fornitori, delle     |
|                        | magazzino (Ufficio          | lavorazioni esterne e del magazzino    |
|                        | Produzione)                 |                                        |
| <b>Taglio Interno</b>  | Taglio (parzialmente)       | Solo le attività di "taglio di         |
|                        |                             | produzione"                            |
| <b>Manovia</b>         | Preparazione lotti +        | Preparazione e controllo lotti,        |
|                        | Assemblaggio                | assemblaggio, controllo qualità e      |
|                        |                             | imballo, gestione morti                |
| <b>Commerciale</b>     | Commerciale                 | Gestione commerciale degli ordini e    |
|                        |                             | dei clienti                            |
| <b>Amministrazione</b> | Amministrazione             | Gestione amministrativa degli ordini e |
|                        |                             | dei clienti                            |
| <b>Costi Generali</b>  | Direzione e tutto ciò che è | Amministrazione generale e             |
|                        | generico                    | attività/costi generali                |

**Tabella 7 - Descrizione dei centri di costo ideati**

Dopo aver brevemente mostrato il modello a CdC ideato, risulta più semplice capirne i limiti e i problemi dell'utilizzo.

Da un'attenta valutazione del modello a CdC, è stato possibile evidenziare i seguenti principali limiti:

 L'impossibilità di distinguere le attività di messa a punto dall'attività di creazione del campionario, visto che entrambe sono svolte dallo stesso reparto ovvero la Modelleria, a cui corrisponde il CdC Messa a Punto. Risulta quindi praticamente impossibile valorizzare il costo dei campioni e dei controcampioni, uno degli obiettivi principali del sistema. Inoltre non è possibile riuscire a capire quanto possa costare l'attività di messa a punto, valorizzazione questa interessante per il management.

- Il CdC Taglio Interno deve corrispondere solo ad una "frazione" del reale reparto di taglio, in quanto una parte delle suoi servizi sono forniti al reparto di modelleria e al reparto di assemblaggio. Questo implica una "forzatura" del modello a livello teorico, mentre a livello pratico ne consegue il rischio di errori nel caso in cui le "quote" dei servizi forniti dal reparto cambino. Discorso abbastanza simile si potrebbe fare anche per il CdC Amministrazione, anche se tale caso è più semplice.
- Pur essendo in parte possibile valutare il costo di alcune attività nei casi in cui ci sia una corrispondenza uno a uno tra centro e attività da voler valorizzare, non è calcolabile il costo di tutte le attività.
- Il fatto di non poter valutare il costo delle attività e dei campioni rende in parte inefficace il sistema nel raggiungimento degli obiettivi definiti come "approccio per cliente", non potendo valutare attentamente tutti i "servizi" di cui quest'ultimo ha usufruito.

I problemi individuati sono indipendenti dallo specifico modello a CdC scelto, bensì sono dovuti alle dinamiche di funzionamento della metodologia di allocazione dei costi indiretti tramite un sistema a CdC.

In sostanza il modello a CdC riesce a far fronte a diversi dei problemi evidenziabili nelle due precedenti metodologie, ma non riesce comunque a raggiungere, in maniera adeguata, alcuni degli obiettivi che sono stati posti per il sistema di contabilità analitica (sottocapitolo 3.4).

A seguito di questo, è stato quindi proposta una ricerca di sistemi di allocazione dei costi più complessi, che possano permettere di far fronte ai problemi rilevati.

## *3.5.2.4. Sistemi Activity Based Costing*

Come già visto nel sottocapitolo 2.6, questi tipi di sistemi di contabilità analitica a costo pieno sono molto complessi, poiché sfruttano la logica delle attività e dei processi per allocare tutti i costi indiretti ai diversi prodotti. Il principio su cui si basa l'ABC è l'idea che gli oggetti del costing (prodotti/servizi) consumano attività e che le attività consumano risorse. In questo modo è possibile evitare la maggior parte delle distorsioni nell'imputazione dei costi indiretti.

Applicare un sistema di tipo ABC al caso in questione, può portare ad eliminare i principali limiti ottenuti dall'applicazione di un sistema a CdC:

- Risulta semplice individuare due attività, creazione del campionario e messa a punto, che invece in precedenza erano raccolte nello stesso CdC. Addirittura è possibile individuare, senza alcun tipo di problema, anche altre due attività che fino ad ora sono state considerate insieme alle precedenti, ovvero la creazione dei controcampioni (dividendola da quella dei campioni) e la messa a punto delle strutture (dividendola da quella degli articoli). In questa maniera non si hanno più problemi nella valorizzazione del costo: dei campioni, dei controcampioni, delle attività di messa a punto.
- Riesce a risolvere i problemi relativi al CdC Taglio Interno, infatti in un di tipo sistema ABC tale CdC non esiste e viene sostituito da un attività di taglio di produzione. Mentre i "servizi" che tale centro svolge per il CdC Manovia vengono inclusi nelle attività di manovia o viene creata una nuova attività in più. Quindi ragionando in termini di attività e non di centri di costo, non c'è più la necessità di creare suddivisioni fittizie del reparto di taglio.
- Il sistema di tipo ABC riesce a correggere al meglio i problemi rilevati nei sistemi a CdC anche per quanto riguarda il calcolo dei risultati "per clienti". Infatti diviene possibile misurare i consumi di attività relativi ad ogni cliente e successivamente, attraverso il costo delle attività, calcolare i costi sostenuti per ogni cliente (suddivisa per ogni attività). In questo modo è possibile raggiungere tutti gli obiettivi posti dal management per quanto concerne l'approccio "per clienti".

In sostanza un modello di tipo ABC riesce a far fronte a tutti i problemi evidenziabili nelle precedenti metodologie, raggiungendo, in maniera adeguata, tutti i principali obiettivi che sono stati posti per il sistema di contabilità analitica (sottocapitolo 3.4).

Oltre ai vari aspetti positivi che l'applicazione di un sistema di tipo ABC potrebbe consentire, vi sono anche alcuni importanti aspetti negativi:

- Elevata complessità di creazione e implementazione del sistema
- Elevata complessità di gestione e mantenimento del sistema di contabilità

 Difficoltà di correlare i risultati ottenuti e i relativi centri di responsabilità (funzioni) individuabili all'interno dell'impresa

In particolare il funzionamento del sistema può condurre a dover "snaturare" alcune attività fino ad ora condotte secondo logiche di tipo funzionale, come sono gestite in Fly Shoes, anziché per processi. Questo è dovuto al fatto che la gestione del sistema prevede che vengano registrati i consumi di risorse da parte delle attività e non delle funzioni. Inoltre successivamente è necessario misurare in maniera precisa il consumo di attività da parte degli oggetti di costo finale.

Nella situazione della Fly Shoes si individuano particolari difficoltà nel misurare le risorse consumate direttamente da parte di ogni singola attività, in quanto esse sono utilizzate da molte attività. In definitiva, mentre individuare le risorse nelle funzioni è abbastanza semplice, individuare le risorse utilizzate nelle attività appare un'impresa assai ardua se non cambiando le logiche di funzionamento aziendali. Per far fronte a questo problema sarebbe necessario implementare un sofisticato sistema di rilevazione per attività, solo in questo modo sarebbe possibile implementare un sistema di contabilità di tipo ABC. Però i costi e le difficoltà sorgenti, derivanti dalla scelta di implementare un tale sistema, sono troppo elevati per l'azienda. Infatti questo comporterebbe le seguenti conseguenze:

- L'utilizzo da parte di ogni addetto dell'impresa del sistema di rilevazione per attività in modo da misurare il tempo allocato ad ogni attività. Questa operazione risulterebbe comunque complicata in particolare all'interno della funzione Modelleria. Infatti un operatore può svolgere più attività in un periodo di tempo molto ravvicinato, oltre a poterci essere alcune operazioni che vengono svolte in contemporanea per attività diverse. Ad esempio l'attività di messa a punto e di creazione del campionario sono spesso assolte nello stesso esatto momento, in quanto la creazione di un campione porta con sé anche alcune fasi della messa a punto del numero 37.
- Un sistema ABC di tipo ortodosso provocherebbe la necessità di misurare il consumo preciso di attività da parte degli oggetti di costo. Perciò sarebbe necessario effettuare rilevazioni precise per ogni articolo in ogni singola fase, cioè bisognerebbe misurare: il consumo di attività in manovia di ogni articolo assemblato (anche per campioni e
controcampioni), il consumo di attività di messa a punto per ogni articolo, il consumo di attività di creazione per ogni campione. Questo porterebbe a dover effettuare migliaia di rilevazioni visto il numero di varianti di articoli prodotti e numero di fasi; ciò non è sicuramente accettabile per un'impresa come quella in oggetto.

In sostanza l'applicazione di un sistema di tipo ABC porterebbe a problemi sia in fase di misurazione del consumo di risorse da parte delle attività, sia in fase di misurazione precisa del consumo di attività da parte degli oggetti di costo. Quindi i benefici derivati da tale sistema non riescono a compensare i molti problemi presenti.

In definitiva, come illustrato in precedenza, la complessità nascente da un sistema di questo tipo, e soprattutto i suoi costi, non sono sostenibili dalla Fly Shoes.

Visto che un sistema di tipo ABC risulta efficace ma inapplicabile a causa dell'elevata complessità, mentre un sistema di tipo a CdC risulta applicabile in maniera semplice ma non molto efficace, appare quindi ipotizzabile l'applicazione di un sistema di tipo ibrido CdC-ABC. Grazie a quest'ultimo è possibile superare il limite di efficacia mostrato dal sistema a CdC, evitando però i problemi connessi alla complessità di applicazione del sistema di tipo ABC.

## *3.5.2.5. Sistema ibrido di imputazione dei costi indiretti*

I sistemi ibridi di costing (trattati nel sottocapitolo 2.7) nascono da un'integrazione tra modelli diversi di contabilità analitica: in questo caso si vuole unire il sistema a CdC con il sistema di tipo ABC, cercando di bilanciare al meglio vantaggi e svantaggi rispetto ad utilizzare i due modelli separatamente.

Come si è visto in precedenza, il sistema ABC correttamente applicato è in grado di raggiungere i principali obiettivi posti dal management, eccezione fatta per l'obiettivo di contenere la complessità. Perciò l'obiettivo dell'applicazione del sistema ibrido deve essere quella di ridurre consistentemente la complessità, senza diminuire l'efficacia dei risultati.

I principali problemi relativi all'applicazione di un sistema di tipo ABC nell'azienda, sono riassumibili in due punti:

- $\checkmark$  La difficoltà nell'allocare le risorse sulle attività, come illustrato nel sottocapitolo precedente
- $\checkmark$  La necessità di misurare il consumo preciso di attività da parte degli oggetti di costo, con la conseguenza di dover effettuare centinaia (se non migliaia) di rilevazioni dovute al numero di varianti di articoli prodotti e al numero di fasi

Con l'applicazione di un opportuno sistema ibrido CdC-ABC è possibile risolvere queste due criticità, senza compromettere i risultati finali. Un esempio di tale modello è mostrato nella seguente immagine.

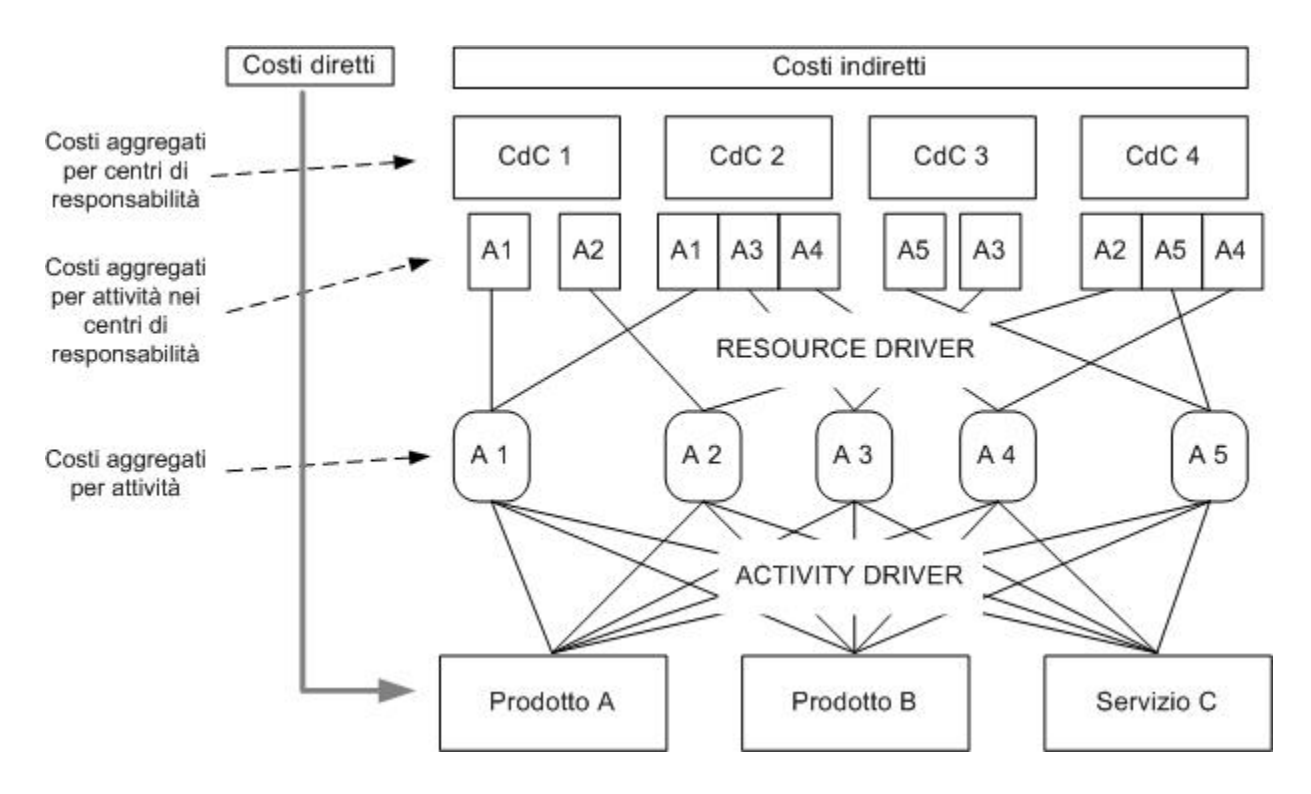

**Figura 20 – Modello di contabilità analitica ibrido CdC-ABC (Fonte:** *"Strumenti per l'analisi dei costi. Volume II"***)**

Per quanto concerne il primo punto, esso può essere risolto sostituendo l'allocazione diretta delle risorse sulle attività con le prime due fasi del modello "Contabilità per Centri di Costo & ABC con doppia localizzazione dei soli costi indiretti", illustrato nel sottocapitolo 2.7.1.. La prima fase consiste inizialmente nel localizzare i costi indiretti nei centri di costo che sono stati individuati. Tale operazione, in tutto e per tutto simile a ciò che avviene inizialmente nel sistema a CdC, non risulta troppo complessa. In seguito il CdC intermedio (per ora ne viene considerato solo uno) viene ribaltato sugli altri CdC, esattamente come nella metodologia a centri di costo.

Successivamente i costi aggregati per CdC sono allocati sulle attività in modo che, alla fine di questa fase, l'ammontare totale dei costi indiretti sia stato interamente ribaltato sulle attività. Per far questo occorre: individuare le attività che ogni CdC svolge e suddividere (utilizzando logiche opportune) i costi di ogni centro sulle attività da esso svolto; sommare i costi derivanti da tutti i centri per ciascuna specifica attività, in modo da ottenere i costi aggregati per ogni attività. In poche parole al termine di questa fase si ottiene il costo legato ad ogni attività aziendale, cioè si giunge allo stesso risultato del sistema ABC senza dover imputare direttamente le risorse alle attività.

Per quanto riguarda il secondo punto, la soluzione consiste nel creare per ogni attività delle opportune classi di complessità in cui siano classificabili gli oggetti di costo. Assegnando un'appropriata classe ad ogni specifico oggetto di costo, è possibile imputare il costo delle attività agli oggetti che hanno usufruito di esse. In questa maniera non è necessaria la misurazione e rilevazione di migliaia di valori, sostituiti da parametri facilmente individuabili dagli esperti addetti ai lavori.

Con l'applicazione di questi accorgimenti è possibile risolvere le due principali criticità rilevate, senza perdere i principali benefici apportati da un sistema di tipo ABC. Inoltre semplificazioni simili a quelle qui introdotte sono state utilizzate in vari contesti aziendali; ad esempio un modello ibrido di tipo CdC-ABC è stato applicato con successo nel caso di Pininfarina Industrie S.p.A. , come descritto nel testo *"Strumenti per l'analisi dei costi. Volume II"* edito Giappichelli.

In sostanza il modello ibrido di tipo CdC-ABC riesce a far fronte a tutti i fattori di complessità individuati nelle precedenti metodologie, consentendo di raggiungere, in maniera adeguata, gli obiettivi posti per il sistema di contabilità analitica (sottocapitolo 3.4).

Visto i risultati dell'analisi, il management ha quindi ritenuto valida la scelta di strutturare il proprio sistema di contabilità analitica ricorrendo all'uso del modello ibrido CdC-ABC. La creazione dello specifico modello, plasmato sul contesto produttivo in analisi, viene descritto ampiamente nel successivo capitolo (Capitolo 4).

# 4. LA PROGETTAZIONE DEL MODELLO DI CONTABILITÀ E LO SVILUPPO DI UN APPLICATIVO

La prima parte del capitolo tratta la progettazione del modello di contabilità analitica per la Fly Shoes: vengono giustificate ed evidenziate le motivazioni di tutte le scelte effettuate in sede di progettazione del sistema di contabilità, in modo da fornire un quadro completo del procedimento seguito in sede di definizione del modello. La seconda parte del capitolo tratta invece la realizzazione di un applicativo, che renda possibile effettuare la contabilità secondo le logiche stabilite in precedenza. Infine vengono riportati i risultati e le informazioni che il prototipo, e più in generale il sistema, è in grado di fornire al management.

## *4.1. La progettazione del modello di contabilità*

Una volta deciso il modello teorico di contabilità analitica a cui far riferimento (sottocapitolo 3.5), è stata avviata la progettazione del modello specifico da applicare all'interno della società in esame. La definizione del modello è suddivisa in quattro steps:

- Individuazione dei CdC
- Individuazione delle attività e allocazione dei costi dei CdC su di esse
- Imputazione dei costi delle attività agli oggetti di costo
- Calcolo dei costi totali degli oggetti di costo

Da notare come in tutte le fasi della definizione del modello siano state utilizzate le informazioni derivanti dall'analisi del contesto organizzativo e degli obiettivi del management (Capitolo 3).

## *4.1.1. Individuazione dei CdC*

L'obiettivo di questa fase è definire i CdC all'interno dell'azienda e assegnare quali voci di costo dovranno essere considerate in ciascuno di essi. Infatti al momento la società non tiene una contabilità per centri di costo o per funzioni, perciò è necessario anche stabilire i criteri con cui attribuire i costi ai diversi centri.

I CdC sono stati individuati in base alla suddivisione in funzioni (sottocapitolo 3.3) presente all'interno dell'azienda, con qualche piccola eccezione come l'unione di due funzioni in un unico centro. Lo schema a CdC ottenuto è molto simile a quello già visto nel sottocapitolo 3.5.2.3; a differenza di quest'ultimo i centri di costo vengono fatti combaciare con l'intero reparto, visto che in questo modello la "suddivisione in attività" avviene successivamente. Il risultato è uno schema più corretto rispetto al precedente, visto che dividere una funzione in più centri è spesso una forzatura del modello a CdC.

La seguente tabella riporta i centri di costo che sono stati creati, mostrando quali funzioni vengono inclusi in essi.

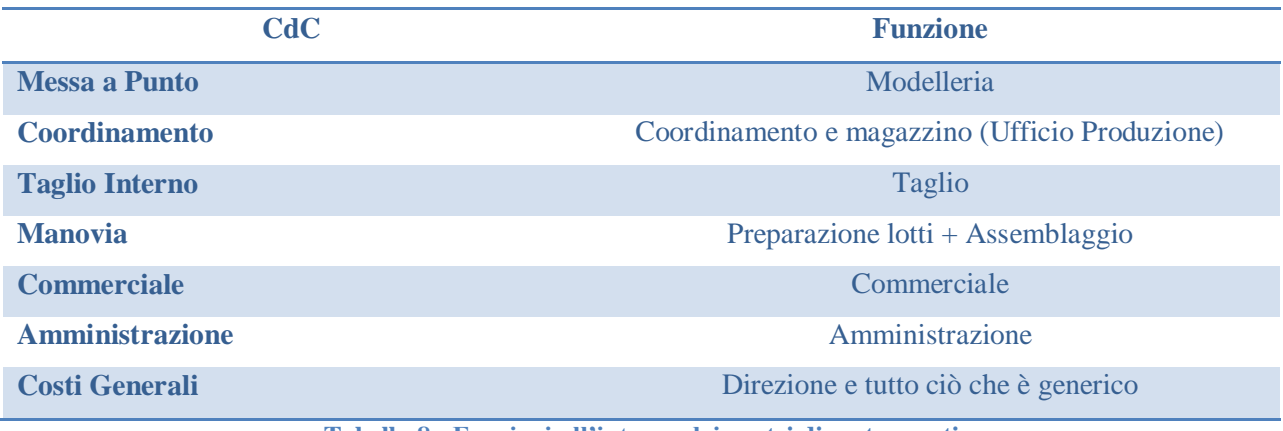

**Tabella 8 - Funzioni all'interno dei centri di costo creati**

Invece lo schema seguente mostra l'organizzazione dei CdC, distinguendo quelli intermedi da quelli finali.

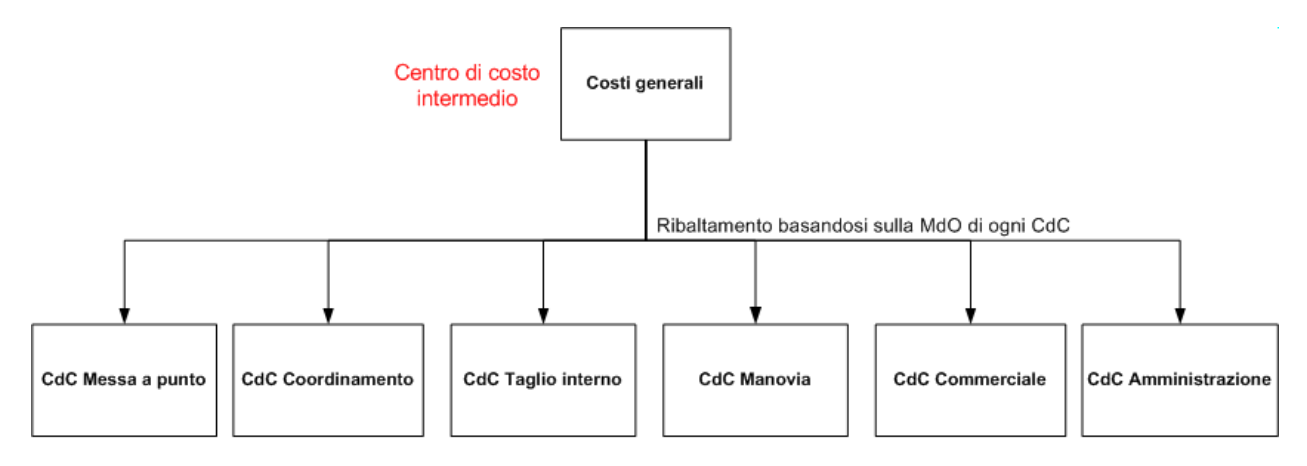

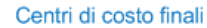

**Figura 21 - Organizzazione dei CdC**

Il CdC Costi Generali non offre un servizio diretto quantificabile agli altri CdC, per cui si pone il problema di come ribaltare tali costi sui CdC finali. Tutti i manuali di contabilità analitica per CdC sono concordi nell'utilizzare una base convenzionale per attribuire i costi relativi ad un centro virtuale che raccoglie i costi generali. La base maggiormente utilizzata risulta essere il valore della manodopera impiegata in ogni centro. Anche nel caso in esame tale base appare la migliore, visto che si tratta di un azienda di tipo *labour-intensive*, perciò il CdC Costi Generali viene ribaltato sugli altri basandosi sul valore della manodopera di ogni centro.

I costi raccolti nei diversi CdC corrispondono alle risorse consumate dalle funzioni appartenenti ai diversi centri, eccetto nel caso del centro Costi Generali, per il quale oltre ai costi della Direzione vengono inclusi tutti i costi generici e non specifici di nessun reparto.

La tabella successiva, utile a mostrare al lettore la natura dei costi inclusi in ogni centro, riporta le principali voci di costo sommate ad ogni CdC (tale elenco non è da ritenersi esaustivo). Inoltre viene fornita una grossolana stima numerica del valore di ogni centro, in modo da fornire al lettore un'idea sull'ordine di grandezza dei valori in gioco.

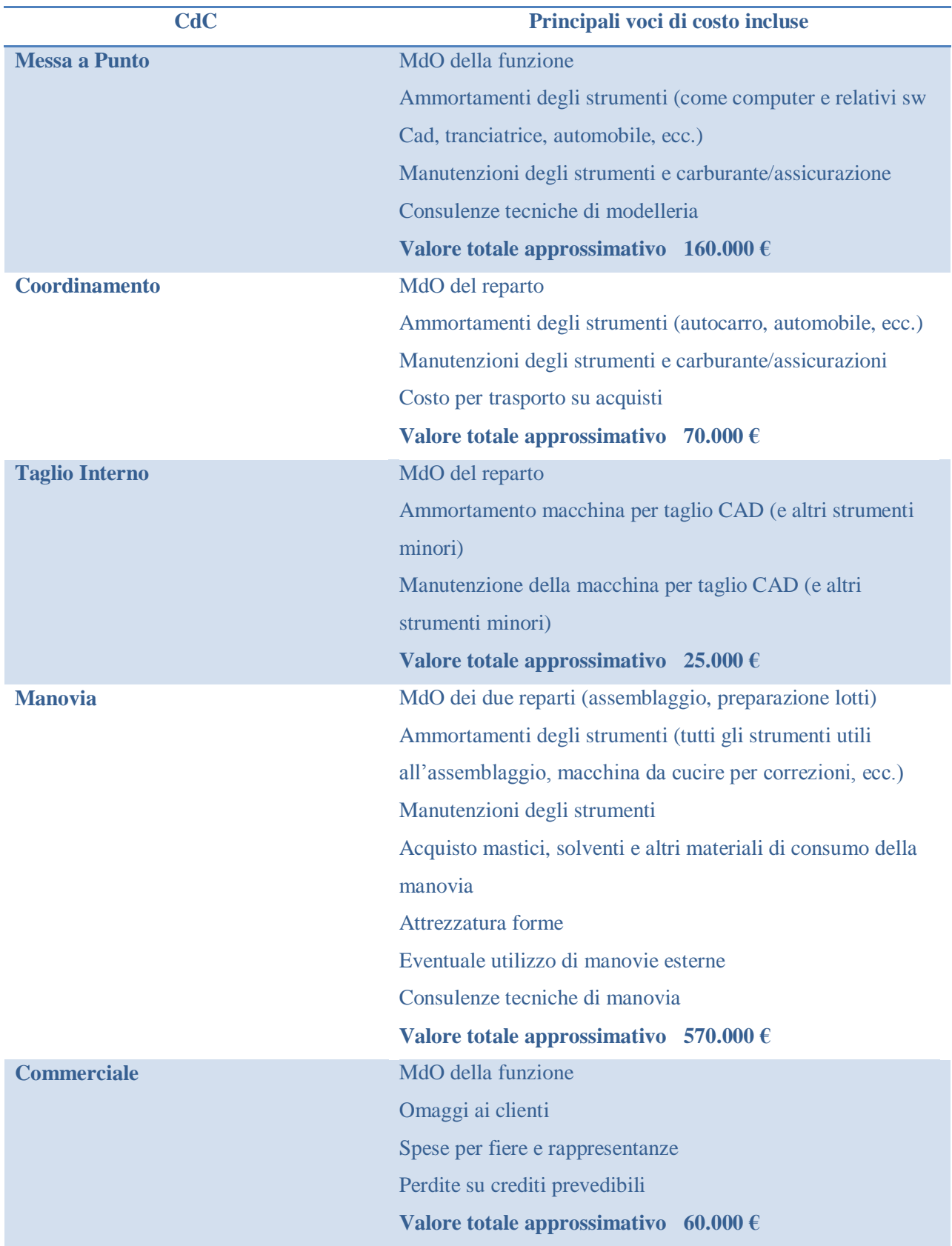

*Progettazione e sviluppo di un sistema di contabilità analitica: il caso Fly Shoes* – Alessandro Stefanini

| <b>Amministrazione</b> | MdO della funzione                                       |
|------------------------|----------------------------------------------------------|
|                        | Ammortamento Impresa24                                   |
|                        | Valore totale approssimativo $25.000 \in$                |
| <b>Costi Generali</b>  | MdO direzione (amministratore)                           |
|                        | MdO per amministrazione generale                         |
|                        | Sistemi informativi (sistema gestionale "di produzione", |
|                        | sistema gestionale di avanzamento della produzione)      |
|                        | Affitto fabbricati                                       |
|                        | Assicurazioni industriali                                |
|                        | Pulizia locali e smaltimento rifiuti                     |
|                        | Noleggi vari                                             |
|                        | Consulenze professionali (consulenze sw)                 |
|                        | Cancelleria e stampati                                   |
|                        | Consulenze fiscali amministrative                        |
|                        | Consulenze legali notarili                               |
|                        | Ecc. (molte voci generali)                               |
|                        | Valore totale approssimativo $260.000 \in$               |

**Tabella 9 - Le principali voci di costo incluse nei centri di costo**

Una volta definiti i centri di costo si ha il ribaltamento del centro Costi Generali su tutti gli altri CdC, con le modalità precedentemente illustrate; in questo modo l'ammontare totale dei costi indiretti è allocato sui centri di costo finali.

## *4.1.2. Individuazione delle attività e allocazione dei costi dei CdC su di esse*

Questa fase consiste nell'individuare le attività principali, attraverso cui imputare i costi sugli oggetti di costo, e quali di esse vengono svolte dai diversi centri di costo.

Dall'analisi dei processi aziendali (sottocapitolo 3.1) e delle funzioni (sottocapitolo 3.3), considerando gli obiettivi fissati per la contabilità analitica, sono state individuate le seguenti attività su cui ribaltare i costi dei CdC creati:

- Attività di messa a punto (comprendendo sia la messa a punto strutture che la messa a punto articoli)
- Attività di creazione e gestione dei campioni e controcampioni
- Attività di coordinamento della produzione
- Attività di taglio interno
- Attività di manovia
- Attività di gestione commerciale-amministrativo dei clienti FR
- Attività di gestione commerciale-amministrativo dei clienti Agenzie

Dopo averle elencate, le varie attività individuate vengono illustrate singolarmente, anche per capire la logica sottostante a questa divisione.

All'interno dell'attività di messa a punto si vanno ad includere tutte le attività legate al processo di messa a punto degli articoli e al processo di messa a punto delle strutture (sottocapitolo 3.1). Esse vengono trattate insieme per due motivi in particolare:

- $\checkmark$  Sarebbe molto complesso individuare le due attività all'interno del CdC, visto che esse sono svolte assieme e in contemporanea
- $\checkmark$  Le attività di messa a punto della struttura sono minimali rispetto a quelle di messa a punto dell'articolo, in quanto, come già illustrato, i principali compiti legati alla messa a punto della struttura sono effettuati dai fornitori esterni di componenti
- $\checkmark$  Sarebbe molto complesso andare ad imputare i costi di un eventuale attività di messa a punto strutture sugli articoli

Tutte queste motivazioni, in particolare la scarsa rilevanza economica della messa a punto delle strutture, hanno condotto a creare un'unica attività di messa a punto.

L'attività di messa a punto viene svolta in parte dal centro di costo Messa a Punto e in parte dal CdC Taglio Interno. Il CdC Messa a Punto, a sua volta, non svolge solo questa attività ma si occupa anche della creazione e gestione dei campioni e controcampioni.

L'attività di creazione e gestione dei campioni (e controcampioni) coinvolge tutti i compiti necessari a creare e gestire i campioni, tranne l'assemblaggio in manovia, che è simile a quello di tutte le altre paia. La creazione di un attività specifica per i campioni è dovuta al fatto che i campioni non seguono la stessa gestione, dal punto di vista del coordinamento e dal punto di vista commerciale e amministrativo, delle paia di produzione, come già ampiamente descritto.

Il fatto di considerare campioni e controcampioni nella stessa attività nasce da alcune considerazioni importanti:

- I costi legati alle materie prime e alle lavorazioni esterne sono considerati insieme, visto che i fornitori non distinguono controcampioni e campioni; ora, dal momento che questi costi vengono divisi sul totale di campioni e controcampioni, risulta coerente creare anche un'unica attività di gestione
- Le sottoattività legate ai campioni e ai controcampioni sono le stesse a meno delle fasi di ideazione vera e propria che riguardano solo una parte dei campioni
- Non è possibile distinguere la quota di risorse del CdC Messa a Punto che sono dedicate alla creazione e gestione dei due distinti prodotti
- L'azienda non ha mai distinto in passato la gestione di questi due prodotti e gli addetti la ritengono una cosa artificiosa: generalmente essi stessi non sanno se stanno svolgendo i propri compiti per creare campioni o controcampioni
- Scarso interesse del management all'individuazione di due prodotti distinti

Tutte queste motivazioni hanno condotto a creare una unica attività di creazione e gestione campionario, che comprenda sia i campioni che i controcampioni. Viene fatto notare infine come questa macroattività sfrutti i servizi anche del reparto di Taglio Interno e quindi del suo relativo CdC.

L'attività di coordinamento della produzione consiste in tutte le attività legate al coordinamento dei fornitori, delle lavorazioni esterne e alla gestione del magazzino. In pratica all'interno di questa attività rientrano tutti i compiti svolti dal reparto chiamato anche Ufficio Produzione. Dato che questo processo riguarda solo le paia di produzione, i costi di questa macroattività saranno imputati solamente a tali prodotti. Mentre il costo dell'attività sarà pari ai costi del CdC Coordinamento.

Con l'attività di taglio interno si vanno a considerare tutte le attività, effettuate dal reparto di Taglio Interno, utili ad ottenere il taglio delle paia di produzione, ovvero quando questo reparto si comporta come un terzista esterno. Per cui solo una parte delle risorse del CdC di Taglio Interno saranno allocate su questa attività. I costi dell'attività di taglio interno saranno imputati sulle paia di produzione (e quindi sui relativi articoli) che hanno usufruito di tali attività anziché essere tagliati esternamente. Gli articoli tagliati internamente non sostengo i costi per l'acquisto della fustella, che risulta necessaria per poter effettuare il taglio presso i terzisti (a meno che non sia utilizzata la fustella delle stagioni precedenti, nel caso di un articolo "vecchio").

Con attività di manovia si raccolgono tutte le attività del reparto di assemblaggio e del reparto preparazione delle tomaie e dei lotti. Il fatto di raccogliere le attività di tutti e due i reparti e unirle in un'unica macroattività risulta una procedura opportuna se si considera che i due gruppi di attività sono sequenziali, sono svolti su tutte le paia e il primo gruppo di attività (preparazione delle tomaie e dei lotti) viene svolto per "alimentare" il secondo (assemblaggio). Infatti la distinzione tra questi due reparti è minima.

L'attività di gestione commerciale-amministrativo dei clienti FR e l'attività di gestione commerciale-amministrativo dei clienti Agenzie fanno riferimento ad attività simili, entrambe svolte dal reparto commerciale e da quello amministrativo, che sono destinate però a soggetti diversi. Il motivo della divisione del macroprocesso commerciale-amministrativo (combinazione dei processi "Gestione commerciale del ricevimento degli ordini" e "Gestione amministrativo/commerciale post-produzione degli ordini") in due attività distinte è dovuto al fatto che i clienti FR sono molti con ordini piccoli, mentre i clienti Agenzie sono pochi ma con ordini consistenti. Infatti nel caso FR, a fronte di un ordine piccolo, si sostengano quasi gli stessi costi di gestione commerciale-amministrativa dei grossi ordini provenienti dalle agenzie. Questo provoca che il costo di questa attività allocabile al paio cambia in base a quale canale di vendita venga sfruttato. Da notare infine come solo le paia di produzione sfruttino i servizi di queste attività, in quanto i campioni e i controcampioni hanno una gestione commerciale e amministrativa separata, come già evidenziato in precedenza.

Una volta individuate tutte le attività su cui ribaltare i costi dei CdC creati, è necessario riassumere le attività che ogni centro di costo svolge. Il seguente schema è utile per mostrare il collegamento che intercorre tra i centri di costo creati e le attività aziendali.

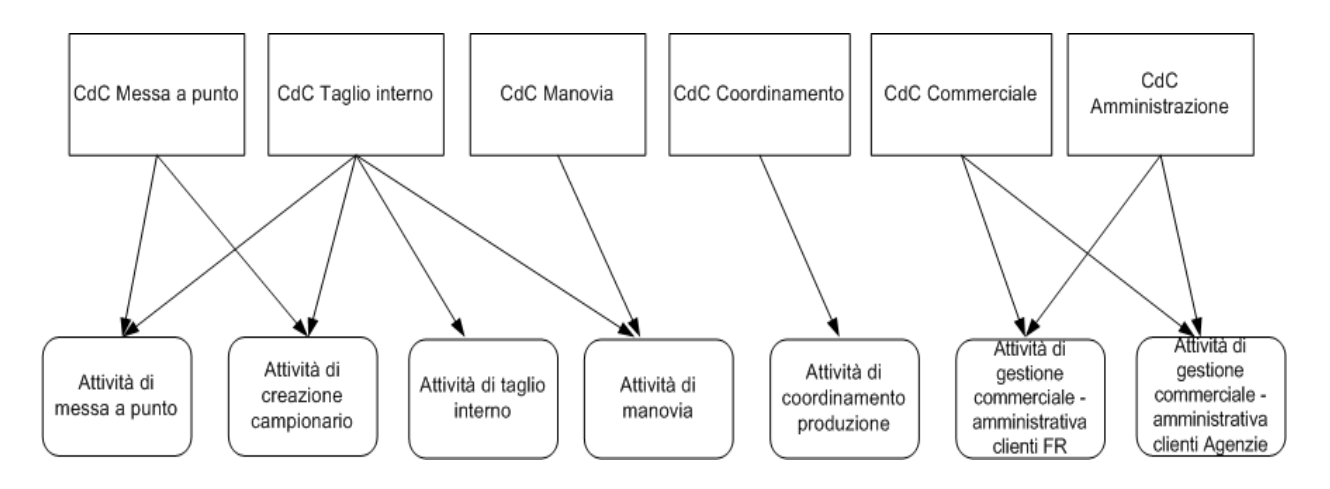

**Figura 22 - Schema con il collegamento dei CdC alle Attività**

Dopo aver individuato le attività svolte da ogni CdC, è necessario indicare il tempo che ogni centro dedica a ciascuna di essa. Per cui, attraverso opportune misurazioni e rilevazioni, è possibile determinare le percentuali di impiego di ogni centro sulle varie attività. Ovviamente, nel caso in cui un CdC svolga una sola attività, non è necessaria nessuna analisi visto che la percentuale di impiego sarà pari al 100%. Quindi vengono analizzati solo i CdC che sono interessati da questo punto di vista.

Il primo centro che necessita un analisi di questo tipo è il CdC Messa a Punto. Parlando con gli addetti del centro, con il suo responsabile e con la direzione si è potuto capire che le due attività, cioè messa a punto e creazione del campionario, impiegano circa metà del tempo ciascuna. Per confermare queste impressioni, sono state effettuate rilevazioni dei dati di impegno dei diversi addetti durante un periodo di qualche mese; esse hanno confermato che le impressioni raccolte inizialmente erano giuste. Perciò è possibile suddividere equamente il CdC tra le due attività.

Un altro centro che ha necessitato di analisi è il CdC Taglio Interno, in quanto svolge ben quattro attività distinte. Il responsabile del centro rilevava le ore lavorate per ogni diversa mansione già da più di due stagioni, quindi è stato molto semplice determinare le percentuali di impegno del centro per ogni attività, basandosi su questi "dati storici". A partire da tali dati sono stati dedotti i seguenti tempi di impiego del centro:

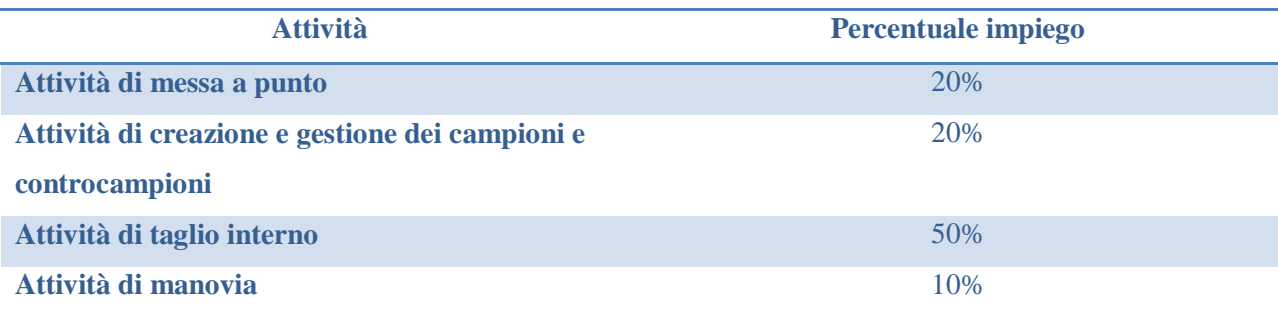

**Tabella 10 - Percentuali di impiego del CdC Taglio Interno sulle attività**

Infine è stato necessario capire le percentuali di impiego, dei centri di costo Commerciale e Amministrativo, sulle attività di gestione commerciale-amministrativo suddivise nei due canali di vendita. Per cogliere queste percentuali di impiego sono state compiute le seguenti analisi: controllo del numero di ordini, provenienti dai due canali, nelle due stagioni precedenti; controllo del numero di fatture inviate, distinte nei due canali, nelle due stagioni precedenti; domanda agli addetti di quanto tempo trascorrono nello svolgere le due attività. A seguito di questa analisi è stato possibile rilevare che l'80% del tempo è dedicato alla gestione dei clienti del canale FR mentre il 20% è dedicato ai clienti Agenzie.

Lo schema riportato di seguito è utile a riassumere il collegamento che intercorre tra i centri di costo creati e le attività aziendali riportando le percentuali di impiego di ogni centro sulle attività.

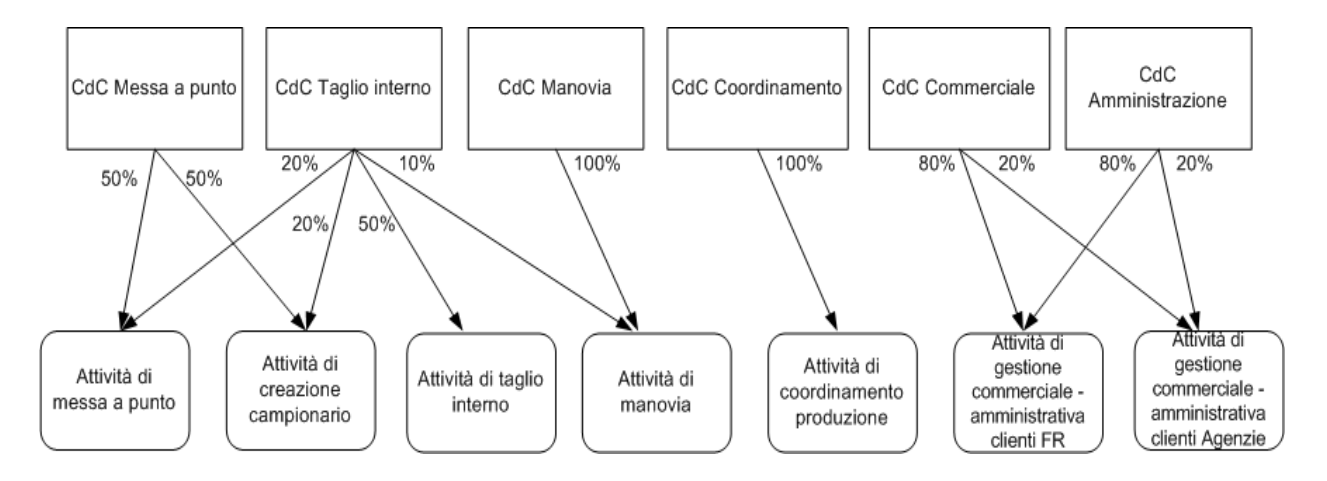

**Figura 23 - Schema con il collegamento dei CdC alle Attività, riportante le relative percentuali di allocazione**

Ovviamente a seguito di modifiche nelle dinamiche di funzionamento aziendali, queste percentuali potrebbero variare; per questo è necessario che le rilevazioni vengano proseguite, affinché tra due stagioni (cioè un anno) sia possibile aggiornare questi valori di allocazione dei CdC sulle attività.

## *4.1.3. L'imputazione dei costi delle attività agli oggetti di costo*

Dopo aver definito le attività e come allocarvi i costi derivanti dai CdC, è necessario definire i parametri con cui imputare i costi delle attività agli oggetti di costo. L'obiettivo è quello di attribuire i costi delle attività agli oggetti di costo nel modo più equo possibile; per questo in molti casi saranno create delle opportune classi di complessità. È stata quindi svolta una analisi di ogni attività in relazione agli oggetti di costo.

L'attività di messa a punto viene effettuata sugli articoli nuovi della stagione, mentre non viene svolta per gli articoli già prodotti negli anni precedenti. Per cui i costi di questa attività saranno allocati solamente sugli articoli di nuova produzione.

Il costo della messa a punto viene allocato sui vari articoli e successivamente, per ottenere questo costo relativamente a ogni paio, viene diviso il costo di messa a punto di un articolo specifico per il numero di paia prodotte di quell'articolo. Ottenendo così che all'aumentare del numero di paia prodotte, il costo della messa a punto per il singolo paio di quell'articolo diminuisce. Da notare che il costo della attività di messa a punto non va ad influenzare il costo dei campioni, in quanto essi sono prodotti indipendentemente da questa fase.

Per questa attività sono state individuate 5 classi di complessità. In realtà la prima ha complessità nulla ed è utile solamente per essere assegnata agli articoli che sono solo formalmente nuovi (ad esempio cambio di nome).

La distinzione tra le diverse classi di complessità è il numero di "prove" necessarie per mettere a punto l'articolo. Tale scelta deriva dal fatto che la messa a punto viene effettuata attraverso "prove" (verifiche assieme ai committenti, prove calzate ecc.) del modello. In base alla complessità dell'articolo, saranno necessarie più o meno prove per giungere alla definizione completa delle caratteristiche. Per poter attuare ogni "prova" è necessario svolgere una serie di sottoattività, come il disegno, il taglio del tomaio, la cucitura del tomaio ecc., che consumano risorse e tempo. Perciò appare chiaro come sia possibile distinguere il consumo dell'attività da parte di ogni articolo in base ad una classe di complessità, così come riportato dalla tabella seguente.

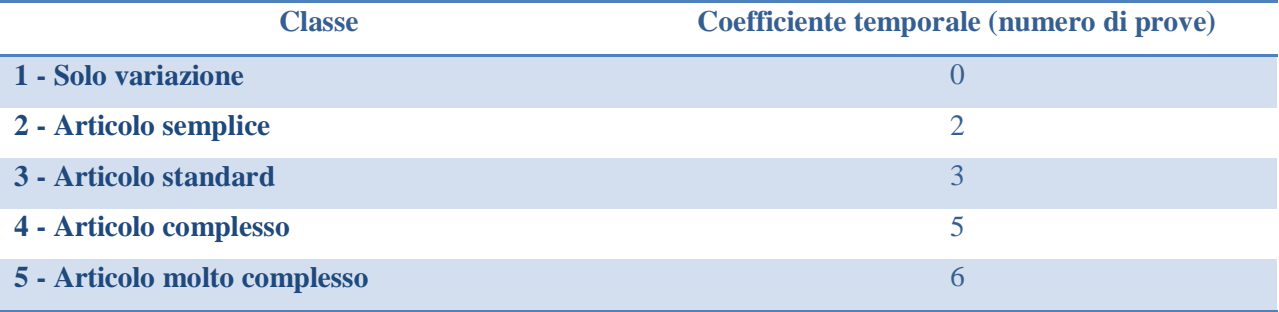

**Tabella 11 - Classi di complessità dell'attività di messa a punto**

Il cost driver dell'attività di messa a punto risulta quindi essere il seguente:

Cost driver  $MP =$ costo attività MP/((num. messe a punto semplice  $*$  2) + (num. messe a punto std  $*$  3) + (num. messe a punto complesso  $* 5$ ) + (num. messe a punto molto complesso  $* 6$ ))

Per l'attività di creazione e gestione dei campioni e controcampioni, invece, non è possibile fare una distinzione in questo senso. Ciò è dovuto al fatto che in questo processo i "fattori di complessità" possono essere molti e non correlati tra loro, perciò qualsiasi coefficiente di complessità sarebbe totalmente artificioso e rischierebbe di risultare fuorviante. Per questo i costi di questa attività saranno imputati su tutti i campioni e controcampioni in maniera indistinta. Oltretutto, come già descritto in precedenza, anche a livello di "costi diretti" non è possibile fare distinzioni tra i singoli campioni, per cui risulta coerente la scelta di non differenziare neanche a livello di costi indiretti i diversi campioni prodotti. In sostanza i costi della suddetta attività saranno suddivisi sul numero di campioni prodotti, ottenendo un costo uguale per ogni campione (e controcampione). Il cost driver dell'attività creazione e gestione dei campioni e controcampioni risulta quindi essere il seguente:

> Cost driver CC  $=$   $\frac{1}{n}$ costo attività CC

Anche per quanto riguarda l'attività di taglio interno, è stato deciso di non assegnare una classe di complessità per ogni articolo, in quanto è difficile trovare un parametro univoco che distingua un maggiore o minore consumo di attività da parte di ogni specifico articolo. Perciò i costi legati a questa attività saranno suddivisi sul numero di paia che sono state tagliate internamente nel periodo preso in considerazione. Di conseguenza il cost driver dell'attività di taglio interno risulta essere il seguente:

Cost driver TI = 
$$
\frac{costo \text{ attività TI}}{num \text{paja taglicate internamente}}
$$

Analizzando l'attività di manovia, appare chiaro che serve creare un'opportuna classe di complessità che distingua il diverso consumo di attività necessario per un paio di ogni specifico articolo. In questo caso individuare un fattore discriminante risulta semplice: in base agli articoli presenti nella fase di assemblaggio, il responsabile fissa per la manovia un determinato tac-time che metta in fase tutte le sottoattività; quindi gli articoli che consentono una maggiore produttività della manovia sono meno complessi mentre quelli che permettono una minore produttività sono più complessi. Infatti una maggiore o minore produttività corrisponde ad un minore o maggiore consumo di risorse.

Attraverso alcune rilevazioni effettuate nel reparto di manovia e basandosi sui tac-time che generalmente utilizza il responsabile del reparto è stato possibile distinguere 4 classi di complessità. La seguente tabella mostra le classi di complessità che saranno utilizzate per allocare i costi dell'attività di manovia sugli oggetti di costo, riportando a fianco il numero di paia, della specifica classe, prodotte in 8 ore (giornata lavorativa) e il "consumo temporale" di ogni paio. Il "consumo temporale" rappresenta l'intervallo temporale medio, in minuti, che intercorre tra la realizzazione di due paia di scarpe successive, che corrisponde quindi al tempo di assorbimento delle attività di manovia da parte di ogni singolo paio.

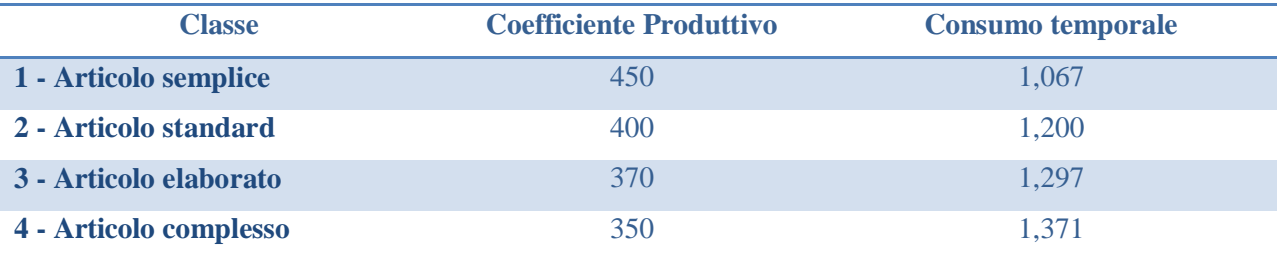

**Tabella 12 - Classi di complessità dell'attività di manovia**

Infine viene fatto notare come gli oggetti di costo su cui verranno allocati i costi di questa attività sono tutte le paia, sia quelle di produzione che i campioni/controcampioni. L'assemblaggio dei campioni (e controcampioni) causa delle inefficienze e perdite di tempo provocate dal dover assemblare lotti "singoli", per questo motivo essi saranno considerati come "articoli complessi". Il cost driver dell'attività di manovia risulta quindi essere il seguente:

### Cost driver MAN

 $=$  costo attività MAN /((num. articoli semplici  $*$  1,067) + (num. articoli std  $*$  1,2) + (num. articoli elaborati  $*$  1,297) + (num. articoli complessi  $*$  1,371)) Per quanto concerne l'attività di coordinamento interno, è stato deciso di non assegnare una classe di complessità per ogni articolo, in quanto è difficile trovare un parametro univoco che distingua un maggiore o minore consumo di attività da parte di ogni specifico articolo. Alcuni possibili parametri, come il numero di lavorazioni esterne o di componenti, non sono in grado di rappresentare adeguatamente l'utilizzo delle risorse allocate su tale attività. Perciò i costi legati a questa attività saranno suddivisi sul numero totale delle sole paia di produzione fabbricate nel periodo considerato, visto che i campioni e i controcampioni vengono coordinati e gestiti dal personale che si occupa della creazione del campionario. Il cost driver dell'attività di coordinamento della produzione risulta quindi essere il seguente:

#### $\mathcal C$  $\overline{c}$  $\overline{n}$

Per quanto riguarda le due attività di gestione commerciale e amministrativa, una relativa ai clienti FR e l'altra alle Agenzie, può essere fatto un discorso comune, visto che le dinamiche di funzionamento sono simili. In questo caso la complessità di gestione commerciale e amministrativa è completamente indipendente dall'articolo, visto che la "difficoltà" dell'attività è invece legata al tipo di cliente e di ordine gestito. La distinzione per clienti però è già considerata attraverso la creazione di due attività differenziate relative ai due canali di vendita. All'interno della stessa classe di clienti è possibile considerare un'analoga classe di complessità per ogni ordine. In definitiva quindi i costi dell'attività di gestione commerciale e amministrativa dei clienti FR vengono allocati su tutte le paia prodotte per il canale FR, mentre i costi dell'attività di gestione commerciale e amministrativa dei clienti Agenzie vengono allocati su tutte le paia prodotte per il canale Agenzie. Perciò i costi legati a queste due attività saranno suddivisi sul numero di paia che sono state gestite all'interno di ogni canale, senza alcuna distinzione tra i diversi ordini, clienti e articoli. I cost driver delle attività di gestione commerciale e amministrativa risultano quindi essere i seguenti:

Cost driver GC&A FR = 
$$
\frac{\text{costo attività GC&A FR}}{\text{num paja ordinate nel canale FR}}
$$
  
Cost driver GC&A AG = 
$$
\frac{\text{costo attività GC&A AG}}{\text{num paja ordinate nel canale Agenzie}}
$$

La definizione dei cost driver, precedentemente illustrati, è stata possibile grazie allo studio del rapporto che intercorre tra le attività e il loro consumo da parte degli oggetti di costo. Per realizzare questo, come anche in molte altre fasi, è stato fondamentale l'ausilio dei diversi responsabili e degli addetti, in quanto sono coloro che meglio di chiunque altro conoscono come si svolgono le attività e sottoattività all'interno dell'azienda.

## *4.1.4. Il calcolo dei costi totali degli oggetti di costo*

Dopo aver definito i cost driver utili ad allocare i costi delle attività sugli oggetti di costo, è possibile mostrare per ogni singolo oggetto di costo l'equazione numerica che permette di ottenere il costo totale. Perciò in tale equazione dovranno essere considerati i costi di tutte le attività sfruttate da parte dell'oggetto di costo e tutti i costi diretti legati ad esso. Avendo considerato i controcampioni insieme ai campioni, gli oggetti di interesse sono solamente due: paia di produzione e campioni (in cui sono compresi anche i controcampioni).

Per poter calcolare il costo di un paio di produzione, relativo ad un articolo specifico, è necessario conoscere alcune caratteristiche dell'articolo stesso. In particolare è utile sapere: la classe di complessità della messa a punto dell'articolo (solo se tale fase è stata svolta nel periodo di riferimento, altrimenti non se ne tiene conto); la classe di complessità di assemblaggio in manovia; il canale di vendita in cui l'articolo viene venduto; se l'articolo è stato tagliato dal reparto interno oppure se tale operazione è stata esternalizzata. Inoltre per poter calcolare il costo totale è necessario avere a disposizione i costi diretti legati all'articolo specifico.

L'equazione utile al calcolo del costo di un paio di produzione, relativo ad un articolo specifico, risulta la seguente (da notare che alcune voci possono essere nulle e che il Cost driver GC&A dipende dal canale di vendita dell'articolo):

Costo Paio Produzione

$$
= \frac{\text{cost driver MP} * \text{coeff}.\text{temporale MP}}{\text{volume produzione articolo}} + \text{cost driver MAN}
$$
\n
$$
* \text{consumo temporale MAN} + \text{cost driver CP} + \text{Cost driver GC&A}
$$
\n
$$
+ \text{Cost driver TI} + \frac{\text{costo fustella}}{\text{volume produzione articolo}} + \text{costo materie prime}
$$
\n
$$
+ \text{costo lavorazioni esterne}
$$

Per ottenere il costo di un paio di ogni articolo prodotto nel periodo di riferimento, è necessario replicare l'equazione per ogni articolo specifico, in modo da ottenere una lista confrontabile dei costi per ogni modello.

Invece per calcolare il costo di un campione (o controcampione, visto che essi sono considerati allo stesso modo), cioè il secondo oggetto di costo, non è richiesto avere informazioni specifiche sul tipo del campione, in quanto tutti i campioni e controcampioni vengono considerati come un unico oggetto di costo. Tale scelta è stata ampiamente descritta e giustificata nel corso dei sottocapitoli precedenti, ricordando anche che lo stesso discorso vale anche per i costi relativi alle materie prime e alle lavorazioni esterne. L'equazione utile al calcolo del costo di un campione risulta assai più semplice rispetto alla formula precedente:

Costo Campione

 $=$  $\mathcal{C}_{0}^{2}$  $\mathcal{V}$ 

Il valore di 1,371 dato al coefficiente di consumo temporale relativo all'attività di manovia deriva dal fatto che i campioni vengono considerati tutti come scarpe complesse durante la fase di assemblaggio in manovia, così come già illustrato in precedenza. Mentre si ricorda che la voce "Costi per campionario" raccoglie tutti i costi delle materie prime e delle lavorazioni relative ai campioni (e controcampioni).

Grazie a queste due formule è possibile valutare il costo di tutti gli oggetti di costo individuati come d'interesse durante la fase di analisi dei requisiti del sistema di contabilità analitica. Per questo, a livello teorico, è ragionevole considerare conclusa la fase di sviluppo del sistema, almeno per quanto riguarda l'approccio "per prodotti". Resta invece da affrontare il problema relativo all'approccio "per clienti".

## *4.2. La duplice ottica del sistema di contabilità: il costo per cliente*

La realizzazione della contabilità clienti, che individui i costi sostenuti per ogni cliente, risulta semplice grazie alla scelta di utilizzare un sistema ibrido che permetta di ottenere il costo per ogni attività. Infatti il costo di ogni cliente può essere visto come la somma dei costi legati a tutte le attività svolte per esso, a cui poi verranno sommati tutti i costi diretti legati alle materie prime e lavorazioni esterne approvvigionate presso i propri fornitori. Tale logica di contabilizzazione è simile alla logica sottostante il modello ibrido riportato nel sottocapitolo 2.7.2..

A partire dal modello fin qui sviluppato, è possibile ottenere il costo per ogni cliente semplicemente sommando tutti i costi "unitari" delle attività per il volume di attività richiesta da ogni cliente; perciò per ogni specifico cliente è necessario individuare i volumi di attività richiesti. Tale operazione non risulta comunque molto complessa, in quanto i volumi di attività sono dati dal numero di paia di produzione o dal numero di campioni a seconda dell'attività in oggetto. Inoltre vi è qualche differenza nel calcolo dei costi per cliente, a seconda che si parli del canale FR o Agenzie, infatti il canale FR, come già detto precedentemente, sarà considerato come un unico cliente, mentre all'interno del canale Agenzie vi saranno più clienti.

L'equazione relativa al calcolo dei costi del Cliente FR, cioè dell'aggregazione di tutti i clienti relativi al canale FR, è lunga ma ha una logica sottostante assai semplice. La formula, che deve essere risolta facendo riferimento ai dati relativi al Cliente FR, è la seguente:

### Costo Cliente FR

- $=$  cost driver MP (num. articoli semplici MP  $*$  2 + num. articoli standard MP
- $*$  3 + num. articoli complessi MP  $*$  5 + num. articoli molto complessi MP
- $* 6$  + cost driver TI  $*$  num. paia tagliate internamente + cost driver MAN
- $*$  (num. paia semplici MAN  $*$  1,067 + num. paia standard MAN  $*$  1,200
- $+$  num. paia elaborate MAN  $*$  1,297  $+$  num. paia complesse MAN  $*$  1,371)
- $+$  cost driver  $\mathbb{CP}$   $*$  num. paia prodotte  $+$  Costo Campione
- \* (num.campioni richiesti + num.controcampioni richiesti)
- + costo attività GC&A FR

La formula per il calcolo dei costi dei clienti appartenenti al canale Agenzie è simile, presentando alcune differenze solo per quanto riguarda il calcolo dei costi di tipo commerciale/amministrativi. Viene fatto notare come nel caso dei clienti Agenzie, l'equazione per il calcolo dei costi deve essere applicata per ogni cliente facente parte di questa categoria. Di seguito viene riportata la formula che deve essere applicata con riferimento ad ogni specifico cliente:

Costo Cliente = cost driver MP (num. articoli semplici MP  $*$  2 + num. articoli standard MP

- $*$  3 + num. articoli complessi MP  $*$  5 + num. articoli molto complessi MP
- $* 6$ ) + cost driver TI  $*$  num. paia tagliate internamente + cost driver MAN
- $*$  (num. paia semplici MAN  $*$  1,067 + num. paia standard MAN  $*$  1,200
- $+$  num. paia elaborate MAN  $*$  1,297  $+$  num. paia complesse MAN  $*$  1,371)
- $+$  cost driver  $CP * num$  paia prodotte  $+$  Costo Campione
- \* (num. campioni richiesti + num. controcampioni richiesti)
- + costo attività GC&A AG \* num. paia prodotte

Attraverso questi semplici calcoli è quindi possibile stimare i costi sostenuti per ogni cliente, ottenendo un quadro completo della contabilità analitica in ottica clienti. Inoltre è possibile conoscere il costo per cliente legato ad ogni distinta attività, come ad esempio il costo per l'attività di messa a punto per un certo particolare cliente.

Il riuscire ad ottenere questi risultati, senza grandi difficoltà, è in gran parte dovuto al fatto di utilizzare un modello ibrido di contabilità CdC-ABC: viene confermata quindi la scelta, fatta in precedenza, di adottare questo modello teorico. Grazie a queste informazioni è possibile per il management prendere le migliori decisioni durante il processo di gestione del portafoglio clienti.

## *4.3. Lo schema definitivo del sistema di contabilità*

Questo sottocapitolo è utile a riassumere in maniera concisa il modello di contabilità analitica scelto in precedenza, che dovrà fungere da base per lo sviluppo di tutto il sistema di contabilità. Per far ciò, il miglior modo è quello di illustrare uno schema che ricapitoli tutto il modello definito nelle fasi precedenti, in modo che il lettore possa avere uno sguardo su tutto il complessivo.

Lo schema presentato qui di seguito fa riferimento al modello di allocazione per quanto riguarda tutti i costi indiretti, dal momento che l'allocazione dei costi diretti consiste solo nell'effettuare una o più somme (vedere sottocapitoli 3.5.1 e 4.1.4). Per aiutare il lettore nella comprensione dello schema, vengono riportati alcuni chiarimenti:

- I Centri di Costo e le attività sono riportati in nero; in particolare i blocchi quadrati rappresentano i CdC mentre i blocchi rotondeggianti rappresentano le attività
- Le indicazioni in verde mostrano al lettore quali sono i CdC, le attività e gli oggetti di costo
- Le frecce in blu indicano quali attività vengono allocate sulle paia di produzione (non è comunque detto che tutte queste attività siano allocate su tutte le paia di produzione);

mentre le frecce in rosso indicano quali attività sono allocate sui campioni (e controcampioni)

 Sugli oggetti di costo verranno successivamente (non mostrati nello schema) imputati tutti i relativi costi diretti, ovvero: i costi per le materie prime, i costi delle lavorazioni esterne e il costo delle fustelle (per gli articoli pertinenti).

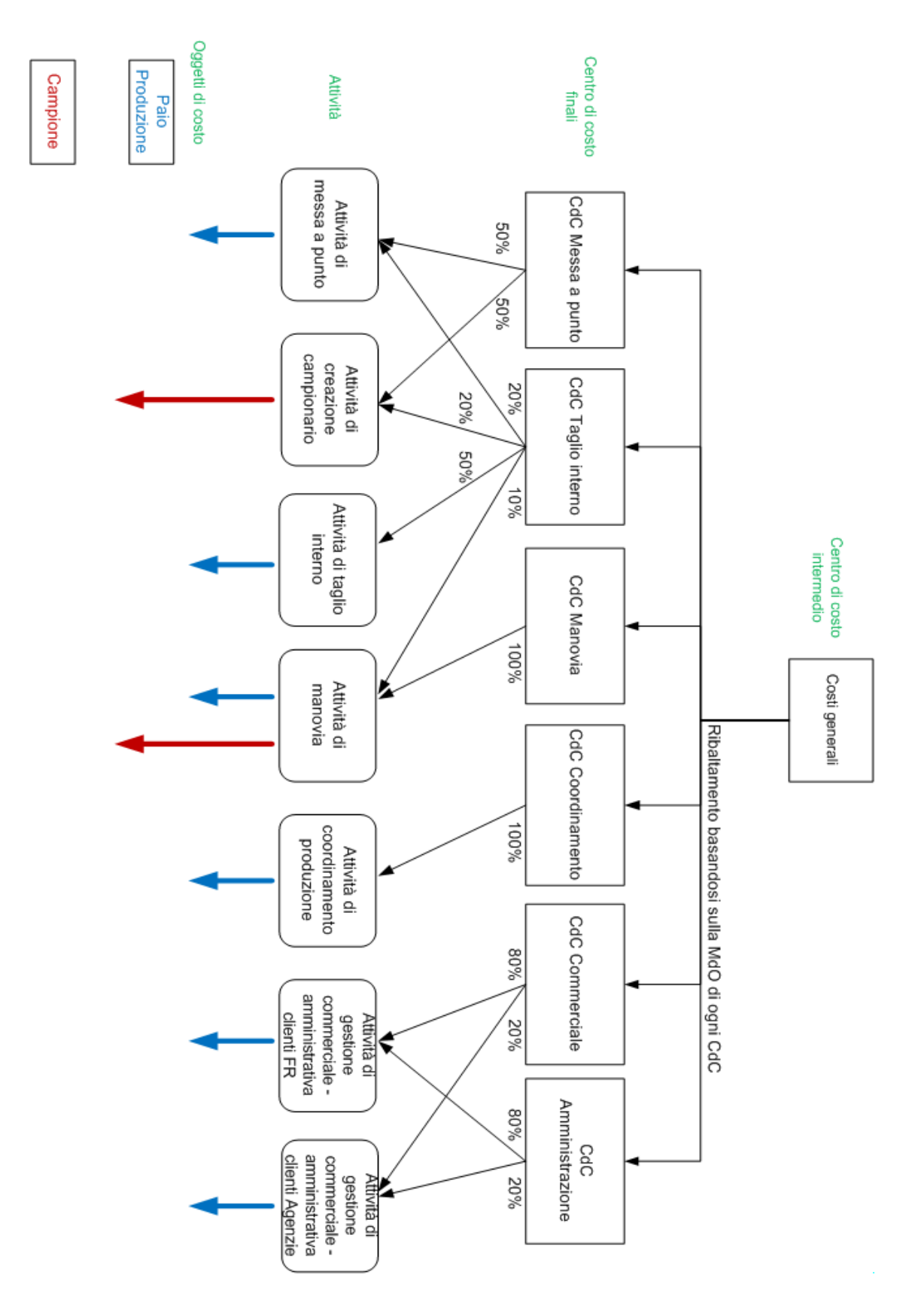

**Figura 24 – Schema complessivo del modello di allocazione dei costi indiretti**

Lo schema successivo mostra invece la logica di funzionamento del modello nel caso della contabilità clienti, da notare come i risultati "per cliente" siano semplicemente una diversa allocazione dei costi ricavati per le attività:

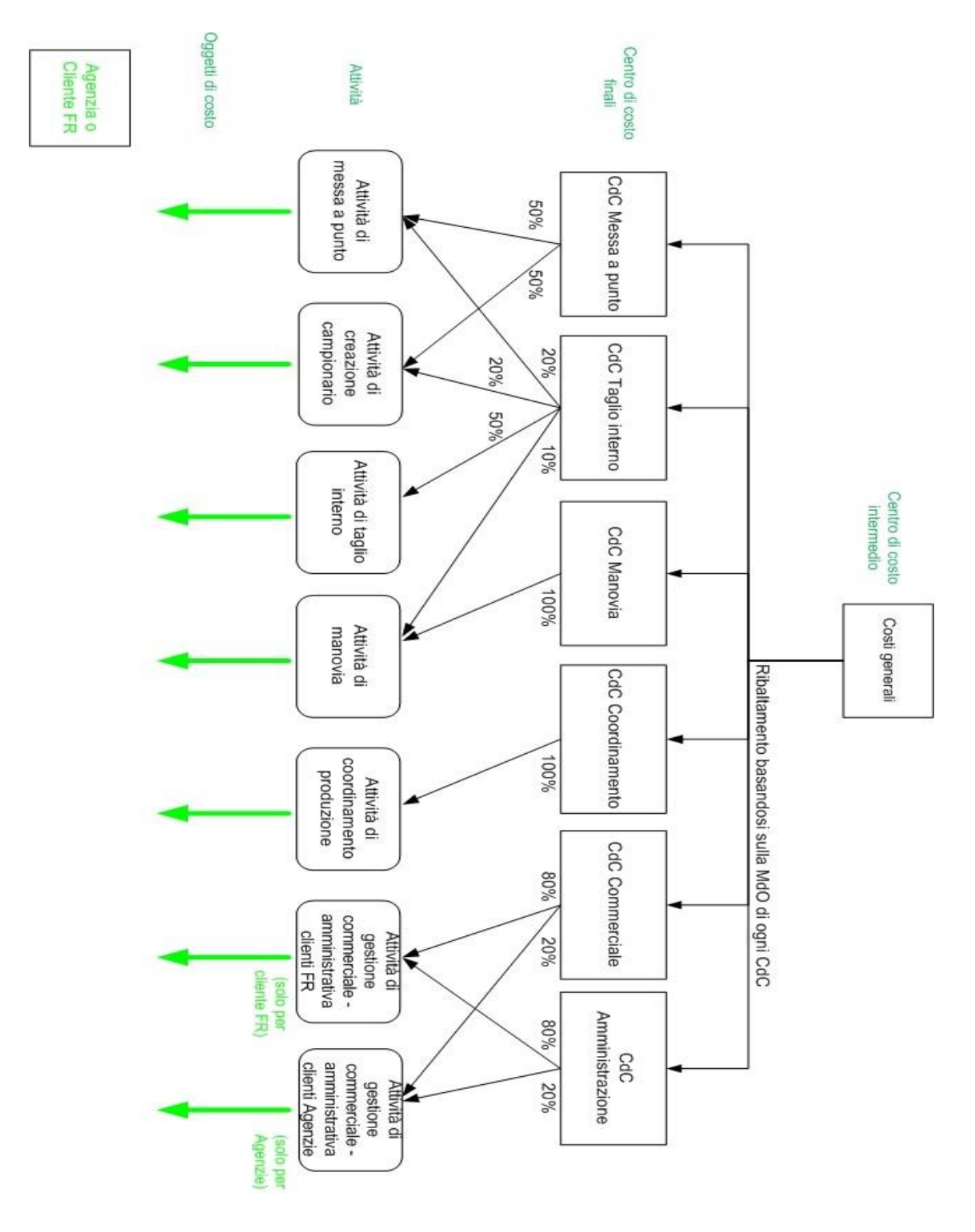

**Figura 25 - Schema complessivo del modello di allocazione dei costi indiretti (per "cliente")**

In conclusione questi schemi e più in generale tutti i risultati ottenuti nella fase di progettazione del modello di contabilità definiscono la logica di fondo seguita dal sistema di contabilità analitica della Fly Shoes. Le decisioni prese all'interno di questo capitolo fungono da input per la vera e propria fase di sviluppo e messa in prova del sistema. Il prototipo creato dovrà implementare il modello qui presentato.

## *4.4. Obiettivi del prototipo*

Lo sviluppo di un applicativo provvisorio, un prototipo, che permetta di realizzare la contabilità analitica così come ideata nel capitolo precedente, ha principalmente tre obiettivi:

- $\checkmark$  Utilizzare il prototipo come strumento di validazione del sistema ideato: attraverso un'analisi accurata dei risultati, da effettuare assieme al management dell'azienda, è possibile valutare se il modello sottostante è da ritenersi valido oppure se necessita di modifiche sostanziali.
- $\checkmark$  Utilizzare il prototipo per effettuare la contabilità analitica sulla stagione "Estate 2013", ovvero la stagione da Ottobre 2012 a Marzo 2013, in modo da ottenere i primi risultati del sistema in breve tempo. Inoltre, finché non verrà implementato un sistema maggiormente integrato con i sistemi informativi disponibili all'interno dell'azienda, il prototipo continuerà ad essere lo strumento con cui effettuare la contabilità analitica.
- $\checkmark$  Utilizzare il prototipo come base delle specifiche per l'implementazione del sistema di contabilità analitica definitivo. Infatti il futuro sviluppo del sistema, avviato solamente in un secondo momento (vedere Capitolo 5.2), può basarsi sui risultati e sul funzionamento del prototipo per agevolare la fase di stesura delle specifiche.

Essendo la contabilità analitica svolta solamente al termine della stagione oggetto dell'analisi, lo sviluppo del prototipo è avvenuta durante il periodo Gennaio 2013 – Aprile 2013, per poi poter essere applicato sui dati relativi alla stagione "Estate 2013", ovvero i dati da Ottobre 2012 a Marzo 2013. In questo modo nel mese di Maggio 2013 è stato possibile per il management ottenere le prime analisi di contabilità, sulle quali valutare le scelte future della società.

Prima però di poter utilizzare le analisi ottenute è stato necessario svolgere la validazione di tutto il sistema ideato. Il management ha verificato che tutti i singoli risultati ottenuti dal sistema fossero plausibili rispetto alle proprie "idee" e, nel caso di scostamenti profondi, ha ricontrollato che le logiche sottostanti il prototipo fossero giuste.

La validazione del prototipo è da ritenersi una fase fondamentale del progetto, in quanto certifica che il modello ideato per il sistema di contabilità è adeguato all'implementazione. Solo a seguito di un esito positivo di tale fase, è possibile definire come implementare ed automatizzare tutto il sistema.

## *4.5. Struttura del prototipo*

In sede di realizzazione materiale del prototipo è stato deciso di utilizzare il software Microsoft Excel. La scelta di Excel è dovuta a due sue importanti caratteristiche: l'elevata capacità di effettuare analisi e computazioni e la semplicità di utilizzo da parte dell'utente.

Il prototipo è stato quindi implementato attraverso un complesso file Excel che ha al proprio interno numerosi fogli di calcolo. Visto il problema dell'assenza di sincronizzazione tra la stagione e l'anno fiscale e dell'avvicendarsi di due stagioni durante l'anno, si rilevava un problema di estrazione dei dati coerenti dalla contabilità generale. Per risolvere questo impasse sono stati predisposti altri due file Excel: uno necessario per effettuare l'input dei dati contabili per la stagione da Aprile a Settembre e l'altro per la stagione da Ottobre a Marzo. Perciò in realtà il sistema è composto da tre file Excel: uno necessario a svolgere tutte i calcoli e analisi richieste; gli altri due finalizzati ad effettuare le rielaborazioni dei dati prelevati dalla contabilità generale in fase di input dati.

Il file Excel principale, il vero e proprio prototipo, è composto da circa 25 fogli di calcolo correlati che svolgono calcoli intrecciando contemporaneamente dati provenienti da diverse fonti e sfruttando molte funzioni complesse messe a disposizione dal software.

I fogli di calcolo utilizzati dal prototipo sono ordinati, all'interno del file, secondo le funzioni principali da essi svolte; basandosi sulle loro funzionalità e sull'ordine progressivo, essi possono essere divisi in cinque categorie diverse:

 Il primo gruppo è utile a realizzare l'input dei dati derivanti dalla contabilità generale all'interno del prototipo. Alcuni di questi dati in realtà, prima di essere immessi, vengono rielaborati attraverso i due file d'appoggio predisposti per far fronte alla non sincronizzazione delle stagioni con l'anno fiscale. In particolare ci sono dei fogli utili: all'input dei dati relativi alla manodopera, all'input delle voci di contabilità generale, all'input delle immobilizzazioni e infine alcuni necessari alla rettifica e ripartizione di alcune particolari voci.

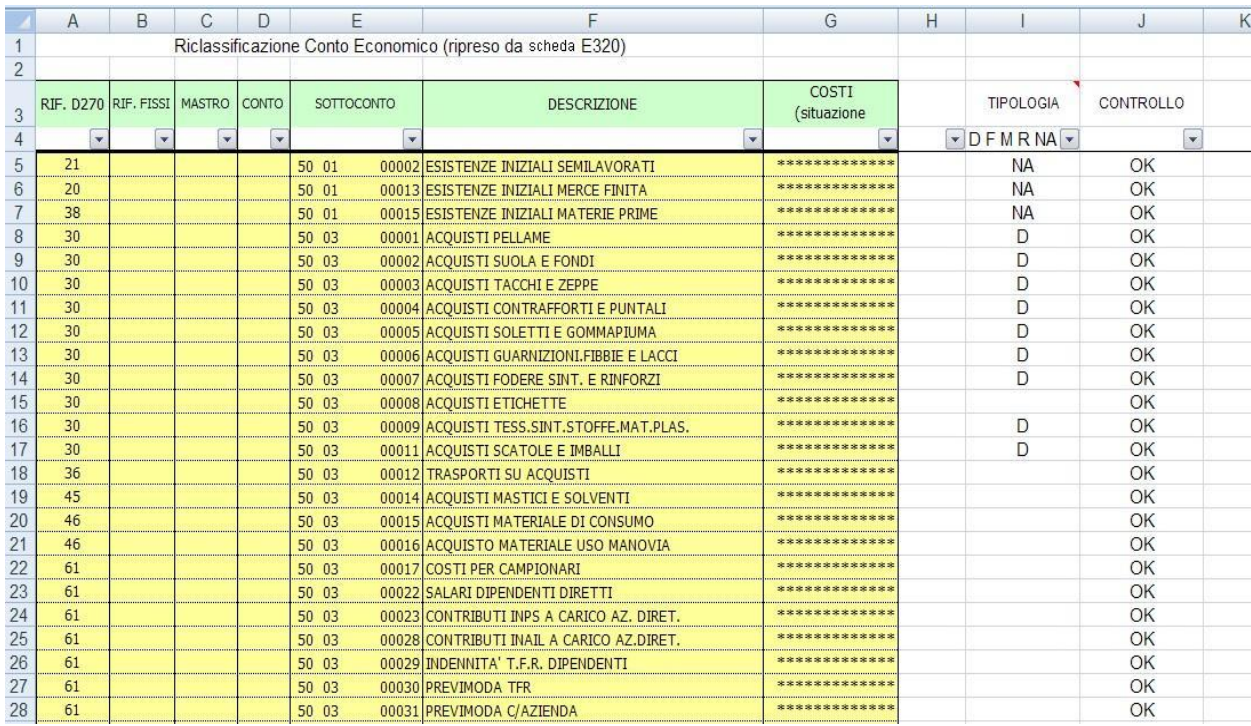

**Figura 26 – Esempio di un foglio Excel utile all'input di dati contabili (per motivi di riservatezza i valori sono stati omessi)**

 $\triangleright$  Il secondo gruppo riassume i risultati per ogni CdC, mostrando i relativi costi, e permette l'input dei dati non contabili relativi ad ogni CdC, come ad esempio i dati relativi agli articoli assemblati in manovia nel periodo preso in considerazione. In particolare è presente un foglio per ogni CdC in modo che l'utente possa effettuare i dovuti inserimenti e controlli singolarmente per ogni centro. Inoltre in questo modo è possibile cogliere molto rapidamente il costo totale di ogni centro di costo creato.

|                | A                                        | B       |       | D                  | E       | F |
|----------------|------------------------------------------|---------|-------|--------------------|---------|---|
|                |                                          |         |       |                    |         |   |
| $\overline{c}$ |                                          |         |       |                    |         |   |
| 3              |                                          |         |       |                    |         |   |
| $\overline{4}$ |                                          |         |       | Utilizzo Automezzi | ******* |   |
| 5              |                                          |         |       | Altre consulenze   |         |   |
| $6\phantom{a}$ |                                          |         |       | Energia Elettrica  |         |   |
| $\overline{7}$ |                                          |         |       | <b>IRAP</b>        |         |   |
| 8              |                                          |         |       | Altre Rettifiche   | ******* |   |
| 9              |                                          |         |       |                    |         |   |
| 10             | Costi imputabili                         | Valore  | Fonte |                    |         |   |
|                | $11$ MdO                                 | ******* | (MdO) |                    |         |   |
| 12             | Ammortamenti                             | ******* | (CF)  |                    |         |   |
| 13             | ACQUISTI MATERIALE DI CONSUMO            | ******* | (RCE) |                    |         |   |
| 14             | SERVIZIO MEDICINA PREVENTIVA             | ******* | (RCE) |                    |         |   |
| 15             | MANUTENZIONI E RIPARAZIONI DETR. 100%    | ******* | (RCE) |                    |         |   |
| 16             | MANUTENZ, E RIPARAZ BENI TERZI DET. 100% | ******* | (RCE) |                    |         |   |
| 17             | SPESE CONTRATTO MANUTENZIONI VARIE       | ******* | (RCE) |                    |         |   |
| 18             | SPESE ACQUA                              | ******* | (RCE) |                    |         |   |
| 19             | MAN E RIP BENI STRUTTURA DETR. 100%      | ******* | (RCE) |                    |         |   |
| 20             | MAN.E RIP BENI STRUTTURA TERZI DETR.100% | ******* | (RCE) |                    |         |   |
| 21             | COMPENSI COLLABORATORI                   | ******* | (RCE) |                    |         |   |
| 22             | AFFITTO FABBRICATI INDUSTRIALI           | ******* | (RCE) |                    |         |   |
| 23             | ASSICURAZIONI INDUSTRIALI                | ******* | (RCE) |                    |         |   |
| 24             | PULIZIA LOCALI E SMALTIMEN, RIFIUTI      | ******* | (RCE) |                    |         |   |
| 25             | CANONE D'AFFITTO D'AZIENDA               | ******* | (RCE) |                    |         |   |
| 26             | NOLEGGI VARI                             | ******* | (RCE) |                    |         |   |
| 27             | <b>VIAGGI E TRASFERTE</b>                | ******* | (RCE) |                    |         |   |
| 28             | OMAGGIO A CLIENTI E DIPENDENTI           | ******* | (RCE) |                    |         |   |
| 29             | COSTO PER RIMBORSI SPESE E VARIE         | ******* | (RCE) |                    |         |   |

**Figura 27 - Esempio di un foglio Excel appartenente ad un CdC (in questo caso il CdC Costi Generali, per motivi di riservatezza i valori sono stati omessi)**

 Il terzo gruppo è la parte più importante di tutto il prototipo dal punto di vista computazionale, in quanto è in essa che vengono elaborati i dati numerici per giungere ad ottenere i costi per ogni attività (e i cost driver) e successivamente i costi indiretti assegnabili ad ogni articolo. Inoltre in questi fogli sono anche riportati i costi indiretti

totali sostenuti per ogni cliente. Infatti fino a questa terza parte del prototipo i costi diretti, ovvero delle materie prime e lavorazioni esterne, non sono ancora stati considerati.

- Il quarto gruppo permette di effettuare l'input dati dei costi diretti delle diverse versioni relative ad ogni articolo e dei relativi prezzi di vendita. L'inserimento dei prezzi di vendita è necessario affinché sia possibile effettuare l'analisi dei margini per ogni articolo e per ogni cliente. Visto la numerosità degli articoli e delle differenti versioni, la quantità di dati presente in questi fogli è molto consistente.
- $\triangleright$  Il quinto gruppo è utile a mostrare tutti i risultati complessivi ottenuti tramite l'utilizzo del prototipo e ad effettuare alcune elaborazioni grafiche utili per il management. In particolare: vengono mostrati per ogni articolo (anche nelle rispettive versioni) i costi diretti, indiretti e i margini ottenuti; vengono poi riportati tutti i risultati d'interesse per quanto riguarda la contabilità cliente, compresi i margini ottenuti per ogni cliente. Infine questi fogli di calcolo permettono di effettuare elaborazioni grafiche utili a mostrare al management: il posizionamento dei clienti rispetto a margini e fatturato, quali sono i clienti che contribuiscono maggiormente agli utili, quali provocano perdite, i volumi di vendita e i campioni realizzati per ognuno, ecc. In effetti l'ultima parte del prototipo è progettato come una sorta di "cruscotto gestionale" per quanto riguarda gli aspetti di contabilità analitica; essa permette infatti al management di compiere valutazioni circostanziate sulle prestazioni aziendali rispetto ai diversi articoli e clienti e che può quindi essere d'ausilio nel compiere le scelte migliori per l'azienda.

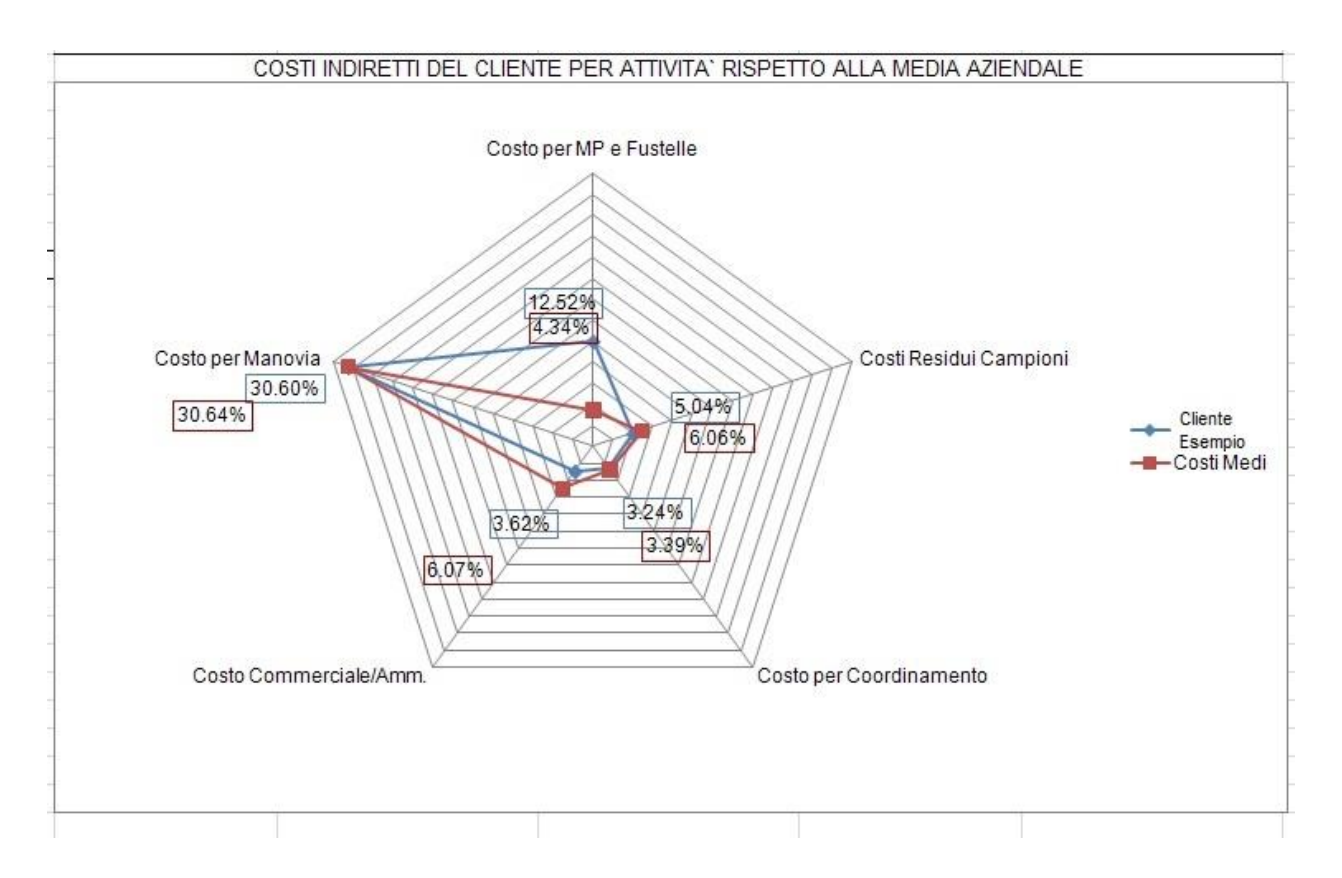

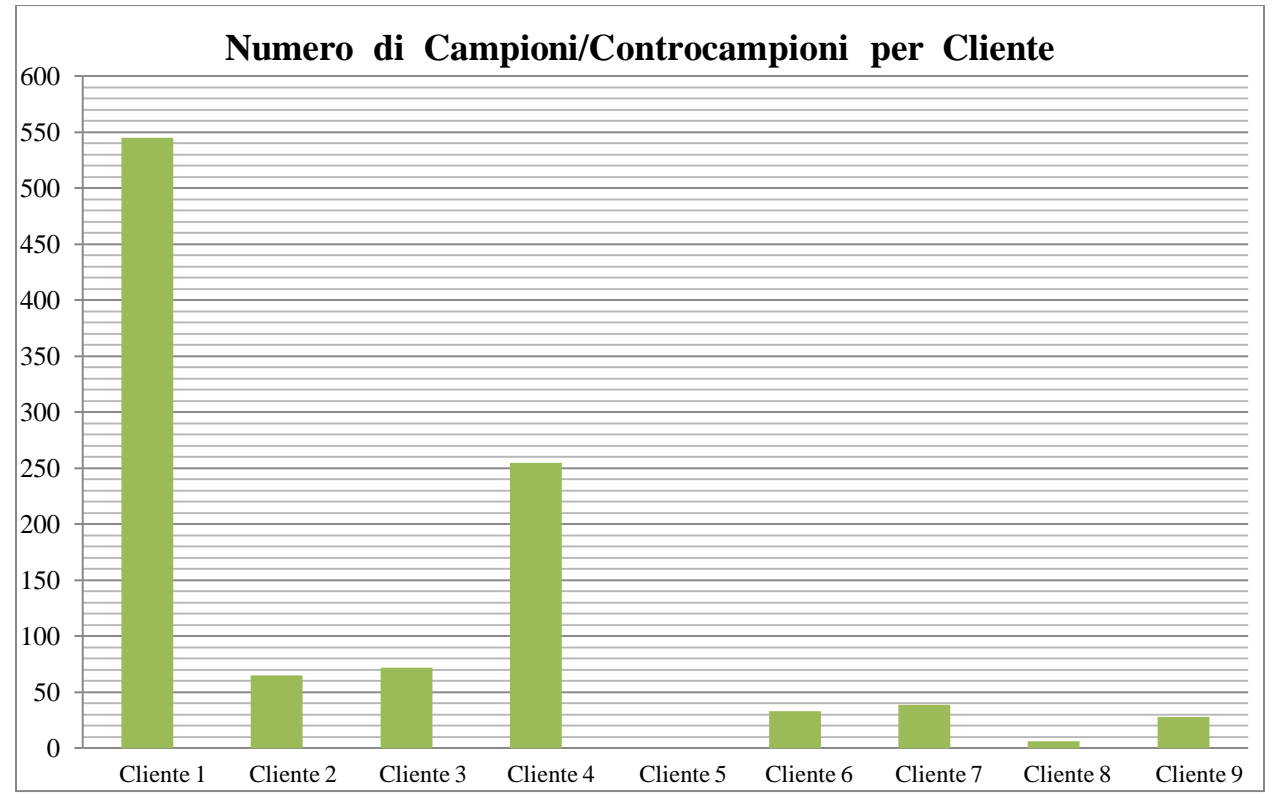

**Figura 28 – Esempi di elaborazioni grafiche dei dati effettuata dal prototipo (in alto: analisi dei costi indiretti relativi ad un cliente; in basso: numero di campioni/controcampioni suddivisi per cliente)**

## *4.5.1. Parametri del prototipo modificabili*

Per effettuare l'allocazione dei costi dei CdC sulle attività e delle attività sugli oggetti di costo, è necessario inserire nel prototipo, in particolare nel secondo gruppo di fogli di calcolo, alcuni opportuni parametri. Questi parametri sono utili a implementare le percentuali di allocazioni di ogni CdC sulle attività e i coefficienti su cui calcolare i cost driver di ogni attività. Per il momento, a questi parametri sono stati assegnati i valori riportati nel sottocapitolo 4.1.2.; essi sono il frutto delle rilevazioni effettuate in sede di modellizzazione del sistema.

Si è lasciato che questi parametri rimanessero modificabili dall'utente semplicemente cambiando i valori di alcune celle; in questo modo, a seguito di nuove rilevazioni, è possibile modificare i coefficienti che permettono l'allocazione dei costi dei CdC sulle attività e delle attività sugli oggetti di costo. Infatti il management dell'azienda dopo un anno (due stagioni) di nuove rilevazioni può decidere di modificare i parametri di allocazione senza che questo implichi una modifica del modello e del prototipo. Se invece i valori dei parametri fossero stati inseriti direttamente nelle formule di funzionamento del sistema, non sarebbe più possibile per l'utente modificarli. Questa proprietà del prototipo fornisce quindi una maggiore flessibilità e adattabilità nel caso di modifiche del contesto di funzionamento.

|               |     |                       | Distibuzione CdC Taglio Interno su Attività |         |
|---------------|-----|-----------------------|---------------------------------------------|---------|
| Messa a Punto |     | Creazione Campionario | Taglio Interno                              | Manovia |
|               | 20% | 20%                   | 50%                                         |         |
|               |     |                       |                                             |         |
|               |     |                       |                                             |         |

**Figura 29 - Esempio di celle utili all'inserimento dei parametri modificabili del prototipo**

## *4.6. Dati di input*

Il prototipo, ed in generale il sistema di contabilità analitica, necessita di molti dati di input che permettano di effettuare le elaborazioni utili ad arrivare ai risultati stabiliti. I principali dati di input possono essere suddivisi in tre principali categorie:

- La prima categoria fa riferimento a tutti i dati di tipo contabile necessari al sistema, che vengono inseriti prevalentemente nel primo gruppo di fogli del prototipo. In particolare vengono inseriti: i dati di costo relativi ad ogni addetto e in generale il costo della manodopera; i costi relativi alle immobilizzazioni; le voci di costo derivanti dalla rielaborazione del conto economico. Da notare che questi dati, come detto in precedenza, non possono essere inseriti direttamente dal conto economico a causa della mancanza di sincronizzazione delle stagioni. Perciò è necessario utilizzare i due file predisposti, uno per poter prelevare i dati relativi alla stagione invernale (ovvero il periodo Aprile - Settembre) e uno per poter prelevare i dati relativi alla stagione estiva (ovvero il periodo Ottobre - Marzo)
- La seconda categoria fa riferimento a tutte le informazioni non monetarie/contabili necessarie per poter far funzionare il prototipo. Questi dati sono necessari per permettere l'allocazione dei costi delle attività sugli oggetti di costo. Gran parte di questi dati sono prelevati dal sistema gestionale di avanzamento della produzione. In particolare i dati necessari al prototipo, facendo riferimento al periodo, sono i seguenti: i dati sugli articoli (e i relativi volumi) tagliati internamente, i dati sulle paia prodotte in manovia per ogni articolo (con relativa complessità), i dati relativi al numero di campioni e controcampioni prodotti per cliente, l'elenco degli articoli messi a punto riportante la relativa complessità. Questa categoria di dati viene inserita in massima parte nel secondo gruppo di fogli individuato.
- La terza categoria riguarda tutti i costi diretti legati alle diverse versioni di ogni articolo. Tali dati sono estratti dal sistema gestionale principale, a seguito dell'inserimento in esso dei costi di tutte le materie prime e delle lavorazioni esterne. L'inserimento di questi costi

avviene tramite la lettura delle fatture di acquisto. Quest'attività di inserimento dati è svolta indipendentemente dall'esistenza o meno del sistema di contabilità analitica, per cui non è stato necessario dare nessuna nuova istruzioni agli addetti. Assieme ai costi diretti per il singolo paio è necessario inserire all'interno del prototipo anche i costi della fustella di ogni articolo (per quelli pertinenti), che saranno suddivisi su tutte le paia dello specifico articolo. Inoltre in questa categoria si fanno rientrare anche i dati sui prezzi di vendita relativi ad ogni versione di ogni articolo. I prezzi sono disponibili all'interno del listino di vendita, che viene predisposto dall'azienda prima dell'inizio della stagione. Questa terza categoria di dati viene inserita, costi delle fustelle a parte, nel quarto gruppo di fogli del prototipo.

Oltre a questi dati principali, il prototipo fornisce la possibilità all'utente di inserire alcuni dati di rettifica che possono risultare necessari in varie situazioni. Infatti è possibile rettificare alcune voci di costo contabili, come ad esempio nel caso in cui un costo sia stato sostenuto in un periodo ma in realtà il suo sfruttamento avvenga in un altro momento.

La possibilità di inserire valori di rettifica, che di default sono nulli, permette al prototipo di essere il più flessibile possibile e di adattarsi in caso di scostamenti tra la realtà contabile e la realtà produttiva.

## *4.7. Predisposizione di nuove rilevazioni necessarie al sistema*

La messa in opera del sistema di contabilità analitica richiede almeno due tipi di nuove rilevazioni necessarie al funzionamento dello stesso:

- La rilevazioni di dati, al momento non acquisiti, necessari come dati di input per il prototipo
- La rilevazione di alcuni dati necessari al fine di tenere aggiornati i parametri di allocazione dei CdC sulle attività e delle attività sugli oggetti di costo
La prima categoria di nuove rilevazioni riguarda i dati che sono necessari per poter far funzionare correttamente il prototipo. Infatti alcune delle informazioni elencate tra i dati di input (sottocapitolo 4.6) non erano acquisite prima della messa in atto del sistema di contabilità analitica. Sono stati quindi predisposti nuovi metodi di acquisizione dei dati ricercati. In particolare, i principali dati di cui in precedenza non era tenuta traccia appartengono alla categoria dei dati non monetari e sono: i dati relativi al numero di campioni e controcampioni prodotti per cliente, l'elenco degli articoli messi a punto con informazioni circa la relativa complessità.

Per annotare i campioni e controcampioni è stato predisposto un opportuno foglio Excel in cui vengono registrati tutti i lotti di campioni prodotti, riportando: il cliente, le finalità dei campioni, il ricavo ottenuto, ecc.. Questo file deve essere utilizzato dal reparto di modelleria ogni qual volta sia stato completato un lotto di campioni. Il responsabile di modelleria si è assunto l'onere di verificare che ogni lotto di campioni (o controcampioni) venga registrato sul file predisposto. Da notare che il file creato risulta molto semplice nell'utilizzo, in questo modo gli addetti di modelleria (o il responsabile) lo possono riempire rapidamente senza particolari problemi.

|                |                           | В                                       |                            |  |             |                                              |              |
|----------------|---------------------------|-----------------------------------------|----------------------------|--|-------------|----------------------------------------------|--------------|
|                |                           |                                         |                            |  |             |                                              |              |
|                | Campioni e Controcampioni |                                         |                            |  |             |                                              |              |
|                | Cliente                   | ▼ Campioni/Controcampioni ▼ Numero Paia | $\blacktriangleright$ Mese |  | • Stagione  | Ricavo (se presente) v Uso Esterno/Interno v |              |
|                | 4 FR                      | Campioni                                | 100                        |  | 2 Estivo 13 |                                              | 0.00 Esterno |
| 5 <sub>5</sub> | <b>FR</b>                 | Campioni                                | 40                         |  | 2 Estivo 13 |                                              | 0.00 Interno |
| 6              |                           |                                         |                            |  |             |                                              |              |
|                |                           |                                         |                            |  |             |                                              |              |
| 8              |                           |                                         |                            |  |             |                                              |              |
|                |                           |                                         |                            |  |             |                                              |              |

**Figura 30 – Esempio di foglio Excel utile alle nuove rilevazioni (in questo caso foglio Excel utile a registrare i campioni/controcampioni)**

Anche nel caso della rilevazione degli articoli nuovi messi a punto, è stato predisposto un opportuno file. La sua struttura, il suo funzionamento e i soggetti coinvolti sono del tutto simili a quelli del file descritto in precedenza, infatti anche in questo caso si tratta di attività svolte dal reparto di modelleria.

La seconda categoria di nuove rilevazioni riguarda invece dati che non sono necessari come input al prototipo, ma possono essere utilizzati per aggiornare i parametri di funzionamento del prototipo stesso. Essi quindi, pur non essendo fondamentali per ottenere i risultati del prototipo, sono importanti perché garantiscono che il sistema "rimanga fedele" alla realtà aziendale. In realtà il principale dato da registrare continuamente è l'impiego del CdC Taglio Interno sulle diverse attività che svolge. Questa informazione viene già raccolta da più di due stagioni, perciò è stata data istruzione di continuare in tale attività di registrazione.

Altre informazioni, che devono essere elaborate per mantenere aggiornati i parametri di funzionamento del modello, non necessitano di esse rilevate continuativamente. Infatti, per mantenere aggiornati i coefficienti di allocazione dei CdC Commerciale e Amministrativo sulle attività, ogni due stagioni è necessario calcolare le percentuali di ordini e fatture emesse nei due canali di vendita. In caso di variazioni sostanziali nei valori rispetto a quelli fino ad ora calcolati, è opportuno modificare le percentuali di allocazione dei due CdC sulle due attività di gestione commerciale/amministrativa.

Inoltre possono essere opportune nuove misurazioni relative alla complessità di manovia e alla complessità di messa a punto degli articoli, in modo da verificare che i coefficienti temporali utilizzati dal sistema si mantengano attinenti alla realtà. Questa operazione può essere svolta con alcuni controlli "a campione" durante lo svolgimento delle relative attività. Nel caso in cui vi siano delle variazioni nelle dinamiche di consumo delle risorse, è opportuno modificare i parametri su cui si basa la complessità delle due attività, di modo che i costi delle attività siano correttamente allocati sugli oggetti di costo.

Infine c'è da notare che per registrare la complessità di manovia degli articoli, che finora non veniva considerata, è stato necessario aggiungere un opportuno campo dati nella scheda tecnica di ogni articolo presente nel sistema gestionale principale: "Complessità in manovia". In questo modo, quando vengono prelevati i dati di produzione degli articoli in manovia, essi riportano automaticamente anche la complessità di assemblaggio degli articoli.

## *4.8. Dati e analisi in output*

Il prototipo, come previsto dalla progettazione del sistema, attraverso diverse computazioni giunge a mostrare molti dati di output. I principali sono i seguenti:

- Il costo unitario per le diverse Attività (Messa a Punto, Coordinamento Produzione, Taglio Interno, Manovia ecc.)
- Il costo per la produzione di un Campione/Controcampione
- I costi indiretti attribuibili ad ogni Cliente, suddivisi nelle diverse Attività aziendali
- Il costo indiretto attribuibile ad ogni Articolo
- Il costo totale per ogni versione di tutti gli articoli
- Il 1° e 2° Margine di Contribuzione (percentuale e valore assoluto) per ogni versione di tutti gli articoli
- 1° e 2° Margine di Contribuzione (percentuale e valore assoluto) per ogni articolo
- I costi diretti, i costi totali, i ricavi previsti, il 1° e 2° Margine di Contribuzione previsti per ogni Cliente

Il management, attraverso l'utilizzo del sistema, è quindi in grado di ottenere una grande quantità di dati, che possono essere sfruttati per prendere le principali decisioni aziendali.

Per facilitare il compito di "lettura" dei dati da parte del management, il prototipo implementa al suo interno degli strumenti di elaborazione grafica, che a partire dai dati sopra riportati, mostra alcuni importanti grafici. Infatti il prototipo, oltre che mostrare i dati di output, ha il compito di compiere alcune semplici analisi che permettano una migliore traduzione di questi dati in informazioni su cui valutare l'andamento aziendale. Un esempio di grafico di questo tipo è il grafico a torta dei ricavi, grazie al quale è possibile capire chi sono i clienti che contribuiscono maggiormente a creare il fatturato. Un altro esempio è il diagramma che mostra il posizionamento dei clienti all'interno di un grafico riportante sugli assi il margine percentuale e il ricavo totale di ogni cliente (Figura 31).

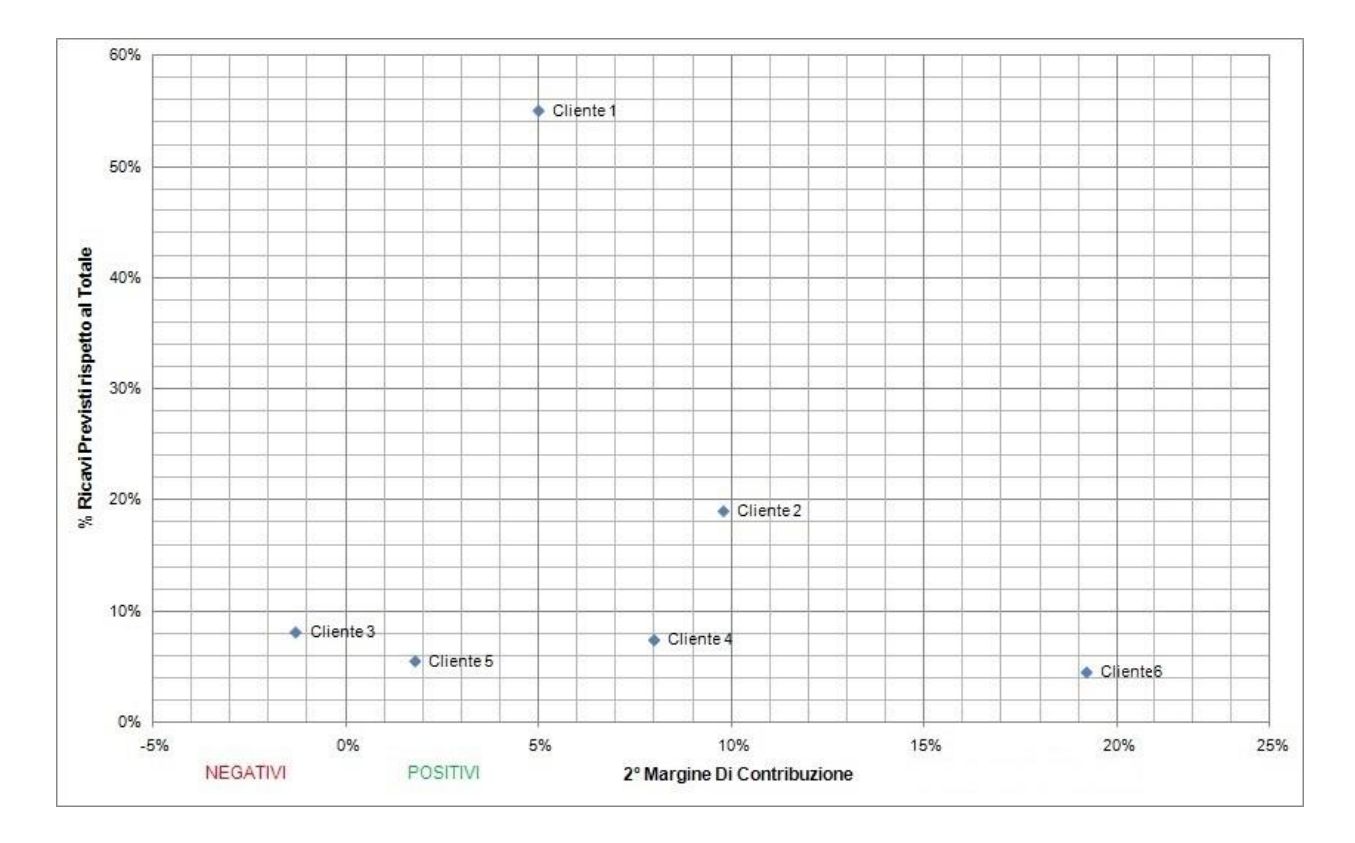

**Figura 31 - Diagramma di posizionamento dei clienti**

In particolare i principali grafici elaborati dal prototipo sono i seguenti: un istogramma con il numero di paia di produzione e un altro riportante il numero di campioni/controcampioni prodotti per ogni cliente; una serie di diagrammi a torta con i ricavi previsti ottenuti da ogni cliente, i costi (diretti, indiretti e totali) sostenuti per ogni cliente, gli utili e le perdite derivanti da ogni cliente; diagramma di posizionamento dei clienti rispetto ai margini e fatturato; istogramma riportante i prezzi medi di vendita delle paia di produzione suddivise per ogni cliente; istogramma con i costi medi sostenuti per le paia di produzione suddivise per ogni cliente; istogramma con i valori assoluti dei margini (1° e 2°) di contribuzione di ogni cliente.

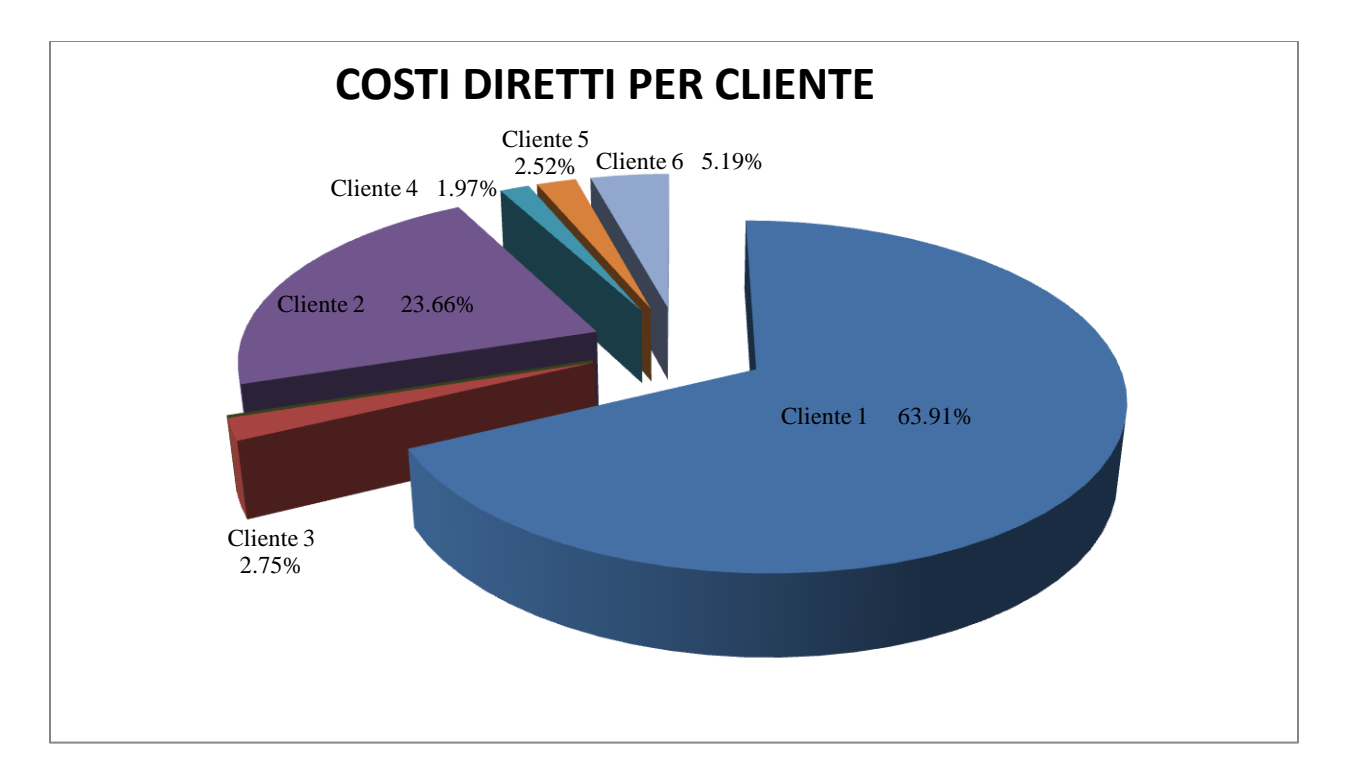

**Figura 32 - Esempio di grafico elaborato dal prototipo (nell'esempio i costi diretti suddivisi per cliente)**

In futuro, se il management lo riterrà opportuno, sarà possibile aggiungere nuove elaborazioni grafiche che permettano l'analisi dei dati rispondenti alle nuove esigenze.

## *4.9. Validazione del modello di contabilità scelto*

Come sostenuto all'inizio del capitolo, la creazione di un prototipo che implementi il modello di contabilità analitica ideato ha principalmente lo scopo di validazione per il modello stesso. Infatti attraverso un'analisi accurata dei risultati del prototipo, condotta insieme al management dell'azienda, è possibile valutare se il modello sottostante sia da ritenersi valido oppure se necessiti di modifiche.

Il prototipo, dopo aver completato l'input dati e ottenuto i dati di output attesi, è stato sottoposto ad analisi. Assieme al management è stata rivalutata la logica sottostante i calcoli effettuati dal sistema per passare dai dati in input fino ai risultati. Questa prima fase è stata utile a capire se vi fossero state delle incomprensioni sul funzionamento delle attività aziendale durante lo sviluppo del modello e del relativo prototipo.

Successivamente il focus dell'analisi si è spostato sui risultati che il prototipo elabora e mostra. L'obiettivo di questa fase è quello di verificare che i risultati ottenuti dal prototipo siano parzialmente in linea con i pochi dati di costo in possesso al management. Il primo passo è stato quello di verificare che i costi diretti (materie prime e lavorazioni esterne) mostrati dal prototipo fossero coerenti con i dati sui costi diretti utilizzati dall'amministratore in fase di definizione dei prezzi. La conferma della loro coerenza ha permesso di approvare il metodo di prelievo dei costi diretti attraverso l'uso del sistema gestionale.

Il secondo passo è stato quello di verificare che i costi totali di ogni articolo fossero coerenti con i dati di costo noti al management. In questo caso il problema consiste nel fatto che i costi totali degli articoli, prima della creazione del sistema, erano solo parzialmente noti. L'analisi si è quindi focalizzata sulle differenze di costo tra i diversi articoli, valori questi in parte noti al management grazie all'esperienza pluriennale maturata nel settore. Anche durante questa analisi non sono emersi problemi riscontrabili nel sistema sviluppato o nel modello sottostante.

Il terzo passo ha consistito nel ricontrollare che tutti i dati di sintesi come costi totali, costi diretti (cioè per acquisti di materie prime e lavorazioni esterne), ecc. fossero coerenti con quanto riportato nei sistemi di contabilità aziendali. Quest'ultima operazione è utile a verificare che la somma totale dei costi sia la stessa in input ed in output al sistema. In tal modo è possibile sincerarsi che i meccanismi di allocazione dei costi non commettano errori di calcolo matematico, ad esempio trascurando una voce di costo o allocandola in maniera matematicamente scorretta.

Tutti i passaggi della validazione, compiuta sulla stagione Estate 2013, hanno dato esito positivo. Per avere ulteriori conferme, visto anche le parziali diversità tra stagione estiva ed invernale, è necessario ripetere la validazione del sistema sui dati relativi alla stagione Inverno 2013. Questa operazione potrà avvenire al termine della stagione e l'esito positivo anche di questa prova sarebbe un'ulteriore conferma della correttezza del prototipo e del modello sottostante.

Infine, oltre alla validazione del sistema di contabilità analitica, è stato verificato assieme al management che tutti gli obiettivi stabiliti (sottocapitolo 3.4) per il sistema siano raggiunti. Grazie a questa verifica, è possibile affermare che il prototipo, attraverso diverse computazioni, è in grado di giungere a tutti i principali risultati richiesti in sede di analisi degli obiettivi del management.

### *4.10. Analisi strategica dei risultati ottenuti dal sistema*

Nel sottocapitolo 4.8 sono stati evidenziati i molti dati di output e le elaborazioni grafiche che il prototipo fornisce, attraverso opportuni calcoli. Questo sottocapitolo, invece, si pone l'obiettivo di illustrare come questi risultati possano influire sull'attività decisionale del management aziendale. Infatti il sistema di contabilità analitica concepito conduce a risultati che hanno un'importante valenza strategica. Proprio questo motivo giustifica lo sforzo posto in essere dall'azienda per giungere a modellare un sistema di contabilità analitica il più possibile adattato alle esigenze societarie.

Analizzando i risultati del prototipo, ed in generale del sistema di contabilità analitica, è possibile trarre importanti indicazioni utilizzabili durante il processo decisionale di breve termine e di medio-lungo termine. Per quanto riguarda le decisioni di breve termine, le principali indicazioni deducibili dal sistema sono le seguenti:

- Le differenze di costo (e margini) tra le varianti dello stesso articolo possono condurre a modificare la politica dei prezzi applicata alle diverse varianti disponibili.
- A partire dai costi totali relativi ad ogni articolo, è possibile stabilire i prezzi di vendita degli articoli per le stagioni successive.
- Nel caso di un articolo nuovo (non prodotto nelle stagioni precedenti), è possibile stabilirne il prezzo di vendita a partire dal costo previsto per le diverse attività necessarie a produrre l'articolo in questione.
- Grazie al costo dell'attività di messa a punto (in relazione alla complessità dell'articolo), è possibile stabilire quale è il volume minimo di vendite richieste (al prezzo stabilito) per quell'articolo affinché la società recuperi "l'investimento" nella messa a punto.
- Grazie alla conoscenza del costo dell'attività di taglio interno (relativo alla stagione precedente) e del costo del taglio esterno, è possibile stabilire quali sono gli articoli per cui conviene maggiormente ricorrere al taglio interno.
- Disponendo dei costi di ogni CdC e dei volumi di ogni attività svolta, è possibile effettuare un'analisi sull'efficienza e sull'andamento del centro di costo rispetto all'anno passato. In questo caso il sistema viene utilizzato per valutare le prestazioni delle unità organizzative e dei relativi responsabili.

Per quanto concerne le decisioni di medio-lungo termine, le principali indicazioni deducibili dal sistema sono le seguenti:

- I dati e le rappresentazioni grafiche relative alla situazione di ogni cliente permettono di prendere in considerazione azioni che modifichino il rapporto con gli stessi nel medio periodo (come ad esempio: offerta di piccoli sconti sui prezzi in cambio di volumi maggiori, interruzione del rapporto ecc.).
- Avendo a disposizione i costi di tutte le attività, il management è in grado di svolgere valutazioni di tipo make or buy per ogni attività aziendale. Ad esempio il costo dell'attività di manovia permette di osservare se nel lungo periodo è più conveniente dismettere la manovia interna sostituendola con una fase di assemblaggio esterna, oppure se conviene compiere tale fase internamente come avviene adesso.
- Avendo a disposizione i costi di tutte le attività, il management è in grado di stabilire se nel lungo periodo conviene continuare ad essere principalmente un'azienda assemblatrice di scarpe oppure se è invece preferibile diventare un'azienda che fornisce esclusivamente il servizio di messa a punto e campionario (come nel caso di un vero e proprio "ufficio tecnico"). Ovviamente una decisione del genere deve basarsi anche su altre considerazioni che esulano da quelle legate ai costi.
- Le rappresentazioni grafiche (ricavi, costi, utili, perdite suddivise per clienti ecc.) e i grafici di posizionamento dei clienti forniscono un quadro chiaro con il quale è possibile prendere decisioni relative alla gestione complessiva del portafoglio clienti.
- I dati di costo che il sistema rende disponibili permettono alla società di valutare l'opportunità di un proprio riposizionamento di mercato. Ad esempio la società potrebbe valutare la possibilità di posizionarsi sul mercato delle calzature di altissima qualità. Tale analisi risulterebbe molto più complessa se non fossero disponibili i dati attuali di costo delle diverse attività.
- Grazie ai dati di costo per ogni attività, il management è in grado di effettuare un analisi di efficienza nell'uso delle risorse da parte delle attività ed eventualmente proporre azioni di miglioramento.

Le informazioni, utilizzabili nel processo decisionale, che il management può ricavare dal sistema di contabilità analitica sono assai più ampie di quanto evidenziato nei precedenti elenchi, dove sono state riportate solamente le principali. In base agli interessi specifici del management, il focus dell'analisi sui risultati del sistema sarà differente.

## *4.11. Elaborazione del manuale d'uso del prototipo*

Una volta dimostrata la validità del prototipo è stato realizzato il "Manuale d'Uso del Prototipo", in modo che l'utente sia messo in grado di poterlo utilizzare correttamente e di comprendere i risultati ottenuti da esso. Oltre al "Manuale d'uso del prototipo", che descrive il funzionamento di tutto il prototipo per ogni singolo foglio Excel, è stato realizzato un altro manuale "Operazioni Utili per l'Input Dati". Attraverso quest'ultimo manuale, l'utente, durante l'input dati, è in grado di focalizzarsi solamente su tale operazione diminuendo il rischio di trascurare l'input di qualche dato.

Nell'allegato A del presente elaborato viene riportato il "Manuale d'Uso del Prototipo".

# 5. CONCLUSIONI E POSSIBILI SVILUPPI FUTURI

In quest'ultimo capitolo vengono riportate le conclusioni finali relative allo sviluppo del sistema di contabilità analitica frutto di questo progetto e vengono descritti i principali limiti e vantaggi che lo caratterizzano. Successivamente vengono illustrati i possibili sviluppi futuri del sistema di contabilità analitica che attualmente è implementato attraverso il prototipo descritto nel capitolo 4. Le nuove possibili modifiche dovrebbero essere finalizzate ad integrare maggiormente il sistema creato con tutti i sistemi presenti in azienda.

## *5.1. Conclusioni*

Grazie al progetto descritto in questo elaborato, la Fly Shoes è riuscita a dotarsi di un sistema di contabilità analitica adatto al proprio contesto di utilizzo.

Il sistema è stato realizzato a partire da "zero" poiché prima la società non disponeva di nessuno strumento adeguato a valutare le dinamiche legate ai costi aziendali.

Le prime fasi del progetto sono state dedicate a capire il funzionamento dell'azienda (sottocapitoli 3.1, 3.2, 3.3), cercando di analizzare: i processi (e le attività) più importanti, i reparti, i principali prodotti e servizi forniti, ecc.

Nella seconda fase, a partire dagli obiettivi fissati dal management (sottocapitolo 3.4) e dal contesto aziendale, delineato attraverso le opportune analisi, è stato ideato un modello di contabilità analitica su cui successivamente è stato definito tutto il sistema (sottocapitolo 4.1). Lo sviluppo del modello, per la società in esame, si è basato sui paradigmi teorici relativi ai modelli di contabilità ibrida.

La scelta di utilizzare un modello ibrido di contabilità CdC-ABC ha permesso di superare i limiti caratterizzanti i sistemi a centri di costo, senza dover far fronte alla complessità di gestione tipica dei sistemi ABC. Soltanto l'uso di un modello ibrido ha consentito la realizzazione di un sistema in grado di raggiungere i risultati ricercati senza essere troppo oneroso nelle rilevazioni.

La fase successiva ha riguardato l'implementazione del modello di contabilità analitica ideato per l'azienda, attraverso la creazione di un opportuno applicativo: un prototipo realizzato in Excel (capitolo 4). Grazie ad esso, l'azienda ha acquisito uno strumento necessario per effettuare la contabilità analitica, che ha potuto utilizzare già sulla stagione "Estate 2013" (la stagione da Ottobre 2012 a Marzo 2013). La realizzazione di questo applicativo ha avuto anche lo scopo di validare il modello stesso. Infatti attraverso un'analisi accurata dei risultati del prototipo per la stagione "Estate 2013", condotta assieme al management dell'azienda, è stato possibile valutare se il modello sottostante fosse da ritenersi valido oppure se necessitasse di modifiche. L'esito di questa prima validazione è stato positivo.

Nel mese di Ottobre 2013, basandosi sui dati della stagione "Inverno 2013" (la stagione da Aprile 2013 a Settembre 2013), verrà svolta una seconda fase di validazione dei risultati ottenuti dall'applicazione del sistema di contabilità creato. Attraverso questa attività sarà possibile valutare se il modello sottostante il sistema riceve nuova conferma della sua funzionalità. La stagione invernale presenta infatti qualche differenza rispetto a quella estiva, perciò appare utile condurre anche questa seconda validazione del modello.

A seguito dell'esito positivo della prima validazione, sono state condotte alcune attività di formazione e training per il management, visto che si dovrà occupare di far funzionare il sistema. Oltre al supporto agli utenti del sistema di contabilità, è stato necessario fornire indicazioni a quegli addetti che devono effettuare le nuove rilevazioni di dati previste (vedere sottocapitolo 4.7).

Il prototipo, pur rendendo possibile la realizzazione della contabilità secondo le logiche stabilite, è una soluzione da ritenersi provvisoria. Infatti esso non si integra perfettamente con i sistemi informativi presenti in azienda, costringendo l'utente a fare molte estrazioni di dati da diversi sistemi. Le possibili evoluzioni future del sistema sono riportate nel sottocapitolo 5.2.

Nonostante i difetti legati all'uso del prototipo, il sistema di contabilità analitica creato raggiunge tutti gli obiettivi principali stabiliti dal management, permettendo ad esso di prendere le migliori decisioni sia nel breve che nel lungo periodo e diventando quindi uno strumento fondamentale a livello strategico.

### *5.1.1. Aspetti positivi e limiti della soluzione proposta*

In questo sottocapitolo si vogliono evidenziare i vantaggi e i limiti che la soluzione applicata porta alla Fly Shoes. Nel fare quest'analisi verranno trascurati gli aspetti negativi (e positivi) legati all'uso del prototipo, aspetti questi affrontati nel sottocapitolo 5.2. Qui vengono mostrati pregi e difetti legati all'utilizzo del modello di contabilità analitica sottostante il sistema.

Gli aspetti positivi principali, dell'applicazione del modello progettato nel sottocapitolo 4.1, sono i seguenti:

- $\triangleright$  È in grado di calcolare i costi totali di tutti gli articoli che vengono prodotti in una stagione (possono essere anche più di 180 articoli), apprezzando anche le differenze tra le diverse versioni in cui può essere prodotto lo stesso modello.
- Può calcolare il costo relativo ai campioni e ai controcampioni.
- Riesce a realizzare la contabilità cliente in maniera adeguata, andando ad individuare le risorse aziendali impiegate in ogni attività svolta per ogni singolo cliente.
- Permette di quantificare le risorse aziendali impiegate in ogni centro di costo individuato, rendendo quindi note anche le risorse consumate da ogni singolo reparto.
- È in grado di calcolare il costo di ogni attività svolta all'interno dell'azienda.
- Consente di realizzare un sistema la cui gestione risulta semplice, soprattutto rispetto ad un sistema di tipo ABC, poiché le rilevazioni dei dati necessari sono abbastanza contenute. Questo permette alla società di gestire in totale autonomia e senza grossi sforzi il proprio sistema di contabilità analitica.

In generale si può affermare che il modello raggiunge tutti i principali obiettivi fissati dal management (paragrafo 3.4). Da notare che i vantaggi sottolineati nell'elenco puntato hanno importanti risvolti anche a livello strategico, così come descritto nel sottocapitolo 4.10. .

L'applicazione del modello progettato per l'azienda porta con sé anche alcuni limiti, dovuti principalmente alla volontà del management di avere un sistema di semplice gestione. In particolare i principali aspetti negativi sono i seguenti:

- $\triangleright$  Nel calcolo dei costi relativi al campionario non vengono prese in considerazione le distinzioni che sussistono tra i diversi oggetti prodotti. Infatti non vengono distinti i campioni rispetto ai controcampioni, ma soprattutto non sono tenute in conto le differenze che ci sono tra creare un campione di un nuovo modello e creare un campione di un articolo già messo a punto in passato. Non sono infine considerate neanche le differenze a livello di materie prime e lavorazioni necessarie tra i diversi campioni (e controcampioni) realizzati.
- La precisione ottenuta attraverso l'applicazione di questo modello è inferiore a quella che si otterrebbe dall'applicazione di un modello di tipo ABC puro. In particolare questo aspetto condiziona la precisione nel calcolo del costo delle attività legate al reparto di modelleria.

I limiti evidenziati non vanno comunque ad inficiare i risultati positivi ottenuti dall'applicazione del modello di contabilità progettato nel sottocapitolo 4.1.. Inoltre il primo svantaggio sarebbe molto semplice da superare a livello teorico, in quanto basterebbe tenere traccia dei campioni/controcampioni suddividendoli in 3 o 4 famiglie. Per adesso il management non ha intenzione di raffinare questa parte dell'analisi, ma in un secondo momento questo sarà possibile senza dover fare grosse modifiche al modello progettato.

Si può concludere affermando che il sistema di contabilità analitica realizzato per la Fly Shoes è adeguato al contesto aziendale in cui viene applicato. Nonostante alcuni limiti che possano essere attribuiti al modello sottostante il sistema, i suoi vantaggi né giustificano ampiamente l'utilizzo. Inoltre la soddisfazione del management per l'esito del progetto è un'ulteriore conferma della correttezza del lavoro svolto e del risultato finale ottenuto.

## *5.2. I possibili sviluppi futuri del sistema di contabilità*

Attraverso il prototipo è stato possibile validare il modello sottostante il sistema di contabilità analitica e le sue logiche di funzionamento. È quindi possibile formalizzare le prassi di funzionamento del sistema, in modo che nelle stagioni successive vi sia un processo ben definito con cui si ottenga le informazioni di costo richieste. Per raggiungere questo obiettivo, la Fly Shoes deve scegliere la piattaforma con cui intende svolgere la contabilità analitica in futuro e in quale modo intende integrarla con i sistemi informativi dell'azienda.

Le alternative percorribili dalla società sono tre:

- Proseguire nell'utilizzo del prototipo
- Creare un modulo di contabilità analitica sul sistema gestionale
- Acquistare un nuovo sistema gestionale integrato

Prima di passare ad analizzare singolarmente ognuna di queste alternative, viene riportato un intervento necessario indipendentemente dall'opzione scelta.

Un'importate modifica, che deve essere apportata a livello di sistema informativo dedicato alla contabilità consiste nella creazione dei centri di costo, in modo che i dati contabili vengano archiviati seguendo tale logica. In questo maniera al termine della stagione è possibile avere direttamente i valori dei vari CdC senza dover fare l'imputazione delle voci di costo ai vari CdC. L'applicazione di questa indicazione conduce la società verso una reale gestione economica per CdC, rendendo anche più semplice valutare le reali prestazioni dei responsabili dei vari reparti. Questa modifica verrà applicata alla fine dell'anno, in modo che a partire dal 2014 la contabilità sia archiviata secondo le logiche dei centri di costo.

Nei successivi sottocapitoli vengono analizzate singolarmente le tre alternative, citate in precedenza, tra le quali il management dovrà effettuare la scelta.

### *5.2.1. Proseguire nell'utilizzo del prototipo*

Questa alternativa consiste semplicemente nel formalizzare la modalità con cui è stata svolta la contabilità analitica sulla stagione Estate 2013, ovvero sul periodo da Ottobre 2012 a Marzo 2013. L'azienda continuerebbe quindi ad utilizzare il prototipo in Excel per effettuare le analisi di contabilità analitica. L'unica vera modifica, che si avrebbe rispetto al funzionamento durante la stagione di prova, sarebbe l'introduzione dei CdC a livello contabile così come descritto in precedenza.

Questo tipo di scelta ha indubbiamente alcuni vantaggi:

- Investimento economico minimo nel predisporre il funzionamento del sistema di contabilità analitica
- Variazioni delle prassi aziendali molto ridotte (tranne che la predisposizione di poche nuove rilevazioni)
- $\triangleright$  Immediata disponibilità del sistema

Tuttavia questa soluzione, non prevedendo nessuna integrazione tra il sistema informativo contabile (Impresa24), il sistema gestionale principale e il "modulo" per effettuare la contabilità analitica (cioè il prototipo), presenta anche alcuni svantaggi:

- Necessità di riallineamento dei dati provenienti da vari sistemi informativi, dovendo compiere quindi molte operazioni per poter effettuare la contabilità analitica
- $\triangleright$  Rischio di utilizzare dati errati a seguito delle estrazioni e conversioni dei dati necessari
- Lunga attesa per ottenere i risultati del sistema di contabilità al termine della stagione
- $\triangleright$  Nessuna possibilità di effettuare analisi durante la stagione in corso
- Potenzialità del prototipo inferiori rispetto ai moduli SW dedicati alla contabilità analitica

Il prototipo è stato realizzato principalmente per due motivi: per permettere la validazione del sistema di contabilità e per avere immediatamente disponibile un sistema con cui effettuare la contabilità analitica. Delle tre alternative infatti, questa è l'unica immediatamente disponibile e quindi utilizzabile nel breve periodo.

Inoltre lo sfruttamento del prototipo nella stagione in corso e nella prossima funge da ulteriore validazione del modello di contabilità analitica sottostante, senza che esso comporti investimenti importanti o variazioni delle prassi aziendali.

L'utilizzo di questo sistema, nonostante i suoi vantaggi, appare più come una soluzione provvisoria, da sfruttare nell'immediato, piuttosto che una soluzione definitiva.

## *5.2.2. Creazione di un modulo di contabilità analitica sul sistema gestionale principale*

La seconda alternativa, che l'azienda può intraprendere, consiste nello sviluppare un modulo di contabilità analitica da applicare al sistema gestionale principale in uso all'interno della società. Questo modulo implementerebbe al suo interno le logiche di funzionamento del modello di contabilità analitica progettato nel Capitolo 4, per cui porterebbe ad avere gli stessi risultati del prototipo.

Essendo il modulo integrato all'interno del sistema gestionale principale, i dati provenienti da tale sistema verrebbero prelevati automaticamente, cosa che non avviene con l'uso del prototipo. Inoltre questa alternativa prevede la creazione di un'interfaccia d'integrazione tra il sistema informativo contabile (Impresa24) e il modulo di contabilità analitica; così anche i dati provenienti dalla contabilità verrebbero estratti in maniera autonoma. L'altra interfaccia di collegamento necessaria sarebbe quella con il sistema gestionale d'avanzamento; in questo modo verrebbero prelevati automaticamente anche i dati provenienti dall'avanzamento. Va detto che in realtà un'interfaccia di collegamento tra il sistema gestionale principale e il sistema gestionale d'avanzamento esiste già, perciò basterebbe implementare lo scambio delle informazioni necessarie.

Grazie a queste interfacce sarebbe possibile raggiunge l'automatizzazione del riallineamento dei dati tra i diversi sistemi. In questo modo l'utente non dovrebbe svolgere alcuna particolare attività, visto che tutte le operazioni avverrebbero automaticamente all'interno del modulo. Inoltre, sempre per lo stesso motivo, sarebbe possibile visionare i dati parziali nel corso della stagione.

Di seguito vengono riportati i principali vantaggi, rispetto alle altre alternative, della scelta di creare un modulo di contabilità analitica integrato:

- Riallineamento automatico dei dati provenienti da vari sistemi informativi (l'utente non deve svolgere nessuna operazione in particolare)
- Nessun rischio di utilizzare dati errati a seguito di estrazioni e conversioni dei dati
- Possibilità di fare alcune analisi parziali durante il corso della stagione
- Possibilità di avere alcune elaborazioni grafiche aggiuntive rispetto al prototipo
- $\triangleright$  Variazioni delle prassi aziendali molto ridotte (tranne che la predisposizione di nuove rilevazioni che dovranno essere registrate direttamente sul sistema gestionale principale)

Oltre ai vantaggi evidenziati, questa soluzione porta però con sé alcuni svantaggi, sia nei confronti della prima che della terza alternativa:

- $\triangleright$  Investimento economico molto consistente rispetto all'utilizzo del prototipo
- Attesa consistente prima che sia disponibile il modulo e le interfacce di integrazione (quantificabile in almeno 6 mesi)
- Potenzialità del modulo inferiori rispetto ai moduli SW di un sistema gestionale integrato
- Rischio di problemi di comunicabilità tra il modulo e gli altri sistemi nonostante le interfacce

Questa seconda soluzione risulterebbe molto pratica dal punto di vista del sistema di contabilità analitica, in quanto semplificherebbe le operazioni necessarie per giungere ai risultati cercati. Però, visto il consistente investimento necessario e il fatto che il sistema gestionale principale risulta parzialmente antiquato, permangono alcuni dubbi sulla opportunità di questa scelta.

### *5.2.3. Acquisto di un nuovo sistema gestionale integrato*

La terza alternativa, che l'azienda può intraprendere, consiste nell'acquistare un nuovo sistema gestionale integrato che vada a sostituire tutti i sistemi informativi al momento in uso all'interno della società. All'interno di tali sistemi, è sempre presente un opportuno modulo dedicato alla contabilità analitica. La Fly Shoes necessiterebbe che questo modulo fosse completamente customizzabile, in modo da implementare il modello di contabilità analitica definito per l'azienda.

Con l'utilizzo di un sistema di questo tipo, non sarebbe più necessaria la creazione di nessuna interfaccia d'integrazione perché un unico sistema sarebbe in grado di gestire ogni informazione presente in azienda attraverso una base di dati unica. Da questo punto di vista i vantaggi di avere un sistema integrato vanno ben oltre quelli sfruttati dal sistema di contabilità analitica.

Ovviamente l'introduzione di un nuovo sistema gestionale integrato, oltre ad essere un grosso investimento, comporta un cambiamento profondo in molte prassi aziendali consolidate. Questo potrebbe quindi provocare molte difficoltà in fase di avvio e messa a regime del sistema, richiedendo importanti attività di training nei confronti degli addetti.

Di seguito vengono riportati i principali vantaggi, dal punto di vista della contabilità analitica, della scelta di acquistare un sistema gestionale integrato:

- $\triangleright$  Nessun rischio di problemi di comunicabilità tra il sistema di contabilità analitica e gli altri sistemi (visto che il sistema è unico)
- $\triangleright$  Riallineamento automatico dei dati provenienti da vari sistemi informativi (l'utente non deve svolgere nessuna operazione in particolare)
- Nessun rischio di utilizzare dati errati a seguito di estrazioni e conversioni dei dati
- Possibilità di fare alcune analisi parziali durante il corso della stagione

 $\triangleright$  Potenzialità dal punto di vista del calcolo e della grafica superiori rispetto ai sistemi presi in esame in precedenza

Questa soluzione, necessitando di cambiamenti profondi all'interno dell'azienda, porta anche molti svantaggi:

- $\triangleright$  Investimento molto ingente (anche molto superiore rispetto alla seconda alternativa)
- Lunghi tempi di attesa prima che il sistema sia a regime (almeno 1 anno)
- $\triangleright$  Variazione radicale delle prassi aziendali
- $\triangleright$  Necessità di attività di addestramento e training per gli addetti della società
- Difficoltà nel ricercare il sistema che meglio si adatti all'azienda e che permetta una totale customizzazione del modulo di contabilità analitica

Questa terza soluzione non può essere presa in considerazione solo per quanto riguarda gli aspetti legati alla contabilità analitica, perché un sistema del genere coinvolge in maniera molto più ampia tutta l'azienda. Infatti i vantaggi derivanti dall'utilizzare un sistema gestionale integrato sono molto consistenti e riguardano tutte le attività aziendali. Al contempo anche gli svantaggi sono molto ragguardevoli, in particolare l'ingente investimento e il rischio legato alla variazione delle prassi aziendali. Questi due aspetti assumono un carattere ancora più critico se si rimarca il fatto che la Fly Shoes è una piccola-media azienda.

La scelta tra le tre alternative proposte non coinvolge solamente gli aspetti legati al sistema di contabilità analitica bensì riguarda tutta l'azienda nel complesso, diventando una scelta di tipo strategico (in particolare la terza alternativa).

Nei prossimi mesi il management dovrà scegliere quali di queste alternative è la migliore per la società. Per il momento, verrà utilizzato il prototipo per effettuare la contabilità analitica. Anche perché nel mese di Ottobre 2013 sarà realizzata l'analisi dei risultati relativi alla stagione Inverno 2013 che, come già detto, avrà la funzione di seconda validazione del modello di contabilità prescelto. Solo dopo aver realizzato la validazione su due stagioni diverse (una Estate 2013, l'altra Inverno 2013) verrà "congelato" il modello di contabilità definito e il management avrà la possibilità di discutere quale delle tre alternative possa risulta migliore per la società.

# BIBLIOGRAFIA

RAY H. GARRISON, "Programmazione e controllo: managerial accounting per le decisioni", McGraw-Hill, Milano, 2012

CINQUINI L., "Strumenti per l'analisi dei costi. Volume II", Giappicchelli, Torino, 2009

CINQUINI L., "Strumenti per l'analisi dei costi", Giappicchelli, Torino, 1996

BRUSA L.,"Contabilità dei costi" , Giuffrè, Milano, 1995

ALOI F., "Costi & Prezzi. La contabilità dei costi e la formazione dei prezzi in ambiente competitivo", Franco Angeli, Milano, 2001

PRISCOGLIO N.,Articolo: "La contabilità industriale: impariamo a conoscerla" pag. 47-58, Rivista: "Gestione", Edito "Consiglio Nazionale dei Periti Industriali e dei Periti Industriali Laureati"

Appunti e Slide di MININNO VALERIA per l'esame di Pianificazione e Controllo (2011) del corso di Laurea in Ingegneria Gestionale, Pisa

# RINGRAZIAMENTI

Desidero innanzitutto ringraziare il Prof. Davide Aloini e la Prof.ssa Valeria Mininno per la disponibilità e l'aiuto fornito durante tutto lo svolgimento del tirocinio e la stesura di questa tesi di laurea. Ringrazio sentitamente anche il tutor aziendale, Simone Moscatelli, per il supporto e la pazienza avuta in questi mesi, e tutti gli addetti della Fly Shoes.

Vorrei poi esprimere la più sincera gratitudine alla mia famiglia, che con il suo supporto, umano ed economico, mi ha permesso di raggiungere questo importante traguardo.

Un grazie particolare ad Irene, per l'infinita pazienza che ha avuto nel cercare di rendere migliore questa tesi e per il supporto umano fornito in questi anni.

Infine un ringraziamento al lungo elenco di persone che a vario titolo hanno contribuito a rendere questi anni di studio l'esperienza preziosa che è stata: professori, colleghi universitari, amici, parenti.

# ALLEGATO A

# MANUALE D'USO DEL PROTOTIPO

FOGLIO MdO:

In questo foglio si ha l'input dati dei costi della **Manodopera** che vengono allocati nei diversi CdC creati.

**Per inserire i nuovi dati** nel caso di stagione **Aprile-Settembre**: la colonna "Totale costo" (colonna AA) del foglio "Riepilogo per nominativo" del file XXXXX D253 relativo a Settembre deve essere copiata e incollata (facendo incolla speciale, solo valori) nella colonna C del foglio "Input Settembre MdO" del file "Rielaborazioni Input Differenziali Aprile-Settembre". Analogamente la colonna "Totale costo" (colonna AA) del foglio "Riepilogo per nominativo" del file XXXXX D253 relativo a Marzo deve essere copiata e incollata (facendo incolla speciale, solo valori) nella colonna C del foglio "Input Marzo MdO" del file "Rielaborazioni Input Differenziali Aprile-Settembre".

È possibile/necessario inserire, nella colonna D dei due fogli di input, dei valori di rettifica relativi al costo della MdO (per esempio per stornare i costi relativi alla topponatura). Verificare sempre che i nominativi dei dipendenti siano coerenti tra i diversi fogli e file Excel.

La colonna C (dal primo nominativo fino all'ultimo) ottenuta nel foglio "Risultato Aprile-Settembre Mdo" del file "Rielaborazioni Input Differenziali Aprile-Settembre" deve essere copiata e incollata (facendo incolla speciale, solo valori) nella colonna C del foglio MdO. Prima di effettuare tale operazione è preferibile controllare che il campo in fondo alla tabella sia verde con scritto "VERIFICATO", in quanto conferma che a livello numerico le somme/differenze operate nel file di input sono corrette.

**Per inserire i nuovi dati** nel caso di stagione **Ottobre-Marzo**: la colonna "Totale costo" (colonna AA) del foglio "Riepilogo per nominativo" del file XXXXX D253 relativo a Dicembre deve essere copiata e incollata (facendo incolla speciale, solo valori) nella colonna C del foglio "Input Dicembre MdO" del file "Rielaborazioni Input Differenziali Ottobre-Marzo". Analogamente la colonna "Totale costo" (colonna AA) del foglio "Riepilogo per nominativo" del file XXXXX D253 relativo a Settembre deve essere copiata e incollata (facendo incolla speciale, solo valori) nella colonna C del foglio "Input Settembre MdO" del file "Rielaborazioni Input Differenziali Ottobre-Marzo". Analogamente la colonna "Totale costo" (colonna AA) del foglio "Riepilogo per nominativo" del file XXXXX D253 relativo a Marzo (dell'anno successivo) deve essere copiata e incollata (facendo incolla speciale, solo valori) nella colonna C del foglio "Input Marzo MdO" del file "Rielaborazioni Input Differenziali Ottobre-Marzo".

È possibile/necessario inserire, nella colonna D dei tre fogli di input, dei valori di rettifica relativi al costo della MdO (per esempio per stornare i costi relativi alla topponatura). Verificare sempre che i nominativi dei dipendenti siano coerenti tra i diversi fogli e file Excel.

La colonna C (dal primo nominativo fino all'ultimo) ottenuta nel foglio "Risultato Ottobre-Marzo Mdo" del file "Rielaborazioni Input Differenziali Ottobre-Marzo" deve essere copiata e incollata (facendo incolla speciale, solo valori) nella colonna C del foglio MdO. Prima di effettuare tale operazione è preferibile controllare che il campo in fondo alla tabella sia verde con scritto "VERIFICATO", in quanto conferma che a livello numerico le somme/differenze operate nel file di input sono corrette.

La **colonna E** riporta il valore totale di costo per ogni nominativo (utile per riunire i valori di quei nominativi che compaiono due volte).

Nelle **colonne G, J, M** sono riportati i codici numerici dei CdC (i CdC sono numerati come riportato in fondo alla tabella) in cui devono essere allocati i costi relativi ad ogni nominativo. Da notare che è obbligatorio indicare il "CdC 1" nella colonna G mentre il "CdC2" e "CdC3" (colonne J e M) vanno riportati solo nei casi in cui la risorsa sia condivisa da più CdC.

Nelle **colonne H, K, N** sono riportate le percentuali di allocazione dell'addetto ai rispettivi centri di costo. Da notare che è obbligatorio indicare il coefficiente per il "CdC 1" nella colonna H mentre il "CdC2" e "CdC3" (colonne K e N) vanno riportati solo nei casi in cui la risorsa sia condivisa da più CdC. Attenzione che in ogni caso la somma delle percentuali di allocazione per ogni addetto sia pari a 1 (100%).

Nel caso si voglia **aggiungere un nuovo addetto** è possibile: riutilizzare la riga di un addetto che non opera più, utilizzare le righe libere alla fine della tabella o inserire una nuova riga nella tabella (in tal caso è necessario copiare le formule semplicemente "tirando giù" le colonne I, E, L, O). Per il nuovo addetto sarà necessario inserire i CdC a cui deve essere allocato e i relativi coefficienti.

Non è possibile allocare il costo di un addetto su più di 3 CdC.

Al termine, **verificare** che in fondo, a fianco della tabella che ripartisce i costi della MdO sui diversi CdC, l'opportuna casella sia verde con scritto "VERIFICATO" anziché essere rossa con scritto "ERRORE"; ciò significa che la suddivisione dei costi nei vari CdC è coerente dal punto di vista matematico.

### FOGLIO CF:

Questo foglio è utile per effettuare l'input dati dei **Costi Fissi**, cioè per poter allocare le quote di ammortamento dei beni strumentali, relative ad un periodo, nei diversi CdC.

Nel caso d'**inserimento di un nuovo bene**, deve essere copiata la riga (dalla colonna A alla colonna N) relativa al bene dal foglio D260AMM del file XXXXX e incollata in una riga disponibile di questo foglio. Successivamente deve essere riportato, nella colonna B, il CdC a cui appartiene, secondo la numerazione dei CdC riportata nella tabella in fondo al foglio. All'aumentare dei beni strumentali può essere necessario inserire nuove righe, esse vanno inserite prima della riga riportante i totali (cioè devono essere inserite nella zona di colore giallo scuro), ricordandosi anche di copiare nella casella O della nuova riga inserita la formula presente nelle altre caselle della colonna O.

**Beni ceduti/non più utilizzati**: nel caso alcuni beni strumentali siano stati ceduti o non debbano essere più considerati, devono essere cancellati: eliminando la riga o sostituendo la voce con un nuovo bene strumentale .

Alla fine della tabella riportante tutti i beni ammortizzabili, sono presenti due celle **Num. giorni lavorativi e Num. giorni lavorativi tot.:** nella prima cella andranno inseriti i giorni lavorativi relativi al periodo in analisi mentre nella seconda dovranno essere riportati i giorni lavorativi totali di un anno. Da notare che anziché inserire i giorni lavorativi è possibile/consigliabile inserire i mesi considerati nel periodo rispetto ai mesi totali di un anno (cioè 12); per esempio il periodo Aprile-Settembre coinvolge 6 mesi per cui è possibile inserire nella prima cella (colonna B) 6 mentre nella seconda cella (colonna E) 12.

Nel caso di una **risorsa strumentale condivisa tra più CdC** andranno create un numero di righe pari al numero di CdC in cui devono essere allocati i costi di tale risorsa. Nella descrizione

(colonna F) di ogni riga creata viene riportata, oltre alla normale descrizione, anche la percentuale di quel bene che viene allocata nello specifico CdC (riportato dal numero in colonna B). Il valore da riportare in ogni riga (in colonna G o H a seconda dei casi) deve essere pari al valore totale del bene moltiplicato la percentuale di sfruttamento da parte del CdC preso in considerazione in quella riga. Inoltre nella colonna C di tutte le righe, che fanno riferimento ad una risorsa condivisa, deve essere inserita una C che sia utile a segnalare che tale risorsa è condivisa; tale indicazione può semplificare la ricerca delle risorse condivise, per verificarne la coerenza.

Al termine, **verificare** che in fondo, a fianco della tabella che ripartisce i costi dei beni strumentali sui diversi CdC, l'opportuna casella sia verde con scritto "VERIFICATO" anziché essere rossa con scritto "ERRORE"; ciò significa che la suddivisione dei costi nei vari CdC è coerente dal punto di vista matematico.

#### FOGLIO RCE:

Questo foglio è predisposto come **Rielaborazione del Conto Economico**. In esso si ha l'input dati delle voci di costo che vengono poi allocate nei diversi CdC direttamente o indirettamente.

**Per inserire i nuovi dati** nel caso di stagione **Aprile-Settembre**: le colonne dalla A alla G, appartenenti alle **righe relative alle voci di costo,** del foglio "E320RICLASS" del file XXXXX relativo a Settembre devono essere copiate e incollate (facendo incolla speciale, solo valori) nel foglio "Input Settembre RCE" del file "Rielaborazioni Input Differenziali Aprile-Settembre". Analogamente le colonne dalla A alla G, appartenenti alle righe relative alle voci di costo, del foglio "E320RICLASS" del file XXXXX relativo a Marzo devono essere copiate e incollate nel foglio "Input Marzo RCE" del file "Rielaborazioni Input Differenziali Aprile-Settembre".

È possibile/necessario inserire, nella colonna H dei due fogli di input, dei valori di rettifica relativi alle diverse voci di costo.

Infine le colonne dalla A alla F (la colonna G riportante i costi in questo caso non deve essere copiata), appartenenti alle righe relative alle voci di costo, del foglio "E320RICLASS" del file XXXXX relativo a Settembre devono essere copiate e incollate nel foglio "Risultato Aprile-Settembre RCE" del file "Rielaborazioni Input Differenziali Aprile-Settembre".

Le colonne dalla A alla G, appartenenti alle righe relative alle voci di costo, del foglio "Risultato Aprile-Settembre RCE" del file "Rielaborazioni Input Differenziali Aprile-Settembre" devono essere copiate e incollate (facendo incolla speciale, solo valori) nell'opportuno spazio del foglio RCE, cioè nelle colonne da A a G a partire dalla riga 5.

Prima di effettuare la copia dei dati nel foglio RCE, è necessario verificare che nella colonna H del foglio "Risultato Aprile-Settembre RCE" non ci siano segnalazioni di valori non disponibili. La segnalazione N/D significa, che a causa di una variazione nel nome della voce di costo, il sistema non è in grado di trovare la voce di costo in almeno uno dei fogli di input; in questi casi è necessario correggere l'errore (in genere uniformando il nome della voce) prima di procedere con la copia dei dati.

Un ulteriore verifica da effettuare, è controllare che il campo in fondo alla tabella del foglio "Risultato Aprile-Settembre RCE" sia verde con scritto "VERIFICATO", in quanto esso controlla che la differenza tra le somme totali siano coerenti numericamente.

**Per inserire i nuovi dati** nel caso di stagione **Ottobre-Marzo**: le colonne dalla A alla G appartenenti alle **righe relative alle voci di costo,** del foglio "E320RICLASS" del file XXXXX relativo a Dicembre devono essere copiate e incollate (facendo incolla speciale, solo valori) nel foglio "Input Dicembre RCE" del file "Rielaborazioni Input Differenziali Ottobre-Marzo". Analogamente le colonne dalla A alla G, appartenenti alle righe relative alle voci di costo, del foglio "E320RICLASS" del file XXXXX relativo a Settembre devono essere copiate e incollate nel foglio "Input Settembre RCE" del file "Rielaborazioni Input Differenziali Ottobre-Marzo".

Analogamente le colonne dalla A alla G, appartenenti alle righe relative alle voci di costo, del foglio "E320RICLASS" del file XXXXX relativo a Marzo (dell'anno successivo) devono essere copiate e incollate (facendo incolla speciale, solo valori) nel foglio "Input Marzo RCE" del file "Rielaborazioni Input Differenziali Ottobre-Marzo".

È possibile/necessario inserire, nella colonna H dei tre fogli di input, dei valori di rettifica relativi alle diverse voci di costo.

Infine le colonne dalla A alla F (la colonna G riportante i costi in questo caso non deve essere copiata), appartenenti alle righe relative alle voci di costo, del foglio "E320RICLASS" del file XXXXX relativo a Marzo devono essere copiate e incollate nel foglio "Risultato Ottobre-Marzo RCE" del file "Rielaborazioni Input Differenziali Ottobre-Marzo".

Le colonne dalla A alla G, appartenenti alle righe relative alle voci di costo, del foglio "Risultato Ottobre-Marzo RCE" del file "Rielaborazioni Input Differenziali Ottobre-Marzo" devono essere copiate e incollate (facendo incolla speciale, solo valori) nell'opportuno spazio del foglio RCE, cioè nelle colonne da A a G a partire dalla riga 5.

Prima di effettuare la copia dei dati nel foglio RCE, è necessario verificare che nella colonna H del foglio "Risultato Ottobre-Marzo RCE" non ci siano segnalazioni di valori non disponibili. La segnalazione N/D significa, che a causa di una variazione nel nome della voce di costo, il sistema non è in grado di trovare la voce di costo in almeno uno dei fogli di input; in questi casi è necessario correggere l'errore (in genere uniformando il nome della voce) prima di procedere con la copia dei dati.

Un ulteriore verifica da effettuare, è controllare che il campo in fondo alla tabella del foglio "Risultato Ottobre-Marzo RCE" sia verde con scritto "VERIFICATO", in quanto esso controlla che la differenza tra le somme totali siano coerenti numericamente.

Nella **colonna I** sono assegnate delle lettere a tutte le voci di costo che non devono essere allocate direttamente ai CdC, in modo da segnalarle. La specifica lettera rappresenta la tipologia di una voce di costo. Devono essere lasciate vuote le celle in corrispondenza delle voci di costo che devono essere allocate direttamente nei CdC (la maggior parte saranno quindi vuote). Queste lettere devono essere inserite dall'utente in base alla appartenenza o meno di una voce di costo ad una delle categorie sotto riportate. Per agevolare il lavoro dell'utente nella **colonna L** viene riportata la tipologia automatica che assegnerebbe il sistema a quella voce. In questo modo l'utente può assegnare le tipologie semplicemente guardando la colonna L, nel caso però in cui ci sia una nuova voce di costo o una voce cambi natura l'utente può assegnare la tipologia ritenuta più opportuna; per questo motivo è lasciata la modalità manuale per l'inserimento della tipologia.

Le lettere hanno il seguente significato:

D – sono costi diretti, per cui saranno considerati in altro modo

F – sono costi fissi, cioè i costi derivanti da beni strumentali per cui sono considerati attraverso il foglio CF

M – sono le voci relative alla manodopera, per cui sono considerati attraverso il foglio MdO

R – sono voci che necessitano di essere ripartite (suddivise su più CdC) o rettificate prima di essere allocate

NA – significa Non Applicabile, segnala quelle voci che non vengono considerate dal sistema; ad esempio rientrano in questa categoria: il magazzino, le provvigioni, i ricavi come vendita dei campionari.

La **colonna J** è utile per effettuare un controllo puntuale per ogni voce di costo (tale controllo non è vincolate, è solo d'ausilio per l'utente, per cui nel caso sia segnalato un errore che l'utente vuole trascurare ciò non risulta un problema), mostrando una delle tre seguenti diciture:

OK – significa che la voce di costo è assegnata correttamente a un CdC (o suddivisa su più CdC) o che la voce ha una tipologia assegnata nella colonna I per cui non viene assegnata direttamente;

NON PRESENTE – significa che la voce di costo sarebbe assegnata ad un CdC, ma che al momento essa vale zero;

ERRORE – significa che la voce di costo non è assegnata a nessun CdC (o è assegnata in modo errato) pur non presentando una tipologia per cui è giusto non sia assegnata direttamente; indica quindi un errore che va risolto allocando la voce di costo ad un CdC oppure assegnando una tipologia opportuna che escluda l'allocazione. Se tale voce vuole essere trascurata, non ci sono problemi a lasciare una o più voci con il messaggio di "errore".

Gli elenchi riportati alla fine del foglio sono utili a identificare le voci di costo e all'elaborazione delle indicazioni riportate nella colonna L. L'utente può tranquillamente trascurare l'esistenza di questi elenchi.

#### FOGLIO CD:

Il foglio CD è utile all'inserimento dei **Costi Diretti**, in modo che il sistema possa capire quali costi non saranno considerati nei CdC bensì direttamente sugli articoli.

Nella **colonna B** sono riportate le voci da considerare come costi diretti (per cui non saranno allocate nei vari CdC) e nella **colonna C** sono riportati i relativi valori prelevati dalla rielaborazione del Conto Economico (foglio RCE); le voci sono suddivise in "Acquisti di materiali" e "Lavorazioni esterne" e ne viene riportato il relativo totale.

Nelle caselle tra E30 ed E34 sono riportati alcuni dati utili a dettagliare i costi relativi alle fustelle, in particolare: nella casella E30 è riportata la somma di tutte le fustelle allocate direttamente sugli articoli, nella casella **E32** deve essere inserito il **costo per fustelle per stagione diversa.** Il costo per "fustelle per stagione diversa" non sono allocati in quanto pertinenti ad una stagione diversa. Nella casella **E33** viene calcolata automaticamente la quota di costi delle fustelle che non è allocata direttamente agli articoli o ad un altra stagione, tale risultato viene allocato in messa a punto. Se quindi la casella E32 viene lasciata a zero (o vuota) tutte le fustelle non allocate direttamente sugli articoli sono allocate in messa a punto (per cui questa casella non va riempita obbligatoriamente).

Nella **Colonna G** facente parte della tabella **"Costi Diretti per Campionario"** devono essere inserite tutte le voci del conto economico che si riferiscono ai costi per campionario, cioè tutte quelle voci chiamate "COSTI PER CAMPIONARI", riportando solo il nome della voce (in quanto il valore viene automaticamente prelevato dal sistema). Il valore totale dei costi per campionario viene allocato al CdC Creazione Campionario.

Nella tabella **"Calcolo Costi Diretti Topponi"** è possibile inserire (non è assolutamente necessario) in **H25** e **H29** rispettivamente i topponi inseriti esternamente e i topponi inseriti internamente. In realtà l'unico valore veramente utilizzato è quello dei topponi inseriti internamente (H29) che è utile a calcolare il valore in **H31**, quest'ultimo viene sottratto dai costi del CdC Manovia visto che la topponatura si considera un costo diretto per l'articolo (se comunque la casella H29 viene lasciata vuota non ci sono problemi, solamente non viene sottratto alcun costo dalla manovia ottenendo una variazione minimale e trascurabile). Eventualmente è possibile modificare il prezzo della fase di topponatura nelle caselle H26 ed H30; da notare che il costo di topponatura interna è giusto sia pari al costo sostenuto per la topponatura fatta esternamente.

#### FOGLIO RET:

Questo foglio Excel è utilizzato per rettificare alcuni valori e per effettuare delle ripartizioni corrette di alcune voci che devono essere suddivise su più CdC.

La prima tabella **"Rettifiche per Automezzi"** calcola il costo totale aziendale per gli automezzi e gli suddivide sui diversi CdC coinvolti utilizzando alcune percentuali (tutte modificabili). In particolare nella casella **B13** viene riportata la percentuale del totale dei costi sostenuti per l'uso degli automezzi realmente utilizzato per fini aziendali. In **B15, B16** e **B17** sono riportate le percentuali (tutte modificabili) dei costi degli automezzi che vengono allocati rispettivamente nel CdC Coordinamento (Ufficio Produzione), nel CdC Messa a Punto, nel CdC Costi Generali.

La tabella sottostante **"Consulenze tecniche/professionali"** ha il compito di suddividere la voce Consulenze tecniche/professionali in 2 voci. Nella casella **B24** deve essere inserito il valore delle consulenze tecniche che saranno allocate nel CdC Manovia. Il resto delle consulenze relative a questa voce vengono allocate nel CdC Costi Generali, in quanto ritenute principalmente consulenze di tipo informatico.

La terza tabella **"Rettifiche per Energia Elettrica"** è utilizzata per allocare una parte consistente dei consumi elettrici direttamente al CdC Manovia, in quanto gran parte di essa è consumata da tale reparto. Nella casella D32 è possibile modificare il valore del rapporto tra l'energia elettrica consumata dal CdC Manovia e il totale dell'energia consumata. Da rilevazioni attuali sulle bollette, si è ottenuto il valore dell'80% per questo coefficiente.

#### FOGLIO AMM:

Questo foglio Excel è necessario per sommare tutti i costi del **CdC Amministrazione**, in particolare: MdO, le voci del Conto Economico pertinenti, i costi fissi derivanti dalle quote di ammortamento dei beni strumentali del CdC e la parte dei costi generali proveniente dal ribaltamento del CdC Costi Generali su tutti gli altri Centri di Costo.

Nella **colonna A** della **tabella** sono riportate le voci dei costi imputabili al CdC, nella **colonna B** sono riportati i valori relativi alle voci di costo (tutti riportati in modo automatico dal sistema) e

nella **colonna C** è riportata la fonte cioè da quale foglio Excel proviene quel dato di costo. Inoltre viene sommato un valore di rettifica che è inseribile dall'utente, in caso di necessità, nella casella **E3** (di default 0). Nella casella **B14** si ha il costo totale del CdC.

È possibile inserire nuove voci di costo, provenienti dalla rielaborazione del Conto Economico (foglio RCE), da allocare in questo CdC semplicemente copiando il nome della relativa voce e inserendolo nella casella **A8 o A9** (o all'occorrenza inserendo una nuova riga).

### FOGLIO COM:

Questo foglio Excel è necessario per sommare tutti i costi del **CdC Commerciale**, in particolare: MdO, le voci del Conto Economico pertinenti, i costi fissi derivanti dalle quote di ammortamento dei beni strumentali del CdC e la parte dei costi generali proveniente dal ribaltamento del CdC Costi Generali su tutti gli altri Centri di Costo.

Nella **colonna A** della **tabella** sono riportate le voci dei costi imputabili al CdC, nella **colonna B** sono riportati i valori relativi alle voci di costo (tutti riportati in modo automatico dal sistema) e nella **colonna C** è riportata la fonte cioè da quale foglio Excel proviene quel dato di costo. Nella casella **E4** l'utente può inserire le perdite su crediti prevedibili durante una stagione (non devono essere inseriti valori di perdite su crediti derivanti da eventi "eccezionali", in quanto rischiano di invalidare tutta l'analisi). Inoltre viene sommato un valore di rettifica che è inseribile dall'utente, in caso di necessità, nella casella **E5** (di default 0). Nella casella **B20** si ha il costo totale del CdC.

È possibile inserire nuove voci di costo, provenienti dalla rielaborazione del Conto Economico (foglio RCE), da allocare in questo CdC semplicemente copiando il nome della relativa voce e inserendolo nella casella **A13 o A14** (o all'occorrenza inserendo una nuova riga).

Nelle caselle **B25** e **B26** sono riportate automaticamente il numero di paia vendute suddivise nei due canali di vendita (Rusconi, Agenzie).

Nella casella **C30** è possibile aggiungere un costo sommato ad ogni paio prodotto per i clienti Rusconi, come ad esempio un costo di spedizione per paio (per le nuove stagioni si prevede di utilizzare un "metodo" diverso rispetto all'attuale meccanismo di spedizione).

Nella tabella **"Allocazione dei costi di Trasporti Su Vendite"** devono essere riportati i valori dei costi di trasporto su vendita relativi ai diversi clienti. Nella **colonna A** (da A38 a A50) deve essere inserito il nome del cliente e nella **colonna B** deve essere riportato il costo sostenuto per trasporto su vendita per lo specifico cliente (nel relativo periodo temporale). È opportuno che il totale dei costi inseriti in tabella sia pari al valore della voce di costo "TRASPORTI SU VENDITE" riportata in casella **B34**. Non è necessario inserire i clienti che non hanno "provocato" costi di questa natura.

#### FOGLIO CG:

Questo foglio Excel è necessario per sommare tutti i costi del **CdC Costi Generali**, dove sono allocati tutti i costi che non sono specifici per nessun altro CdC. In particolare sono sommate: MdO, le voci del Conto Economico pertinenti, i costi fissi derivanti dalle quote di ammortamento dei beni strumentali del CdC (cioè dei beni strumentali non allocabili specificatamente a nessun altro centro).

Nella **colonna A** della **tabella** sono riportate le voci dei costi imputabili al CdC, nella **colonna B** sono riportati i valori relativi alle voci di costo (tutti riportati in modo automatico dal sistema) e nella **colonna C** è riportata la fonte cioè da quale foglio Excel proviene quel dato di costo. Nella casella **E7** l'utente deve inserire il valore del costo dell'IRAP prevedibile nel periodo considerato, tale valore può essere calcolato utilizzando il foglio "D27CIPirap" del file XXXXX. Inoltre viene sommato un valore di rettifica che è inseribile dall'utente, in caso di necessità, nella casella

**E8** (di default 0). Mentre i valori riportati in **E4, E5, E6** sono prelevati automaticamente dal sistema. Infine nella casella **B97** si ha il costo totale del CdC.

La voce "UTILE PRESUNTO SU CAMBI" è riportata in rosso in quanto viene considerata con valore negativo visto che invece che essere considerato come un costo va considerato come un ricavo.

È possibile inserire nuove voci di costo, provenienti dalla rielaborazione del Conto Economico (foglio RCE), da allocare in questo CdC semplicemente copiando il nome della relativa voce e inserendolo nella casella **A88 o A89** (o all'occorrenza inserendo una nuova riga).

La tabella **"Tabella Ribaltamento Costi del CdC Costi Generali su Altri CdC",** riportata alla fine della tabella necessaria a sommare tutte le voci di costo, è utilizzata per ribaltare i costi del CdC Costi Generali su tutti gli altri CdC sfruttando come coefficiente di ripartizione il valore della MdO allocata ad ogni specifico CdC. Nella **colonna C** è riportato il numero identificativo del CdC, nella **colonna D** è riportato il nome del CdC, nella **colonna E** è riportato (in maniera automatica) il valore della MdO per lo specifico centro, nella **colonna F** è calcolata la percentuale del valore della MdO sfruttata dal CdC rispetto al valore totale della MdO ed infine nella **colonna H** è riportata il valore dei Costi Generali che viene allocato ad ogni CdC.

Se la casella **H113** è verde con scritto "VERIFICATO" significa che il ribaltamento dei Costi Generali è avvenuto in maniera corretta, se invece la casella riporta la scritta "ERRORE" significa che ci sono delle anomalie nel ribaltamento dei Costi Generali (in tal caso l'utente può fare un controllo visivo per vedere lo scostamento che c'è tra la casella B97 e il totale dei costi allocati ai vari CdC).
# FOGLIO COO:

Questo foglio Excel è necessario per sommare tutti i costi del **CdC Coordinamento (Ufficio Produzione)**, in particolare: MdO, le voci del Conto Economico pertinenti, i costi fissi derivanti dalle quote di ammortamento dei beni strumentali del CdC e la parte dei costi generali proveniente dal ribaltamento del CdC Costi Generali su tutti gli altri Centri di Costo.

Nella **colonna A** della **tabella** sono riportate le voci dei costi imputabili al CdC, nella **colonna B** sono riportati i valori relativi alle voci di costo (tutti riportati in modo automatico dal sistema) e nella **colonna C** è riportata la fonte cioè da quale foglio Excel proviene quel dato di costo. Inoltre viene sommato un valore di rettifica che è inseribile dall'utente, in caso di necessità, nella casella **E5** (di default 0). Mentre il valore riportato in **E4** è prelevato automaticamente dal sistema.

Infine nella casella **B23** si ha il costo totale del CdC.

È possibile inserire nuove voci di costo, provenienti dalla rielaborazione del Conto Economico (foglio RCE), da allocare in questo CdC semplicemente copiando il nome della relativa voce e inserendolo nella casella **A16 o A17** (o all'occorrenza inserendo una nuova riga).

Nella casella **B29** è riportato il numero della "paia di produzione" (tale dato è presentato in modo automatico dal sistema), su cui allocati i costi del centro.

### FOGLIO TI:

Questo foglio Excel è necessario per sommare tutti i costi del **CdC Taglio Interno** (utilizzato per valorizzare il costo del taglio di produzione), in particolare: MdO, le voci del Conto Economico pertinenti, i costi fissi derivanti dalle quote di ammortamento dei beni strumentali del CdC e la parte dei costi generali proveniente dal ribaltamento del CdC Costi Generali su tutti gli altri Centri di Costo.

Nella **colonna A** della **tabella** sono riportate le voci dei costi imputabili al CdC, nella **colonna B** sono riportati i valori relativi alle voci di costo (tutti riportati in modo automatico dal sistema) e nella **colonna C** è riportata la fonte cioè da quale foglio Excel proviene quel dato di costo. Inoltre viene sommato un valore di rettifica che è inseribile dall'utente, in caso di necessità, nella casella **E4** (di default 0). Nella casella **B17** si ha il costo totale del CdC.

Nella tabella laterale **"Distribuzione Beni per il taglio tra CdC"** sono riportate le percentuali di allocazione dei costi, legati ai beni necessari per il taglio (principalmente la macchina per il taglio CAD), ai tre CdC coinvolti. Nella casella **E13** è riportata la percentuale di sfruttamento dei beni del taglio da parte del CdC Taglio Interno (per taglio di produzione); nella casella **F13** è riportata la percentuale di sfruttamento dei beni del taglio da parte del CdC Messa a Punto (per taglio dei campioni, calcolare i piedaggi, ecc.); nella casella **G13** è riportata la percentuale di sfruttamento dei beni del taglio da parte del CdC Manovia (principalmente per i morti). Osservando i dati di impiego orario nelle varie attività da parte di Quintini Franco, sono state ricavate rispettivamente le seguenti percentuali: 40%, 30%, 30%. Esse sono completamente modificabili dall'utente, a condizione che la somma totale faccia 100%. Da notare come in caso di modifica di queste percentuali sia opportuno anche aggiornare le percentuali di allocazione del tagliatore (Quintini Franco) nel foglio MdO.

Nella casella **B22** è riportato in maniera automatica il numero totale di paia di produzione tagliate internamente durante il periodo considerato.

Nella tabella **"Taglio per Articolo e Relativo Cliente"** l'utente deve inserire i dati ottenuti dal gestionale per quanto riguarda il taglio di produzione. In particolare l'utente nella **colonna A** (a partire dalla casella A29) e nella **colonna B** deve inserire rispettivamente il nome dell'articolo e il relativo numero di paia tagliate internamente, utilizzando i dati prelevati dal gestionale di avanzamento della produzione. Nella **colonna C,** dopo che sono stati inseriti anche i dati negli altri fogli Excel, è riportato in maniera automatica il cliente.

### FOGLIO MAN:

Questo foglio Excel è necessario per sommare tutti i costi del **CdC Manovia**, in particolare: MdO, le voci del Conto Economico pertinenti, i costi fissi derivanti dalle quote di ammortamento dei beni strumentali del CdC e la parte dei costi generali proveniente dal ribaltamento del CdC Costi Generali su tutti gli altri Centri di Costo.

Nella **colonna A** della **tabella** sono riportate le voci dei costi imputabili al CdC, nella **colonna B** sono riportati i valori relativi alle voci di costo (tutti riportati in modo automatico dal sistema) e nella **colonna C** è riportata la fonte cioè da quale foglio Excel proviene quel dato di costo. Inoltre viene sommato: un valore di rettifica che è inseribile dall'utente, in caso di necessità, nella casella **E5** (di default 0); il ricavo derivante dai servizi per terzi effettuati dalla manovia nel periodo in analisi, nella casella **E7**. Mentre i valori riportati in **E3, E4, E6** sono prelevati automaticamente dal sistema (da notare che i valori in E7 ed E8 sono in rosso in quanto sottratti dal totale dei costi del CdC). Infine nella casella **B34** si ha il costo totale del CdC.

È possibile inserire nuove voci di costo, provenienti dalla rielaborazione del Conto Economico (foglio RCE), da allocare in questo CdC semplicemente copiando il nome della relativa voce e inserendolo nella casella **A23 o A24** (o all'occorrenza inserendo una nuova riga).

La **tabella sotto (da A39 a B41)** mostra il numero di paia di produzione, di campioni e controcampioni prodotti nel periodo (tutti valori prelevati in modo automatico).

La tabella laterale **"Numerosità Paia per Classe di Complessità"**: nella **colonna F** sono riportate le 4 classi di complessità in Manovia individuate; nella **colonna G** è riportato il numero di paia per ogni classe (valore ottenuto in maniera automatica); nella **colonna H** è riportato il coefficiente produttivo cioè il numero di paia medie prodotte in una giornata per ogni classe di complessità, questo valore è modificabile in futuro tramite nuove rilevazioni (al momento sono in uso i seguenti valori: 450 per la classe Semplice, 400 per la classe Standard, 370 per la classe Elaborata, 350 per la classe Complessa); nella **colonna I** è mostrato il coefficiente temporale derivante dalla produzione giornaliera della specifica classe (tale valore è calcolato in maniera automatica).

La tabella **"Produzione per Articolo e Relativo Cliente"** deve riportare tutti i dati relativi alla produzione di ogni articolo prodotto nel periodo. L'utente deve inserire i dati ottenuti dal gestionale, per quanto riguarda la produzione in manovia. In particolare l'utente nella **colonna A** (a partire dalla casella A47), nella **colonna B** e nella **colonna C** deve inserire rispettivamente il nome dell'articolo, il relativo numero di paia prodotte e il nome del cliente a cui si riferisce l'articolo, utilizzando i dati prelevati dal gestionale di avanzamento della produzione. Nella **colonna D** deve essere inserita per ogni articolo la sua complessità: 1 per la classe Semplice, 2 per la classe Standard, 3 per la classe Elaborata, 4 per la classe Complessa. Nella **colonna E** viene mostrata in maniera automatica il nome della classe di complessità dell'articolo a partire dal valore inserito nella colonna D; nel caso in cui la complessità non sia assegnata correttamente all'articolo la casella segnala l'anomalia con la scritta "ERRORE" su sfondo rosso.

### FOGLIO MP:

Questo foglio Excel è necessario per sommare tutti i costi del **CdC Messa a Punto**, in particolare: MdO, le voci del Conto Economico pertinenti, i costi fissi derivanti dalle quote di ammortamento dei beni strumentali del CdC e la parte dei costi generali proveniente dal ribaltamento del CdC Costi Generali su tutti gli altri Centri di Costo.

Nella **colonna A** della **tabella** sono riportate le voci dei costi imputabili al CdC, nella **colonna B** sono riportati i valori relativi alle voci di costo (tutti riportati in modo automatico dal sistema) e nella **colonna C** è riportata la fonte cioè da quale foglio Excel proviene quel dato di costo. Inoltre viene sommato un valore di rettifica che è inseribile dall'utente, in caso di necessità, nella casella **E5** (di default 0). Mentre i valori riportati in **E3** ed **E4** sono prelevati automaticamente dal sistema. Nella casella **B23** si ha il costo totale del CdC.

È possibile inserire nuove voci di costo, provenienti dalla rielaborazione del Conto Economico (foglio RCE), da allocare in questo CdC semplicemente copiando il nome della relativa voce e inserendolo nella casella **A15 o A16** (o all'occorrenza inserendo una nuova riga).

Nella casella **B25** si ha i costi allocati al CdC Creazione Campionario che sono una frazione dei costi totali del CdC Messa a Punto. Essi sono quindi sottratti al costo totale del CdC per trovare il costo che viene allocato all'attività vera di Messa a Punto, riportato nella casella **B26.** La percentuale dei costi allocati al CdC Creazione Campionario può essere modificata nel Foglio CC.

Nella casella **B30** sono mostrati automaticamente il numero di articoli messi a punto nel periodo.

Nella tabella laterale **"Numerosità Articoli per Classe di Complessità" :** nella **colonna F** sono riportate le 5 classi di complessità individuate nella fase di messa a punto (da notare che la "classe 1 - Solo variazione" va a considerare messe a punto che non comportano lo sfruttamento di quasi nessuna attività, per cui non gli viene assegnato alcun costo); nella **colonna G** è riportato il numero di articoli messi a punto per ogni classe (valore ottenuto in maniera automatica); nella **colonna H** è riportato il coefficiente di assorbimento temporale di ogni articolo appartenete a quella classe di complessità di messa a punto, esso è rappresentato dal numero di prove necessarie per metterlo a punto (questi valori sono modificabili in futuro tramite nuove rilevazioni, al momento sono in uso i seguenti valori: 0 per la classe "Solo variazione" , 2 per la classe "Articolo semplice", 3 per la classe "Articolo standard", 5 per la classe "Articolo complesso", 6 per la classe "Articolo molto complesso").

Nella tabella **"Numero Articoli Messi a Punto per Cliente"** vengono automaticamente mostratati dal sistema il numero di messe a punto per ogni cliente, andando a distinguerle anche a livello di classe di complessità. Nella c**olonna A** devono essere riportati i clienti con lo stesso nome con cui sono riportati nella tabella sottostante; nella **colonna C** sono calcolate il numero totale di messe a punto per cliente; nelle **colonne D**, **E**, **F**, **G**, **H** sono mostrate il numero di messe a punto per cliente suddivise per classe di complessità. Per verificare che siano stati inseriti correttamente tutti i clienti che hanno richiesto messe a punto, basta verificare che i totali riportati nell'ultima riga corrispondano ai totali riportati nelle tabella "Numerosità Articoli per Classe di Complessità".

La tabella **"Articoli Messi a Punto con Complessità"** mostra un elenco di tutti gli articoli messi a punto nel periodo, riportando anche alcuni dati utili per classificarli. L'utente deve inserire i dati copiandoli dall'opportuno file predisposto per tenere traccia delle messe a punto. In particolare l'utente nella **colonna A** (a partire dalla casella A61), nella **colonna B,** nella **colonna C** e nella **colonna D** deve inserire rispettivamente il nome dell'articolo messo a punto, il cliente dell'articolo (con lo stesso nome che è riportato nel sistema gestionale d'avanzamento), la struttura (non necessaria per il funzionamento del sistema, utile solo come indicazione) e la classe di complessità della messa a punto dello specifico articolo (1 per la classe "Solo variazione" , 2 per la classe "Articolo semplice", 3 per la classe "Articolo standard", 4 per la classe "Articolo complesso", 5 per la classe "Articolo molto complesso"). Nella colonna E viene mostrata in maniera automatica il nome della classe di complessità della messa a punto dell'articolo a partire dal valore inserito nella colonna D; nel caso in cui la complessità non sia assegnata correttamente la casella segnala l'anomalia con la scritta "ERRORE" su sfondo rosso.

FOGLIO CC:

Questo foglio Excel è necessario per sommare tutti i costi del **CdC Creazione Campionario**, in particolare: MdO, le voci del Conto Economico pertinenti, i costi fissi derivanti dalle quote di ammortamento dei beni strumentali del CdC e la parte dei costi generali proveniente dal ribaltamento del CdC Costi Generali su tutti gli altri Centri di Costo. Oltre a queste voci, che sono considerate in tutti i CdC, viene sommato anche i costi dei materiali e delle lavorazioni esterne per i campioni e la parte dei costi del CdC Messa a Punto che viene qui allocata, in quanto è tale reparto che realizza materialmente i campioni.

Nella **colonna A** della **tabella** sono riportate le voci dei costi imputabili al CdC, nella **colonna B** sono riportati i valori relativi alle voci di costo (tutti riportati in modo automatico dal sistema) e nella **colonna C** è riportata la fonte cioè da quale foglio Excel proviene quel dato di costo. Inoltre viene sommato un valore di rettifica che è inseribile dall'utente, in caso di necessità, nella casella **E5** (di default 0). Mentre il valore riportato in **E4** è prelevato automaticamente dal sistema.

Nella casella **B19** si ha il costo totale del CdC. È possibile inserire nuove voci di costo, provenienti dalla rielaborazione del Conto Economico (foglio RCE), da allocare in questo CdC semplicemente copiando il nome della relativa voce e inserendolo nella casella **A12 o A13** (o all'occorrenza inserendo una nuova riga).

Nella casella **B23** è mostrata la percentuale dei costi del CdC Messa a Punto che devono essere allocati in questo CdC, in quanto è tale reparto che si occupa della realizzazione dei campioni. Tale percentuale dovrebbe essere coerente con la percentuale di impiego del reparto nelle attività di messa a punto. Questo valore è modificabile da rilevazioni successive, al momento esso è stato considerato pari al 50%.

Nella tabella **"Numero Campioni per Cliente"** devono essere inseriti i dati relativi alla produzione dei campioni. In particolare: nella **colonna A** devono essere inseriti i nomi dei clienti (con il nome utilizzato anche negli altri fogli) per cui si è prodotto campioni; nella **colonna C** deve essere inserito il numero di campioni prodotti per lo specifico cliente. In fondo è riportato il totale dei campioni prodotti.

Nella tabella **"Numero Controcampioni per Cliente"** devono essere inseriti i dati relativi alla produzione dei controcampioni. In particolare: nella **colonna A** è riportato automaticamente l'elenco dei clienti della tabella "Numero Campioni per Cliente" (per cui anche nel caso si siano prodotti solo controcampioni per un cliente, esso deve essere riportato anche nella tabella relativa ai campioni); nella **colonna C** deve essere inserito il numero di controcampioni prodotti per ogni specifico cliente. In fondo è riportato il totale dei controcampioni prodotti. Da notare come al fine dei calcoli successivi non ci sia distinzione tra campioni e controcampioni.

Nella tabella **"Ricavi per Vendita dei Campioni/Controcampioni ai Clienti"** devono essere inseriti i dati relativi ai ricavi derivanti dalla vendita dei campioni e controcampioni. In particolare, nella **colonna A** è riportato automaticamente l'elenco dei clienti della tabella "Numero Campioni per Cliente"; nella **colonna C** è riportato automaticamente il numero di campioni/controcampioni prodotti per ogni cliente; nella **colonna D** devono essere inseriti i ricavi, derivanti dalla vendita dei campioni e controcampioni, suddivisi per cliente.

FOGLIO ART:

Questo foglio Excel è utile a riassumere le principali caratteristiche di ogni articolo e permette l'inserimento del costo delle fustelle per ogni articolo pertinente e l'inserimento di un numero di paia di rettifica per quanto riguarda la messa a punto.

Nella **colonna A** deve essere inserito l'elenco degli articoli prodotti nel periodo, semplicemente copiando l'elenco degli articoli prodotti nel periodo dal foglio MAN (elenco presente nella tabella "Produzione per Articolo e Relativo Cliente"); nella **colonna B** è mostrato automaticamente il cliente dello specifico articolo; nella **colonna C** è mostrata in maniera automatica la complessità in manovia dello specifico articolo; nella **colonna D** è mostrata in maniera automatica la complessità della messa a punto dello specifico articolo (segnato con la lettera V nel caso sia un articolo vecchio); nella **colonna E** è mostrato in maniera automatica il numero totale di paia prodotte nel periodo per quell'articolo; nella **colonna F** deve essere inserito dall'utente il costo della serie di fustelle creata per lo specifico articolo (se acquistata nella stagione corrente); la **colonna G** mette in evidenza automaticamente se un articolo è stato tagliato internamente, "SI" significa che tutte le paia sono state tagliate internamente mentre "SOLO ALCUNE" significa che non tutte le paia sono state tagliate internamente; nella **colonna H** è possibile inserire il numero di paia, che pur non essendo ancora state prodotte, devono essere considerate nella divisione dei costi della messa a punto e delle fustelle in quanto paia che vengono prodotte immediatamente dopo la chiusura del periodo considerato (tale campo deve essere lasciato vuoto in tutti gli altri casi).

# FOGLIO MODELLO + TAGLIO:

Questo foglio Excel è deputato ad effettuare tutti i calcoli necessari per giungere ad assegnare un costo ad ogni macro-attività in cui possono essere coinvolti i prodotti. Tale foglio è quindi utile a calcolare tutti i costi indiretti allocabili per ogni articolo prodotto, il costo dei campioni (compresi i costi diretti) e i costi sostenuti per ogni cliente per varie attività. Tutti questi calcoli sono effettuati considerando solamente i costi indiretti, quindi senza considerare tutti i costi direttamente associabili ad un articolo (materie prime e lavorazioni esterne).

Solamente nell'ultima tabella vengono presi in considerazioni i costi relativi alla lavorazione di taglio e alla lavorazione di aggiunteria, differenziandoli per ogni articolo.

Nella casella **B5** viene mostrato il costo per un Campione/Controcampione al netto del costo di manovia (che viene sommato successivamente).

Nella **riga 11** è riportato il "Costo per attività di messa a punto articolo" differenziato per le 5 classi di complessità che può assumere ogni articolo in messa a punto modello (i valori sono mostrati dalla casella B11 alla F11).

Nella casella **B16** viene riportato il "Costo per attività di taglio interno (Costo Diretto)"

Nella casella **B20** viene mostrato il "Costo per attività di coordinamento produzione", cioè il costo di gestione materiali e magazzino.

Nella **riga 26** è riportato il "Costo per attività di manovia" differenziato per le 4 classi di complessità in manovia che può assumere ogni articolo (i valori sono mostrati dalla casella B26 alla E26).

Nelle caselle **D31** e **F31** sono riportate le percentuali di suddivisione dei costi commerciali/amministrativi tra i due principali gruppi di clienti, in particolare: la prima casella riporta la percentuale dei costi allocati al cliente "Rusconi", mentre la seconda riporta la percentuale dei costi allocati alle Agenzie. Inizialmente a "Rusconi" sono assegnati l'80% dei costi e alle Agenzie il 20% (tali valori possono essere modificati a seguito di nuove valutazioni). Le caselle **D33** e **F33** riportano i valori assoluti, in termini monetari, dei costi commerciali/amministrativi per quanto riguarda i due gruppi di clienti (ottenuti basandosi sulle percentuali sopra riportate).

La casella **B35** riporta il costo commerciale/amministrativo medio per ogni paio prodotto per le Agenzie mentre la casella **B37** riporta il costo commerciale/amministrativo medio per ogni paio prodotto per i clienti Rusconi.

La casella **B39** mostra i costi per trasporto su vendita sostenuti nel periodo considerato.

Nella casella **B44** viene riportato il costo totale per la creazione di un Campione/Controcampione, compreso il costo di manovia (viene considerato come un paio complesso).

La tabella "**Costo per ogni Cliente (senza i Costi Diretti)"** mostra i costi sostenuti per ogni cliente nelle diverse attività realizzate per loro dalla società. In particolare: nella **colonna A** devono essere inseriti i nomi dei clienti dell'azienda, ovviamente considerando Rusconi come un cliente unico (e inserendo Rusconi come 1° cliente); nella **colonna B** viene riportato il costo sostenuto dall'azienda per le attività di messa a punto (e di acquisto delle fustelle) per ogni cliente; nella **colonne C e D** vengono mostrati rispettivamente il costo per la creazione dei campioni e il costo per la creazione dei controcampioni, sostenuti per ogni cliente; la **colonna E** invece riporta i ricavi ottenuti dalla vendita dei campioni e controcampioni suddivisi per cliente; la **colonna F** riporta il costo per l'attività di coordinamento della produzione; la **colonna G**  riporta il costo commerciale/amministrativo sostenuto per ogni cliente; nella **colonna H** è mostrato il costo sostenuto per l'attività di manovia per ogni cliente; nella **colonna I** è calcolato il costo totale sostenuto dall'azienda per svolgere tutte le attività precedentemente considerate, con riferimento ad ogni cliente; nella **colonna J** al risultato ottenuto nella colonna I, ovvero i costi totali, vengono sottratti i ricavi ottenuti per la vendita dei campioni e controcampioni distinti per cliente; nella **colonna K** è riportato il costo per l'attività di taglio interno prendendo in considerazione ogni cliente; nella **colonna M** è riportata la differenza tra i costi sostenuti per la creazione dei campioni/controcampioni e i ricavi che essi hanno generato; nella **colonna N** è calcolato, rispettivamente per ogni cliente, il costo allocabile ad ogni paio a seguito dei costi residui derivanti dai campioni/controcampioni (l'ammontare della colonna M viene diviso per il numero di paia prodotto per lo specifico cliente); nella colonna P è mostrato il numero delle paia prodotte per ogni cliente.

La riga al termine della tabella riporta i totale delle rispettive colonne.

La tabella **"Costo per ogni Articolo"** mostra i costi sostenuti per la creazione dei diversi articoli, considerando i costi indiretti e i costi legati alle lavorazioni di taglio e aggiunteria. La prima parte prende in considerazione solo i costi indiretti, in particolare: nella **colonna A** deve essere inserito l'elenco degli articoli prodotti nel periodo, semplicemente copiando l'elenco degli articoli prodotti nel periodo dal foglio MAN (elenco presente nella tabella "Produzione per Articolo e Relativo Cliente"); nella **colonna B** viene riportato in maniera automatica il cliente relativo all'articolo; la **colonna C** riporta il costo di messa a punto (e delle fustelle) che si ha per ogni paio di quell'articolo (il calcolo è effettuato dividendo il costo della messa a punto dell'articolo per il numero di paia prodotte); nella **colonna D** viene mostrato il costo di coordinamento (ufficio produzione) per paio, è considerato lo stesso valore per tutte le paia; nella **colonna E** è riportato il costo di manovia per paio, esso dipende solamente dalla complessità in manovia dell'articolo; nella **colonna F** è riportato il costo commerciale/amministrativo per ogni paio, in questo caso il costo dipende dall'appartenenza o meno al canale di vendita Rusconi e se il costo del trasporto su vendita è completamente a carico del committente o no; nella **colonna G** viene calcolato il costo totale per paio di ogni articolo, considerando solamente i costi indiretti; nella **colonna H** viene calcolato il costo totale per tutte le paia di ogni articolo, considerando solamente i costi indiretti.

La seconda parte prende invece in considerazione i costi legati alle lavorazioni di taglio e aggiunteria, in particolare: nella **colonna J** devono essere inseriti i costi relativi al taglio e aggiunteria per ogni articolo (nel caso in cui venga utilizzato il taglio interno basta inserire solamente il costo dell'aggiunteria); nella **colonna K** viene mostrato automaticamente per ogni articolo se esso è stato o meno tagliato internamente nel periodo preso in considerazione, gli articoli che non sono stati tagliati internamente riportano la scritta "NO", quelli che sono stati tagliati soltanto internamente riportano il costo del taglio interno mentre gli articoli che riportano la scritta "SOLO ALCUNE" significa che solo alcune paia sono state tagliate internamente (da notare che nel primo e terzo caso è necessario che nella colonna J sia riportato anche il costo del taglio esterno); nella **colonna M** viene calcolato il costo totale per paio di ogni articolo, considerando i costi indiretti e il costo per il taglio e l'aggiunteria (ma non tutti gli altri costi diretti).

#### FOGLIO MODELLO + DIRETTI:

Questo foglio Excel mostra tutti gli articoli prodotti nelle diverse versioni all'interno del periodo preso in esame, riportando per ognuna: il costo dei materiali diretti e delle lavorazioni, che vengono prelevati dal sistema gestionale Dinamica; il costo delle operazioni di taglio e aggiunteria; il costo indiretto calcolato attraverso il prototipo per ogni articolo.

In particolare la tabella mostra: nella **colonna A** il nome dell'articolo; nelle **colonne B, C, D** le differenziazioni possibili a livello di articolo, come i materiali e il tacco; nella **colonna E,** il costo diretto dei materiali/semilavorati e delle lavorazioni (a meno del taglio e aggiunteria); nella **colonna F,** il costo per la lavorazione di taglio e aggiunteria (considerando il costo di taglio interno per gli articoli tagliati internamente); nella **colonna G,** il costo indiretto calcolato dal sistema per ogni articolo; nella **colonna H**, il costo allocabile ad ogni paio a seguito dei costi residui derivanti dai campioni/controcampioni calcolati per ogni specifico cliente; nella **colonna I** il costo totale dell'articolo (in quella specifica versione) frutto della somma dei costi riportati nelle colonne E, F, G, H; nella **colonna K** il cliente relativo allo specifico articolo, è possibile sfruttare l'opportuno filtro per visualizzare solo gli articoli di un preciso cliente.

Da notare che i valori nelle **colonne A, B, C, D, E** devono essere inseriti copiando i dati ottenuti nel report, prelevato dal sistema gestionale Dinamica; mentre i valori nelle colonne F, G, H, I, K sono riportati automaticamente dal prototipo.

# FOGLIO ANALISI MARGINALITÀ:

Questo foglio Excel, che risulta essere simile al precedente, è utile ad effettuare un analisi di marginalità per articolo (suddiviso nelle diverse versioni) a partire dai costi diretti, dai costi indiretti e dal prezzo di vendita.

In particolare la tabella mostra: nella **colonna A** il nome dell'articolo; nelle **colonne B, C, D** le differenziazioni possibili a livello di articolo come i materiali e il tacco; nella **colonna E** il costo diretto dei materiali/semilavorati e delle lavorazioni (compresa la fase di taglio e aggiunteria); nella **colonna F** viene riportato il prezzo dei vari articoli nelle diverse versioni; nella **colonna G** viene calcolato il 1° margine di contribuzione (Prezzo-Costo diretto / Prezzo); nella **colonna H** è riportato il costo totale dell'articolo (in quella specifica versione); nella **colonna I** viene calcolato il 2° margine di contribuzione (Prezzo-Costo totale / Prezzo); la **colonna K** riporta il cliente relativo allo specifico articolo, è possibile sfruttare l'opportuno filtro per visualizzare solo gli articoli di un preciso cliente.

I valori della **colonna F** della tabella, devono essere inseriti manualmente e nel caso in cui il prezzo non sia disponibile è necessario inserire delle lettere (per esempio XXX).

Ad eccezione della colonna F, tutti gli altri valori sono riportati (o calcolati) automaticamente.

# FOGLIO ANALISI MARGINI ARTICOLI:

Questo foglio Excel, che risulta essere simile al precedente, è utile ad effettuare un analisi di marginalità per articolo (raggruppando le versioni) a partire dai costi diretti, dai costi indiretti e dal prezzo di vendita, dal numero di paia prodotte. Inoltre avendo il numero di paia prodotte per articolo, in questo foglio Excel sono effettuate valutazioni sui margini degli articoli anche in termini di valori assoluti.

In particolare la tabella mostra: nella **colonna A** il nome dell'articolo; nella **colonna B** il cliente dell`articolo; nella **colonna C** il numero di paia prodotte; nella **colonna D** il costo diretto medio; nella **colonna E** il prezzo di vendita dell`articolo (viene preso il prezzo minimo di vendita dell`articolo); nella **colonna F** viene calcolato il 1° margine di contribuzione percentuale (Prezzo-Costo diretto / Prezzo); nella **colonna G** viene calcolato il 1° margine di contribuzione in valore assoluto (Prezzo-Costo diretto / Prezzo); nella **colonna H** il costo totale medio; nella **colonna I** viene calcolato il 2° margine di contribuzione percentuale (Prezzo-Costo totale / Prezzo); nella **colonna J** viene calcolato il 2° margine di contribuzione in valore assoluto (Prezzo-Costo totale / Prezzo); nella **colonna L** vengono calcolati i costi diretti totali legati all`articolo (a partire dai costi diretti medi); nella **colonna M** vengono calcolati i ricavi previsti (a partire dal prezzo riportato nella colonna E); nella **colonna N** vengono calcolati i costi totali legati all`articolo (a partire dai costi totali medi) .

#### FOGLIO ANALISI CLIENTI:

Questo foglio Excel riassume i principali dati monetari (costi e ricavi previsti) legati ad uno specifico cliente. Nella casella **A6** l`utente deve inserire il nome del cliente di cui vuole effettuare l`analisi, dopo aver inserito il cliente tutti i dati vengono aggiornati automaticamente.

In particolare nella **riga 6** si ottiene: nella casella **B6** viene mostrato il costo diretto totale necessario per gli articoli del cliente specifico; nella casella **C6** viene mostrato il ricavo previsto per gli articoli del cliente specifico; nella casella **D6** viene calcolato il 1° margine di contribuzione percentuale (Ricavi-Costi diretti / Ricavo); nella casella **E6** viene calcolato il 1° margine di contribuzione in valore assoluto (Ricavi-Costi diretti / Ricavo); nella casella **F6** viene mostrato il costo totale del cliente specifico (per produrre tutti i suoi articoli); nella casella **G6** viene calcolato il 2° margine di contribuzione percentuale (Ricavi-Costi totali / Ricavo); nella casella **H6** viene calcolato il 2° margine di contribuzione in valore assoluto (Ricavi-Costi totali / Ricavo).

In particolare nella **riga 9** sono mostrati i costi sostenuti rispetto a diverse attività svolte per il cliente: nella casella **B9** viene mostrato il costo sostenuto dall'azienda per le attività di messa a punto (e di acquisto delle fustelle); nella casella **C9** viene mostrato il costo per la creazione dei campioni e dei controcampioni; la casella **D9** riporta i ricavi ottenuti dalla vendita dei campioni e dei controcampioni; nella casella **E9** viene mostrato il costo per l'attività di coordinamento della produzione; nella casella **F9** viene mostrato il costo commerciale/amministrativo; nella casella **G9** viene mostrato il costo totale sostenuto dall'azienda per svolgere tutte le attività precedentemente considerate; nella casella **H9**, ai costi totali della casella G9, vengono sottratti i ricavi ottenuti per la vendita dei campioni e controcampioni.

In particolare nella **riga 10** sono mostrate le percentuali dei costi delle attività svolte per il cliente, riportate nelle caselle soprastanti, rispetto ai costi totali previsti per il cliente specifico.

In particolare nella **riga 11** viene riportata la percentuale dei costi indiretti rispetto al totale dei costi sostenuti per la produzione degli articoli del cliente specifico.

Nella caselle **H13** e **I13** sono mostrati rispettivamente: la differenza tra i costi sostenuti per la creazione dei campioni/controcampioni e i ricavi che essi hanno generato (in riferimento allo specifico cliente); il costo allocabile ad ogni paio a seguito dei costi residui derivanti dai campioni/controcampioni (in riferimento allo specifico cliente).

La casella **B16** mostra il numero di paia prodotte per lo specifico cliente nel periodo considerato.

Le caselle **B20** e **B21** mostrano rispettivamente: il 1° margine di contribuzione medio calcolato complessivamente per tutta l`azienda; il 2° margine di contribuzione medio calcolato complessivamente per tutta l`azienda. In questo modo è possibile confrontare i margini ottenuti per lo specifico cliente con quelli medi dell`azienda.

La tabella Dati Aziendali di Sintesi (**tra A45 e B54**) riporta alcuni dati relativi al periodo che riguardano tutta l'azienda come: i ricavi previsti, i costi diretti previsti, i costi fissi previsti, 1° margine di contribuzione, il 2° margine di contribuzione.

# POSIZIONAMENTO CLIENTI:

In questo foglio sono riportati alcuni grafici che cercano di mostrare il "posizionamento" strategico dei diversi clienti e cercano di riassumere alcune informazioni di sintesi sull`andamento aziendale rispetto ai diversi clienti (sono analizzati i primi 9 clienti inseriti nel foglio MODELLO+TAGLIO).

I vari grafici riportano titoli e legende, che aiutano l`utente nell`interpretazione delle informazioni che essi mostrano; perciò nel manuale non saranno riportate spiegazioni specifiche relative ad ogni grafico.

Da notare che vi sono molte celle (righe) nascoste, esse sono solamente utilizzate come base di dati per elaborare i grafici per cui non sono interessanti per l`utente.